**ESTUDO ANALÍTICO E APLICAÇÃO DO MÉTODO ELETROMAGNÉTICO A MULTI-FREQUÊNCIA AO MAPEAMENTO E À IDENTIFICAÇÃO DE FLUIDOS EM RESERVATÓRIOS CONTINENTAIS DE PETRÓLEO** 

**MARCOS VITOR BARBOSA MACHADO** 

### **UNIVERSIDADE ESTADUAL DO NORTE FLUMINENSE DARCY RIBEIRO – UENF LABORATÓRIO DE ENGENHARIA E EXPLORAÇÃO DE PETRÓLEO - LENEP**

**MACAÉ – RJ DEZEMBRO DE 2009** 

# **Livros Grátis**

http://www.livrosgratis.com.br

Milhares de livros grátis para download.

### **ESTUDO ANALÍTICO E APLICAÇÃO DO MÉTODO ELETROMAGNÉTICO A MULTI-FREQUÊNCIA AO MAPEAMENTO E À IDENTIFICAÇÃO DE FLUIDOS EM RESERVATÓRIOS CONTINENTAIS DE PETRÓLEO**

# **MARCOS VITOR BARBOSA MACHADO**

Tese de doutorado apresentada ao Centro de Ciência e Tecnologia da Universidade Estadual do Norte Fluminense "Darcy Ribeiro", como parte das exigências para obtenção do título de doutor em Engenharia de Reservatório e de Exploração.

Orientador: Prof. Carlos Alberto Dias, Ph.D.

# MACAÉ – RJ DEZEMBRO DE 2009

### 622.15 M149e Machado, Marcos Vitor Barbosa. 2009 Estudo analítico e aplicação do método eletromagnético a multi-freqüência ao mapeamento e à identificação de fluidos em reservatórios continentais de petróleo / Marcos Vitor Barbosa Machado. --- Macaé: Universidade Estadual do Norte Fluminense Darcy Ribeiro / Laboratório de Engenharia e Exploração de Petróleo, 2009. xvii, 140 p. : il. Bibliografia p. 121-126 Orientador : Prof. Carlos Alberto Dias Tese (Doutorado) em Engenharia de Reservatório e de Exploração. 1. Engenharia de reservatório. 2. Método eletromagnético - multifrequência de exploração geofísica. 3. Indução eletromagnética. 4. E&P de petróleo – método eletromagnético. I. Título.

A Amaury e Sirlene, meus pais.

### **AGRADECIMENTOS**

A Deus, agradeço pelo dom da vida e pelas oportunidades colocadas no meu caminho.

À minha família, agradeço pelo sempre presente apoio e por ajudar a tornar meus sonhos realidade.

Ao meu orientador e amigo, Prof. Dias, sou grato pela proposta do problema, idéias e sugestões valiosas em momentos cruciais da pesquisa, dividindo comigo a autoria deste trabalho. Seus ensinamentos, conselhos e exemplo, certamente, se farão presentes em todas as etapas de minha vida.

Ao LENEP, abrangendo todo o corpo docente e técnico-administrativo, registro minha gratidão pelo apoio. Gostaria de registrar um agradecimento à Bena Rodrigues pela amizade e pela dedicação e competência com que desempenha sua função de secretária do programa de pós-graduação.

A minha bibliotecária, Patricia Cechinatto, pelo incentivo e pela ajuda na adequação do trabalho às normas técnicas da ABNT.

Aos meus amigos de graduação, de pós-graduação e de trabalho, que se tornaram amigos de vida, registro meu agradecimento pelas inúmeras conversas e pelo constante incentivo.

Ao técnico de informática do Laboratório de Petrofísica do LENEP/UENF, Júlio Damasceno, agradeço pelo apoio na construção gráfica de figuras presentes nesta tese.

Agradeço à empresa, a cujo quadro técnico pertenço, a PETROBRAS, nas figuras do gerente e do coordenador da área de Produção da Escola de Ciências e Tecnologias de E&P da Universidade Petrobras, Geól. Luiz Carlos Veiga de Oliveira e Eng. Nereu Carlos Milani de Rossi, respectivamente; e do gerente setorial de Reservatórios do Ativo de Produção Centro da Unidade de Negócios da Bacia de Campos, Geól. Gilson Ferreira Soares, pelo incentivo e apoio para que eu concluísse este doutorado.

Agradeço ao Prof. Hédison Sato que desempenhou o papel de co-orientador na etapa de aplicação dos avanços teóricos obtidos com este trabalho ao processamento de dados de campo.

Agradeço, por fim, aos Professores Viatcheslav Priimenko, Edson Sampaio, Hédison Sato e Moysés Nussenzveig e ao convidado especial, Prof. Olivar L. de Lima, que nos honraram compondo a banca examinadora desta tese.

## **ESTUDO ANALÍTICO E APLICAÇÃO DO MÉTODO ELETROMAGNÉTICO A MULTI-FREQUÊNCIA AO MAPEAMENTO E À IDENTIFICAÇÃO DE FLUIDOS EM RESERVATÓRIOS CONTINENTAIS DE PETRÓLEO**

# **MARCOS VITOR BARBOSA MACHADO**

Tese de doutorado apresentada ao Centro de Ciência e Tecnologia da Universidade Estadual do Norte Fluminense "Darcy Ribeiro", como parte das exigências para obtenção do título de doutor em Engenharia de Reservatório e de Exploração.

Comissão Examinadora:

Prof. Viatcheslav Ivanovich Priimenko, Ph.D. – LENEP/UENF

\_\_\_\_\_\_\_\_\_\_\_\_\_\_\_\_\_\_\_\_\_\_\_\_\_\_\_\_\_\_\_\_\_\_\_\_\_\_\_\_\_\_\_\_\_\_\_\_\_\_\_\_\_\_\_\_\_\_\_\_\_\_\_

\_\_\_\_\_\_\_\_\_\_\_\_\_\_\_\_\_\_\_\_\_\_\_\_\_\_\_\_\_\_\_\_\_\_\_\_\_\_\_\_\_\_\_\_\_\_\_\_\_\_\_\_\_\_\_\_\_\_\_\_\_\_\_

\_\_\_\_\_\_\_\_\_\_\_\_\_\_\_\_\_\_\_\_\_\_\_\_\_\_\_\_\_\_\_\_\_\_\_\_\_\_\_\_\_\_\_\_\_\_\_\_\_\_\_\_\_\_\_\_\_\_\_\_\_\_\_

\_\_\_\_\_\_\_\_\_\_\_\_\_\_\_\_\_\_\_\_\_\_\_\_\_\_\_\_\_\_\_\_\_\_\_\_\_\_\_\_\_\_\_\_\_\_\_\_\_\_\_\_\_\_\_\_\_\_\_\_\_\_\_

\_\_\_\_\_\_\_\_\_\_\_\_\_\_\_\_\_\_\_\_\_\_\_\_\_\_\_\_\_\_\_\_\_\_\_\_\_\_\_\_\_\_\_\_\_\_\_\_\_\_\_\_\_\_\_\_\_\_\_\_\_\_\_

Prof. Edson Emanoel S. Sampaio, D.Sc. – CPGG/UFBa

Prof. Hédison Kiuity Sato, D.Sc. – CPGG/UFBa

Prof. Herch Moysés Nussenzveig, D.Sc. – IF/UFRJ

Prof. Carlos Alberto Dias, Ph.D. (Orientador) – LENEP/UENF

#### **RESUMO**

Este trabalho consiste de um estudo analítico sobre os fundamentos do método eletromagnético a multi-freqüência e da aplicação dos avanços teóricos obtidos no processamento de dados eletromagnéticos colhidos em levantamentos realizados em campos produtores de petróleo nas bacias do Recôncavo e do Espírito Santo. Inicia pela dedução dos campos elétrico e magnético, produzidos por fontes de diferentes geometrias (loop horizontal finita, de forma quadrada e circular, e para um dipolo magnético vertical pontual) na superfície de um semi-espaço condutor homogêneo. Passando em seguida à dedução desses campos gerados por uma espira de corrente induzida no interior desse semi-espaço por fonte finita, circular, na superfície. Trabalhando com as expressões obtidas para (*E H* )  $\overline{a}$ ,  $H$ ), demonstra-se, analiticamente, a existência de uma zona de maior influência (zona principal) para a componente radial do campo magnético medido na posição do receptor e confirma-se a "função Dias - Sato" que descreve as coordenadas da posição do centro da zona principal quando varia o número de indução, sendo introduzido termo de correção como decorrência deste trabalho, passando, então, a função a ser denominada "função Machado - Dias". Constroem-se, ainda, soluções gráficas, que permitem determinar os valores de dois parâmetros elétricos (condutividade aparente e parâmetro de polarização, do semi-espaço homogêneo equivalente), a partir das amplitudes em-fase e em-quadratura medidos no receptor, para cada configuração T-R e valor de freqüência. Tais valores dos parâmetros são, nos procedimentos usuais do método, associados ao centro da zona principal, gerando através do traçado de curvas de iso-valores dos parâmetros a imagem do semi-espaço heterogêneo. Os ábacos construídos para diferentes geometrias de fonte permitiram determinar critérios para aproximação de um tipo de fonte por outro tipo mais simplificado, no processamento dos dados, sem produzir severas distorções nos valores de tais parâmetros. Por fim, os novos ábacos para fonte transmissora finita e a função construída com as coordenadas da zona principal ("função Machado - Dias") são introduzidos no processamento e aplicados a modelos sintéticos e a dados reais, de campos de petróleo, trazendo como resultados melhorias na

ii

representação da continuidade dos corpos geológicos e na delimitação dos contatos entre os fluidos que saturam os reservatórios.

**PALAVRAS-CHAVE:** Método eletromagnético a multi-frequência de exploração geofísica. Indução eletromagnética. E&P de petróleo usando método eletromagnético.

#### **ABSTRACT**

This work consists of an analytical study on the foundations of the multifrequency electromagnetic method and on its application in electromagnetic data processing from surveys carried out in producing petroleum fields located in Recôncavo and Espírito Santo basins. It starts deriving the electric and magnetic fields due to sources of different geometries (finite horizontal loop, square and circular, and vertical point magnetic dipole) on the surface of a conducting homogeneous earth. Next, these fields are derived for a current ring induced in the conductive half-space by a finite circular external source (on the surface of the half-space). Working with the expressions obtained for (*E H* )  $\overline{a}$  $,H),$  it is proved the existence of a main zone of influence (principal zone, in the halfspace) responsible for most of the magnetic field radial component measured at the receiver position, confirming the "Dias - Sato function" set for describing the coordinates of the principal zone center as a function of the induction number, and as a consequence a correction term is suggested for such function, now called "Machado - Dias function". It is also constructed graphical solutions that provide the determination of two electrical parameters (apparent conductivity and polarization parameter, for the equivalent homogeneous half-space), using the in-phase and quadrature amplitudes measured at the receiver for each T-R configuration and value of frequency. According to the usual procedures followed in this method, these parameters are associated to the center of the principal zone generating through the contouring curves for isovalues of the parameters the image of the heterogeneous half-space. For that reason, the graphical solutions constructed for different source geometries permit to elaborate rules for simplification of the source geometry without generating strong distortions on the values of these parameters. Finally, new graphical solutions constructed for finite geometry source and function derived for principal zone coordinates ("Machado - Dias function") are introduced in processing procedure and applied to synthetic models and to data from petroleum fields, bringing improvements in representation of geological bodies and delimitation of fluid contacts.

iv

**KEYWORDS:** Multi-frequency electromagnetic method of geophysical exploration. Electromagnetic induction. Petroleum exploration and production using an electromagnetic method.

# **SUMÁRIO**

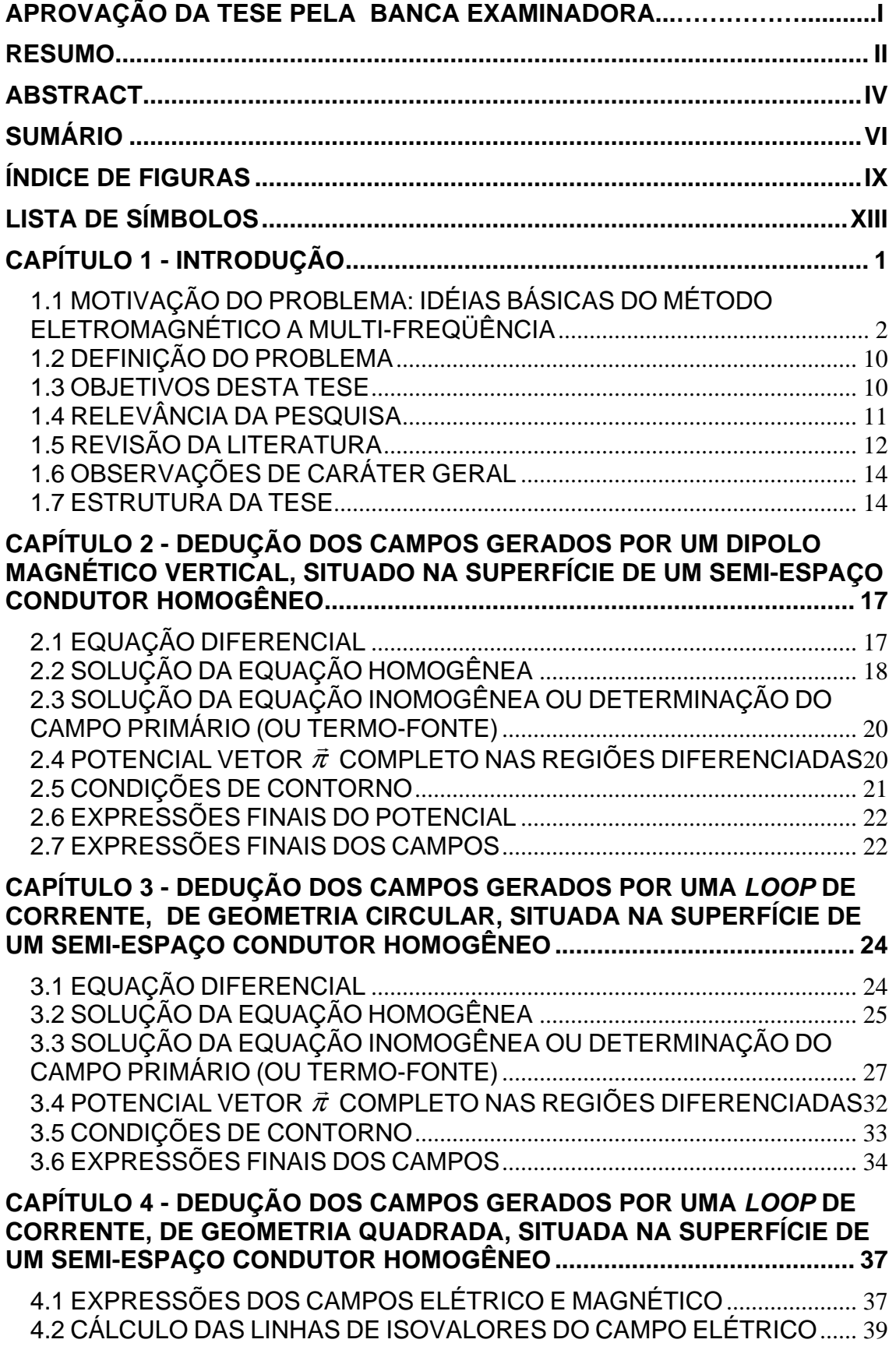

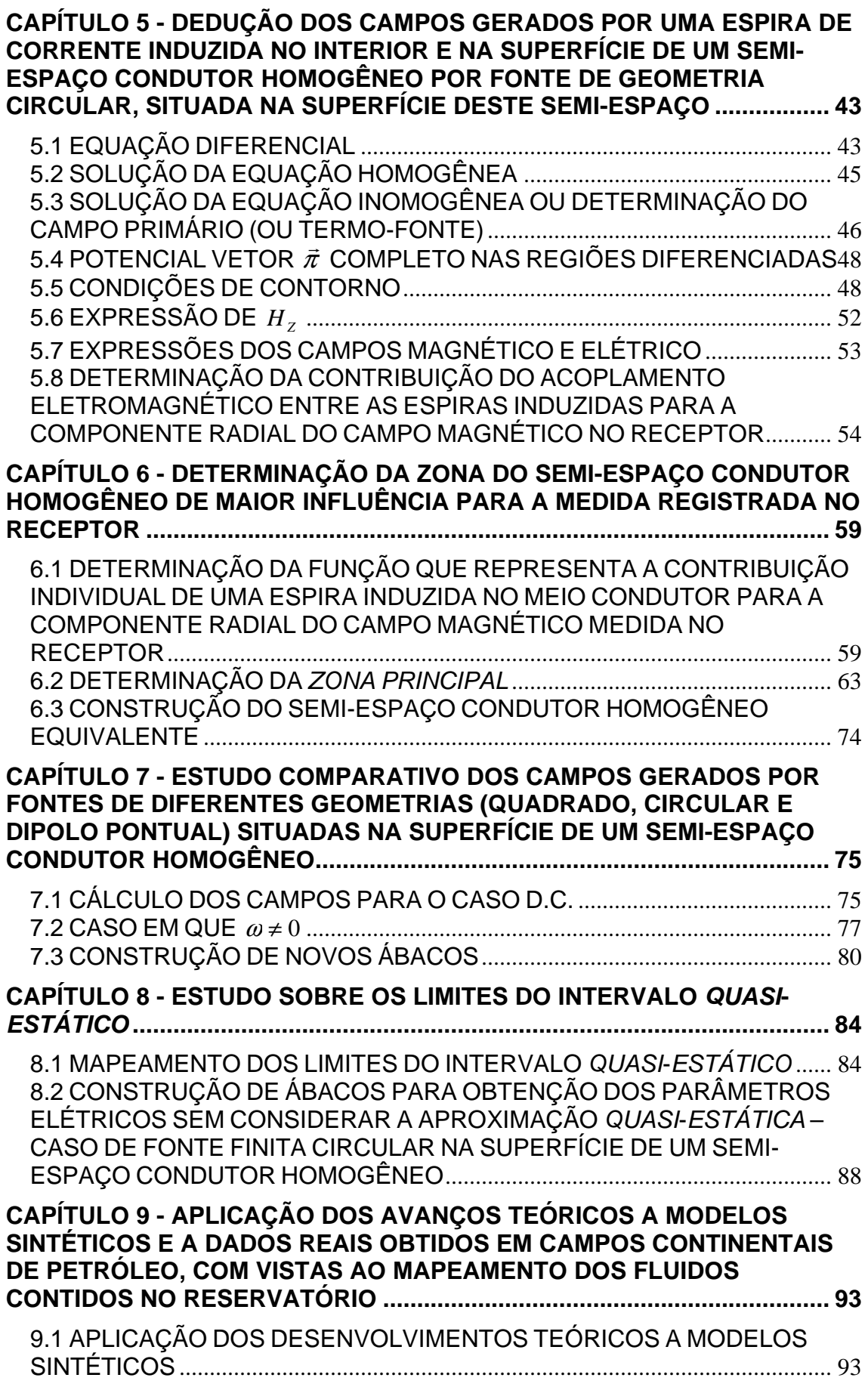

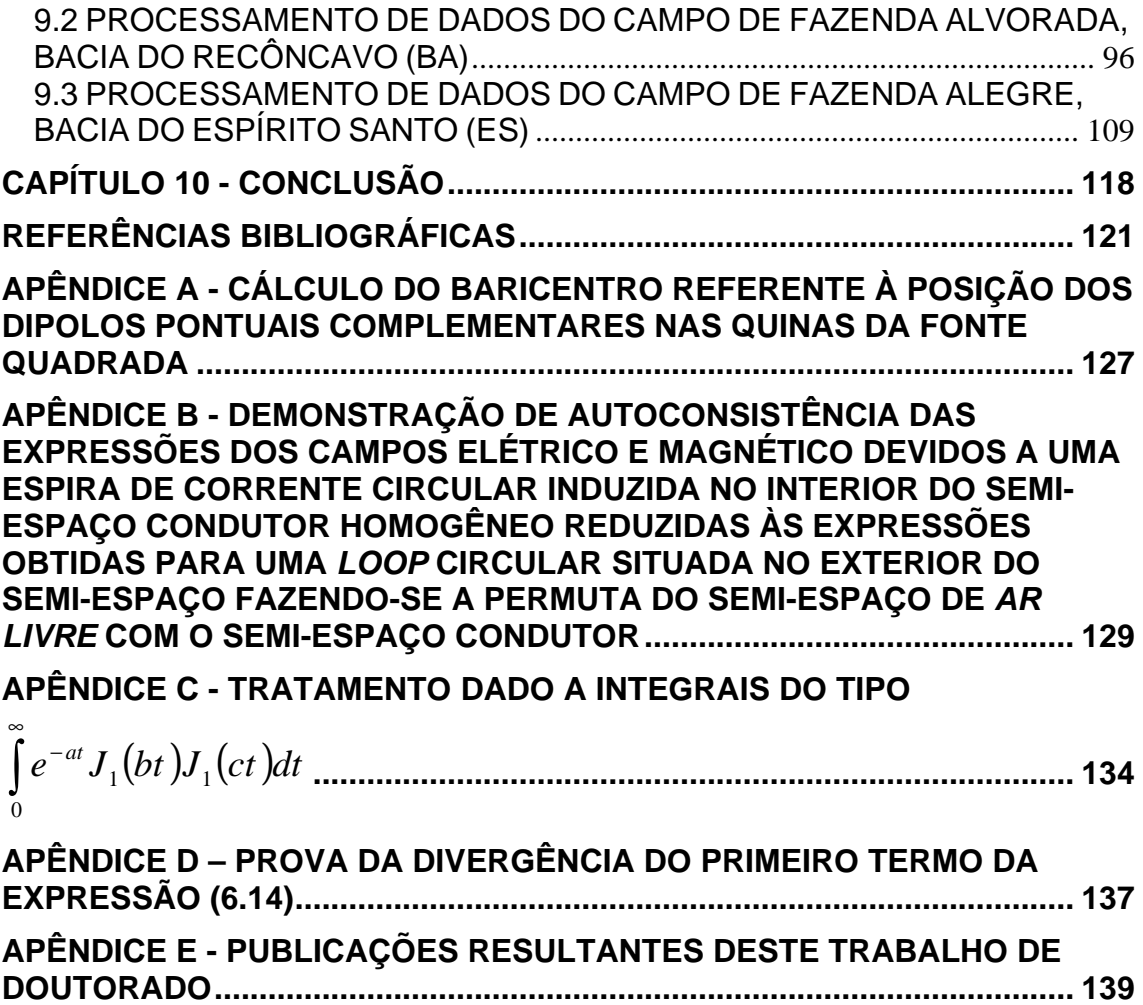

# **ÍNDICE DE FIGURAS**

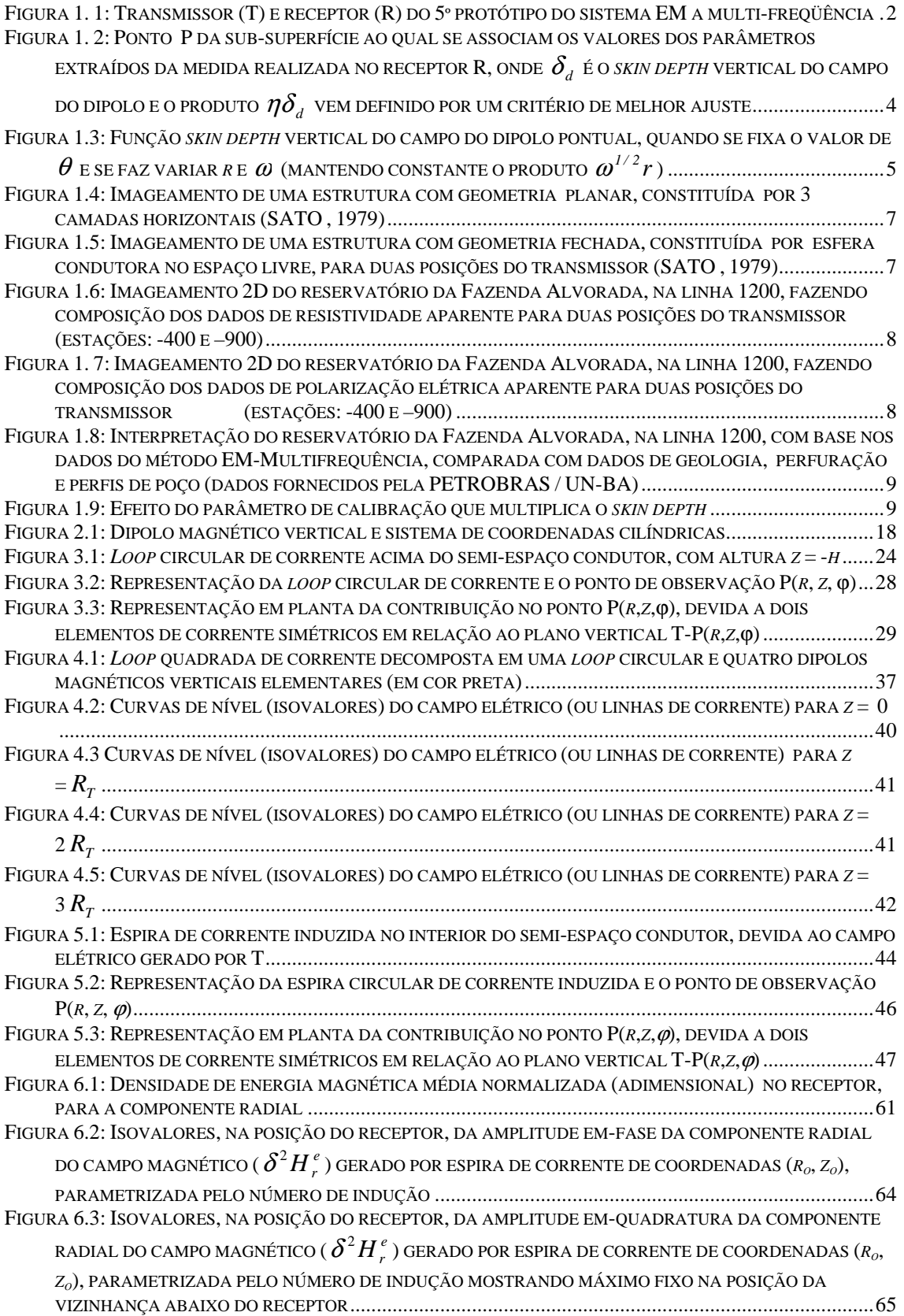

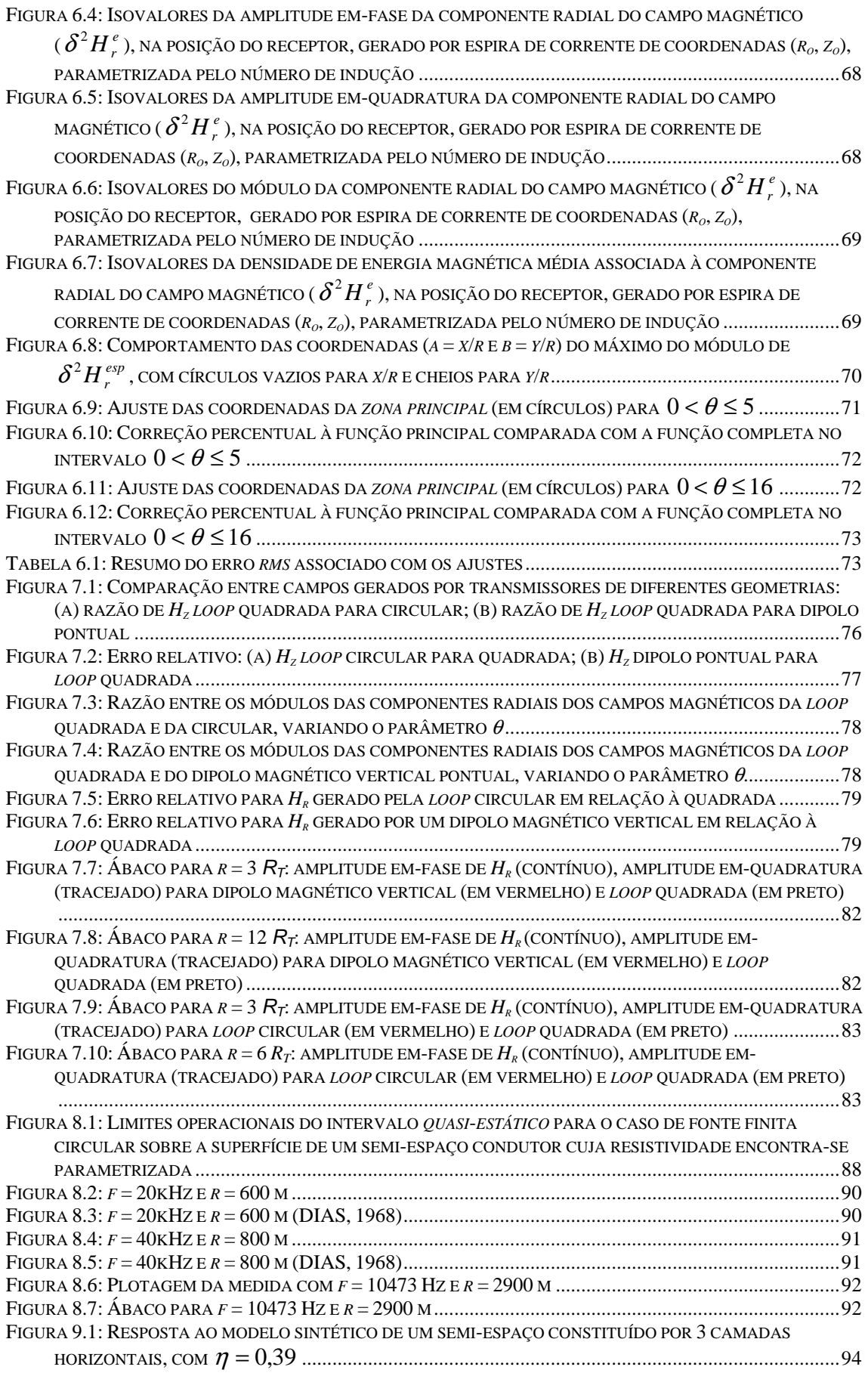

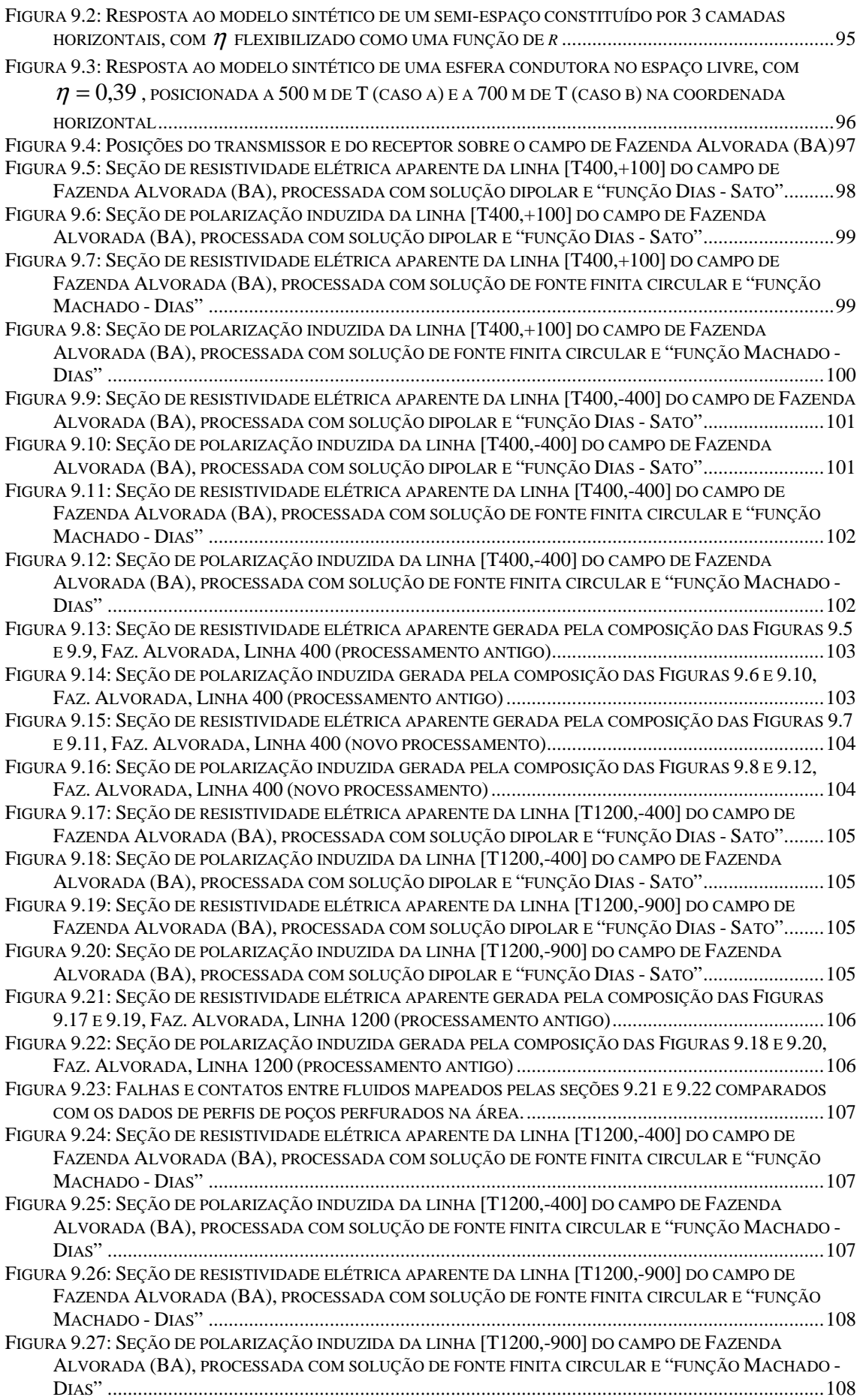

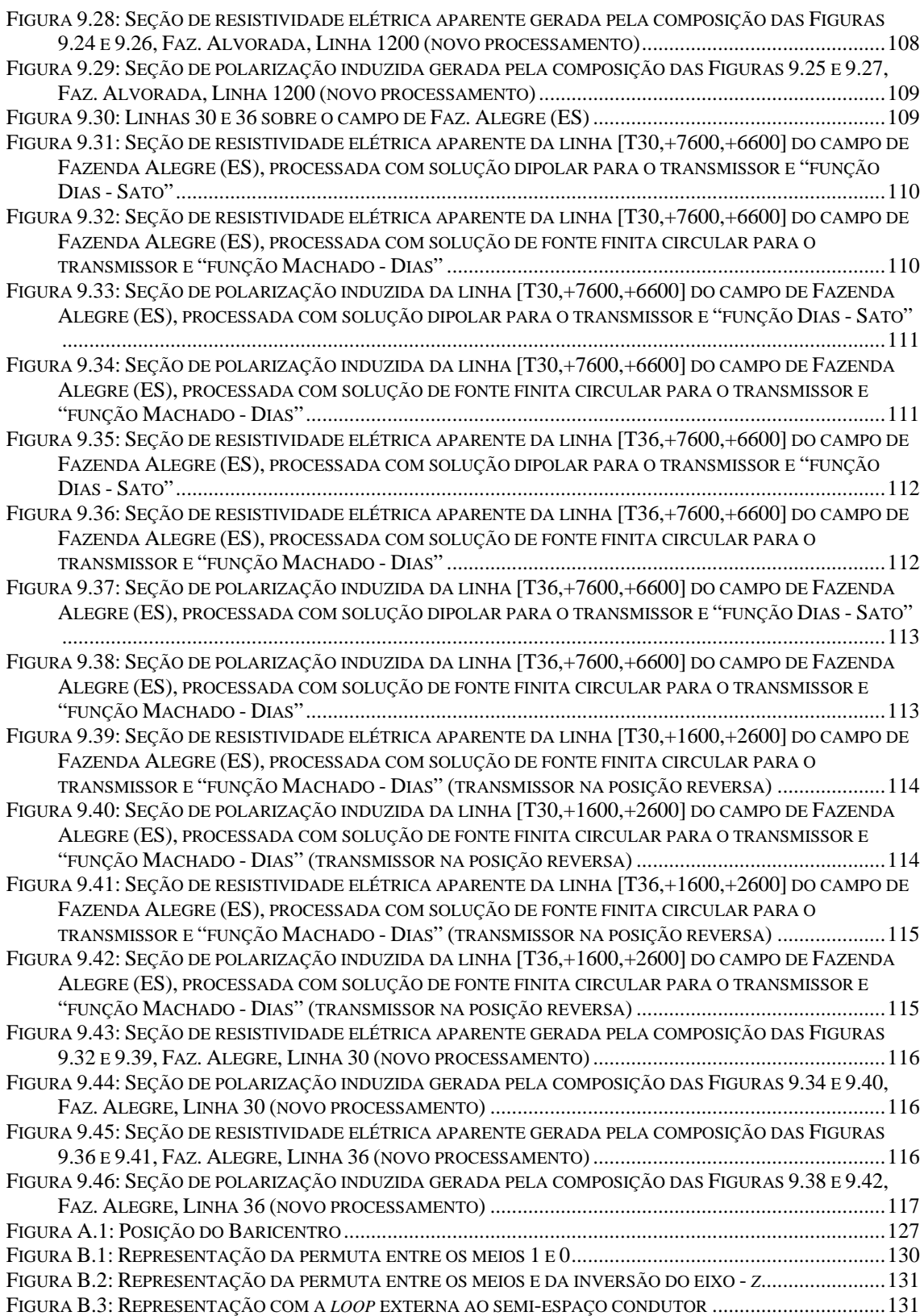

# **LISTA DE SÍMBOLOS**

- a coordenada horizontal (x) do centro da zona principal normalizada pelo valor da separação transmissor-receptor (r)
- *A*  $\rightarrow$ potencial vetor genérico qualquer
- $b$  coordenada vertical (y) do centro da zona principal normalizada pelo valor da separação transmissor-receptor (r)
- *B*  $\rightarrow$ vetor indução magnética
- da elemento infinitesimal de área que compreende o dipolo magnético
- e base dos logaritmos neperianos
- *E*  $\overline{a}$ vetor campo elétrico
- $E_{\omega}$ componente azimutal do campo elétrico
- f freqüência em Hertz
- h altura da fonte transmissora em relação à superfície terrestre
- *H*  $\rightarrow$ vetor campo magnético
- H<sub>r</sub> componente radial do campo magnético
- H<sup>z</sup> componente vertical do campo magnético
- $H_{rT}$  componente radial do campo magnético total, medido no receptor
- $H_{rP}$  componente radial do campo magnético, medido no receptor, devido à corrente induzida pela fonte externa nas espiras
- $H_{r,esp}^{esp}$ componente radial do campo magnético, medido no receptor, produzido pelas correntes induzidas em cada espira por acoplamento das demais espiras
- $H^R_{r \text{ even}}$ componente radial do campo magnético, medido no receptor, produzido diretamente pelas espiras de corrente induzidas exclusivamente por acoplamento
- $H_r^c$ integração, em  $r_o$  e  $z_o$ , de  $\delta^2{H}_r^c$  (parte convergente de  $\delta^2{H}_r^e$  )
- $H_r^d$ integração, em  $r_o$  e  $z_o$ , de  $\delta^2 H_r^d$  (parte divergente de  $\delta^2 H_r^e$ )
- $\vec{H}^{\,dc}_{\,z\,quad\,quad}$ r componente vertical do campo magnético d.c. gerada por uma loop quadrada
- $\vec{H}^{\,dc}_{\,z\,circirc}$ r componente vertical do campo magnético d.c. gerada por uma loop circular
- $\vec{H}^{\,dc}_{z\,dipolo}$  $\overline{a}$ componente vertical do campo magnético d.c. gerada por um dipolo magnético vertical
- $H_r^Q$ componente radial do campo magnético, quando  $\omega \neq 0$ , gerada por uma loop quadrada na superfície de um semi-espaço condutor homogêneo
- $H<sup>c</sup>$ componente radial do campo magnético, quando  $\omega \neq 0$ , gerada por uma loop circular na superfície de um semi-espaço condutor homogêneo
- *<sup>D</sup> H<sup>r</sup>* componente radial do campo magnético, quando  $\omega \neq 0$ , gerada por um dipolo magnético vertical na superfície de um semi-espaço condutor homogêneo
- *COMPLETO H<sup>r</sup>* expressão da componente radial do campo magnético devida à uma loop transmissora sem aproximação quasi-estática
- $H^{QUASI-EST}$ expressão da componente radial do campo magnético devida à uma loop transmissora admitindo aproximação quasi-estática
	- $i$ unidade imaginária,  $\sqrt{-1}$
	- $I_{\tau 0}$  amplitude da corrente elétrica da fonte transmissora da superfície
	- $I_{\tau}$  igual a  $I_{\tau o}e^{i\omega t}$
	- ℑ corrente elétrica na espira induzida no interior de um semi-espaço condutor
	- ℑ*p* corrente elétrica na espira induzida gerada pelo campo elétrico primário da fonte transmissora localizada na superfície
	- $\overline{J}_0$ função de Bessel de 1ª espécie e ordem 0
	- $J_{1}$ função de Bessel de 1ª espécie e ordem 1
	- 2 *j*  $k_j^2$  quadrado do número de onda no meio *j*, definido como  $k_j^2 = i\omega \mu_j (\sigma_j + i\omega \varepsilon_j)$
	- $\vec{m}_T$ momento de dipolo magnético associado a um dipolo pontual, ou pequeno dipolo numa das quinas do quadrado
	- $\vec{m}_O$ momento de dipolo magnético associado à loop quadrada
- $\vec{m}_C$ momento de dipolo magnético associado à loop circular
- *p* momento de dipolo elétrico

$$
p_o
$$
parâmetro de polarização,  $p_o = \sigma_I / |\sigma_A|$ 

- $Q_{\mu}(x)$ função de Legendre de 2ª espécie e ordem <sup>ν</sup>
	- r separação T-R
- min *r* mínima separação T-R para admitir aproximação quasi-estática
- max *r* máxima separação T-R para admitir aproximação quasi-estática
- R receptor
- $(r, \varphi, z)$  variáveis espaciais do sistema de coordenadas cilíndricas
- Re{ } parte real de uma função complexa
	- $r<sub>o</sub>$  raio da espira induzida no interior de um semi-espaço condutor
- $R<sub>T</sub>$  raio da loop circular ou semi-lado da loop quadrada
- $R_o(s)$ r vetor posição que marca a posição dos elementos de corrente sobre a fonte circular (loop ou espira)
	- s variável muda de integração
	- t variável temporal
	- T transmissor
- $u_i$ parâmetro de propagação da onda no meio j, definido como  $2 + L^2$  $u_j = \sqrt{\lambda^2 + k_j^2}$
- $u'$ <sub>*j*</sub> parâmetro de propagação da onda no meio j, definido como  $u'_{j} = \sqrt{s^{2} + k_{j}^{2}}$
- $\hat{u}_y$ vetor unitário tangente à fonte circular (loop ou espira)
- (x, y, z) variáveis espaciais do sistema de coordenadas retangulares
	- $(x, y)$  coordenadas do centro da zona principal
	- $Y_{0}$ função de Bessel de 2ª espécie e ordem 0
- $z_0$  profundidade de uma espira induzida no interior de um semi-espaço condutor
- ∇ operador diferencial gradiente
- $\nabla \cdot$  operador diferencial divergente
- $\nabla^2$  operador diferencial laplaciano
- $\delta(x)$ função delta de Dirac
- $\delta(r/R_{_T})$  função *delta de Sommerfeld* 
	- $\delta_{\scriptscriptstyle d}$ skin depth vertical do campo elétrico para fonte de dipolo magnético vertical
	- δ*e* densidade de energia magnética média
- $\delta\!\pi_{_{\scriptscriptstyle{\phi_{p}}}}$ componente azimutal da solução elementar do tempo-fonte do potencial vetor de Hertz
- $\delta^2 H$ <sub>r</sub> contribuição elementar (de 2ª ordem) de cada espira para a componente radial do campo magnético
- $\delta^2 H_r^e$ contribuição elementar (de 2ª ordem) de uma espira para a componente radial do campo magnético, excluindo efeitos de acoplamento
- $2H_r^c$  $\delta^2 H_r^c$  parte convergente de  $\delta^2 H_r^e$
- $^{2}H_{r}^{d}$  $\delta^2 H_r^d$  parte divergente de  $\delta^2 H_r^e$
- $\delta^2 \tilde{H}_r^e$ função final (excluindo parte divergente) para avaliação da contribuição elementar de uma espira para a componente radial do campo magnético, excluindo efeitos de acoplamento
	- $\epsilon$  permitividade elétrica
	- $\gamma$  coordenada azimutal da fonte circular
	- Γ função Gama
	- $\eta$  fração que multiplica o skin depth vertical do campo elétrico para fonte de dipolo magnético vertical
	- $\lambda$  variável muda de integração
	- $\mu$  permeabilidade magnética
- $\mu_{\scriptscriptstyle o}$ permeabilidade magnética do vácuo
- $\pi$  número pi, aproximadamente, 3,1416
- $\vec{\pi}$ potencial vetor de Hertz, para fontes elétrica ou magnética
- $\pi_{\varphi_p}$ componente azimutal da solução particular (termo-fonte) do potencial vetor de Hertz
- $\rho_{\scriptscriptstyle A}$ resistividade elétrica aparente
- $\sigma$  condutividade elétrica
- $\sigma_{\scriptscriptstyle A}$ condutividade elétrica aparente
- $\sigma_{\scriptscriptstyle R}$ parte real da condutividade elétrica aparente
- $\sigma$ <sub>*I*</sub> parte imaginária da condutividade elétrica aparente
- $\theta$  múmero de indução, igual a  $\theta = (\mu_o \omega \sigma/2)^{1/2} \, r$
- $\theta_{\scriptscriptstyle{A}}$  anúmero de indução aparente, igual a  $\theta = (\mu_{\scriptscriptstyle{o}} \omega |\sigma_{\scriptscriptstyle{A}}| / 2)^{\!1/2} \, r$
- $\theta_{\min}$  mínimo valor de  $\theta$  para admitir a aproximação quasi-estática
- <sup>ω</sup> freqüência angular, igual a 2π*f*
- $\xi, \vartheta$  partes real e imaginária de uma função complexa

## **CAPÍTULO 1 - INTRODUÇÃO**

Levantamentos geofísicos eletromagnéticos são realizados para determinação da distribuição em volume das propriedades elétricas na sub-superfície terrestre, objetivando o conhecimento geológico-geofísico de uma dada região.

As aplicações destes métodos concentram-se na prospecção mineral, na exploração de água subterrânea e, recentemente, de hidrocarbonetos, nos estudos ambientais, geotectônicos e de caracterização de bacias sedimentares. Os dados obtidos por via eletromagnética vêm sendo testados no monitoramento da injeção de fluidos para recuperação secundária da produção de petróleo em reservatórios continentais (DIAS et al, 2005b; 2005c; 2006; 2007) e na predição da saturação de fluidos e porosidade em reservatórios de petróleo, através da inversão conjunta com dados sísmicos não empilhados (HOVERSTEN et al, 2006; ZHANGSHUAN et al, 2006). Em 2007, a revista E&P trouxe um número especial destacando o desenvolvimento da aplicação de dados obtidos por métodos eletromagnéticos (CSEM - Controlled-source electromagnetics e MTEM - Multitransient electromagnetic) em campos de petróleo para caracterização dos fluidos que saturam os horizontes estratigráficos definidos pela sísmica e para inferência da saturação de gás (DUEY, 2007; DURHAM, 2007), servindo assim para definição de locação para novos poços produtores.

Para exemplificar, são citados dois métodos eletromagnéticos comuns, que operam nos extremos do espectro de freqüências utilizado em geofísica, o Magnetotelúrico (MT), que utiliza como fonte campos naturais de baixíssimas frequências (1 Hz a 10<sup>-4</sup> Hz) para estudos regionais de grande profundidade; e o GPR (Ground Penetrating Radar), método que opera a altas freqüências (100 MHz a 1,0 GHz) a partir de fonte artificial, usado para estudos que exigem alta resolução para detalhamento estratigráfico ou estudos arqueológicos e geotécnicos, a pequena profundidade. Esses dois exemplos ilustram também uma outra peculiaridade dos métodos eletromagnéticos: o MT opera no domínio da freqüência e o GRP no domínio do tempo.

O escopo desta tese consiste do estudo analítico do método eletromagnético a multi-freqüência, um intermediário aos dois citados, que opera no domínio da freqüência, utilizando uma fonte de corrente controlada colocada sobre a superfície terrestre. Bobinas de alta sensibilidade medem as componentes do campo magnético geradas pelo campo primário e por correntes induzidas que nascem da interação da fonte primária (da superfície) com o subsolo condutor.

Para aprofundar um estudo sobre este método, será iniciada uma descrição sumária sobre o seu estado-da-arte, conforme nos foi comunicado pelo seu inventor (C. A. DIAS: comunicação pessoal), apresentado no item seguinte.

### 1.1 MOTIVAÇÃO DO PROBLEMA: IDÉIAS BÁSICAS DO MÉTODO ELETROMAGNÉTICO A MULTI-FREQÜÊNCIA

Atualmente, dispõe-se, no LENEP/UENF, de um sistema eletromagnético indutivo de quinta geração, com as características descritas no parágrafo anterior. A patente do método pertence a C. A. Dias e ao Banco Nacional de Desenvolvimento Econômico e Social (DIAS; BNDE, 1973) e o sistema efetua medidas em varredura sobre 54 valores de freqüência no intervalo entre 1 Hz e 10 kHz, com capacidade de operar com separação transmissor-receptor de até 3,5 km. A grandeza física medida é o campo magnético radial gerado por uma loop de corrente horizontal, de forma quadrada, estendida sobre a superfície terrestre. A opção pela componente radial do campo magnético reside no fato desta componente nascer integralmente das correntes induzidas no meio condutor. A Figura 1.1 mostra o transmissor e o receptor do sistema em operação durante levantamento sobre um campo produtor de petróleo na Bacia do Recôncavo-BA, Brasil.

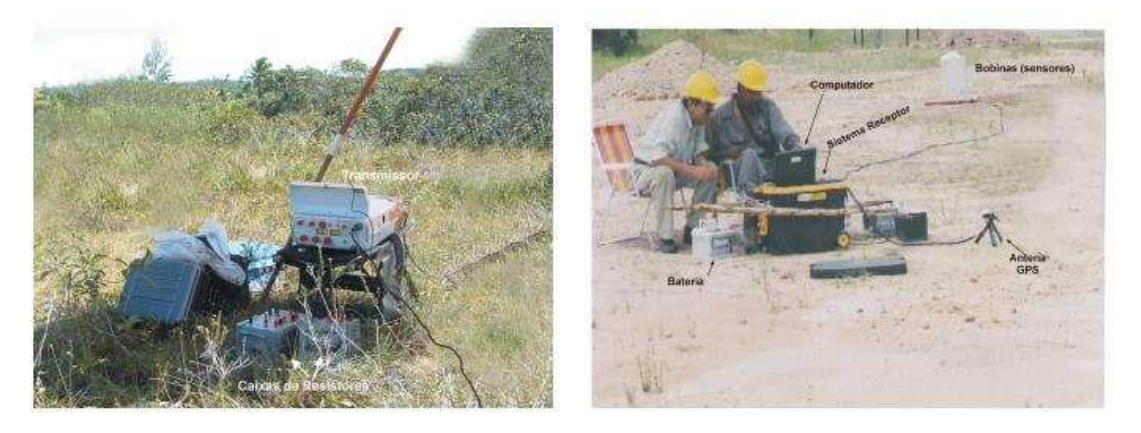

**Figura 1. 1: Transmissor (T) e receptor (R) do 5º protótipo do sistema EM a multi-freqüência** 

Os dados medidos no campo são processados, usando uma técnica desenvolvida por Dias e Sato (DIAS, 1968; SATO, 1979), que associa o valor dos parâmetros elétricos determinados a partir das medidas realizadas na posição do receptor, na superfície terrestre, ao ponto interior da sub-superfície associado ao centro da zona de máxima contribuição para o sinal medido.

Para isso, as seguintes etapas são percorridas:

(a) medida, na posição do receptor (R), das amplitudes em-fase e emquadratura da componente radial do campo magnético, tomando por referência a fase da corrente elétrica da loop do transmissor (T), dada por  $I_T = I_{T_o} \cos \omega t$ . A função medida, normalizada pelo valor da amplitude do campo primário total no "espaço livre", na posição do receptor, vem representada por

$$
razão{Br / Bo} = AR cos \omega t + AI sen \omega t = (AR, AI);
$$
\n(1.1)

(b) transformação das funções medidas no receptor em dois parâmetros elétricos (DIAS, 1968) associados a um meio homogêneo equivalente (semi-espaço homogêneo equivalente) que reproduz os mesmos valores do par  $(A_{\scriptscriptstyle R},A_{\scriptscriptstyle I})$ , para idêntica configuração geométrica-espacial transmissor-receptor (T-R) e mesmo valor de freqüência.

O semi-espaço homogêneo equivalente tem uma condutividade aparente  $\sigma_{\scriptscriptstyle A}$ , dada por uma função complexa

$$
\sigma_{A} = \sigma_{R} + i\sigma_{I} \tag{1.2}
$$

a partir da qual se constroem dois parâmetros elétricos, a resistividade aparente  $(\rho_{_A})$  e o parâmetro de polarização ( $p_o$ ), dados, respectivamente, por:

$$
\rho_A = \frac{1}{(\sigma_R^2 + \sigma_I^2)^{1/2}} \tag{1.3}
$$

$$
p_o = \frac{\sigma_I}{\left(\sigma_R^2 + \sigma_I^2\right)^{1/2}} = \sigma_I \rho_A.
$$
\n(1.4)

Este parâmetro de polarização está relacionado com o fenômeno de polarização elétrica interfacial induzida (a nível macroscópico) que ocorre em rochas contendo minerais metálicos e/ou argilominerais, (capazes de realizar troca iônica) em contato com soluções iônicas presentes nos poros da rocha. Este fenômeno é observado no intervalo de freqüência de 10-4 Hz a 1 MHz e causa dispersão na condutividade elétrica de rochas sujeitas a este tipo de polarização, resultando no surgimento de uma componente imaginária positiva na expressão da condutividade (DIAS 1968; 1972; 2000);

(c) associação dos valores dos parâmetros  $(\rho_A, \rho_o)$  a um ponto da subsuperfície pesquisada. Esta idéia baseou-se no pressuposto de que existe uma zona relativamente pequena da sub-superfície, localizada na região intermediária delimitada pelos planos verticais ortogonais à linha T-R, passando nos pontos centrais das posições ocupadas pelo transmissor (T) e pelo receptor (R), que responde pela maior parte do sinal observado no receptor. A existência desta zona foi demonstrada por Brito (1994) para uma fonte consistindo de uma linha de corrente infinita horizontal sobre o semi-espaço condutor, em sua tese de doutorado realizada sob orientação de C. A. Dias, onde se verifica diminuir o tamanho da zona com o aumento da freqüência. Esta zona será denominada, daqui em diante, zona principal.

É curioso saber o pensamento intuitivo de C. A. Dias e, complementarmente, de H. K. Sato (SATO, 1979), que levou à determinação das coordenadas (x, y) do centro da zona principal, dadas por

$$
x = \frac{r}{1 + \left(\frac{\eta \delta_d}{r}\right)^2} \qquad ; \qquad y = \frac{\eta \delta_d}{1 + \left(\frac{\eta \delta_d}{r}\right)^2} \qquad (1.5)
$$

onde x e y são as coordenadas horizontal e vertical, respectivamente, a partir da origem colocada no centro da loop do transmissor; r é a distância de separação T-R;  $\delta_d$  é o s*kin depth* vertical do campo elétrico para uma fonte aproximada para um dipolo magnético vertical  $(\delta_d$  é a profundidade abaixo da posição do receptor para a qual o campo elétrico total cai a 1/e do seu valor na posição do receptor, sendo e a base dos logarítmos neperianos), e  $\eta$  é um coeficiente de melhor ajuste. Este esquema vem ilustrado pela Figura 1.2 a seguir

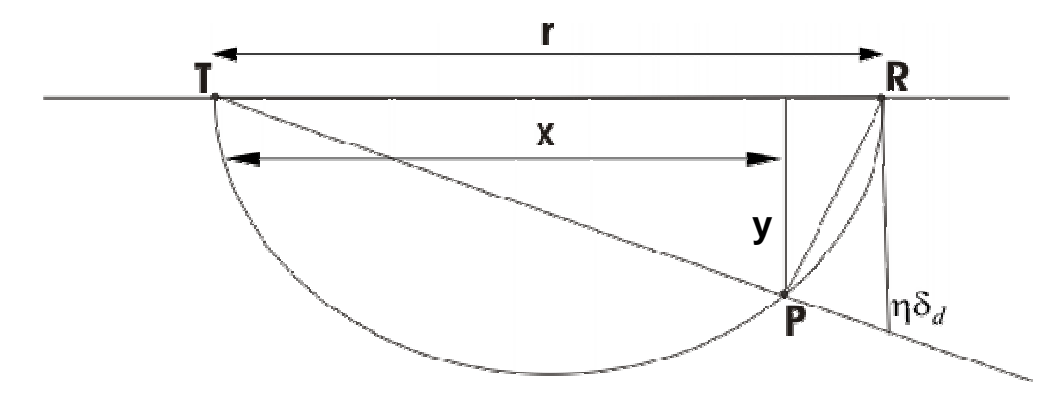

**Figura 1. 2: Ponto P da sub-superfície ao qual se associam os valores dos parâmetros extraídos da**   $\bm{\omega}$  medida realizada no receptor  $\mathbf{R},$  onde  $\ \boldsymbol{\delta}_d \ \ \epsilon$  o *skin depth* vertical do campo do dipolo e o produto

 $\eta \delta_d$  vem definido por um critério de melhor ajuste

A intuição, que levou às expressões (1.5), baseou-se nas seguintes considerações:

- a) a superfície terrestre, considerada horizontal, corresponde a um plano de contribuição nula para o sinal observado. Isto porque todas as espiras de corrente induzida na superfície terrestre (assim como a própria loop transmissora) contribuem com zero para a componente radial do campo magnético observado no receptor;
- b) as espiras de corrente induzida no semi-espaço condutor são aproximadamente circunferências, com centro sobre o eixo vertical que passa sobre o ponto central da loop transmissora (T). As espiras cuja intensidade da corrente cai abaixo de 1/e do seu valor nos pontos verticalmente correspondentes da superfície, tem contribuição negligível para o campo total observado em R. Sabendo-se (DIAS, 1968) que a

amplitude da componente radial resultante do campo magnético observada no receptor é da ordem de grandeza do campo total aí observado, a afirmativa estende-se igualmente a uma comparação feita com relação à intensidade da componente radial. A percepção intuitiva desta questão fica simplificada tomando-se por fonte um dipolo magnético pontual vertical. Para esta geometria de fonte, Sato (1979) determinou a função

$$
r/\delta_d = f(\theta) \tag{1.6}
$$

onde *r* e  $\delta_{\scriptscriptstyle d}$  são, respectivamente, a distância T-R e o s*kin depth* vertical do campo elétrico do dipolo, conforme definidos anteriormente, e  $f(\theta)$  é uma função peculiar do parâmetro *número de indução*  $\theta = (\mu_o \omega | \sigma_A | / 2)^{1/2} r$ , dada por

$$
f(\theta) = \theta - \frac{(\theta - \theta_1)(\theta - \theta_2)(\theta - \theta_3)}{\theta_1 \theta_2 \theta_3 - 1 + e^{\alpha \theta} - \beta \theta}
$$
\n(1.7)

sendo  
\n
$$
\theta_1 = 1,184
$$
;  $\theta_2 = 7,051$ ;  $\theta_3 = 8,581$ ;  $\alpha = 0,540$ ;  $\beta = 14,973$ ;

c) Mantendo fixo o valor de θ, isto é, fixando-se a posição do transmissor e fazendo variar a posição do receptor (descrita por r) e o valor da freqüência  $\omega = 2\pi f$ , de modo que permaneça constante o produto  $\omega^{1/2}r$ , o s*kin depth* vertical  $\delta_d$  será uma função linear de *r* partindo da origem (posição de T) e fazendo um ângulo de inclinação de valor fixo com o plano da superfície, conforme mostra a Figura 1.3, a seguir.

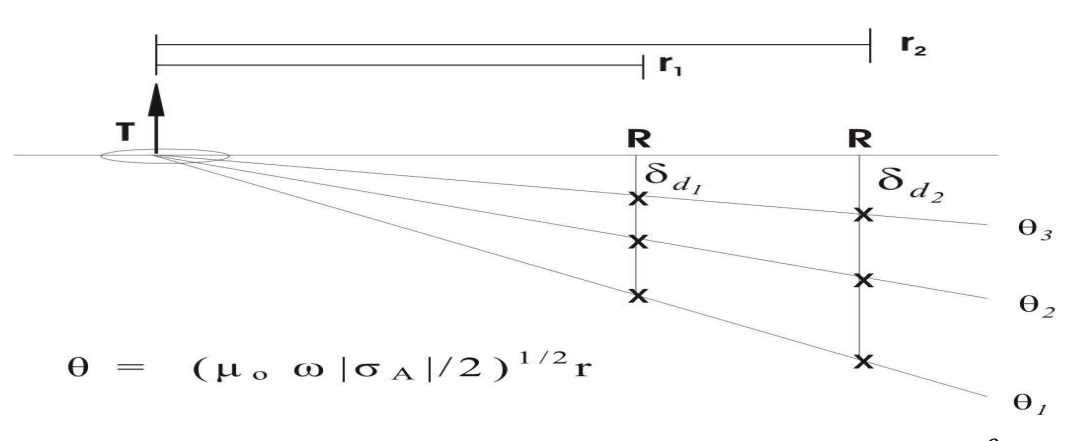

**Figura 1.3: Função** *skin depth* **vertical do campo do dipolo pontual, quando se fixa o valor de** θ **e se**  faz variar  $r \in \omega$  (mantendo constante o produto  $\omega^{1/2} r$  )

Girando de 360º, em torno do eixo vertical passando em T, a reta que sai de T correspondente ao skin depth vertical associado a um dado valor de θ, configura-se um cone, que vamos chamar de cone de sombra. Este cone delimita no seu volume e em sua superfície a porção do espaço contendo os pontos de contribuição insignificante para o sinal observado no receptor.

Entre essas duas superfícies que delimitam zonas de contribuição nula para o sinal observado (descritas, uma pela superfície plana do semi-espaço condutor e a outra pela superfície do cone de sombra), situa-se a região do espaço que contém a zona principal, esta última situada na região interna entre T e R. É, também intuitivo, que o plano vertical contendo T-R corresponda ao lugar dos pontos de máxima contribuição;

- d) Em visualização 2D, a zona de máxima contribuição para o sinal possui o centro localizado em um ponto, que goze das seguintes características:
	- (1) corresponda a uma posição de baricentro determinado sobre o segmento do skin depth vertical associado à posição do receptor para o valor de  $\theta$  correspondente aos valores usados de (r,  $\omega$ ). O baricentro pode corresponder a ½ ou a uma outra fração do skin depth vertical, que sirva ao melhor ajuste dos dados interpretados com os dados conhecidos (quando houver);
	- (2) corresponda ao ponto mais próximo da posição do receptor e pertença ao lugar geométrico passando sobre o baricentro, definido anteriormente em (1), isto é, seja um ponto da reta que partindo da origem T passe na posição do baricentro.

Levando em consideração essas características, chega-se ao ponto cujas coordenadas vem mostradas na Figura 1.2 e à sua função correspondente (1.5), que passa a chamar-se doravante "função Dias – Sato".

A idéia que leva à construção do semi-espaço homogêneo equivalente surge, então, naturalmente como uma decorrência da existência da zona principal: assimila-se a porção geométrica do espaço que pouco influencia na medida como se tivesse o mesmo valor da condutividade da zona principal, fazendo surgir então o semi-espaço homogêneo infinito equivalente. Na aplicação atual do método, usa-se a solução gráfica dos campos devidos a uma fonte dipolar sobre a superfície do semi-espaço condutor homogêneo, proposta por Dias (1968), para inverter os dados gerados pela fonte de dimensão finita usada.

A idéia da associação dos valores dos parâmetros elétricos (representados por (1.3) e (1.4)), gerados para cada medida realizada no receptor, a um ponto da sub-superfície (de coordenadas  $x \in y$  descritas por (1.5)), foi testada:

a) por Sato (1979) usando modelos teóricos com estrutura planar (3 camadas horizontais), conforme mostrado na Figura 1.4, onde se evidencia a reprodução de uma imagem também planar; ou, ainda, de estrutura com geometria fechada (esfera condutora no espaço livre, para

duas posições do transmissor), conforme mostrado na Figura 1.5, onde se mostra a reprodução de uma imagem também fechada. Vale ressaltar que, no caso da esfera condutora no espaço livre, a imagem produzida teria tido profundidades menores caso o semi-espaço condutor estivesse preenchendo o vazio. Por outro lado, ultimamente, percebeu-se que a introdução de um parâmetro  $\eta$ , de valor ajustável, multiplicando o skin depth vertical, pode produzir na imagem correções laterais e em profundidade. No caso das Figuras 1.4 e 1.5, foi adotado  $\eta = 0.5$ .

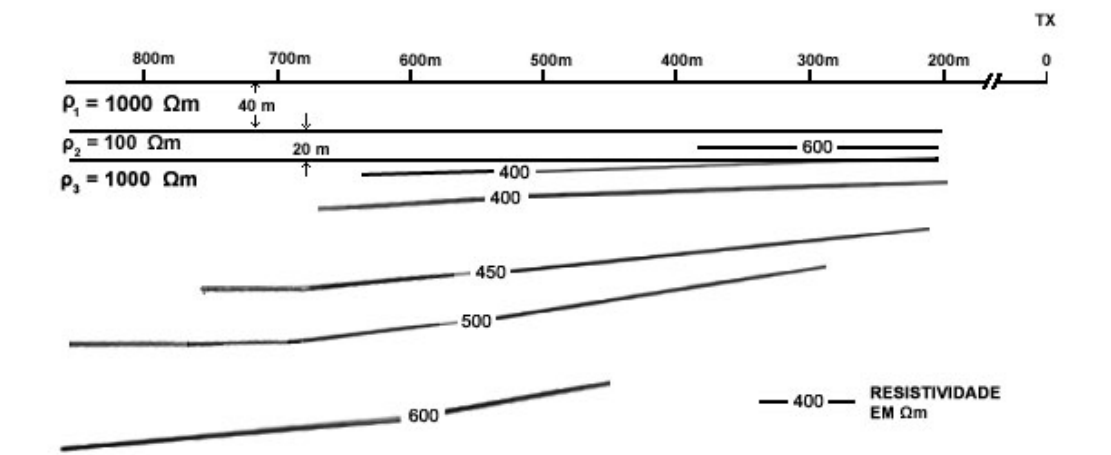

**Figura 1.4: Imageamento de uma estrutura com geometria planar, constituída por 3 camadas horizontais (SATO , 1979)** 

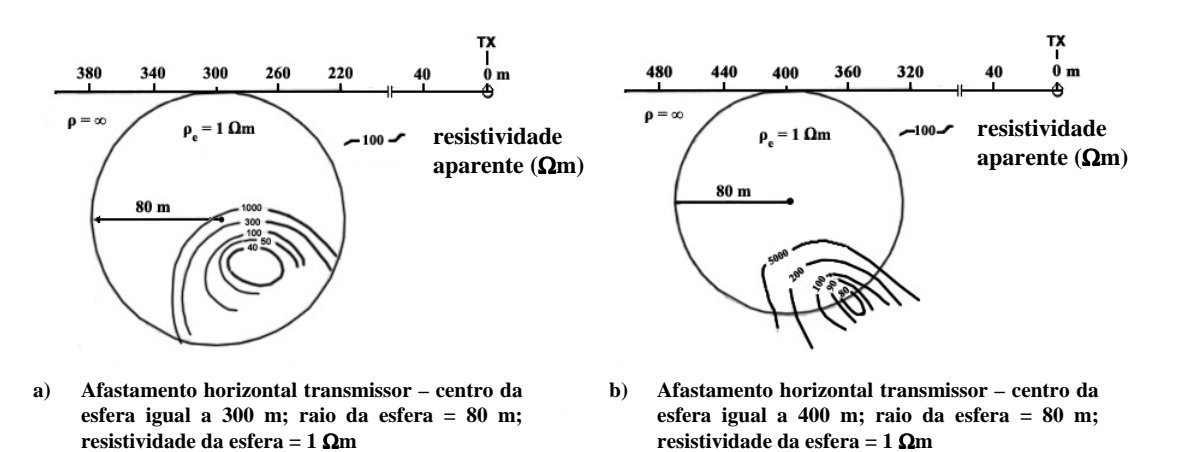

**Figura 1.5: Imageamento de uma estrutura com geometria fechada, constituída por esfera condutora no espaço livre, para duas posições do transmissor (SATO , 1979)** 

b) um outro aspecto relevante, e até mesmo definitivo, na validação dessa idéia, reside no fato de que variando as posições do transmissor e do receptor e os valores de freqüência, os valores associados de ( $\rho_{\scriptscriptstyle A}$ ,  $\rho_{\scriptscriptstyle O}$ ) a um mesmo ponto da sub-superfície (usando esta metodologia) são invariantes em boa aproximação. Este fato significa que os valores dos parâmetros encontrados vem relacionados a uma propriedade física do meio material. É exatamente este fato que permite adotar o valor médio

dos valores obtidos para um mesmo ponto e fazer composições para os dados gerados com diferentes configurações de T-R.

Modernamente, operando com o sistema protótipo da 5ª geração, Dias et al (2005b) construíram as imagens das Figuras 1.6 e 1.7, mostradas a seguir, usando esta técnica de plotagem com  $\eta = 0.4$ , compondo os dados gerados para duas posições do sistema transmissor afastadas entre si de 500 m.

Na Figura 1.8, coteja-se a interpretação fornecida por este novo método geofísico com a interpretação feita com base em dados de geologia, perfuração e perfis de poço, usando dados fornecidos pela PETROBRAS/UN-BA (Campo Fazenda Alvorada).

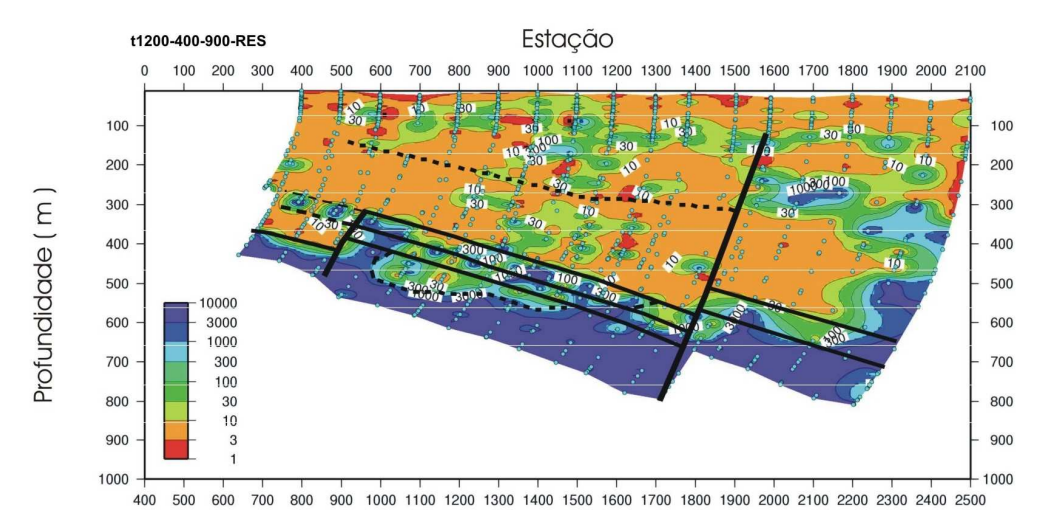

#### Separação T-R

**Figura 1.6: Imageamento 2D do reservatório da Fazenda Alvorada, na linha 1200, fazendo composição dos dados de resistividade aparente para duas posições do transmissor (estações: -400 e –900)** 

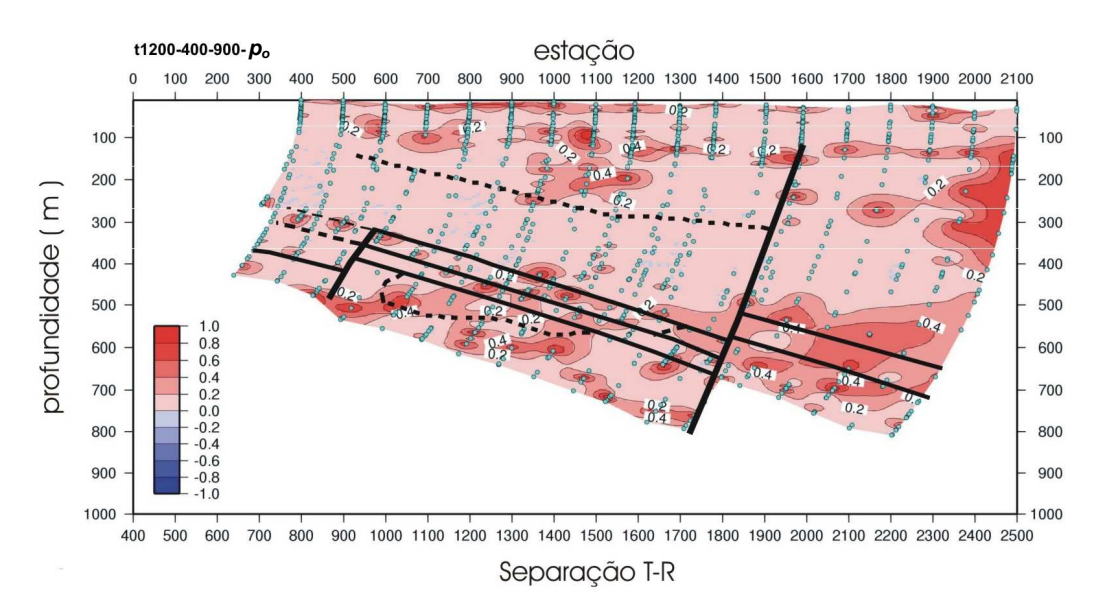

**Figura 1. 7: Imageamento 2D do reservatório da Fazenda Alvorada, na linha 1200, fazendo composição dos dados de polarização elétrica aparente para duas posições do transmissor (estações: -400 e –900)** 

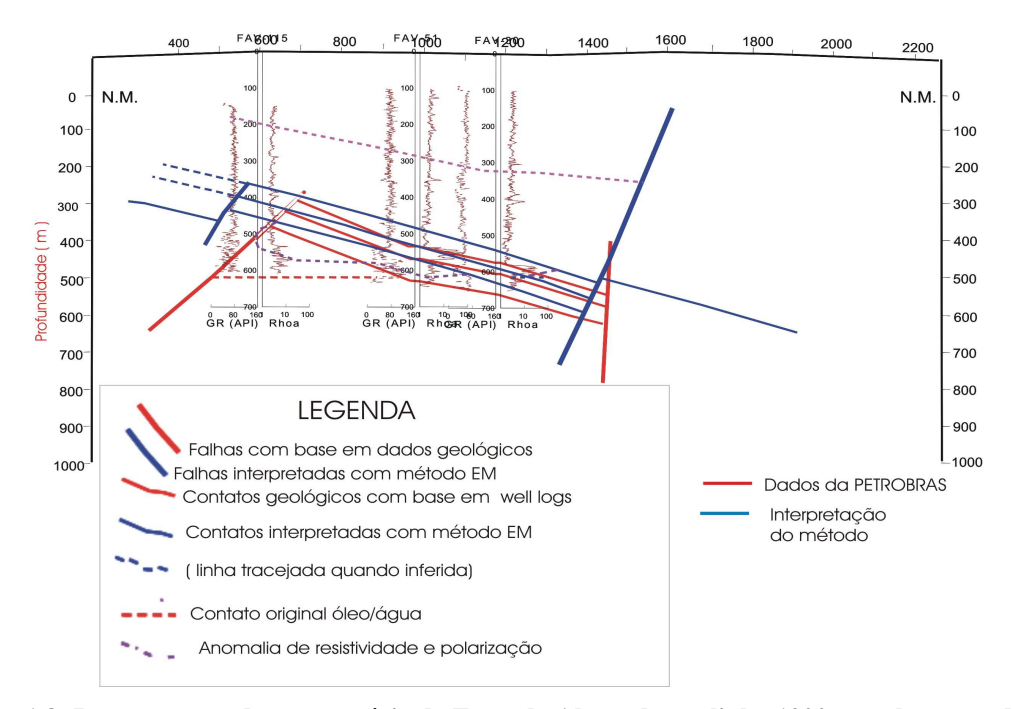

**Figura 1.8: Interpretação do reservatório da Fazenda Alvorada, na linha 1200, com base nos dados do método EM-Multifrequência, comparada com dados de geologia, perfuração e perfis de poço (dados fornecidos pela PETROBRAS / UN-BA)** 

Percebeu-se, com base na interpretação de dados de campo, que se fez um avanço com a introdução de um coeficiente  $(\eta)$  de calibração (DIAS et al, 2005c), multiplicando o skin depth vertical do campo do dipolo, não necessariamente igual a 1/2, conforme fora inicialmente adotado. A Figura 1.9 mostra a variação das coordenadas (x,y) do ponto de atribuição da medida com variação de  $\eta$ .

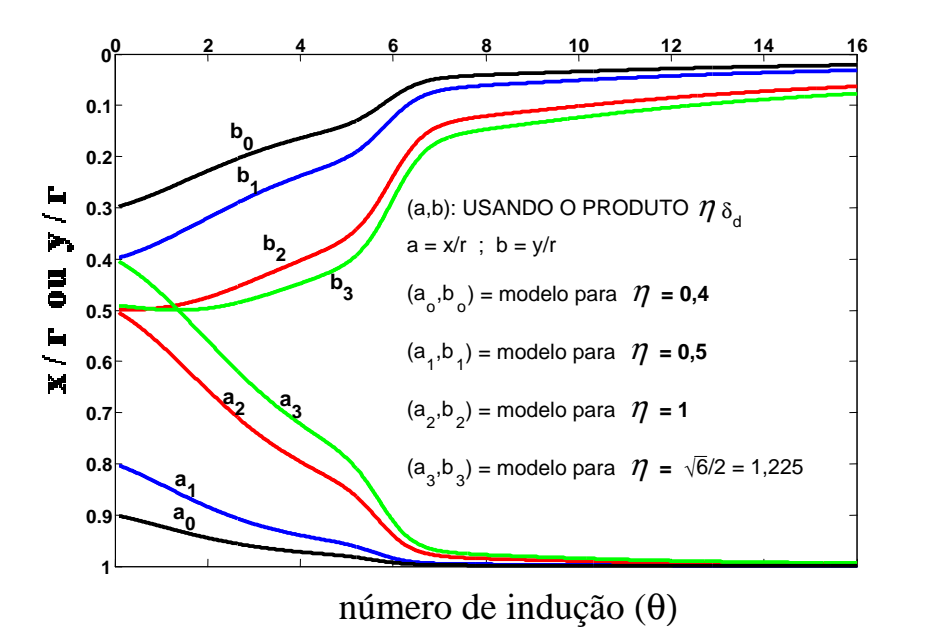

**Figura 1.9: Efeito do parâmetro de calibração que multiplica o** *skin depth*

Neste ponto, cabe um comentário: nota-se, através da observação das seções 1.6 e 1.7, que à medida que a distância T-R (r) aumenta, a profundidade máxima de penetração também cresce. Isto se deve ao fato destas maiores profundidades estarem relacionadas às menores freqüências do espectro de operação, quando gerando valores de número de indução próximos ou, inferiores a 1. Para esta situação, a função (1.6),  $\,r/\,\delta_{_\text{\tiny d}}\,$ tende para 1, de modo que a coordenada da profundidade y passa a ser uma função linear, crescente, da separação T-R, como explicitado na equação a seguir:

$$
y = \left(\frac{\eta}{1 + \eta^2}\right) r \tag{1.8}
$$

### 1.2 DEFINIÇÃO DO PROBLEMA

O tópico anterior mostrou a concepção de um novo método geofísico extremamente promissor para áreas estratégicas da E&P de petróleo e de outros bens minerais, portador de um elevado grau de coerência nas idéias básicas e consistência nos resultados até agora apresentados, mas sem dispor ainda de uma demonstração analítica definitiva de sua fundamentação conceitual e seus procedimentos.

O atual descortínio do problema permite ver dois caminhos possíveis de ataque ao problema: (a) um, seguindo os passos traçados pela concepção original intuitiva descrita, adotando uma modelagem de um semi-espaço heterogêneo com base na idéia de um semi-espaço homogêneo equivalente, construído ponto a ponto para cada medida individualizada (para cada valor de r e de freqüência), e assemelhando a zona de maior influência à figura do semiespaço homogêneo equivalente (sendo os valores dos parâmetros elétricos do semi-espaço homogêneo plotados no centro da zona de maior influência). Esta linha de ação resume-se aqui em determinar analiticamente a zona de maior influência (zona principal) e traçar a trajetória do seu centro como função do número de indução; (b) uma outra via, seguiria o caminho da modelagem numérico-computacional, com base na decomposição do semi-espaço heterogêneo condutor em pequenas células finitas, e resolvendo o seu problema inverso.

Nesta tese, optamos pela linha de ação definida em (a).

### 1.3 OBJETIVOS DESTA TESE

O presente trabalho tem por objetivo contribuir para o embasamento analítico do método geofísico eletromagnético a multi-freqüência, através dos seguintes

resultados: (a) determinação da zona do semi-espaço condutor de maior influência nas medidas, no domínio da freqüência, realizada para uma configuração de T-R, com ambos sistemas na superfície terrestre, e dado valor de freqüência, usando-se transmissor de dimensão finita, quadrada, e medindo-se a componente radial do campo magnético; (b) justificativa analítica do procedimento que associa a um ponto interior do semi-espaço condutor os valores dos parâmetros elétricos determinados para um semi-espaço homogêneo equivalente construído a partir da medida do campo magnético radial na superfície para uma dada configuração T-R e valor de freqüência; (c) dedução das soluções analíticas e respectivos cálculos numéricos dos campos elétricos e magnéticos devidos a fontes de diferentes geometrias (dipolo magnético vertical pontual, loop horizontal circular e loop horizontal quadrada), visando determinar com exatidão os valores dos parâmetros elétricos associados com uma dada medida e a distância de separação T-R, que permite tratar a fonte, em boa aproximação, como circular ou pontual; (d) aplicar os avanços teóricos propostos em (a), (b) e (c) ao processamento de modelos sintéticos e de dados eletromagnéticos obtidos com o 5º protótipo do sistema eletromagnético a multi-frequência em reservatórios continentais de petróleo.

### 1.4 RELEVÂNCIA DA PESQUISA

O conhecimento das características de um reservatório de petróleo ou de uma jazida mineral é de vital importância para a otimização da explotação do recurso mineral em questão. No gerenciamento de um reservatório de petróleo, a modelagem de tal estrutura geológica é baseada na interpretação de topo e base do mesmo, no mapeamento das falhas existentes na área em estudo, na descrição dos tipos litológicos envolvidos e na determinação das propriedades petrofísicas (porosidade, permeabilidade, volume de argila e conteúdo de água, óleo e gás). Esse modelo que reúne dados da rocha, chamado modelo geológico, é enriquecido por dados dos fluidos que saturam o meio poroso (viscosidade, compressibilidade, massa específica e outros parâmetros específicos da engenharia de reservatórios de petróleo), além de dados de pressão, contatos entre fluidos e mapas de transmissibilidades de falhas e anisotropias nas propriedades petrofísicas. Esse modelo final constitui o modelo de fluxo que será usado para predição do comportamento do reservatório e definição do melhor plano de explotação da jazida através de poços a serem perfurados na área.

Desta forma, pode-se perceber que o modelo final do reservatório define, em grande parte, o sucesso na produção da jazida; e esse sucesso, naturalmente, depende do número de informações disponíveis para a geração de um modelo mais fidedigno possível.

Os métodos eletromagnéticos de investigação geofísica, em especial os que operam no domínio da freqüência, mostram-se promissores como complementares ou alternativos à sísmica para mapeamento e detalhamento

de estruturas geológicas. De acordo com Dias et al (2006), o método eletromagnético a multi-freqüência tem conseguido resolução da ordem de 10 m na horizontal e 20 m na vertical, ou seja, menor que a obtida em uma operação de sísmica de reflexão, o que o qualifica para o mapeamento de estruturas geológicas de sub-superfície, detalhamento estrutural da região e definição da distribuição dos fluidos saturantes do meio poroso. Além de uma possível melhor resolução, quando comparado com a sísmica, os métodos eletromagnéticos, em geral, substituem a sísmica em regiões em que a mesma possui muito ruído ou apresentam grande dispersão de sinal, como, por exemplo, em bacias sedimentares com formações carbonáticas e coberturas vulcânicas (CHAVE et al, 1991).

Sendo assim, as informações obtidas com o método eletromagnético a multifreqüência em reservatórios continentais de petróleo servem para serem aglutinadas aos modelos de reservatórios ou para construção de novos modelos, otimizando, assim, a política de gerenciamento de um campo de petróleo ou como base para o monitoramento de determinada operação de recuperação secundária da produção, tais como injeção de água, vapor, gás ou soluções químicas. Deve ser destacado, também, o grande apelo do método em relação à definição de novos alvos exploratórios tanto na área mineral ou de água subterrânea, quanto na área de petróleo.

Tendo em vista a valiosa contribuição que o método eletromagnético a multifreqüência pode trazer para detalhamento de uma determinada área portadora de recursos naturais, é necessário dispor do conhecimento sobre como trabalhar com os dados medidos para fazer uso adequado dos mesmos na obtenção de informações coerentes sobre a região em questão. Para isso, torna-se necessário um detalhamento teórico sobre os campos eletromagnéticos envolvidos e sobre o imageamento do semi-espaço condutor a ser caracterizado com os dados colhidos. Estes são os alvos principais desta tese de doutorado.

## 1.5 REVISÃO DA LITERATURA

A busca da zona de maior influência, designada aqui como zona principal, é prática corrente nos estudos dos métodos eletromagnéticos de prospecção geofísica e está associada com a determinação da máxima profundidade de investigação. Dias (1968) introduziu a idéia de "profundidade de exploração" usando como critério a modificação em 10% do módulo do valor do campo associado a um semi-espaço homogêneo, produzido pela presença de uma segunda camada em profundidade. Para o caso de corrente contínua (d.c.), uma importante contribuição foi dada por Roy e Apparao (1971), que fizeram um estudo da profundidade alcançada para várias configurações de eletrodos. No caso de perfis de indução, pode-se citar os estudos de Roy e Dhar (1970; 1971). Dentre os estudos do alcance de métodos que trabalham no domínio da freqüência, destacam-se os trabalhos de: Ryu et al (1972), que analisou a

profundidade de exploração através do ajuste de medidas dos parâmetros da elipse de polarização magnética para modelos unidimensionais, com fonte dipolar magnética, a diferentes freqüências e distintas distâncias de separação transmissor-receptor; Sato e Dias (SATO, 1979), que, também para fonte dipolar magnética, associaram o ponto central da zona principal àquele do interior do semi-espaço condutor homogêneo correspondente a coordenadas determinadas com base na metade do skin depth vertical do campo elétrico. No que diz respeito a métodos transientes, destaca-se o estudo de Spies (1989), que analisou a profundidade de exploração na medida de campo magnético e elétrico, para um modelo constituído por uma camada de condutividade diferente da do semi-espaço homogêneo localizado abaixo da camada. Brito (1994) analisou o caso de uma linha infinita de corrente sobre o semi-espaço condutor. Ele utilizou o cálculo dos campos analiticamente (caso 1-D) e através da técnica de elementos finitos (caso 2-D) acoplado a uma função Detetabilidade (∆), que associa a diferença entre os campos magnéticos total e primário, para obter a localização da zona do semi-espaço homogêneo que participa com máxima contribuição para a medida registrada no receptor. O resultado de Brito (1994) assemelha-se ao de Sato (1979).

A metodologia, a ser utilizada neste trabalho, para detecção da zona principal inicia com a determinação dos campos elétricos e magnéticos gerados por espiras de correntes induzidas em um semi-espaço condutor homogêneo e infinito, ou seja, a fonte está imersa no meio condutor. O problema de determinação destes campos encontra-se resolvido na literatura apenas parcialmente. Todos os trabalhos existentes concentram-se em encontrar os campos causados por uma fonte de corrente, sendo ambos (campos e fonte) externos ao semi-espaço condutor homogêneo, ou seja, nenhum trata dos campos causados pelas espiras de corrente induzidas em sub-superfície.

São determinados, também, os campos devidos a fontes de diferentes geometrias (dipolo magnético vertical, loops circular e quadrada) externas ao semi-espaço condutor para estabelecer as distâncias transmissor-receptor em que os campos de fonte quadrada convergem para o caso circular e dipolar, e para construção de novos procedimentos de inversão dos campos para obtenção dos parâmetros do meio.

Vários outros autores já trataram em publicações, de uma forma ou de outra, da dedução dos campos gerados por alguns tipos de fonte. A título de registro histórico, referimos os trabalhos fundamentais pioneiros, nas décadas de 1920- 1940, dentre os quais sobressaem os apresentados por Sommerfeld (1949), sobre a determinação dos campos (*E*,*H*) produzidos por antenas verticais e horizontais operando como dipolos a radio-frequências, na presença de um semi-espaço condutor homogêneo. Tais trabalhos foram responsáveis por um grande surto de desenvolvimento no conhecimento das propriedades do potencial vetor de Hertz e do trato com as funções de Bessel, envolvidas nesse tipo de problema. Os trabalhos mais recentes disponíveis, nessa área, podem ser agrupados em duas categorias: os que trabalham com fonte dipolar magnética e os que consideram uma fonte finita de corrente. Wait (1954; 1955; 1956), Bhattacharyya (1963; 1964), Dias (1968), Patra e Mallick (1980), Kaufman e Keller (1983) e Ward e Hohmann (1988) determinaram os campos
devidos a um dipolo magnético, seja vertical ou horizontal, situado sobre o semi-espaço condutor homogêneo. O problema da determinação dos campos produzidos por loop finita de corrente, situada na superfície do semi-espaço, foi tratado por: Ryu et al (1970), que obtiveram os campos eletromagnéticos devidos a uma loop circular de corrente sobre um semi-espaço com várias camadas; Patra e Mallick (1980) obtiveram uma expressão para o potencial vetor associado à loop circular sobre o semi-espaço homogêneo e de multicamadas, mas, infelizmente, trazendo uma incorreção quando se trabalha no caso em que a freqüência é diferente de zero; e Poddar (1982; 1983), que considerou uma loop retangular, sobre uma zona multi-camada, e determinou somente a componente vertical do campo magnético, com frequência diferente de zero e para o caso d.c..

## 1.6 OBSERVAÇÕES DE CARÁTER GERAL

- (a) Como estão sendo consideradas apenas freqüências abaixo de 10 kHz e valores de condutividade elétrica no intervalo 1,0 S/m a 10<sup>-4</sup> S/m, a aproximação quasi-estática está satisfeita. Esta caracteriza-se pela predominância de correntes de condução sobre as correntes de deslocamento, de modo que a influência destas últimas está sendo desconsiderada no número de propagação da onda e os parâmetros do meio  $(\mu, \sigma)$  podem ser combinados com as variáveis  $(r, \omega)$  em um único parâmetro (*número de indução*) dado por  $\theta = (\omega \mu \sigma / 2)^{1/2} r$ . Em um novo protótipo, que está em fase de teste em campo, a freqüência operacional não excede 1kHz;
- (b) A permeabilidade magnética é considerada ser igual ao seu valor no vácuo, para todo o semi-espaço condutor, por se tratar de uma boa aproximação no meio geológico;
- (c) As integrais presentes nas expressões dos campos que foram deduzidos nesta tese foram calculadas utilizando a técnica dos filtros digitais lineares (ANDERSON, 1979, 1984; RIJO, 1993, 2004; GUPTASARMA; SINGH, 1997; ALMEIDA, 2002). Para tais campos, esta técnica reproduz, com erro < 1%, os resultados encontrados com a utilização da técnica dos retângulos - Riemann (MACHADO, 2006; MACHADO; DIAS, 2006).

#### 1.7 ESTRUTURA DA TESE

Esta tese de doutorado tem a seguinte estrutura:

**Capítulo 1:** Introdução;

**Capítulo 2**: Dedução dos campos gerados por um dipolo magnético vertical, situado na superfície de um semi-espaço condutor homogêneo;

**Capítulo 3**: Dedução dos campos gerados por uma loop de corrente, de geometria circular, situada na superfície de um semi-espaço condutor homogêneo;

**Capítulo 4**: Dedução dos campos gerados por uma loop de corrente, de geometria quadrada, situada na superfície de um semi-espaço condutor homogêneo;

**Capítulo 5**: Dedução dos campos gerados por uma espira de corrente induzida no interior e na superfície de um semi-espaço condutor homogêneo por fonte de geometria circular, situada na superfície deste semi-espaço;

**Capítulo 6**: Determinação da zona do semi-espaço condutor homogêneo de maior influência para a medida registrada no receptor;

**Capítulo 7**: Estudo comparativo dos campos gerados por fontes de diferentes geometrias (quadrado, circular e dipolo pontual) situadas na superfície de um semi-espaço condutor homogêneo;

**Capítulo 8:** Estudo sobre os limites do intervalo quasi-estático;

**Capítulo 9:** Aplicação dos avanços teóricos a modelos sintéticos e a dados reais obtidos em campos continentais de petróleo, com vistas ao mapeamento dos fluidos contidos no reservatório;

**Capítulo 10:** Conclusão, principais contribuições do presente trabalho e recomendações para pesquisas futuras;

**Referências bibliográficas**: Listagem dos trabalhos científicos que auxiliaram na elaboração da pesquisa;

**Apêndice A**: Cálculo do baricentro dos dipolos localizados nas quinas do quadrado, adotados no cálculo dos campos da fonte quadrada;

**Apêndice B:** Demonstração de autoconsistência das expressões dos campos elétrico e magnético devidos a uma espira de corrente circular induzida no interior do semi-espaço condutor homogêneo reduzidas às expressões obtidas para uma loop circular situada no exterior do semi-espaço fazendo-se a permuta do semi-espaço de ar livre com o semi-espaço condutor;

**Apêndice C**: Tratamento dado a integrais do tipo ∫*e*⊺ ∞ 0  $e^{-at} J_1(bt)J_1(ct)dt;$ 

**Apêndice D**: Prova da divergência do primeiro termo da expressão (6.14);

**Apêndice E**: Referência de alguns trabalhos publicados em co-autoria, que nasceram a partir desta tese.

## **CAPÍTULO 2 - DEDUÇÃO DOS CAMPOS GERADOS POR UM DIPOLO MAGNÉTICO VERTICAL, SITUADO NA SUPERFÍCIE DE UM SEMI-ESPAÇO CONDUTOR HOMOGÊNEO**

Neste Capítulo, são determinados os campos elétrico e magnético gerados por fonte transmissora consistindo de um dipolo magnético vertical pontual, situado na superfície de um semi-espaço condutor homogêneo. As expressões determinadas servem de insumo para o cálculo dos campos gerados por fonte de corrente quadrada, como também para a determinação do ponto de convergência na aproximação da solução da fonte quadrada para a solução dipolar.

## 2.1 EQUAÇÃO DIFERENCIAL

Supondo a variação temporal descrita por  $e^{i\omega t}$ , a equação diferencial para o potencial vetor  $\vec{\pi}$ , associado a um dipolo magnético vertical (Figura 2.1) situado a uma altura h da superfície terrestre, vem dada por:

$$
(\nabla^2 - k^2)\vec{\pi} = -\vec{m}_T \delta(x)\delta(y)\delta(z+h)
$$
\n(2.1)

com  $k^2 = i\omega\mu(\sigma + i\omega\varepsilon)$  e  $\vec{m}_T = -\hat{z}I_{To}e^{i\omega t}$ da  $\rightarrow$ , sendo  $\,\delta\!\left(x\right)$  a função delta de Dirac definida como usualmente (IRVING; MULLINEUX, 1959, p. 214) e *z*ˆ o vetor unitário do eixo-z, com este eixo orientado da superfície para o interior da terra.

E ainda, em unidades SI:

 $\nabla^2$ : é o operador diferencial laplaciano;

*i:* é a unidade imaginária, igual a  $\sqrt{-1}$ ;

 $\omega$ : é a freqüência angular, dada por  $2\pi f$ , em que f é a freqüência em Hertz;

 $\sigma$ : condutividade elétrica, dada em S/m;

 $\mu$ : permeabilidade magnética, dada em H/m;

ε : permitividade elétrica, dada em F/m;

 $\vec{m}_{\tau}$ : momento de dipolo magnético, dado em A.m<sup>2</sup>;

 $I_{\tau_0}$ : amplitude da corrente elétrica do transmissor, dada em A; da: elemento infinitesimal de área que compreende o dipolo magnético; t :variável temporal (tempo).

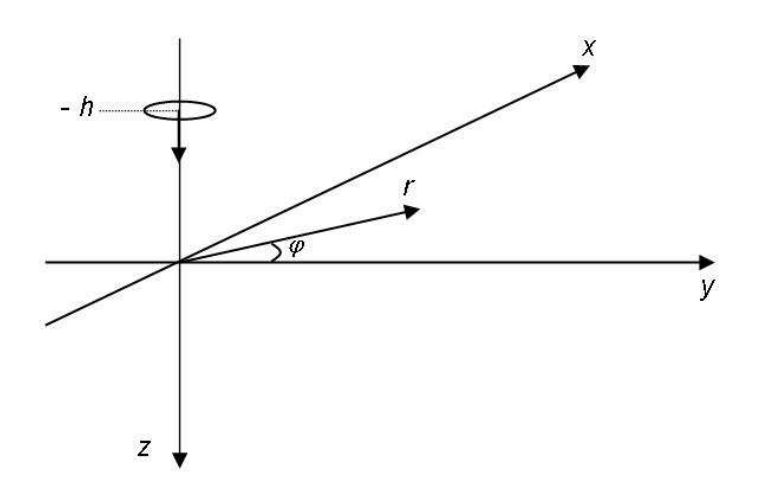

**Figura 2.1: Dipolo magnético vertical e sistema de coordenadas cilíndricas** 

Em função da simetria axial deste problema, não há dependência do vetor potencial com a coordenada cilíndrica  $\varphi$ , só com  $r$  e z, sendo z orientado positivamente para baixo da superfície terrestre. Além disso, o mesmo só possui componente em z. Desta forma:

$$
\vec{\pi}(r,z) = (0, 0, \pi_z(r,z)). \tag{2.2}
$$

## 2.2 SOLUÇÃO DA EQUAÇÃO HOMOGÊNEA

Substituindo o operador laplaciano em coordenadas cilíndricas, a equação homogênea associada fica:

$$
\frac{\partial^2}{\partial r^2} \pi_z + \frac{1}{r} \frac{\partial}{\partial r} \pi_z + \frac{\partial^2}{\partial z^2} \pi_z - k^2 \pi_z = 0.
$$
 (2.3)

Adotando a expansão da solução geral em termos com variáveis separadas, do tipo

$$
\pi_z = R(r)Z(z) \tag{2.4}
$$

obtem-se:

$$
Z\frac{d^2}{dr^2}R + \frac{Z}{r}\frac{d}{dr}R + R\frac{d^2}{dz^2}Z - k^2 RZ = 0
$$
 (2.5)

Dividindo tudo por RZ em (2.5), tem-se

$$
\frac{1}{R}\frac{d^2}{dr^2}R + \frac{1}{R}\frac{d}{r}\frac{d}{dr}R + \frac{1}{Z}\frac{d^2}{dz^2}Z - k^2 = 0
$$
 (2.6)

Podem-se separar, então, as equações independentes quanto às variáveis envolvidas, fazendo:

a) 
$$
\frac{1}{Z}\frac{d^2}{dz^2}Z = \lambda^2 + k^2
$$
 (2.7)

b) 
$$
\frac{1}{R} \frac{d^2}{dr^2} R + \frac{1}{Rr} \frac{d}{dr} R + \lambda^2 = 0,
$$
 (2.8)

ou

$$
\frac{d^2}{d(\lambda r)^2}R + \frac{1}{\lambda r}\frac{d}{d(\lambda r)}R + R = 0,
$$
\n(2.9)

onde foi introduzido o parâmetro $\lambda$ , arbitrário quanto à espécie e ao seu valor. As soluções são, então, quaisquer combinações lineares do tipo:

$$
R = \begin{cases} J_0(\lambda r) \\ Y_0(\lambda r) \end{cases} \tag{2.10}
$$

$$
Z = \begin{cases} e^{\sqrt{\lambda^2 + k^2} z} & (2.11) \\ e^{-\sqrt{\lambda^2 + k^2} z} & \end{cases}
$$

Em (2.10), exclui-se a solução  $Y_0(\lambda r)$  por ser incompatível com a natureza do problema, devido ao fato desta função divergir na origem; e, em (2.11) excluem-se as combinações lineares que levam a soluções do tipo {cosh (pz), senh (pz)}, devido à obrigatoriedade de convergência da função para 0, quando z vai pro infinito ( $z \rightarrow \pm \infty$ ). Desta forma, escreve-se uma solução geral bem comportada, na origem e no infinito, consistindo de infinitas combinações lineares sobre o intervalo do continuum de valores reais de  $\lambda$ , descritas através da integral

$$
\pi_z(r,z) = \int_0^{\infty} \left[ A(\lambda) e^{-\sqrt{(\lambda^2 + k^2)} z} + B(\lambda) e^{-\sqrt{(\lambda^2 + k^2)} z} \right] J_0(\lambda r) d\lambda,
$$
 (2.12)

na qual observa-se que basta adotar a variação de  $\lambda$  desde 0 a + $\infty$ , posto que a função *J<sub>。</sub>(* $\lambda x$ *)* é par e o intervalo −∞ a 0 não gera novas funções.

O espaço vem, então, subdividido em duas regiões:

a) Região acima da superfície terrestre, onde acha-se situado o plano horizontal contendo o dipolo (região-0);

b) Região abaixo da superfície terrestre (região-1);

podendo-se, então, escrever os respectivos potenciais:

$$
\pi_z^0 = \int_0^\infty B_0(\lambda) e^{\sqrt{(\lambda^2 + k_0^2)}(z+h)} J_0(\lambda r) d\lambda \qquad z \le 0 \qquad (2.13)
$$

$$
\pi_z^1 = \int_0^{\infty} A_1(\lambda) e^{-\sqrt{(\lambda^2 + k_1^2)}(z+h)} J_0(\lambda r) d\lambda \qquad z \ge 0 \qquad (2.14)
$$

Os respectivos campos são determinados através das relações seguintes (WAIT, 1953) para fonte magnética:

$$
\vec{E} = -i\omega\mu\nabla \times \vec{\pi}
$$
 (2.15)

$$
\vec{H} = -k^2 \vec{\pi} + \nabla (\nabla \cdot \vec{\pi})
$$
\n(2.16)

## 2.3 SOLUÇÃO DA EQUAÇÃO INOMOGÊNEA OU DETERMINAÇÃO DO CAMPO PRIMÁRIO (OU TERMO-FONTE)

De acordo com Wait (1953), a representação integral para o termo-fonte da equação (2.1) devido a uma fonte elementar magnética é dada por:

$$
\pi_z^{\,p} = -\frac{m_T}{4\pi} \frac{e^{kR'}}{R'} = -\frac{m_T}{4\pi} \int_0^\infty \frac{e^{-\sqrt{\lambda^2 + k^2}|z+h|}}{\sqrt{\lambda^2 + k^2}} J_0(\lambda r) \lambda d\lambda, \tag{2.17}
$$

onde  $R = [r^2 + (z + h)^2]^{1/2}$  e  $m<sub>T</sub>$  é a magnitude do momento de dipolo magnético cujo sinal negativo foi explicitado na expressão (2.17) e, assim, se manterá nas expressões seguintes.

#### 2.4 POTENCIAL VETOR  $\vec{\pi}$  $\rightarrow$ COMPLETO NAS REGIÕES DIFERENCIADAS

a) Na região *z* ≤ 0 , a solução geral resulta da soma da solução da homogênea com a solução dada pelo termo-fonte. Então:

$$
\pi_z^0 = -\frac{m_T}{4\pi} \int_0^\infty e^{-|z+h|(z^2+k_0^2)^{1/2}} J_0(\lambda r) \frac{\lambda}{(\lambda^2+k_0^2)^{1/2}} d\lambda + \int_0^\infty B_0(\lambda) e^{(z+h)(z^2+k_0^2)^{1/2}} J_0(\lambda r) d\lambda ; (2.18)
$$

b) Na região em que *z* ≥ 0 , basta a solução da equação homogênea capaz de convergir para zero quando *z* → ∞ , visto que não há fonte nesta região. Então,

$$
\pi_z^1 = \int_0^{\infty} A_1(\lambda) e^{-(z+h)(\lambda^2 + k_1^2)^{1/2}} J_0(\lambda r) d\lambda.
$$
 (2.19)

# 2.5 CONDIÇÕES DE CONTORNO

As condições de contorno são a continuidade das componentes tangenciais dos campos elétrico e magnético  $(E_{_\varphi},H_{_\mathit{r}})$  na interface de separação entre as zonas diferenciadas descrita por  $z = 0$ . Das equações (2.15) e (2.16), adotando-se daqui em diante  $\,\mu = \mu_{\scriptscriptstyle 0}^{\vphantom{\dagger}}$ , tem-se que:

 $Em z = 0$ 

(i) 
$$
E^0_\varphi = E^1_\varphi
$$
, ou seja,

$$
i\omega\mu_0 \frac{\partial}{\partial r}\pi_z^0 = i\omega\mu_0 \frac{\partial}{\partial r}\pi_z^1 \Rightarrow \frac{\partial}{\partial r}\pi_z^0 = \frac{\partial}{\partial r}\pi_z^1
$$
 (2.20)

(ii) 
$$
H_r^0 = H_r^1
$$
, ou seja,

$$
\frac{\partial}{\partial r}\frac{\partial}{\partial z}\pi_z^0 = \frac{\partial}{\partial r}\frac{\partial}{\partial z}\pi_z^1.
$$
 (2.21)

As igualdades (2.20) e (2.21) válidas em todos os pontos do plano de interface, separando as regiões 0 e 1, nos permitem concluir que, em  $z = 0$ ,

$$
\pi_z^0 = \pi_z^1 \tag{2.22}
$$

$$
\frac{\partial}{\partial z}\pi_z^0 = \frac{\partial}{\partial z}\pi_z^1 \tag{2.23}
$$

Aplicando as condições (2.22) e (2.23) e denotando  $\sqrt{\lambda^2 + k_j^2} = u_j$ , obtém-se:

a) 
$$
-\frac{m_T}{4\pi}e^{-u_0h}\frac{\lambda}{u_0} + B_0e^{u_0h} = A_1e^{-u_1h}
$$
 (2.24)

b) 
$$
\frac{m_{T}}{4\pi}e^{-u_{o}h}\lambda + B_{o}e^{u_{o}h}u_{o} = -A_{1}e^{-u_{1}h}u_{1}
$$
 (2.25)

Reescrevendo (2.24) e (2.25) obtém-se:

a) 
$$
-\frac{m_T}{4\pi}e^{-u_0h}\frac{\lambda}{u_0} + B_0e^{u_0h} = A_1e^{-u_1h}
$$
 (2.26)

b) 
$$
\frac{m_{T}}{4\pi}e^{-u_{o}h}\frac{\lambda}{u_{1}}+B_{o}e^{u_{o}h}\frac{u_{o}}{u_{1}}=-A_{1}e^{-u_{1}h}
$$
 (2.27)

Somando (2.26) e (2.27), determina-se

$$
B_o = -\frac{m_T}{4\pi} \frac{\lambda}{u_0} \frac{u_0 - u_1}{u_0 + u_1} e^{-2hu_0} \,. \tag{2.28}
$$

De (2.26) resulta:

$$
A_1 = -\frac{m_T}{2\pi} \frac{\lambda}{u_0 + u_1} e^{-h(u_0 - u_1)}
$$
\n(2.29)

### 2.6 EXPRESSÕES FINAIS DO POTENCIAL

Substituindo os coeficientes  $B_0$  e  $A_1$  em (2.18) e (2.19), têm-se as expressões completas do vetor potencial nas regiões 0 e 1:

$$
\pi_z^0 = -\frac{m_\tau}{4\pi} \int_0^\infty \left[ e^{-|z+h|u_o} + \frac{u_o - u_1}{u_o + u_1} e^{-(-z+h)u_o} \right] \frac{\lambda}{u_o} J_0(\lambda r) \ d\lambda \tag{2.30}
$$

$$
\pi_z^1 = -\frac{m_T}{2\pi} \int_0^\infty \frac{\lambda}{u_o + u_1} e^{-zu_1 - hu_o} J_0(\lambda r) d\lambda \qquad (2.31)
$$

#### 2.7 EXPRESSÕES FINAIS DOS CAMPOS

Pelas expressões (2.15) e (2.16) aplicadas às equações (2.30) e (2.31), já reescritas com os resultados de (2.28) e (2.29), com a aproximação quasiestática ( $k_o \equiv 0 \Rightarrow u_0 \equiv \lambda$ ), as expressões das componentes dos campos elétrico e magnético ficam determinadas como:

$$
E_{\varphi}^{0} = i \omega \mu_{o} \frac{m_{T}}{4\pi} \int_{0}^{\infty} \left[ e^{-|z+h| \lambda} + \left( \frac{\lambda - u_{1}}{\lambda + u_{1}} \right) e^{-\lambda (-z+h)} \right] \lambda J_{1}(\lambda r) d\lambda , \qquad z \le 0 \quad (2.32)
$$

$$
E_{\varphi}^{1} = i \omega \mu_{o} \frac{m_{T}}{2\pi} \int_{0}^{\infty} \left( \frac{\lambda^{2}}{\lambda + u_{1}} \right) e^{-u_{1} z - \lambda h} J_{1}(\lambda r) d\lambda, \qquad z \ge 0 \quad (2.33)
$$

$$
H_r^0 = -\frac{m_\tau}{4\pi} \int_0^\infty \left[ \pm e^{-|z+h| \lambda} - \left( \frac{\lambda - u_1}{\lambda + u_1} \right) e^{-\lambda (-z+h)} \right] \lambda^2 J_1(\lambda r) d\lambda, \quad h \le z \le 0 \text{ (com sinal +)} \text{ (2.34)}
$$
  
 $z \le -h \qquad \text{(com sinal -)} \qquad$ 

$$
H_r^1 = -\frac{m_r}{2\pi} \int_0^\infty \left(\frac{\lambda^2 u_1}{\lambda + u_1}\right) e^{-u_1 z - \lambda h} J_1(\lambda r) d\lambda, \qquad z \ge 0 \quad (2.35)
$$

$$
H_z^0 = -\frac{m_\tau}{4\pi} \int_0^\infty \left[ e^{-|z+h| \lambda} + \left( \frac{\lambda - u_1}{\lambda + u_1} \right) e^{-\lambda (-z+h)} \right] \lambda^2 J_o(\lambda r) d\lambda, \qquad z \le 0 \quad (2.36)
$$

$$
H_z^1 = -\frac{m_r}{2\pi} \int_0^{\infty} \left(\frac{\lambda^3}{\lambda + u_1}\right) e^{-u_1 z - \lambda h} J_o(\lambda r) d\lambda, \qquad z \ge 0 \quad (2.37)
$$

onde  $(\lambda^2 + k_1^2)^{1/2} = u_1$ 1  $\lambda^2 + k_1^2$ <sup> $\mu^2 = u_1$ .</sup>

As expressões (2.32) a (2.37) estão em acordo com as suas análogas obtidas por Kaufman e Keller (1983), a não ser pelo sinal diferente em função de adotarmos  $e^{i\omega t}$  e estes autores trabalharem com  $e^{-i\omega t}$ .

### **CAPÍTULO 3 - DEDUÇÃO DOS CAMPOS GERADOS POR UMA LOOP DE CORRENTE, DE GEOMETRIA CIRCULAR, SITUADA NA SUPERFÍCIE DE UM SEMI-ESPAÇO CONDUTOR HOMOGÊNEO**

Neste Capítulo, são determinados os campos elétrico e magnético totais gerados por fonte transmissora finita, circular, situada na superfície de um semi-espaço condutor homogêneo. As expressões determinadas servem de insumo na determinação dos campos gerados por fonte de corrente quadrada e por espiras de corrente induzidas no interior do semi-espaço condutor, cuja integração desses últimos, sobre o semi-espaço, resulta nas expressões dos campos totais observados no receptor.

## 3.1 EQUAÇÃO DIFERENCIAL

Supondo a variação temporal descrita por  $e^{i\omega t}$ , a equação diferencial para o potencial vetor  $\vec{\pi}$  (do tipo elétrico) associado à loop de corrente (Figura 3.1) situada a uma altura h da superfície terrestre, vem dada por:

$$
\left(\nabla^2 - k^2\right)\vec{\pi} = -\oint_{\text{font}} \left(\frac{I_{\text{to}}e^{i\alpha t}\,\hat{u}_\gamma}{\sigma + i\omega\varepsilon}\right)\,\delta\big(\vec{R} - \vec{R}_0(s)\big)ds\tag{3.1}
$$

 ${\bf c}$ om  $k^2 = i\omega\mu(\sigma + i\omega\varepsilon)$ , sendo  $\delta(\vec{R} - \vec{R}_o(s))$  $\overline{a}$  $\delta (R - R_{\rho}(s))$  a função delta de Dirac conforme usualmente definida, e a integração sendo realizada sobre a distribuição da corrente elétrica na fonte (*loop*), sendo o vetor unitário  $\hat{u}_\gamma$  tangente à *loop* no ponto determinado por *R* (*s*) *o* .<br>→ , percorrendo o circuito no sentido horário para garantir o sentido positivo do eixo-z para baixo. Preservou-se, na expressão  $(3.1)$ , o termo e<sup>i $\omega t$ </sup> por conveniência, para uso futuro na determinação da solução particular.

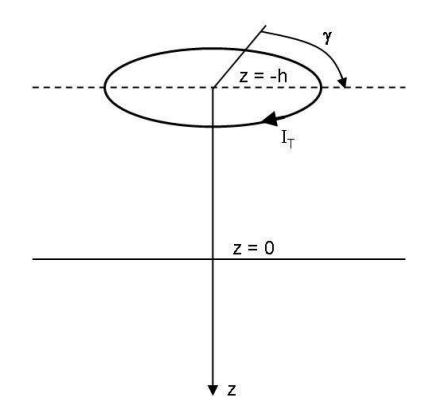

**Figura 3.1:** *Loop* **circular de corrente acima do semi-espaço condutor, com altura** *z* **= -***h*

A densidade de corrente nos pontos da loop transmissora é simétrica em relação ao eixo vertical que passa no seu centro, tendo constante o módulo da densidade de corrente, variando apenas a direção e o sentido da corrente em cada ponto - simetria circular. Esta mesma simetria se aplica às correntes induzidas no interior do semi-espaço condutor homogêneo.

Deve-se atentar para o fato de que o operador Laplaciano  $\nabla^2$ , aplicado a um potencial vetor genérico  $A(A_r, A_\varphi, A_z)$ , possui as seguintes componentes vetoriais:

$$
\left[\nabla^2 \vec{A}\right]_r = \hat{u}_r \left(\nabla^2 A_r - \frac{A_r}{r^2} - \frac{2}{r^2} \frac{\partial}{\partial \varphi} A_\varphi\right),\tag{3.2}
$$

$$
\left[\nabla^2 \vec{A}\right]_{\varphi} = \hat{u}_{\varphi} \left(\nabla^2 A_{\varphi} - \frac{A_{\varphi}}{r^2} + \frac{2}{r^2} \frac{\partial}{\partial \varphi} A_r\right),\tag{3.3}
$$

$$
\left[\nabla^2 \vec{A}\right]_z = \hat{u}_z \left(\nabla^2 A_z\right),\tag{3.4}
$$

Sabe-se (PATRA; MALLICK, 1980, p. 62) que o potencial de Hertz  $\vec{\pi}$  $\rightarrow$  tem, neste caso, apenas a componente em  $\varphi$ , em coordenadas cilíndricas, variando somente com (r, z) em consequência da simetria, podendo-se escrever, portanto, a equação de Helmholtz, admitindo-se que  $\vec{\pi} = \pi_{\varphi}(r,z)\hat{u}_{\varphi}$ , na seguinte forma:

$$
\hat{u}_{\varphi}\left(\nabla^2 \pi_{\varphi} - \frac{\pi_{\varphi}}{r^2} - k^2 \pi_{\varphi}\right) = -\oint_{\text{font }e} \left(\frac{I_{\text{TO}}e^{i\omega t} \hat{u}_{\gamma}}{\sigma + i\omega \varepsilon}\right) \delta\left(\vec{R} - \vec{R}_0(s)\right) ds \tag{3.5}
$$

onde a integração circuital (sobre a fonte) dever ser feita no sentido horário.

## 3.2 SOLUÇÃO DA EQUAÇÃO HOMOGÊNEA

Tem-se para a equação homogênea:

$$
\nabla^2 \pi_\varphi - \frac{\pi_\varphi}{r^2} - k^2 \pi_\varphi = 0 \tag{3.6}
$$

onde, em coordenadas cilíndricas, com  $\pi_{\varphi} = \pi_{\varphi}(r,z)$ , tem-se

$$
\frac{\partial^2}{\partial r^2} \pi_\varphi + \frac{1}{r} \frac{\partial}{\partial r} \pi_\varphi + \frac{\partial^2}{\partial z^2} \pi_\varphi - \left(\frac{1}{r^2} + k^2\right) \pi_\varphi = 0.
$$
 (3.7)

Adotando a expansão da solução geral em termos com variáveis separadas, do tipo

$$
\pi_{\varphi} = R(r)Z(z),\tag{3.8}
$$

obtem-se, de modo análogo ao que foi feito no Capítulo 2 (equação 2.6):

$$
\frac{1}{R}\frac{d^2}{dr^2}R + \frac{1}{R}\frac{d}{r}\frac{d}{dr}R + \frac{1}{Z}\frac{d^2}{dz^2}Z - \left(\frac{1}{r^2} + k^2\right) = 0.
$$
\n(3.9)

Podem-se separar, então, as equações independentes quanto às variáveis envolvidas, fazendo:

a) 
$$
\frac{1}{Z}\frac{d^2}{dz^2}Z = \lambda^2 + k^2
$$
 (3.10)

b) 
$$
r^2 \frac{d^2}{dr^2} R + r \frac{d}{dr} R + \left[ \lambda^2 r^2 - 1 \right] R = 0,
$$
 (3.11)

onde foi introduzido o parâmetro λ, arbitrário quanto à espécie e ao seu valor. As soluções são, então, quaisquer combinações lineares do tipo:

$$
R = \begin{cases} J_1(\lambda r) \\ Y_1(\lambda r) \end{cases} \tag{3.12}
$$

$$
Z = \begin{cases} e^{\sqrt{\lambda^2 + k^2} z} & (3.13) \\ e^{-\sqrt{\lambda^2 + k^2} z} & (3.14) \end{cases}
$$

Em (3.12) exclui-se a solução  $Y_1(\lambda r)$  por divergir na origem, e em (3.13) excluem-se as combinações lineares que levam a soluções do tipo {cosh (pz), senh (pz)}, devido à obrigatoriedade de convergência da função para 0, quando z vai pro infinito ( $z \rightarrow \pm \infty$ ). O parâmetro  $\lambda$ , dado o seu grau de liberdade, pode ser inclusive contínuo em (3.12) e (3.13). Desta forma, vamos escrever uma solução geral bem comportada, na origem e no infinito, consistindo de infinitas combinações lineares sobre o intervalo do *continuum* de valores reais de  $\lambda$ , descritas através da integral

$$
\pi_{\varphi}(r,z) = \int_{0}^{\infty} \left[ A(\lambda) e^{\sqrt{(\lambda^2 + k^2)} z} + B(\lambda) e^{-\sqrt{(\lambda^2 + k^2)} z} \right] J_1(\lambda r) d\lambda \tag{3.14}
$$

na qual observa-se que basta adotar a variação de  $\lambda$  desde 0 a + $\infty$ , posto que a função *J*<sub>⊥</sub>( $\lambda r$ ) é ímpar e o intervalo −∞ a 0 não gera novas funções.

O espaço é, então, subdividido em duas regiões:

- a) Região acima da superfície terrestre onde acha-se situado o plano horizontal contendo a loop (região-0);
- b) Região abaixo da superfície terrestre (região-1);

podendo-se, então, escrever os respectivos potenciais:

$$
\pi_{\varphi}^{0} = \int_{0}^{\infty} A_{0}(\lambda) e^{\sqrt{(\lambda^{2} + k_{0}^{2})}(z+h)} J_{1}(\lambda r) d\lambda \qquad z \leq 0 \qquad (3.15)
$$

$$
\pi_{\varphi}^{1} = \int_{0}^{\infty} B_{1}(\lambda) e^{-\sqrt{(\lambda^{2} + k_{1}^{2})}(z+h)} J_{1}(\lambda r) d\lambda \qquad z \ge 0 \qquad (3.16)
$$

Os respectivos campos são determinados através das relações seguintes (PATRA; MALLICK, 1980, p. 13-14) para fonte constituída por fluxo de corrente elétrica:

$$
\vec{E} = -k^2 \vec{\pi}_{\varphi} + \nabla (\nabla \cdot \vec{\pi}_{\varphi}) \quad , \tag{3.17}
$$

$$
\vec{H} = \frac{k^2}{i\omega\mu} \nabla \times \vec{\pi}_{\varphi} \quad . \tag{3.18}
$$

## 3.3 SOLUÇÃO DA EQUAÇÃO INOMOGÊNEA OU DETERMINAÇÃO DO CAMPO PRIMÁRIO (OU TERMO-FONTE)

Uma solução particular para um termo-fonte elementar correspondente à equação diferencial (3.1), de acordo com a Figura 3.2, vem dada por:

$$
\delta \vec{\pi}_p = \frac{\vec{p}}{4\pi (\sigma + i \omega \varepsilon)} \frac{e^{kR}}{R'}
$$
(3.19)

onde o momento diferencial de dipolo elétrico vem dado por

$$
\vec{p} = I_{T_0} e^{i\omega t} d\vec{s} = I_T d\vec{s} \quad \text{e} \quad R = [r^2 + (z + h)^2]^{1/2} \,. \tag{3.20}
$$

Doravante, será introduzida a função elementar

$$
\delta \vec{q}_T = \frac{\vec{p}}{4\pi(\sigma + i\omega\epsilon)}.
$$
\n(3.21)

A função (3.19) pode ainda ser escrita em formulação integral, ficando da seguinte forma (STRATTON, 1941, p. 576, eq. 17) em um ponto de coordenadas cilíndricas  $(r, z, \varphi)$ :

$$
\delta \vec{\pi}_p = \delta \vec{q}_T \int_0^{\infty} \frac{e^{-\sqrt{\lambda^2 + k^2}|z+h|}}{\sqrt{\lambda^2 + k^2}} J_0(\lambda r) \lambda d\lambda
$$
 (3.22)

Pelas Figuras 3.2 e 3.3, a seguir, percebe-se que o vetor potencial  $\vec{\pi}_{_{p}}$ r possui somente componente em  $\varphi$  pela simetria circular do problema, conforme passa-se a demonstrar.

Tem-se para um ponto  $P(r, z, \varphi)$  a seguinte situação mostrada na Figura 3.2.

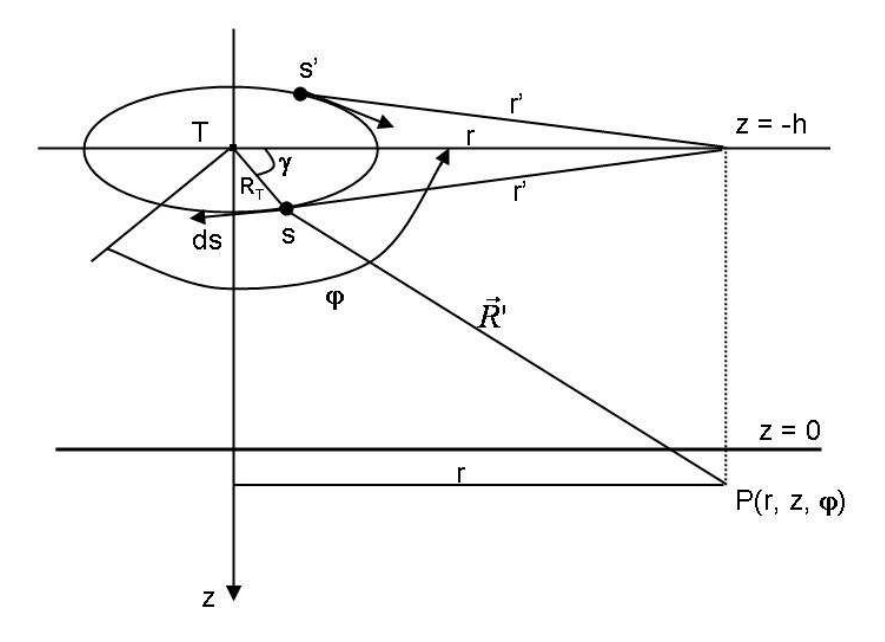

**Figura 3.2: Representação da** *loop* **circular de corrente e o ponto de observação P(***r***,** *z***,** ϕ**)** 

Os elementos de corrente nos pontos s e s' da espira, simétricos em relação ao plano vertical contendo T-P(r,z, $\varphi$ ), irão contribuir no ponto P(r,z, $\varphi$ ) através dos potenciais vetores  $\delta\!vec{\pi}_{_p}$ mostrados na Figura 3.3, de acordo com a expressão (3.19).

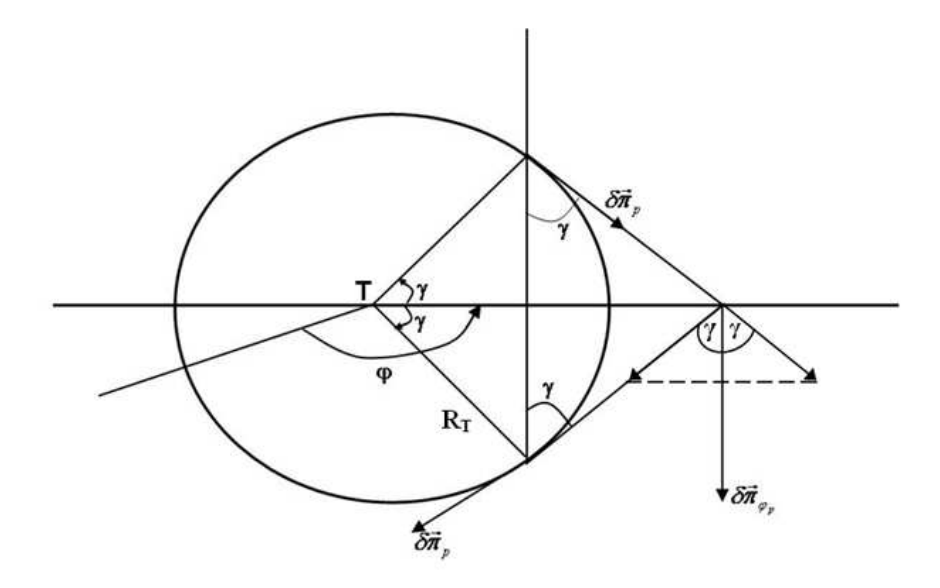

**Figura 3.3: Representação em planta da contribuição no ponto P(***r***,***z***,**ϕ**), devida a dois elementos de corrente simétricos em relação ao plano vertical T-P(***r***,***z***,**ϕ**)** 

Tem-se, portanto, somando as contribuições simétricas de s e s', somente a componente negativa em  $\varphi$ , dada por

$$
\delta \pi_{\varphi_p} = -2 \delta \pi_p \cos \gamma, \text{ sendo} \quad ds = R_r d\gamma \tag{3.23}
$$

Fazendo-se a integração em γ, verifica-se haver apenas componente em  $\varphi$ , negativa, obtendo-se para o potencial  $\pi_{_{\mathbf{\varphi}_p}}\colon$ 

$$
\pi_{\varphi_p} = -\frac{2R_T I_{To} e^{i\omega t}}{4\pi (\sigma + i\omega \varepsilon)} \int_0^\infty \frac{e^{-\sqrt{\lambda^2 + k^2}|z+h|}}{\sqrt{\lambda^2 + k^2}} \lambda d\lambda \int_0^\pi J_0(\lambda r') \cos \gamma d\gamma.
$$
 (3.24)

onde

$$
r = \left(R_T^2 + r^2 - 2R_T r \cos \gamma\right)^{1/2} \,. \tag{3.25}
$$

A segunda integral em (3.24) pode ser reescrita utilizando a técnica de integração por partes.

$$
\int_{0}^{\pi} J_o(\lambda r') \cos \gamma \, d\gamma = \int_{0}^{\pi} J_o(\lambda r') d(\operatorname{sen} \gamma) = [J_o(\lambda r') \operatorname{sen} \gamma]_o^{\pi} - \int_{0}^{\pi} \operatorname{sen} \gamma \, d[J_o(\lambda r')]
$$
(3.26)

$$
\int_{0}^{\pi} J_o(\lambda r') \cos \gamma \, d\gamma = \int_{0}^{\pi} \text{sen}^2 \, \gamma \, J_1(\lambda r') \frac{\lambda}{r'} R_r r d\gamma \tag{3.27}
$$

$$
\int_{0}^{\pi} J_o(\lambda r') \cos \gamma \, d\gamma = R_r r \int_{0}^{\pi} \frac{J_1(\lambda r')}{r'} \lambda \operatorname{sen}^2 \gamma \, d\gamma \tag{3.28}
$$

Logo:

$$
\pi_{\varphi_p} = -\frac{2R_r^2 r I_{To} e^{i\omega t}}{4\pi (\sigma + i\omega \varepsilon)} \int_0^\infty \frac{e^{-\sqrt{\lambda^2 + k^2}} |z + h|}{\sqrt{\lambda^2 + k^2}} \lambda d\lambda \int_0^\pi \frac{J_1(\lambda r)}{r} \lambda \sin^2 \gamma \, d\gamma \,. \tag{3.29}
$$

No caso d.c.  $(\omega = 0)$ , a expressão (3.29) torna-se:

$$
\pi_{\varphi_p}^{dc} = -\frac{2R_T^2 r I_{T_o}}{4\pi\sigma} \int_{0}^{\infty} \int_{0}^{\pi} e^{-\lambda |z+h|} \frac{J_1(\lambda r')}{r'} \lambda s e n^2 \gamma \, d\gamma \, d\lambda \tag{3.30}
$$

De acordo com a relação dada em Watson (1966, p. 389, para  $\mu = v = 1$ ), a integral dupla em (3.30) pode ser expressa como

$$
\int_{0}^{\infty} \int_{0}^{\pi} e^{-\lambda |z+h|} \frac{J_1(\lambda r^{\prime})}{r^{\prime}} \lambda \operatorname{sen}^2 \gamma \, d\gamma \, d\lambda = \frac{\pi}{R_T r} \int_{0}^{\infty} e^{-\lambda |z+h|} J_1(\lambda R_T) J_1(\lambda r) d\lambda
$$
 (3.31)

Logo, (3.30) pode ser reescrita como:

$$
\pi_{\varphi_p}^{dc} = -\frac{R_T I_{T_o}}{2\sigma} \int_0^\infty e^{-\lambda |z+h|} J_1(\lambda R_T) J_1(\lambda r) d\lambda \tag{3.32}
$$

Para obter a expressão (3.29), em que  $\omega \neq 0$ , basta substituir em (3.32)  $\lambda$  por  $\sqrt{\lambda^2 + k^2}$ λ + *k* na exponencial, σ por <sup>σ</sup> + *i*ωε , multiplicar o integrando por  $\lambda/\sqrt{\lambda^2 + k^2}$  e devolver  $e^{i\omega t}$ , segundo Stratton (1941). Procedendo desta forma, tem-se

$$
\pi_{\varphi_p} = -\frac{R_T I_{To} e^{i\omega t}}{2(\sigma + i\omega \varepsilon)} \int_0^\infty \frac{e^{-\sqrt{\lambda^2 + k^2}|z+h|}}{\sqrt{\lambda^2 + k^2}} J_1(\lambda R_T) J_1(\lambda r) \lambda d\lambda
$$
 (3.33)

**Observação**: a expressão (3.33) pode ser obtida partindo da lei de Biot-Savart, para a componente  $B<sub>r</sub>$  do campo magnético, através da integração direta (MACHADO, 2006).

Deve-se preservar a seguinte relação matemática a ser usada oportunamente:

$$
\frac{R_T r}{\pi} \int_0^\infty \frac{e^{-\sqrt{\lambda^2 + k^2}|z+h|}}{\sqrt{\lambda^2 + k^2}} \lambda d\lambda \int_0^\pi \frac{J_1(\lambda r)}{r} \lambda \operatorname{sen}^2 \gamma \, d\gamma = \int_0^\infty \frac{e^{-\sqrt{\lambda^2 + k^2}|z+h|}}{\sqrt{\lambda^2 + k^2}} J_1(\lambda R_T) J_1(\lambda r) \lambda d\lambda
$$
\n(3.34)

No cálculo dos campos a partir do uso das relações (3.17) e (3.18), deve ser levado em consideração que:

$$
\nabla \cdot \vec{\pi}_{\varphi}(r,z) = \frac{1}{r} \frac{\partial}{\partial \varphi} \pi_{\varphi} = 0
$$
\n(3.35)

$$
\nabla \times \vec{\pi}_{\varphi}(r,z) = -\hat{r}\frac{\partial}{\partial z}\pi_{\varphi} + \hat{z}\frac{1}{r}\frac{\partial}{\partial r}\left(r\,\pi_{\varphi}\right) \tag{3.36}
$$

e, ainda, a identidade (IRVING; MULLINEUX, 1959, p. 131)

$$
\frac{d}{dx}\left[x\ J_1(x)\right] = x\ J_0(x) \tag{3.37}
$$

Tendo, portanto, para os campos primários:

$$
H_{r_p} = -\frac{k_0^2}{i\omega\mu_0} \frac{\partial}{\partial z} \pi_{\varphi_p} \tag{3.38}
$$

$$
H_{z_p} = \frac{k_0^2}{i\omega\mu_0} \frac{1}{r} \frac{\partial}{\partial r} \left(r \pi_{\varphi_p}\right)
$$
 (3.39)

$$
E_{\varphi_p} = -k_0^2 \pi_\varphi \tag{3.40}
$$

$$
H_{\varphi_p} = 0 \quad ; \quad E_{r_p} = E_{z_p} = 0 \tag{3.41}
$$

obtendo-se

$$
E_{\varphi_{p}} = i \omega \mu_{0} \frac{I_{T} R_{T}}{2} \int_{0}^{\infty} e^{-|z+h|(\lambda^{2} + k_{0}^{2})^{1/2}} J_{1}(\lambda R_{T}) J_{1}(\lambda r) \frac{\lambda}{(\lambda^{2} + k_{0}^{2})^{1/2}} d\lambda
$$
 (3.42)

$$
H_{z_p} = -\frac{I_T R_T}{2} \int_0^{\infty} e^{-|z+h|(\lambda^2 + k_0^2)^{1/2}} J_1(\lambda R_T) J_0(\lambda r) \frac{\lambda^2}{(\lambda^2 + k_0^2)^{1/2}} d\lambda
$$
 (3.43)

$$
H_{r_p} = \pm \frac{I_T R_T}{2} \int_0^{\infty} e^{-|z+h|(\lambda^2 + k_0^2)^{1/2}} J_1(\lambda R_T) J_1(\lambda r) \lambda d\lambda, \quad -h \le z \le 0 \quad \text{(com sinal -)}
$$
 (3.44)

 $z \leq -h$  (com sinal+)

Os sinais + e – que aparecem em (3.44) requerem que seja nula a função resultante no plano da fonte,  $z = -h$ , para manter a continuidade da função. Isso realmente acontece para  $r \neq R_T$ , visto que

$$
\int_{0}^{\infty} J_1(\lambda R_T) J_1(\lambda r) \lambda d\lambda = \delta(r/R_T)
$$
\n(3.45)

onde  $\delta ( r / R_{\tau} )$  é a função delta de Sommerfeld (SOMMERFELD, 1949, p.111), definida como

$$
\delta(r/R_{T}) = \begin{cases} 0, & r \neq R_{T} \\ \infty, & r = R_{T} \end{cases}
$$
\n
$$
\int f(r)\delta(r/R_{T})r dr = f(R_{T})
$$
\n(3.46)

Verifica-se que a *função delta de Sommerfeld*  $\delta (r/R_{_T}) = \frac{1}{\epsilon} \delta (r-R_{_T})$ *r*  $\delta(r/R_{_T}) = \frac{1}{\sigma} \delta(r-R_{_T}),$  onde  $\delta(r - R_{\tau})$  é a função delta de Dirac.

A convergência da função (3.44) quando  $r = R$ <sub>*T*</sub> requer uma redefinição da corrente na loop transmissora, substituindo-a por

$$
I_T = J_T dS = J_T dR_T dZ' = J_T (r' - R_T)(z' + h)
$$
\n(3.47)

onde  $J_T$  é a densidade de corrente suposta constante e r' e z' são variáveis com valores muito próximos de  $R_T$  e -h.

Calcula-se o seguinte limite em um ponto da própria loop transmissora

$$
\lim_{(r,z,\varphi)\to(R_T,-h,\varphi)}\frac{1}{2}J_T(r-R_T)(z+h)R_T\int_{0}^{\infty}e^{-|z+h|u_o}J_1(\lambda R_T)J_1(\lambda r)\lambda d\lambda\tag{3.48}
$$

$$
= \lim_{(r,z,\varphi)\to(R_T,-h,\varphi)}\frac{1}{2}J_T(r-R_T)(z+h)R_T\int_0^\infty J_1(\lambda R_T)J_1(\lambda r)\lambda d\lambda
$$
\n(3.49)

Pode-se estimar o valor de (3.49) reunindo muitos termos, todos positivos, somados sobre um intervalo contínuo na vizinhança de  $r = R<sub>T</sub>$ , escrevendo a seguinte relação

$$
0 \leq \text{termo} \ (3.49) \leq \lim_{(z,\varphi)\to(0,\varphi_0)} \frac{1}{2} J_T(z+h) \int\limits_{R_T-\xi}^{R_T+\xi} R_T \frac{\delta(r-R_T)}{r} dr \tag{3.50}
$$

 $[( z + h).1] = 0$ 2 0 ≤ termo (3.49) ≤  $\lim_{z \to -h} \frac{1}{2} J_{\tau}[(z+h).1]$  = (3.51)

#### 3.4 POTENCIAL VETOR  $\vec{\pi}$  $\rightarrow$ COMPLETO NAS REGIÕES DIFERENCIADAS

a) Na região *z* ≤ 0 , a solução geral resulta da combinação linear da solução da homogênea com a solução dada pelo termo-fonte. Então:

$$
\pi_{\varphi}^{0} = -\frac{I_{T}R_{T}}{2}\frac{i\omega\mu_{0}}{k_{0}^{2}}\int_{0}^{\infty}e^{-|z+h|(\lambda^{2}+k_{0}^{2})^{1/2}}J_{1}(\lambda R_{T})J_{1}(\lambda r)\frac{\lambda}{(\lambda^{2}+k_{0}^{2})^{1/2}}d\lambda + \int_{0}^{\infty}A_{0}(\lambda)e^{(z+h)(\lambda^{2}+k_{0}^{2})^{1/2}}J_{1}(\lambda r)d\lambda
$$
  
 $z \leq 0$  (3.52)

b) Na região em que *z* ≥ 0 , basta a solução da equação homogênea capaz de convergir para zero quando *z* → ∞ , visto que não há fonte nesta região. Então,

$$
\pi_{\varphi}^{1} = \int_{0}^{\infty} B_{1}(\lambda) e^{-(z+h)(\lambda^{2} + k_{1}^{2})^{1/2}} J_{1}(\lambda r) d\lambda \qquad z \ge 0 \qquad (3.53)
$$

## 3.5 CONDIÇÕES DE CONTORNO

As condições de contorno são a continuidade das componentes tangenciais dos campos elétrico e magnético  $(E_{_\varphi},H_{_r})$  na interface de separação entre as zonas diferenciadas, descrita por *z* = 0 . Das equações (3.17) e (3.18), e (3.35) e (3.36), adotando-se daqui em diante  $\mu$  = $\mu_{\scriptscriptstyle 0}$ , tem-se que:

$$
E_{\varphi} = -k^2 \pi_{\varphi} \tag{3.54}
$$

$$
H_r = -\frac{k^2}{i\omega\mu_0} \frac{\partial}{\partial z} \pi_\varphi = \frac{1}{i\omega\mu_0} \frac{\partial}{\partial z} E_\varphi
$$
 (3.55)

As expressões (3.54) e (3.55), aplicadas às (3.52) a (3.53), levam a:

$$
E_{\varphi}^{0} = \frac{I_{T}R_{T}}{2}i\omega\mu_{0} \int_{0}^{\infty} e^{-|z+h|(\lambda^{2}+k_{0}^{2})^{1/2}} J_{1}(\lambda R_{T}) J_{1}(\lambda r) \frac{\lambda}{(\lambda^{2}+k_{0}^{2})^{1/2}} d\lambda - k_{0}^{2} \int_{0}^{\infty} A_{0}(\lambda) e^{(z+h)(\lambda^{2}+k_{0}^{2})^{1/2}} J_{1}(\lambda r) d\lambda
$$
  
 $z \le 0$  (3.56)

$$
E_{\varphi}^{1} = -k_{1}^{2} \int_{0}^{\infty} B_{1}(\lambda) e^{-(z+h) (\lambda^{2} + k_{1}^{2})^{1/2}} J_{1}(\lambda r) d\lambda \qquad z \ge 0 \qquad (3.57)
$$

$$
H_r^0 = \pm \frac{I_T R_T}{2} \int_0^\infty e^{-|z+h|(\lambda^2 + k_0^2)^{1/2}} J_1(\lambda R_T) J_1(\lambda r) \ \lambda d\lambda - \frac{k_0^2}{i \omega \mu_o} \int_0^\infty A_0(\lambda) \ e^{(z+h)(\lambda^2 + k_0^2)^{1/2}} (\lambda^2 + k_0^2)^{1/2} J_1(\lambda r) d\lambda
$$
  
-  $h \le z \le 0$  (com sinal -) (3.58)  
 $z \le -h$  (com sinal +)

$$
H_r^1 = \frac{k_1^2}{i\omega\mu_0} \int_0^{\infty} \left(\lambda^2 + k_1^2\right)^{1/2} B_1(\lambda) e^{-(z+h)\left(\lambda^2 + k_1^2\right)^{1/2}} J_1(\lambda r) d\lambda \qquad z \ge 0 \quad (3.59)
$$

Fazendo as substituições dos valores das variáveis no contorno definido por  $z = 0$ , e igualando os coeficientes que multiplicam  $J_1(\lambda r)$   $d\lambda$  no integrando, tem-se:

a) 
$$
i\omega\mu_0 \frac{R_T}{2} I_T e^{-h(\lambda^2 + k_0^2)^{1/2}} J_1(\lambda R_T) \frac{\lambda}{(\lambda^2 + k_0^2)^{1/2}} - k_0^2 A_0 e^{-h(\lambda^2 + k_0^2)^{1/2}} = -k_1^2 B_1 e^{-h(\lambda^2 + k_1^2)^{1/2}}
$$
 (3.60)

b)  

$$
-\frac{R_T}{2}I_TJ_1(\lambda R_T)\lambda e^{-h(\lambda^2+k_o^2)^{1/2}} - \frac{k_o^2}{i\omega\mu_o}A_o(\lambda^2+k_o^2)^{1/2}e^{-h(\lambda^2+k_o^2)^{1/2}} = \frac{k_1^2}{i\omega\mu_o}B_1(\lambda^2+k_1^2)^{1/2}e^{-h(\lambda^2+k_1^2)^{1/2}}
$$
(3.61)

Rearrumando e simplificando as expressões (3.60) a (3.61), e representando,  $(\lambda R_{T}) \frac{\lambda}{(\lambda^{2}+k_{o}^{2})^{1/2}}=N$  $\frac{R_T}{2} I_T J_1(\lambda R)$ *k i o*  $\frac{\partial}{\partial t}\left[\frac{R_T}{2}I_T J_1(\lambda R_T)\frac{\lambda}{\sqrt{R_T}}\right]$ +  $\overline{\phantom{a}}$ J  $\backslash$  $\overline{\phantom{a}}$ l ſ  $-\left(\frac{\kappa_2}{k^2}\right)^2 \frac{\Gamma_T}{2} I_T J_1(\lambda R_T) \frac{\gamma_2}{(1^2 + k^2)^{1/2}}$  $\begin{pmatrix} 2 \\ 1 \end{pmatrix}$  2  $\begin{pmatrix} 1 \\ 1 \end{pmatrix}$   $\begin{pmatrix} \lambda^2 \end{pmatrix}$  $\frac{\omega\mu_o}{L^2}\left|\frac{R_T}{2}I_T J_1(\lambda R_T)\frac{\lambda}{(m^2-1)^{1/2}}\right| = N, \quad (\lambda^2 + k_1^2)^{1/2} = u_1$ 1  $\lambda^2 + k_1^2$ <sup>"'</sup> =  $u_1$  e desprezando  $k_{0}^{2}=(i\omega)^{2}\mu_{o}\varepsilon_{o}$  no confronto com  $\mathcal{\lambda}^{2}$  no integrando, para os valores de  $\omega$ considerados, tem-se:

$$
\left[ \left( k_0^2 / k_1^2 \right) e^{h\lambda} \right] A_0 - \left[ e^{-hu_1} \right] B_1 = -N e^{-h\lambda}
$$
 (3.62)

$$
\left[\left(k_0^2/k_1^2\right)e^{h\lambda}\right]A_0+\left[e^{-hu_1}\frac{u_1}{\lambda}\right]B_1=N\ e^{-h\lambda}\tag{3.63}
$$

Subtraindo (3.63) de (3.62) obtém-se:

$$
B_1 = 2N \left(\frac{\lambda}{\lambda + u_1}\right) e^{h(u_1 - \lambda)}
$$
\n(3.64)

Substituindo (3.64) em (3.62), tem-se:

$$
A_0 = N \frac{k_1^2}{k_0^2} \left(\frac{\lambda - u_1}{\lambda + u_1}\right) e^{-2h\lambda}
$$
\n(3.65)

#### 3.6 EXPRESSÕES FINAIS DOS CAMPOS

Tem-se pela (3.18) e (3.36) que

$$
H_z = \frac{k^2}{i\omega\mu_o} \frac{1}{r} \frac{\partial}{\partial r} \left( r \pi_\varphi \right) \tag{3.66}
$$

a) Solução da equação homogênea, fazendo uso da (3.66) e (3.37)

$$
H_{z_H}^0 = \frac{k_0^2}{i\omega\mu_0} \frac{1}{r} \frac{\partial}{\partial r} \int_0^{\infty} \left\{ A_0(\lambda) e^{\lambda(z+h)} \right\} r J_1(\lambda r) d\lambda \tag{3.67}
$$

$$
= \frac{k_0^2}{i\omega\mu_0} \int_0^{\infty} A_0(\lambda) e^{\lambda(z+h)} J_0(\lambda r) \lambda d\lambda \qquad z \le 0 \qquad (3.68)
$$

de modo inteiramente análogo, podendo-se escrever:

$$
H_{z_H}^1 = \frac{k_1^2}{i\omega\mu_0} \int_0^{\infty} B_1(\lambda) e^{-u_1(z+h)} J_0(\lambda r) \lambda d\lambda \qquad z \ge 0 \qquad (3.69)
$$

# b) Solução da equação inomogênea ou termo-fonte

$$
H_{z_p}^0 = -\frac{I_T R_T}{2} \int_0^\infty e^{-\lambda |z+h|} J_1(\lambda R_T) J_0(\lambda r) \lambda d\lambda \qquad z \ge 0 \quad (3.70)
$$

c) Solução geral

$$
H_z^0 = -\frac{I_T R_T}{2} \int_0^\infty \left[ e^{-\lambda |z+h|} + \left( \frac{\lambda - u_1}{\lambda + u_1} \right) e^{\lambda (z-h)} \right] J_1(\lambda R_T) J_0(\lambda r) \lambda d\lambda , \qquad z \le 0 \quad (3.71)
$$

$$
H_z^1 = -I_T R_T \int_0^{\infty} \left( \frac{\lambda^2}{\lambda + u_1} \right) e^{-u_1 z - \lambda h} J_1(\lambda R_T) J_0(\lambda r) d\lambda, \qquad z \ge 0 \quad (3.72)
$$

Sintetizando todas as componentes:

$$
E_{\varphi}^{0} = i\omega\mu_{o} \frac{I_{T}R_{T}}{2} \left\{ \int_{0}^{\infty} e^{-|z+h| \lambda} J_{1}(\lambda R_{T}) J_{1}(\lambda r) d\lambda + \int_{0}^{\infty} \frac{(\lambda - u_{1})}{(\lambda + u_{1})} e^{\lambda(z - h)} J_{1}(\lambda R_{T}) J_{1}(\lambda r) d\lambda \right\}, \quad z \le 0
$$
\n(3.73)

$$
E_{\varphi}^{1} = i \omega \mu_{o} I_{T} R_{T} \int_{0}^{\infty} \frac{\lambda}{\lambda + u_{1}} e^{-u_{1} z - \lambda h} J_{1}(\lambda R_{T}) J_{1}(\lambda r) d\lambda, \qquad z \ge 0 \quad (3.74)
$$

$$
H_r^0 = -\frac{I_r R_r}{2} \left\{ \pm \int_0^\infty e^{-|z+h| \lambda} J_1(\lambda R_r) J_1(\lambda r) \lambda d\lambda - \int_0^\infty \frac{(\lambda - u_1)}{(\lambda + u_1)} e^{\lambda(z - h)} J_1(\lambda R_r) J_1(\lambda r) \lambda d\lambda \right\}
$$
  
-  $h \le z \le 0$  (com sinal +) (3.75)  
 $z \le -h$  (com sinal -)

$$
H_r^1 = -I_T R_T \int_0^\infty \frac{\lambda u_1}{\lambda + u_1} e^{-u_1 z - \lambda h} J_1(\lambda R_T) J_1(\lambda r) d\lambda, \qquad z \ge 0 \quad (3.76)
$$

$$
H_z^0 = -\frac{I_r R_r}{2} \int_0^\infty \left[ e^{-\lambda |z+h|} + \left( \frac{\lambda - u_1}{\lambda + u_1} \right) e^{\lambda (z-h)} \right] J_1(\lambda R_r) J_0(\lambda r) \lambda d\lambda, \qquad z \le 0 \quad (3.77)
$$

$$
H_z^1 = -I_T R_T \int_0^{\infty} \left( \frac{\lambda^2}{\lambda + u_1} \right) e^{-u_1 z - \lambda h} J_1(\lambda R_T) J_0(\lambda r) d\lambda, \qquad z \ge 0 \tag{3.78}
$$

As expressões (3.73) a (3.78) estão em acordo com as suas análogas obtidas por Ward e Hohmann (1988) para fonte e receptor na superfície do semiespaço condutor homogêneo, a não ser pela diferença de sinal em função da definição, por estes autores, de  $k^2 = -i\omega\mu\sigma$ .

### **CAPÍTULO 4 - DEDUÇÃO DOS CAMPOS GERADOS POR UMA LOOP DE CORRENTE, DE GEOMETRIA QUADRADA, SITUADA NA SUPERFÍCIE DE UM SEMI-ESPAÇO CONDUTOR HOMOGÊNEO**

Este Capítulo consiste da dedução dos campos gerados por uma loop de corrente, de dimensão finita, quadrada, situada na superfície de um semiespaço condutor homogêneo. Para cumprir este objetivo, decompõe-se a loop quadrada em uma loop circular e quatro dipolos magnéticos situados nas quinas do quadrado, de modo que, desprezando o acoplamento eletromagnético diante das baixas freqüências de operação, tem-se uma configuração próxima da loop de corrente quadrada a distâncias não muito vizinhas da loop. A Figura 4.1 mostra essa idéia.

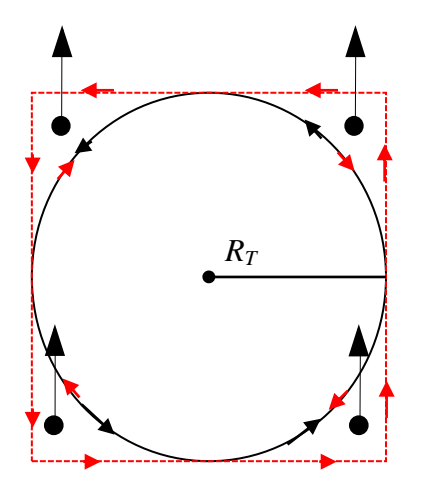

**Figura 4.1:** *Loop* **quadrada de corrente decomposta em uma** *loop* **circular e quatro dipolos magnéticos verticais elementares (em cor preta)**

Percebe-se que a parcela da corrente advinda dos dipolos magnéticos que percorre parte da circunferência cancela-se com a corrente advinda da loop circular, de modo que, assim, na soma tem-se a corrente percorrendo uma trajetória quadrada.

## 4.1 EXPRESSÕES DOS CAMPOS ELÉTRICO E MAGNÉTICO

Seguindo este raciocínio para obtenção dos campos elétrico e magnético devido à loop quadrada, basta fazer a soma dos campos gerados pela loop circular (Capítulo 3) com os gerados pelos quatro dipolos magnéticos (Capítulo 2). Abaixo seguem as expressões destes campos para as regiões acima ( $z \leq$ 0) e abaixo ( $z \ge 0$ ) da superfície de um semi-espaço condutor homogêneo, no caso do transmissor situado na superfície deste semi-espaço; observando-se a notação  $u_1 = (\lambda^2 + k_1^2)^{1/2}$ , 1 2  $u_1 = (\lambda^2 + k_1^2)^{1/2}, \quad k_1^2 = i \omega \mu_0 \sigma$  $I_1^2 = i\omega\mu_0\sigma \quad \text{e} \quad I_T = I_{T_0}e^{i\omega t}.$ 

a) *Loop* circular de raio  $R_{\scriptscriptstyle T}$  :

a.1) Para *z* ≤ 0:

$$
E_{\varphi}^{0} = i\omega\mu_{o} \frac{I_{T}R_{T}}{2} \int_{0}^{\infty} \left[ e^{-|z|\lambda} + \left( \frac{\lambda - u_{1}}{\lambda + u_{1}} \right) e^{z\lambda} \right] J_{1}(\lambda R_{T}) J_{1}(\lambda r) d\lambda \tag{4.1}
$$

$$
H_r^0 = -\frac{I_r R_r}{2} \int_0^\infty \left[ e^{-|z|\lambda} - \left( \frac{\lambda - u_1}{\lambda + u_1} \right) e^{z\lambda} \right] J_1(\lambda R_r) J_1(\lambda r) \lambda d\lambda \tag{4.2}
$$

$$
H_z^0 = -\frac{I_T R_T}{2} \int_0^\infty \left[ e^{-\lambda |z|} + \left( \frac{\lambda - u_1}{\lambda + u_1} \right) e^{\lambda z} \right] J_1(\lambda R_T) J_0(\lambda r) \lambda d\lambda \tag{4.3}
$$

a.2) Para *z* ≥ 0 :

$$
E_{\varphi}^{1} = i \omega \mu_{o} I_{T} R_{T} \int_{0}^{\infty} \left( \frac{\lambda}{\lambda + u_{1}} \right) e^{-u_{1} z} J_{1} (\lambda R_{T}) J_{1} (\lambda r) d\lambda \tag{4.4}
$$

$$
H_r^1 = -I_T R_T \int_0^\infty \left( \frac{\lambda u_1}{\lambda + u_1} \right) e^{-u_1 z} J_1(\lambda R_T) J_1(\lambda r) d\lambda \tag{4.5}
$$

$$
H_z^1 = -I_T R_T \int_0^\infty \left( \frac{\lambda^2}{\lambda + u_1} \right) e^{-u_1 z} J_1(\lambda R_T) J_0(\lambda r) d\lambda \tag{4.6}
$$

## b) 4 dipolos magnéticos verticais:

b.1) Para  $z \leq 0$ :

$$
E_{\varphi}^{0} = \sum_{j=1}^{4} i \omega \mu_{o} \frac{m_{T}}{4\pi} \int_{0}^{\infty} \left[ e^{-|z| \lambda} + \left( \frac{\lambda - u_{1}}{\lambda + u_{1}} \right) e^{z \lambda} \right] J_{1}(\lambda r_{j}) \lambda d\lambda \tag{4.7}
$$

$$
H_r^0 = \sum_{j=1}^4 -\frac{m_T}{4\pi} \int_0^\infty \left[ e^{-|z|\lambda} - \left( \frac{\lambda - u_1}{\lambda + u_1} \right) e^{z\lambda} \right] J_1(\lambda r_j) \lambda^2 d\lambda \tag{4.8}
$$

$$
H_z^0 = \sum_{j=1}^4 -\frac{m_T}{4\pi} \int_0^\infty \left[ e^{-\lambda |z|} + \left( \frac{\lambda - u_1}{\lambda + u_1} \right) e^{\lambda z} \right] J_o(\lambda r_j) \lambda^2 d\lambda \tag{4.9}
$$

b.2) Para  $z \ge 0$ :

$$
E_{\varphi}^{1} = \sum_{j=1}^{4} i \omega \mu_{o} \frac{m_{T}}{2\pi} \int_{0}^{\infty} \left( \frac{\lambda^{2}}{\lambda + u_{1}} \right) e^{-u_{1}z} J_{1}(\lambda r_{j}) d\lambda \tag{4.10}
$$

$$
H_r^1 = \sum_{j=1}^4 -\frac{m_r}{2\pi} \int_0^\infty \left(\frac{\lambda^2 u_1}{\lambda + u_1}\right) e^{-u_1 z} J_1(\lambda r_j) d\lambda \tag{4.11}
$$

$$
H_z^1 = \sum_{j=1}^4 -\frac{m_T}{2\pi} \int_0^\infty \left(\frac{\lambda^3}{\lambda+u_1}\right) e^{-u_1 z} J_o\left(\lambda r_j\right) d\lambda \tag{4.12}
$$

onde:

$$
m_T = I_T \left( R_T^2 - \frac{\pi}{4} R_T^2 \right) = \left( \frac{4 - \pi}{16} \right) m_Q \quad \text{(momento magnético de um dipolo na quina do quadrado)} \tag{4.13}
$$

$$
m_Q = I_T 4 R_T^2
$$
 (momento de dipolo magnético associado ao quadrado) (4.14)

$$
r_j = (r^2 + q^2 - 2rq\cos\theta_j)^{1/2}, \qquad j = 1, 2, 3, 4
$$
 (4.15)

$$
q = \left(\frac{2\sqrt{2}}{3(4-\pi)}\right) R_r
$$
 (distância do centro do círculo a posição do baricentro da  
área do dipolo) (4.16)

$$
\begin{cases}\n\theta_1 = \frac{\pi}{4} - \Psi \\
\theta_2 = \frac{\pi}{4} + \Psi \\
\theta_3 = \frac{3\pi}{4} - \Psi \\
\theta_4 = \frac{3\pi}{4} + \Psi\n\end{cases}
$$
\n(4.17)

em que Ψ é o azimute do sistema de coordenadas da loop quadrada e q é a distância do baricentro da área dos dipolos complementares ao centro do círculo (cálculo no Apêndice A).

#### 4.2 CÁLCULO DAS LINHAS DE ISOVALORES DO CAMPO ELÉTRICO

Para cálculo das linhas de isovalores do campo elétrico para o caso de uma loop quadrada, utilizou-se a expressão do campo elétrico devido à loop circular somada com o campo elétrico gerado pelos quatro dipolos magnéticos nas quinas.

Adiante segue uma série de figuras referentes a este cálculo que trazem uma vista de planta do módulo do campo elétrico normalizado por  $\mu_{\scriptscriptstyle \phi} \omega \frac{m_{\scriptscriptstyle \rm C}}{r^2}$ *mQ*  $\mu_{_o} \omega - \frac{v}{2}$ , para diferentes profundidades de observação z. Considerou-se um semi-espaço condutor com número de indução ( $\theta = (\mu_{0} \omega \sigma / 2)^{1/2} r$  ) igual a 1,0.

Percebem-se, na Figura 4.2, os pontos de máximo em vermelho referentes às posições dos quatro dipolos magnéticos verticais. A tendência de apresentar linhas de campo em forma quadrada também é perceptível e deve-se chamar a atenção para o arredondamento das mesmas à medida que se afasta da posição central do transmissor por distâncias superiores a 2 $R_{\scriptscriptstyle T}$ . A fonte vem ressaltada com um quadrado em preto (Figuras 4.2 a 4.5).

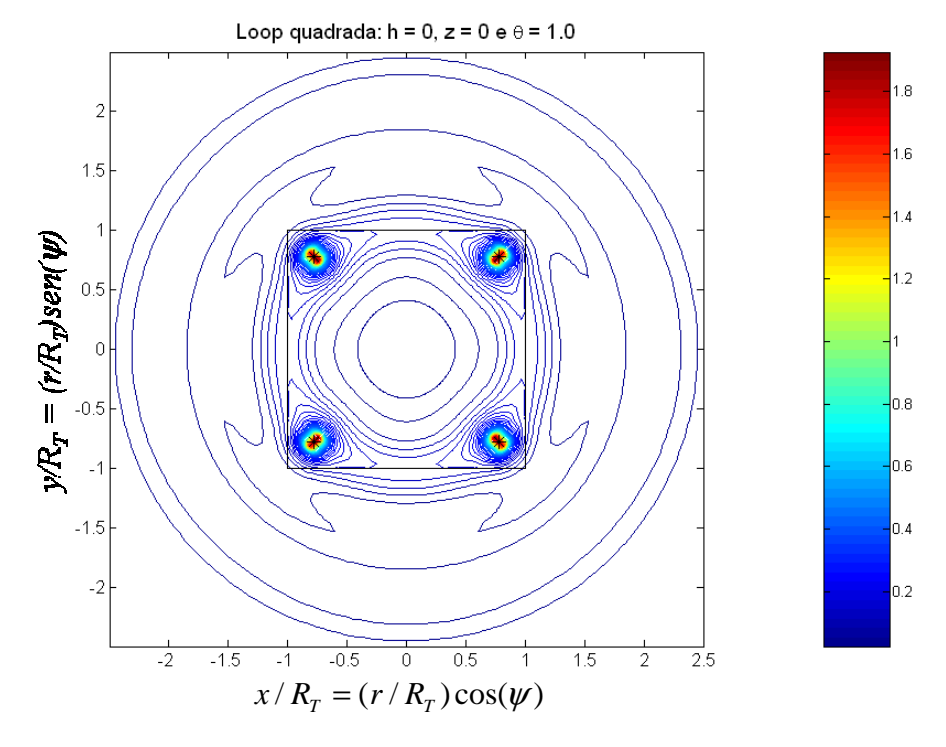

**Figura 4.2: Curvas de nível (isovalores) do campo elétrico (ou linhas de corrente) para** *z* **= 0** 

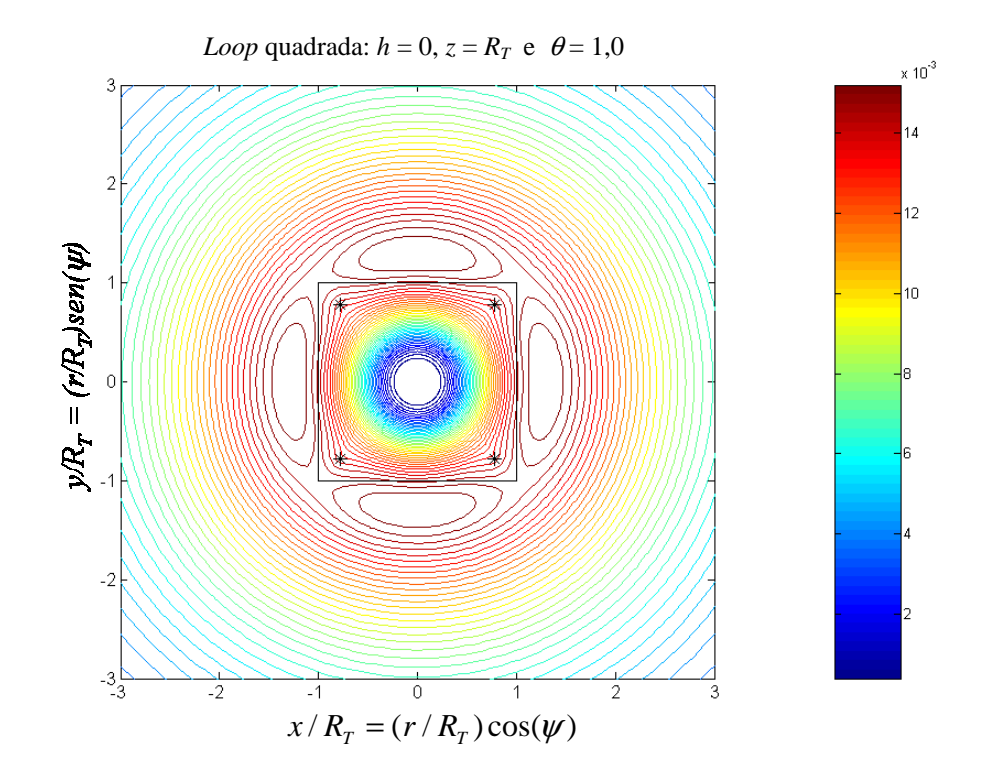

**Figura 4.3 Curvas de nível (isovalores) do campo elétrico (ou linhas de corrente) para**  $z = R_T$ 

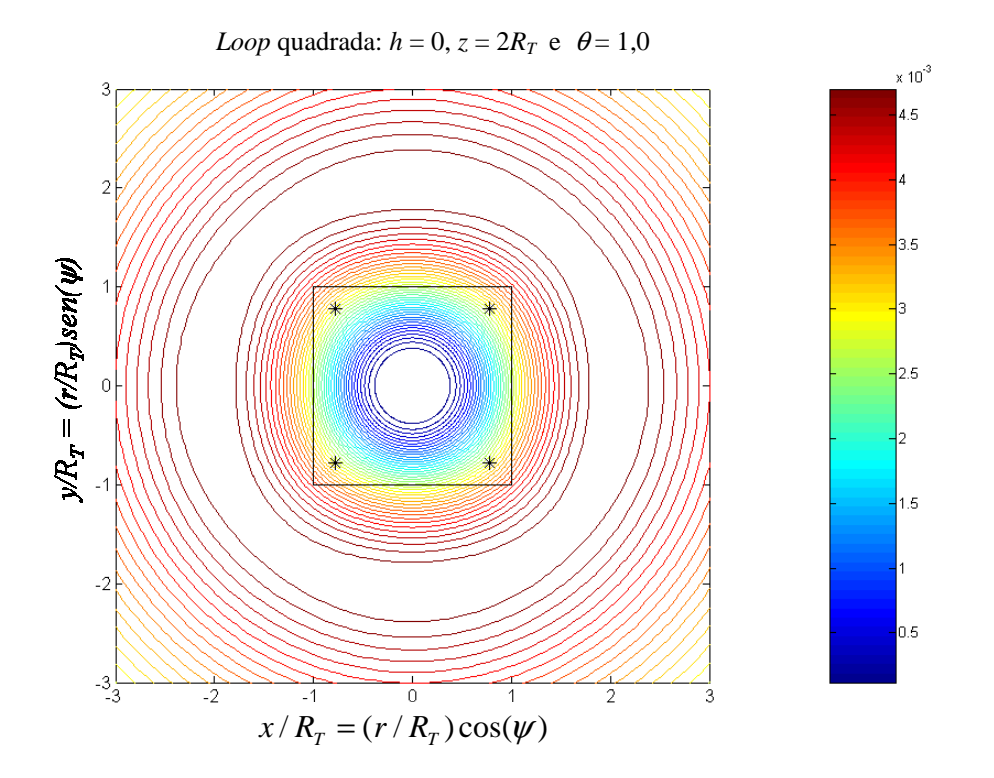

**Figura 4.4: Curvas de nível (isovalores) do campo elétrico (ou linhas de corrente) para**  $z = 2 R_T$ 

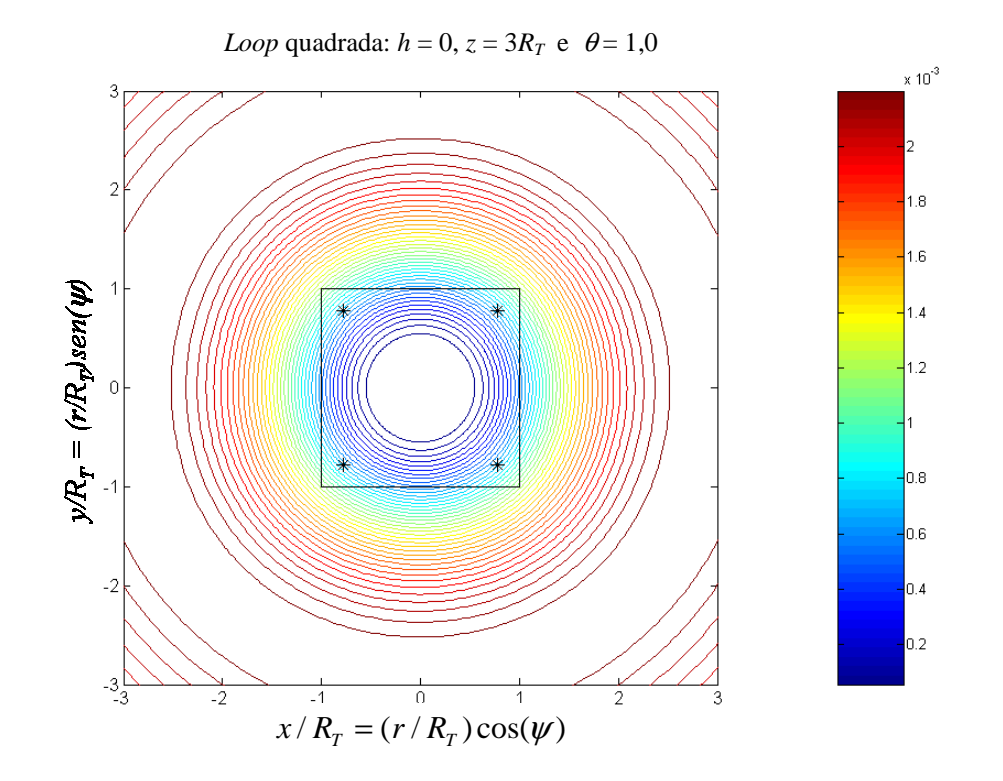

**Figura 4.5: Curvas de nível (isovalores) do campo elétrico (ou linhas de corrente) para**  $z = 3 R_T$ 

## **CAPÍTULO 5 - DEDUÇÃO DOS CAMPOS GERADOS POR UMA ESPIRA DE CORRENTE INDUZIDA NO INTERIOR E NA SUPERFÍCIE DE UM SEMI-ESPAÇO CONDUTOR HOMOGÊNEO POR FONTE DE GEOMETRIA CIRCULAR, SITUADA NA SUPERFÍCIE DESTE SEMI-ESPAÇO**

Este Capítulo trata da determinação dos campos elétrico e magnético gerados por espiras de corrente induzidas no semi-espaço condutor por uma fonte externa, finita, circular, estendida na superfície do semi-espaço condutor. Esses campos são utilizados, mais adiante, no cálculo da contribuição individual de uma espira de corrente, buscando-se a espira (ou zona de espiras) de maior relevância para a formação do sinal medido no receptor. Ainda com esses campos, será possível determinar o efeito do acoplamento eletromagnético entre uma dada espira e as demais espiras de corrente existentes.

Neste Capítulo, concentra-se no estudo das espiras de corrente induzida por fonte externa de forma circular, o que não é limitativo ao uso prático do resultado obtido. Isso porque, conforme visto no Capítulo 4, mesmo sendo o transmissor uma loop de geometria quadrada, as linhas de corrente formam espiras aproximadamente circulares, já a distâncias maiores do que um lado do quadrado. Na prática, opera-se fazendo medidas a distâncias bem maiores do que esta em relação ao centro da loop quadrada.

## 5.1 EQUAÇÃO DIFERENCIAL

Supondo a variação temporal descrita por  $e^{i\omega t}$ , a equação diferencial para o potencial vetor  $\vec{\pi}$  associado à espira de corrente, mostrada na Figura 5.1, vem dada por:

$$
\left(\nabla^2 - k^2\right)\vec{\pi} = -\oint_{\text{font } } \left(\frac{\sigma E_{\varphi}^1 dr_o \, dz_o \, \hat{u}_{\gamma}}{\sigma + i \omega \varepsilon}\right) \, \delta\big(\vec{R} - \vec{R}_0(s)\big) ds \tag{5.1}
$$

com a integração sendo realizada sobre a fonte (espira de corrente). Neste Capítulo, denota-se a corrente fonte por

$$
\mathfrak{S} = \mathfrak{S}(r_o, z_o) = \sigma E_{\varphi}^1 dr_o dz_o, \qquad (5.2)
$$

onde  $E^1_{\varphi}$  vem dada por (3.74), com  $z = z_0$  e  $h = 0$ , e mantém-se análogo significado para os demais parâmetros e funções usados no Capítulo 3.

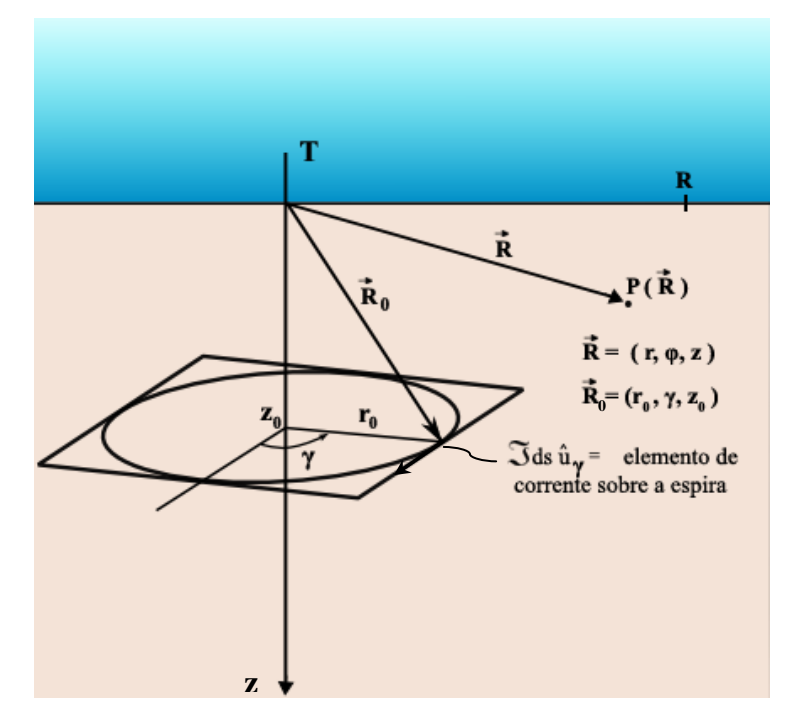

**Figura 5.1: Espira de corrente induzida no interior do semi-espaço condutor, devida ao campo elétrico gerado por T**

Os pontos sobre uma espira de corrente induzida, descritos pelo vetor  $R_o(s)$ , possuem simetria circular em relação ao eixo vertical que passa no centro da loop transmissora, correspondendo a uma densidade de corrente com módulo dependente apenas das coordenadas cilíndricas (*r*,*z*).

Sabe-se (PATRA; MALLICK, 1980, p. 52) que o potencial de Hertz  $\vec{\pi}$  $\rightarrow$  tem apenas a componente em  $\varphi$ , em coordenadas cilíndricas. Neste caso, de modo análogo ao que foi feito no Capítulo 3, escreve-se uma equação de Helmholtz semelhante à (3.5), dada por

$$
\hat{u}_{\varphi}\left(\nabla^2 \pi_{\varphi} - \frac{\pi_{\varphi}}{r^2} - k^2 \pi_{\varphi}\right) = -\oint_{\text{font } \varphi} \left(\frac{\Im \,\hat{u}_{\gamma}}{\sigma + i\omega \varepsilon}\right) \delta\left(\vec{R} - \vec{R}_{0}(s)\right) ds \tag{5.3}
$$

onde  $\Im$  tem o mesmo valor sobre uma espira, mas varia quando se vai de uma para outra espira.

Conforme mostrado no Capítulo 3, a orientação do eixo-z, positiva para baixo, obriga que a integração de linha indicada em (5.3) seja realizada ao longo da trajetória circular no sentido horário.

 $\rightarrow$ 

# 5.2 SOLUÇÃO DA EQUAÇÃO HOMOGÊNEA

Analogamente ao que foi feito no Capítulo 3, escreve-se uma solução geral para a equação homogênea, bem comportada na origem e no infinito, consistindo de infinitas combinações lineares sobre o intervalo do continuum de valores reais de  $\lambda$ , descritas através da integral

$$
\pi_{\varphi}(r,z) = \int_{0}^{\infty} \left[ A(\lambda) e^{\sqrt{(\lambda^2 + k^2)} z} + B(\lambda) e^{-\sqrt{(\lambda^2 + k^2)} z} \right] J_1(\lambda r) d\lambda.
$$
 (5.4)

Subdivide-se o espaço em três regiões:

- a) Região acima da superfície terrestre (região-0); Na qual  $k_0^2 = (i\omega)^2 \mu_\sigma \varepsilon_\sigma$ , que será desprezado no confronto com  $\lambda^2$  no integrando, para os valores de  $\omega$  considerados;
- b) Região entre a superfície terrestre e o plano horizontal contendo a espira (região-1);
- c) Região abaixo do plano da espira (região-2);

podendo-se, então, escrever os respectivos potenciais:

$$
\pi_{\varphi}^{0} = \int_{0}^{\infty} A_{0}(\lambda) e^{\lambda(z-z_{0})} J_{1}(\lambda r) d\lambda \qquad z \leq 0 \qquad (5.5)
$$

$$
\pi_{\varphi}^{1} = \int_{0}^{\infty} \left[ A_{1}(\lambda) e^{\sqrt{(\lambda^{2} + k_{1}^{2}})(z - z_{0})} + B_{1}(\lambda) e^{-\sqrt{(\lambda^{2} + k_{1}^{2}})(z - z_{0})} \right] J_{1}(\lambda r) d\lambda \qquad 0 \le z \le z_{0} + \delta h \qquad (5.6)
$$

$$
\pi_{\varphi}^{2} = \int_{0}^{\infty} B_{2}(\lambda) e^{-\sqrt{(\lambda^{2} + k_{1}^{2})} (z - z_{0})} J_{1}(\lambda r) d\lambda \qquad z_{0} + \delta h \le z \qquad (5.7)
$$

onde δ *h* é um pequeno acréscimo a z<sub>0</sub>, suficiente para garantir que a fonte encontra-se integralmente na região – 1. Os respectivos campos são determinados através das relações seguintes (PATRA; MALLICK, 1980, p. 13- 14) para fonte constituída por fluxo de corrente elétrica:

$$
\vec{E} = -k^2 \vec{\pi}_{\varphi} + \nabla (\nabla \cdot \vec{\pi}_{\varphi})
$$
\n(5.8)

$$
\vec{H} = \frac{k^2}{i\omega\mu} \nabla \times \vec{\pi}_{\varphi}
$$
\n(5.9)

## 5.3 SOLUÇÃO DA EQUAÇÃO INOMOGÊNEA OU DETERMINAÇÃO DO CAMPO PRIMÁRIO (OU TERMO-FONTE)

Uma solução particular para um termo-fonte elementar correspondente à equação diferencial (5.1), analogamente ao que foi feito no Capítulo 3, vem dada por:

$$
\delta \vec{\pi}_p = \delta \vec{q} \int_0^{\infty} \frac{e^{-\sqrt{\lambda^2 + k_1^2}|z - z_o|}}{\sqrt{\lambda^2 + k_1^2}} J_0(\lambda r) \lambda d\lambda , \qquad (5.10)
$$

onde

$$
\delta \vec{q} = \frac{\vec{p}}{4\pi(\sigma + i\omega\varepsilon)}
$$
(5.11)

$$
\vec{p} = \mathfrak{S}(r_o, z_o)d\vec{s} \tag{5.12}
$$

Pelas Figuras 5.2 e 5.3, a seguir, pode-se perceber que o vetor potencial  $\vec{\pi}_{_{p}}$  $\rightarrow$ possui somente componente em  $\varphi$  pela simetria circular do problema.

Tem-se para um ponto  $P(r, z, \varphi)$  a seguinte situação mostrada na Figura 5.2.

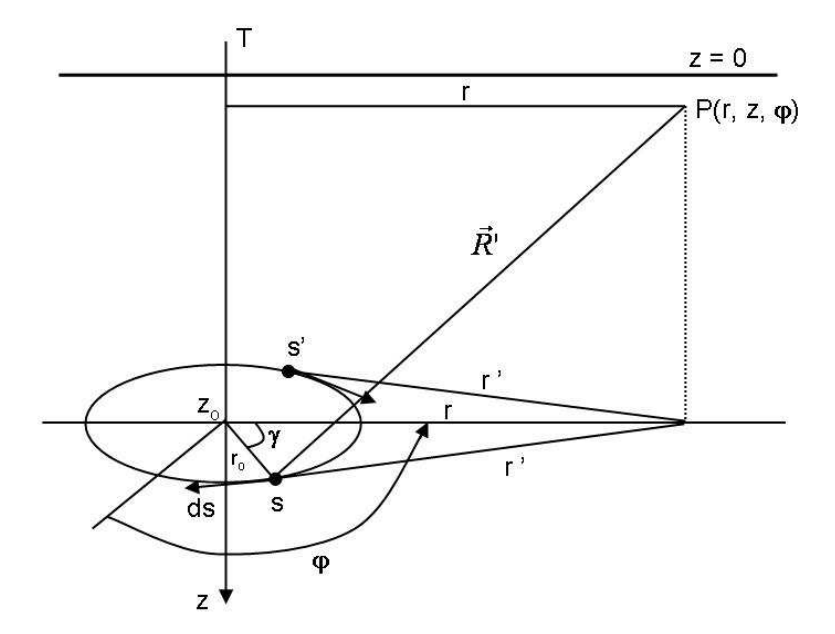

**Figura 5.2: Representação da espira circular de corrente induzida e o ponto de observação**   $P(r, z, \varphi)$ 

Os elementos de corrente nos pontos s e s' da espira são simétricos em relação ao plano vertical contendo T-P( $r, z, \varphi$ ) e contribuem no ponto P( $r, z, \varphi$ ) com os vetores  $\delta\!{\vec \pi}_{{}_p}$ mostrados na Figura 5.3.

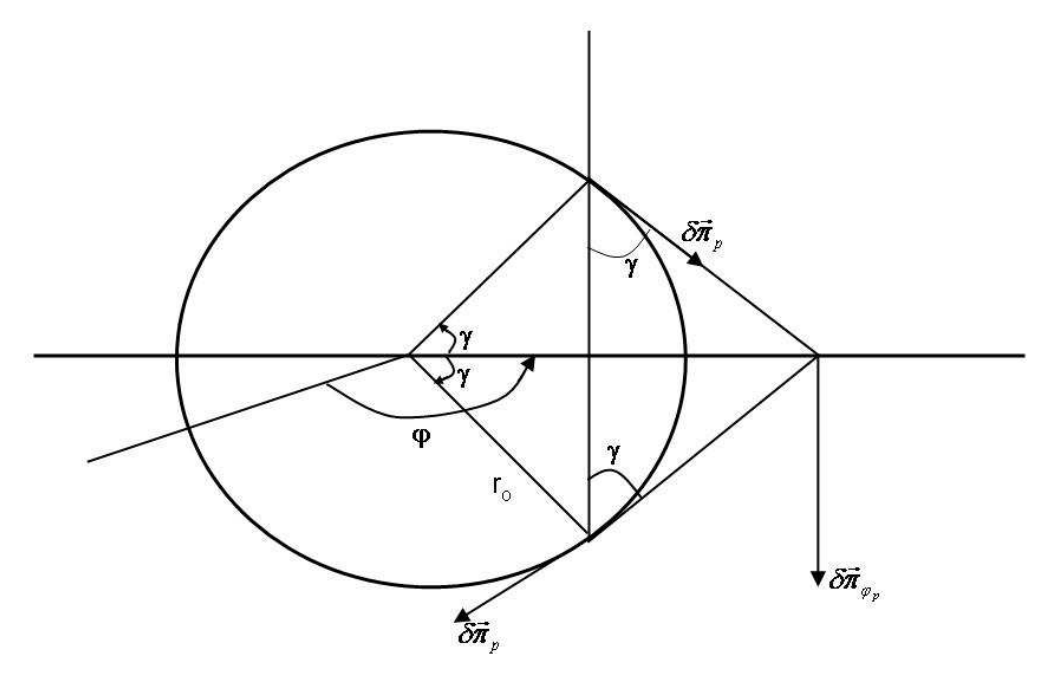

**Figura 5.3: Representação em planta da contribuição no ponto P(***r***,***z***,**ϕ**), devida a dois elementos de corrente simétricos em relação ao plano vertical T-P(***r***,***z***,**ϕ**)** 

Tem-se, portanto, somando as contribuições simétricas de s e s', somente a componente negativa em  $\varphi$ , dada por

$$
\delta \pi_{\varphi_p} = -2 \delta \pi_p \cos \gamma, \quad \text{sendo} \quad ds = r_o d\gamma \tag{5.13}
$$

Fazendo-se a integração em γ, verifica-se haver apenas a componente em  $\varphi$ , obtendo-se para o potencial

$$
\pi_{\varphi_p} = -\frac{2\Im\ r_o}{4\pi(\sigma + i\omega\varepsilon_1)} \int_0^\infty \frac{e^{-\sqrt{\lambda^2 + k_1^2}|z - z_o|}}{\sqrt{\lambda^2 + k_1^2}} \lambda d\lambda \int_0^\pi J_o(\lambda r') \cos\gamma \, d\gamma \,, \tag{5.14}
$$

onde

$$
r = (r_o^2 + r^2 - 2r_o r \cos \gamma)^{1/2} \tag{5.15}
$$

Repetindo os passos seguidos no Capítulo 3, chega-se a

$$
\pi_{\varphi_p} = -\frac{\Im \ r_o}{2(\sigma + i \omega \varepsilon_1)} \int_0^\infty \frac{e^{-\sqrt{\lambda^2 + k_1^2}|z - z_o|}}{\sqrt{\lambda^2 + k_1^2}} J_1(\lambda r_o) J_1(\lambda r) \lambda d\lambda \tag{5.16}
$$

obtendo-se para as componentes não-nulas dos campos primários (região-1):

$$
E_{\varphi_p} = i \omega \mu_0 \frac{\Im r_o}{2} \int_0^\infty e^{-|z-z_0|(\lambda^2 + k_1^2)^{1/2}} J_1(\lambda r) J_1(\lambda r) \frac{\lambda}{(\lambda^2 + k_1^2)^{1/2}} d\lambda
$$
 (5.17)

$$
H_{z_p} = -\frac{\Im r_o}{2} \int_0^{\infty} e^{-|z-z_0|(\lambda^2 + k_1^2)^{1/2}} J_1(\lambda r_o) J_0(\lambda r) \frac{\lambda^2}{(\lambda^2 + k_1^2)^{1/2}} d\lambda
$$
 (5.18)

$$
H_{r_p} = \pm \frac{3 \, r_o}{2} \int_0^{\infty} e^{-|z-z_0| \left(\lambda^2 + k_1^2\right)^{1/2}} J_1(\lambda r_o) J_1(\lambda r) \lambda d\lambda \tag{5.19}
$$

com sinal (+) e (-), respectivamente, para  $z < z_0$  e  $z > z_0$ . Aqui, com maior razão, a integral dada em (5.19) é nula no plano  $z = z_0$  para qualquer valor de r. A demonstração desse fato para  $r = r_0$  segue de modo inteiramente análogo ao que foi feito no Capítulo 3.

#### 5.4 POTENCIAL VETOR  $\vec{\pi}$  $\rightarrow$ COMPLETO NAS REGIÕES DIFERENCIADAS

- 1) Na região-0, com *z* ≤ 0 , o potencial vetor vem dado apenas pela solução (5.5) da equação homogênea;
- 2) Na região-1, em que  $0 \le z \le z_0 + \delta \; h$ , a solução geral resulta da combinação linear da solução da homogênea (5.6) com a solução dada pelo termo-fonte (5.16), resultando em

$$
\pi_{\varphi}^{1} = -\frac{\Im r_{o}}{2(\sigma_{1} + i\omega \varepsilon_{1})} \int_{0}^{\infty} e^{-|z - z_{0}|(\lambda^{2} + k_{1}^{2})^{1/2}} J_{1}(\lambda r_{o}) J_{1}(\lambda r) \frac{\lambda}{(\lambda^{2} + k_{1}^{2})^{1/2}} d\lambda \n+ \int_{0}^{\infty} \left[ A_{1}(\lambda) e^{(z - z_{0}) (\lambda^{2} + k_{1}^{2})^{1/2}} + B_{1}(\lambda) e^{-(z - z_{0}) (\lambda^{2} + k_{1}^{2})^{1/2}} \right] J_{1}(\lambda r) d\lambda, \quad 0 \le z \le z_{0} + \delta h
$$
\n(5.20)

3) Na região-2, em que  $z \geq z_0 + \delta h$ , a solução vem dada apenas pela solução (5.7) da equação homogênea.

#### 5.5 CONDIÇÕES DE CONTORNO

As condições de contorno são a continuidade das componentes tangenciais dos campos elétrico e magnético  $(E_{_\varphi},H_{_r})$  nas interfaces de separação entre as zonas diferenciadas descritas por  $z = 0$  e  $z = z_0 + \delta h$ . Das equações (5.8) e (5.9), e (3.35) e (3.36), obtem-se

$$
E_{\varphi} = -k^2 \pi_{\varphi}
$$
\n
$$
H = \begin{pmatrix} k^2 & \partial \\ k^2 & \partial \\ k^2 & \partial \end{pmatrix} = \begin{pmatrix} 1 & \partial \\ k^2 & \partial \end{pmatrix} \tag{5.21}
$$

$$
H_r = -\frac{k^2}{i\omega\mu_0} \frac{\partial}{\partial z} \pi_\varphi = \frac{1}{i\omega\mu_0} \frac{\partial}{\partial z} E_\varphi
$$
 (5.22)

As expressões (5.21) e (5.22), aplicadas às (5.5), (5.7) e (5.20), levam a:

$$
E_{\varphi}^{0} = -k_0^2 \int_{0}^{\infty} A_0 \left( \lambda \right) e^{\lambda (z-z_0)} J_1(\lambda r) d\lambda , \qquad z \leq 0 \quad (5.23)
$$

$$
E_{\varphi}^{1} = i \omega \mu_{0} \frac{\Im r_{o}}{2} \int_{0}^{\infty} e^{-|z-z_{0}| \left(\lambda^{2} + k_{1}^{2}\right)^{1/2}} J_{1}(\lambda r) \frac{\lambda}{\left(\lambda^{2} + k_{1}^{2}\right)^{1/2}} d\lambda
$$
  

$$
- k_{1}^{2} \int_{0}^{\infty} \left[ A_{1} \left(\lambda\right) e^{\left(z-z_{0}\right) \left(\lambda^{2} + k_{1}^{2}\right)^{1/2}} + B_{1}(\lambda) e^{-\left(z-z_{0}\right) \left(\lambda^{2} + k_{1}^{2}\right)^{1/2}} \right] J_{1}(\lambda r) d\lambda
$$
  

$$
0 \le z \le z_{0} + \delta \ h \quad (5.24)
$$

$$
E_{\varphi}^{2} = -k_{1}^{2} \int_{0}^{\infty} B_{2}(\lambda) e^{-(z-z_{0}) (\lambda^{2} + k_{1}^{2})^{1/2}} J_{1}(\lambda r) d\lambda , \qquad z_{0} + \delta h \le z \quad (5.25)
$$

$$
H_r^0 = -\frac{k_0^2}{i\omega\mu_0} \int_0^{\infty} A_0(\lambda) e^{(z-z_0)\lambda} \lambda J_1(\lambda r) d\lambda , \qquad z \le 0 \quad (5.26)
$$

$$
H_r^1 = \pm \frac{3 r_o}{2} \int_0^{\infty} e^{-|z-z_0|} \frac{(\lambda^2 + k_1^2)^{1/2}}{J_1(\lambda r_o)} J_1(\lambda r) \lambda d\lambda
$$
  
 
$$
- \frac{k_1^2}{i \omega \mu_0} \int_0^{\infty} (\lambda^2 + k_1^2)^{1/2} \left[ A_1(\lambda) e^{(z-z_0)} \frac{(\lambda^2 + k_1^2)^{1/2}}{J_1(\lambda)} - B_1(\lambda) e^{-(z-z_0)} \frac{(\lambda^2 + k_1^2)^{1/2}}{J_1(\lambda r) d\lambda} \right] J_1(\lambda r) d\lambda
$$
  
  $0 \le z \le z_0 + \delta h$  (5.27)

com sinais (+) e (-), respectivamente, para  $0 \le z \le z_0$  e  $z_0 \le z \le z_0 + \delta h$ .

$$
H_r^2 = \frac{k_1^2}{i\omega\mu_0} \int_0^{\infty} (\lambda^2 + k_1^2)^{1/2} B_2(\lambda) e^{-(z-z_0)(\lambda^2 + k_1^2)^{1/2}} J_1(\lambda r) d\lambda \qquad z_0 + \delta h \le z \quad (5.28)
$$

Fazendo as substituições dos valores das variáveis nos contornos definidos por  $z = 0$  e  $z = z_0 + \delta h$ , e igualando os coeficientes que multiplicam  $J_1(\lambda r) d\lambda$  no integrando, tem-se

$$
^{\rm a)}
$$

$$
-k_0^2 A_0 e^{-z_0 \lambda} = i \omega \mu_0 \frac{\Im r_o}{2} e^{-z_0 (\lambda^2 + k_1^2)^{1/2}} J_1(\lambda r_o) \frac{\lambda}{(\lambda^2 + k_1^2)^{1/2}} - k_1^2 \bigg[ A_1 e^{-z_0 (\lambda^2 + k_1^2)^{1/2}} + B_1 e^{z_0 (\lambda^2 + k_1^2)^{1/2}} \bigg]
$$
\n(5.29)
$$
\mathbf{b}) - \frac{k_0^2}{i\omega\mu_0} \lambda A_0 e^{-z_0 \lambda} = \frac{\Im r_o}{2} e^{-z_0 (\lambda^2 + k_1^2)^{1/2}} J_1(\lambda r_o) \lambda - \frac{k_1^2}{i\omega\mu_0} (\lambda^2 + k_1^2)^{1/2} \Big[ A_1 e^{-z_0 (\lambda^2 + k_1^2)^{1/2}} - B_1 e^{z_0 (\lambda^2 + k_1^2)^{1/2}} \Big] \quad (5.30)
$$

c) 
$$
i\omega\mu_0 \frac{3r_o}{2} J_1(\lambda r_o) e^{-\delta h ( \lambda^2 + k_1^2)^{1/2}} \frac{\lambda}{(\lambda^2 + k_1^2)^{1/2}} - k_1^2 \bigg[ A_1 e^{\delta h ( \lambda^2 + k_1^2)^{1/2}} + B_1 e^{-\delta h ( \lambda^2 + k_1^2)^{1/2}} \bigg] =
$$
  
 $- k_1^2 B_2 e^{-\delta h ( \lambda^2 + k_1^2)^{1/2}}$  (5.31)

$$
\mathbf{d}) - \frac{\Im r_o}{2} \quad \lambda J_1(\lambda r_o) \ e^{-\delta h \left(\lambda^2 + k_1^2\right)^{1/2}} - \frac{k_1^2}{i\omega\mu_0} \left(\lambda^2 + k_1^2\right)^{1/2} \left[A_1 e^{\delta h \left(\lambda^2 + k_1^2\right)^{1/2}} - B_1 e^{-\delta h \left(\lambda^2 + k_1^2\right)^{1/2}}\right] = \frac{k_1^2}{i\omega\mu_0} \left(\lambda^2 + k_1^2\right)^{1/2} B_2 e^{-\delta h \left(\lambda^2 + k_1^2\right)^{1/2}} \tag{5.32}
$$

Rearrumando e simplificando as equações (5.29) a (5.32), e representando  $(\lambda r_c)\frac{\lambda}{(\lambda^2 + k_1^2)^{1/2}} = N$  $\frac{r_o}{r}$  *J*<sub>1</sub>( $\lambda$ *r k i*  $J_1(\lambda r_o)$   $\frac{\lambda}{(r_o - r_o)^{1/2}} =$ +  $\mathfrak S$  $\vert$ J  $\backslash$  $\overline{\phantom{a}}$  $\setminus$ ſ  $-\left(\frac{\hbar\omega\mu_0}{k^2}\right)\frac{\nabla I_o}{2} J_1(\lambda r_o)\frac{\hbar}{\sqrt{2^2+k^2}l^{1/2}}$ 1 2 2  $\frac{J_1(\mathcal{W}_o)}{2}$   $\left(1\right)^2$ 1  $\mathbf{0}$ 2  $\int \frac{1}{x^2} dx$  $\frac{\omega\mu_0}{l^2}\left|\frac{3r_o}{2l}J_1(\lambda r_o)\frac{\lambda}{(m^2-2)^{1/2}}=N\right|e^{-\left(\lambda^2+k_1^2\right)^{1/2}}=u_1$ 1  $\lambda^2 + k_1^2$ <sup> $\mu^2 = u_1$ , e fazendo o limite</sup>

quando 
$$
\delta h \rightarrow 0
$$
, tem-se:

$$
\left[ \left( k_0^2 / k_1^2 \right) e^{-z_0 \lambda} \right] A_0 - \left[ e^{-z_0 u_1} \right] A_1 - \left[ e^{z_0 u_1} \right] B_1 = N e^{-z_0 u_1}
$$
\n(5.33)

$$
\left[ \left( k_0^2 / k_1^2 \right) \frac{\lambda}{u_1} e^{-z_0 \lambda} \right] A_0 - \left[ e^{-z_0 u_1} \right] A_1 + \left[ e^{z_0 u_1} \right] B_1 = N e^{-z_0 u_1}
$$
 (5.34)

$$
A_1 + B_1 - B_2 = -N \tag{5.35}
$$

$$
A_1 - B_1 + B_2 = N \tag{5.36}
$$

Combinando (5.35) com (5.36), obtém-se:

$$
B_2 - B_1 = N \tag{5.37}
$$

$$
A_{1} = 0 \tag{5.38}
$$

$$
\left[ \left( k_0^2 / k_1^2 \right) e^{-z_0 \lambda} \right] A_0 - \left[ e^{z_0 u_1} \right] B_1 = N e^{-z_0 u_1}
$$
\n(5.39)

$$
\[ \left( k_0^2 / k_1^2 \right) \frac{\lambda}{u_1} e^{-z_0 \lambda} \] A_0 + \left[ e^{z_0 u_1} \right] B_1 = N e^{-z_0 u_1} \tag{5.40}
$$

Das (5.39) e (5.40), obtém-se:

$$
\left(k_0^2/k_1^2\right)e^{-z_0\lambda}\left(1+\lambda/u_1\right)A_0=2N\ e^{-z_0u_1}\tag{5.41}
$$

$$
\left(k_0^2/k_1^2\right)e^{-z_0\lambda}\left(1-\lambda/u_1\right)A_0=2\left[e^{z_0u_1}\right]B_1\tag{5.42}
$$

ou seja,

$$
A_0 = 2N \left( \frac{k_1^2 / k_0^2}{1 + \lambda / u_1} \right) e^{-z_0 (u_1 - \lambda)}
$$
 (5.43)

$$
B_1 = N \left( \frac{1 - \lambda / u_1}{1 + \lambda / u_1} \right) e^{-2z_0 u_1}
$$
\n
$$
(5.44)
$$

ou, finalmente,

$$
A_0 = 2N \left( k_1^2 / k_0^2 \right) \frac{u_1}{u_1 + \lambda} e^{-z_0 (u_1 - \lambda)}
$$
\n(5.45)

$$
A_1 = 0 \tag{5.46}
$$

$$
B_1 = N \left(\frac{u_1 - \lambda}{u_1 + \lambda}\right) e^{-2z_0 u_1} \tag{5.47}
$$

$$
B_2 = N + B_1 = N \left[ 1 + \left( \frac{u_1 - \lambda}{u_1 + \lambda} \right) e^{-2z_o u_1} \right]
$$
 (5.48)

com

$$
N = -\frac{i\omega\mu_0}{k_1^2} \frac{\Im r_o}{2} J_1(\lambda r_o) \frac{\lambda}{u_1} = -\left(\frac{1}{\sigma_1 + i\omega\varepsilon_1}\right) \frac{\Im r_o}{2} J_1(\lambda r_o) \frac{\lambda}{u_1}
$$
(5.49)

**Observação**: Quando não se fizer de partida a aproximação *u<sup>o</sup>* ≅ <sup>λ</sup> , deve-se manter  $u_o = (\lambda^2 + k_o^2)^{1/2}$  no lugar de  $\lambda$  nas expressões dos coeficientes (5.45) a (5.48) e nas exponenciais em (5.5), (5.23), (5.26) e (5.51), sendo que em (5.26) também no lugar do fator  $\lambda$  multiplicativo no integrando. Entretanto, não sofre alteração  $\lambda$  do numerador de  $\frac{\lambda}{\left( \lambda^2 + k_1^2 \right)^{1/2}}$  $\lambda^2 + k$  $\lambda$  multiplicando o integrando em (5.16).

Tem-se pela (5.9) e (3.36)

$$
H_z = \frac{k^2}{i\omega\mu_o} \frac{1}{r} \frac{\partial}{\partial r} \left( r \pi_\varphi \right) \tag{5.50}
$$

e, então,

a) Solução da equação homogênea (fazendo uso da (5.50), (3.37) e (5.5))

$$
H_{z_H}^0 = \frac{k_0^2}{i\omega\mu_0} \frac{1}{r} \frac{\partial}{\partial r} \int_0^\infty \{A_0(\lambda) e^{\lambda(z-z_0)}\} r J_1(\lambda r) d\lambda
$$
  
= 
$$
\frac{k_0^2}{i\omega\mu_0} \int_0^\infty A_0(\lambda) e^{\lambda(z-z_0)} J_0(\lambda r) \lambda d\lambda
$$
  $z \le 0$  (5.51)

e, de modo inteiramente análogo, trabalhando com (5.6) e (5.7), obtem-se

$$
H_{z_H}^1 = \frac{k_1^2}{i\omega\mu_0} \int_0^{\infty} \left[ A_1(\lambda) e^{u_1(z-z_0)} + B_1(\lambda) e^{-u_1(z-z_0)} \right] J_0(\lambda r) \lambda d\lambda \qquad 0 \le z \le z_0 + \delta h \qquad (5.52)
$$
  

$$
H_{z_H}^2 = \frac{k_1^2}{i\omega\mu} \int_0^{\infty} B_2(\lambda) e^{-u_1(z-z_0)} J_0(\lambda r) \lambda d\lambda \qquad z_0 + \delta h \le z \qquad (5.53)
$$

b) Solução da equação inomogênea ou termo-fonte

 $2(\nu)$  c  $J_0$ 

$$
H_{z_p}^1 = -\frac{\Im r_o}{2} \int_0^\infty e^{-u_1 |z - z_0|} J_1(\lambda r_o) J_0(\lambda r) \frac{\lambda^2}{u_1} d\lambda \qquad 0 \le z \le z_0 + \delta h \qquad (5.54)
$$

c) Solução geral

ωµ

 $\mathbf{0}$ 

 $\boldsymbol{0}$ 

*i*

$$
H_z^0 = \frac{k_0^2}{i\omega\mu_0} \int_0^\infty A_0(\lambda) e^{\lambda(z-z_0)} J_0(\lambda r) \lambda d\lambda \qquad z \le 0 \tag{5.55}
$$

$$
H_z^1 = -\frac{3 r_o}{2} \int_0^\infty e^{-u_1 |z - z_0|} J_1(\lambda r_o) J_0(\lambda r) \frac{\lambda^2}{u_1} d\lambda + \frac{k_1^2}{i \omega \mu_0} \int_0^\infty [A_1(\lambda) e^{u_1 (z - z_0)} + B_1(\lambda) e^{-u_1 (z - z_0)}] J_0(\lambda r) \lambda d\lambda
$$
  
0 \le z \le z\_0 + \delta h \qquad (5.56)

$$
H_z^2 = \frac{k_1^2}{i\omega\mu_0} \int_0^\infty B_2(\lambda) e^{-u_1(z-z_0)} J_0(\lambda r) \lambda d\lambda \qquad z_0 + \delta h \le z \qquad (5.57)
$$

onde  $A_0$ ,  $A_1$ ,  $B_1$  e  $B_2$  vêm dados pelas (5.45) a (5.48), subsidiadas por (5.49).

# 5.7 EXPRESSÕES DOS CAMPOS MAGNÉTICO E ELÉTRICO

As expressões deduzidas para os campos devidos à espira de corrente de tamanho finito, de forma circular, situada no interior do semi-espaço condutor, não se acham disponíveis na literatura. Por esta razão, ao escrevê-las vamos preservar sem aproximação o número de onda  $u_o = \left( \mathcal{\lambda}^2 + k_o^2 \right)^{\! \! \! \! \perp \! / 2}$  :

a) Região – 0, na qual  $z \le 0$ 

$$
E_{\varphi}^{0} = i \omega \mu_{o} \mathfrak{S} r_{o} \int_{0}^{\infty} \left( \frac{\lambda}{u_{1} + u_{o}} \right) e^{u_{o} z - u_{1} z_{o}} J_{1}(\lambda r_{o}) J_{1}(\lambda r) d\lambda
$$
 (5.58)

$$
H_r^0 = \mathfrak{S} r_o \int_0^{\infty} \left( \frac{\lambda u_o}{u_1 + u_o} \right) e^{u_o z - u_1 z_o} J_1(\lambda r_o) J_1(\lambda r) d\lambda \tag{5.59}
$$

$$
H_z^0 = -\Im r_o \int_0^\infty \left( \frac{\lambda^2}{u_1 + u_o} \right) e^{u_o z - u_1 z_o} J_1(\lambda r_o) J_o(\lambda r) d\lambda \tag{5.60}
$$

b) Região - 1, na qual *<sup>o</sup>* 0 ≤ *z* ≤ *z*

$$
E_{\varphi}^{1} = i \omega \mu_{o} \frac{\Im r_{o}}{2} \int_{0}^{\infty} \left[ e^{-|z-z_{o}|u_{1}} + \left( \frac{u_{1} - u_{o}}{u_{1} + u_{o}} \right) e^{-u_{1}(z+z_{o})} \right] \frac{\lambda}{u_{1}} J_{1}(\lambda r_{o}) J_{1}(\lambda r) d\lambda \tag{5.61}
$$

$$
H_r^1 = -\frac{\Im r_o}{2} \int_0^\infty \left[ -e^{-|z-z_o|u_1} + \left( \frac{u_1 - u_o}{u_1 + u_o} \right) e^{-u_1(z+z_o)} \right] J_1(\lambda r_o) J_1(\lambda r) \lambda d\lambda \tag{5.62}
$$

$$
H_z^1 = -\frac{\Im r_o}{2} \int_0^\infty \frac{\lambda^2}{u_1} \Bigg[ e^{-|z - z_o|u_1} + \left( \frac{u_1 - u_o}{u_1 + u_o} \right) e^{-u_1(z + z_o)} \Bigg] J_1(\lambda r_o) J_o(\lambda r) d\lambda \tag{5.63}
$$

c) Região – 2, na qual *z*<sub>o</sub> ≤ *z* 

$$
E_{\varphi}^{2} = i \omega \mu_{o} \frac{\Im r_{o}}{2} \int_{0}^{\infty} \left[ e^{-(z-z_{o})u_{1}} + \left( \frac{u_{1} - u_{o}}{u_{1} + u_{o}} \right) e^{-u_{1}(z+z_{o})} \right] \frac{\lambda}{u_{1}} J_{1}(\lambda r_{o}) J_{1}(\lambda r) d\lambda \tag{5.64}
$$

$$
H_r^2 = -\frac{3 r_o}{2} \int_0^\infty \left[ e^{-(z-z_o)u_1} + \left( \frac{u_1 - u_o}{u_1 + u_o} \right) e^{-u_1(z+z_o)} \right] J_1(\lambda r_o) J_1(\lambda r) \lambda d\lambda \tag{5.65}
$$

$$
H_z^2 = -\frac{3 r_o}{2} \int_0^{\infty} \frac{\lambda^2}{u_1} \left[ e^{-(z-z_o)u_1} + \left( \frac{u_1 - u_o}{u_1 + u_o} \right) e^{-u_1(z+z_o)} \right] J_1(\lambda r_o) J_o(\lambda r) d\lambda \tag{5.66}
$$

As expressões (5.58) a (5.66) por não possuirem análogas na literatura não podem ser comparadas. No entanto, é possível testar a sua autoconsistência, através de uma permutação do semi-espaço de ar livre com o semi-espaço condutor chegando-se às mesmas expressões (3.73) a (3.78), conforme vem demonstrado no Apêndice B.

#### 5.8 DETERMINAÇÃO DA CONTRIBUIÇÃO DO ACOPLAMENTO ELETROMAGNÉTICO ENTRE AS ESPIRAS INDUZIDAS PARA A COMPONENTE RADIAL DO CAMPO MAGNÉTICO NO RECEPTOR

Para a determinação da contribuição do acoplamento eletromagnético entre as espiras induzidas no meio condutor, vamos partir da expressão da componente radial do campo magnético, com ponto de observação em  $z = 0$ , gerado por uma espira de corrente induzida no interior de um semi-espaço condutor homogêneo, por fonte finita circular, situada na superfície deste semi-espaço, determinada no item anterior por (5.62), dada por

$$
\delta^2 H_r = \frac{\Im r_o}{2} \int_0^\infty \left( 1 + \frac{\lambda - u_1}{\lambda + u_1} \right) e^{-u_1 z_o} J_1(\lambda r_o) J_1(\lambda r) \lambda d\lambda , \qquad (5.67)
$$

onde, pela expressão da corrente elétrica gerada no lugar geométrico dado por  $(r_0, z_0)$  do interior do semi-espaço condutor por uma fonte (loop) circular de corrente situada na superfície (usando a expressão 3.74), tem-se:

$$
\mathfrak{S} = J_{\varphi} dr_{o} dz_{o} = \sigma E_{\varphi}^{1} dr_{o} dz_{o} = \frac{i \omega \mu_{o} \sigma}{2} I_{T} R_{T} dr_{o} dz_{o} \int_{0}^{\infty} \left( 1 + \frac{s - u_{1}^{2}}{s + u_{1}^{2}} \right) e^{-u_{1}^{2} z_{o}} J_{1}(s R_{T}) J_{1}(s r_{o}) ds ,
$$
\n(5.68)

onde

$$
u'_{1} = (s^{2} + k_{1}^{2})^{1/2} \tag{5.69}
$$

lembrando que  $\Im$  representa a corrente na espira induzida imersa no condutor (somando o efeito devido à fonte externa e a todas as demais espiras) e que a corrente da *loop* transmissora é  $I_{\scriptscriptstyle T}$ , enquanto o raio do transmissor é  $\,R_{\scriptscriptstyle T}\,$  e o da espira induzida é  $r_{o}$ .

A expressão (5.67) com todos os termos substituídos vem dada por

$$
\delta^2 H_r = \frac{i\omega\mu_o \sigma}{2} \frac{I_r R_r}{2} r_o dr_o dz_o \int_0^{\infty} \left(1 + \frac{\lambda - u_1}{\lambda + u_1}\right) e^{-u_1 z_o} J_1(\lambda r_o) J_1(\lambda r) \lambda d\lambda
$$
\n
$$
\int_0^{\infty} \left(1 + \frac{s - u_1'}{s + u_1'}\right) e^{-u_1 z_o} J_1(sR_r) J_1(sr_o) ds \tag{5.70}
$$

A integração da expressão (5.70), sobre todos os valores de  $(r_0, z_0)$ , pode ser escrita como

$$
H_r = \frac{i\omega\mu_o \sigma}{2} \frac{I_r R_r}{2} \{V_1 + V_2 + V_3 + V_4\},\tag{5.71}
$$

em que

$$
V_1 = \int_{0}^{\infty} \int_{0}^{\infty} r_o dr_o dz_o \int_{0}^{\infty} e^{-u_1 z_o} J_1(\lambda r_o) J_1(\lambda r) \lambda d\lambda \int_{0}^{\infty} e^{-u_1' z_o} J_1(sR_r) J_1(sr_o) ds , \qquad (5.72)
$$

$$
V_2 = \int_{0}^{\infty} \int_{0}^{\infty} r_o dr_o dz_o \int_{0}^{\infty} e^{-u_1 z_o} J_1(\lambda r_o) J_1(\lambda r) \lambda d\lambda \int_{0}^{\infty} \frac{s - u_1'}{s + u_1'} e^{-u_1' z_o} J_1(sR_r) J_1(sr_o) ds ,
$$
 (5.73)

$$
V_3 = \int_0^\infty \int_0^{\infty} r_o dr_o dz_o \int_0^{\infty} \frac{\lambda - u_1}{\lambda + u_1} e^{-u_1 z_o} J_1(\lambda r_o) J_1(\lambda r) \lambda d\lambda \int_0^{\infty} e^{-u_1 z_o} J_1(sR_r) J_1(sr_o) ds , \qquad (5.74)
$$

$$
V_4 = \int_0^{\infty} \int_0^{\infty} r_o dr_o dz_o \int_0^{\infty} \frac{\lambda - u_1}{\lambda + u_1} e^{-u_1 z_o} J_1(\lambda r_o) J_1(\lambda r) \lambda d\lambda \int_0^{\infty} \frac{s - u_1}{s + u_1} e^{-u_1 z_o} J_1(sR_r) J_1(sr_o) ds , \quad (5.75)
$$

Resolvendo as integrais acima, obtem-se:

$$
V_1 = \int_0^{\infty} r_o dr_o \int_0^{\infty} e^{-z_o(u_1 + u_1)} dz_o \int_0^{\infty} J_1(\lambda r_o) J_1(\lambda r) \lambda d\lambda \int_0^{\infty} J_1(sR_r) J_1(sr_o) ds ,
$$
 (5.76)

$$
V_1 = -\int_0^{\infty} r_o dr_o \left[ \frac{e^{-z_o(u_1 + u_1')}}{u_1 + u_1'} \right]_0^{\infty} \int_0^{\infty} J_1(\lambda r_o) J_1(\lambda r) \lambda d\lambda \int_0^{\infty} J_1(sR_r) J_1(sr_o) ds , \qquad (5.77)
$$

$$
V_1 = \int_0^{\infty} J_1(\lambda r) \lambda d\lambda \int_0^{\infty} \frac{J_1(sR_r)}{u_1 + u_1'} ds \int_0^{\infty} r_o J_1(\lambda r_o) J_1(sr_o) dr_o .
$$
 (5.78)

Conforme visto em (3.45) e (3.46)

$$
\int_{0}^{\infty} r_o J_1(\lambda r_o) J_1(sr_o) dr_o = \frac{1}{s} \delta(s - \lambda).
$$
\n(5.79)

Desta forma,

$$
V_1 = \int_0^\infty J_1(\lambda r) \lambda d\lambda \int_0^\infty \frac{J_1(sR_r)}{(u_1 + u_1')s} \delta(s - \lambda) ds \,. \tag{5.80}
$$

Pela propriedade da função delta de Dirac, a expressão final fica:

$$
V_1 = \frac{1}{2} \int_0^\infty \frac{1}{u_1} J_1(\lambda R_T) J_1(\lambda r) d\lambda \tag{5.81}
$$

Procedendo de maneira análoga para as outras integrais, obtêm-se:

$$
V_2 = \frac{1}{2} \int_0^\infty \frac{1}{u_1} \left( \frac{\lambda - u_1}{\lambda + u_1} \right) J_1(\lambda R_T) J_1(\lambda r) d\lambda , \qquad (5.82)
$$

$$
V_3 = \frac{1}{2} \int_0^{\infty} \frac{1}{u_1} \left( \frac{\lambda - u_1}{\lambda + u_1} \right) J_1(\lambda R_T) J_1(\lambda r) d\lambda , \qquad (5.83)
$$

$$
V_4 = \frac{1}{2} \int_0^\infty \frac{1}{u_1} \left( \frac{\lambda - u_1}{\lambda + u_1} \right)^2 J_1(\lambda R_T) J_1(\lambda r) d\lambda . \tag{5.84}
$$

A expressão (5.71) incorpora a soma das contribuições de todas as espiras (induzidas no semi-espaço condutor) para a componente radial do campo magnético, levando em conta o efeito produzido sobre a corrente de cada espira pela fonte externa e pelas demais espiras de corrente induzida. Ela pode ser reescrita como:

$$
H_r = \frac{i\omega\mu_o \sigma}{2} I_r R_r \frac{1}{4} \int_0^\infty \left[ 1 + 2 \left( \frac{\lambda - u_1}{\lambda + u_1} \right) + \left( \frac{\lambda - u_1}{\lambda + u_1} \right)^2 \right] \frac{1}{u_1} J_1(\lambda R_r) J_1(\lambda r) d\lambda \tag{5.85}
$$

ou, ainda, como:

$$
H_r = \frac{i\omega\mu_o \sigma}{2} I_r R_r \int_0^\infty \frac{\lambda}{(\lambda + u_1)^2} \frac{\lambda}{u_1} J_1(\lambda R_r) J_1(\lambda r) d\lambda
$$
 (5.86)

Agora, toma-se a corrente definida pelo campo elétrico primário (3.42), na espira de coordenadas (*ro , zo*), com o que se chega à seguinte expressão

$$
\mathfrak{S}_p = \frac{i\omega\mu_o \sigma}{2} dr_o dz_o R_T I_{To} e^{i\omega t} \int_0^\infty e^{-\lambda z_o} J_1(\lambda R_T) J_1(\lambda r_o) d\lambda \tag{5.87}
$$

A integração de (5.67), em  $r_o$ e  $z_o$ , quando a corrente  $\Im$  corresponde à definida por (5.87), seguindo procedimentos análogos mostrados anteriormente, conduz à seguinte expressão

$$
\iint \delta^2 H_r \left(\mathfrak{S}_p\right) dr_o dz_o = \frac{i \omega \mu_o \sigma}{2} I_r R_r \int_0^\infty \frac{\lambda}{\left(\lambda + u_1\right)^2} J_1(\lambda R_r) J_1(\lambda r) d\lambda ,\tag{5.88}
$$

onde se verifica que há diferença entre (5.86) e (5.88) por um quociente  $\lambda / u_1$ multiplicativo no integrando da primeira.

A contribuição devida às espiras induzidas para a componente radial do campo magnético é feita de duas maneiras: diretamente pelo campo gerado pelas espiras na posição do receptor; e indiretamente através da corrente induzida (em cada espira) pelas demais espiras. A componente radial do campo total medido no receptor, expressão (3.76), após fazer-se uma pequena álgebra, vem dada por

$$
H_{rT} = -\frac{I_r R_r}{2} \left\{ \int_0^\infty J_1(\lambda R_r) J_1(\lambda r) \lambda d\lambda - \int_0^\infty \frac{\lambda - u_1}{\lambda + u_1} J_1(\lambda R_r) J_1(\lambda r) \lambda d\lambda \right\}
$$
(5.89)

A primeira integral da expressão (5.89) é nula, de acordo com (3.45), e corresponde à contribuição devida apenas à loop externa transmissora. Assim, a componente radial do campo total é resultado somente da resposta do semiespaço condutor homogêneo ao estímulo eletromagnético da fonte e da interação (acoplamento) entre as espiras de corrente induzida (segunda integral de 5.89). Desta forma:

$$
H_{rT} = \frac{I_r R_r}{2} \int_0^{\infty} \frac{\lambda - u_1}{\lambda + u_1} J_1(\lambda R_r) J_1(\lambda r) \lambda d\lambda
$$
 (5.90)

Sabendo que  $k^2 = i \omega \mu_o \sigma$  e  $u_1^2 = \lambda^2 + k_1^2$  $2^{2} - 2^{2}$  $u_1^2 = \lambda^2 + k_1^2$ , pode-se combinar estes termos e reescrevê-los da seguinte forma:

$$
k_1^2 = u_1^2 - \lambda^2 = (u_1 - \lambda)(u_1 + \lambda)
$$
\n(5.91)

$$
i\omega\mu_o \sigma = (u_1 - \lambda)(u_1 + \lambda) \Rightarrow (\lambda - u_1) = -\frac{i\omega\mu_o \sigma}{\lambda + u_1}
$$
\n(5.92)

Assim:

$$
H_{rT} = -\frac{i\omega\mu_o\sigma}{2} I_r R_T \int_0^{\infty} \frac{\lambda}{(\lambda + u_1)^2} J_1(\lambda R_T) J_1(\lambda r) d\lambda
$$
 (5.93)

onde  $I_T = I_{To} e^{i\omega t}$ .

Esta expressão do campo total é, em módulo, igual à equação (5.88), que resulta da integração em (*r<sub>o</sub>* ,  $z$ <sub>o</sub>) da componente radial do campo magnético de uma espira, localizada em  $r_o$  e  $z_o$ , com a corrente induzida pelo campo elétrico primário da fonte transmissora. Isto corresponde a dizer que os dois campos (5.93 e 5.88) guardam a mesma densidade de energia magnética média (δ*e* ), conceito que será desenvolvido e explorado no próximo Capítulo.

Concluindo, a componente radial do campo magnético, observado na posição do receptor, pode ser descrito através de 4 componentes básicas:

$$
H_{rT} = H_r^P + H_{r,P} + H_{r,exp}^{exp} + H_{r,exp}^R
$$
\n(5.94)

onde

- $H_{\tau T}$  = campo total resultante observado no receptor dado por (5.93);
- *P Hr* = campo no receptor devido à fonte externa de corrente (nula, no presente caso);
- $H_{_{r,P}}$  = campo no receptor devido à corrente induzida pela fonte externa nas espiras;
- $H_{r,ess}^{exp}$  = campo no receptor produzido pelas correntes induzidas em cada espira por acoplamento das demais espiras;
- *<sup>R</sup> Hr*,*esp* = campo na posição do receptor produzido diretamente pelas espiras de corrente induzidas exclusivamente por acoplamento.

Tem-se, portanto, com base nas expressões obtidas anteriormente :

$$
H_{r,P} = \frac{i\omega\mu_0\sigma}{2} I_r R_r \int_0^\infty \frac{\lambda}{(\lambda + u_1)^2} J_1(\lambda R_r) J_1(\lambda r) d\lambda
$$
 (5.95)

$$
H_{r,exp}^{exp} = -\frac{i\omega\mu_0\sigma}{2}I_r R_r \int_0^{\infty} \left(1 - \frac{\lambda}{u_1}\right) \frac{\lambda}{\left(\lambda + u_1\right)^2} J_1(\lambda R_r) J_1(\lambda r) d\lambda \tag{5.96}
$$

$$
H_{r,exp}^{R} = -\frac{i\omega\mu_0\sigma}{2}I_r R_r \int_0^{\infty} \left(1 + \frac{\lambda}{u_1}\right) \frac{\lambda}{\left(\lambda + u_1\right)^2} J_1(\lambda R_r) J_1(\lambda r) d\lambda \tag{5.97}
$$

Denomina-se efeito devido ao acoplamento eletromagnético às expressões (5.96) e (5.97).

## **CAPÍTULO 6 - DETERMINAÇÃO DA ZONA DO SEMI-ESPAÇO CONDUTOR HOMOGÊNEO DE MAIOR INFLUÊNCIA PARA A MEDIDA REGISTRADA NO RECEPTOR**

Este Capítulo tem por objetivo demonstrar a existência e a delimitação da zona do semi-espaço condutor homogêneo de maior relevância para medidas realizadas com o sistema eletromagnético a multi-freqüência, através do isolamento do efeito individual devido a uma determinada espira para o sinal registrado. Reconhecendo a validade, em primeira aproximação, da "função Dias - Sato", que descreve as coordenadas do centro da zona principal, para cada valor do número de indução, propõe-se um termo de correção.

6.1 DETERMINAÇÃO DA FUNÇÃO QUE REPRESENTA A CONTRIBUIÇÃO INDIVIDUAL DE UMA ESPIRA INDUZIDA NO MEIO CONDUTOR PARA A COMPONENTE RADIAL DO CAMPO MAGNÉTICO MEDIDA NO RECEPTOR

O valor final da componente radial do campo magnético observado na posição do receptor é função de diferentes "fontes associadas", que podem ser identificadas como:

- a) ação direta da fonte externa através de campo magnético primário gerado na posição do receptor (cuja componente radial é nula, no presente caso);
- b) interação da fonte externa transmissora com o semi-espaço condutor, gerando um campo elétrico dado pela equação (3.42), resultante da ação indutora direta do campo elétrico primário sobre o meio condutor e das demais espiras sobre cada espira;
- c) ação da espira induzida (campo magnético primário da espira induzida) – primeira parte da equação (5.62);
- d) resposta do semi-espaço condutor no ponto de observação ao ser excitado pelas espiras de indução (campo secundário do campo magnético da espira induzida) – segunda parte da equação (5.62).

A ação do acoplamento eletromagnético entre as diversas espiras induzidas, explicitada pelas expressões (5.96) e (5.97), está presente nos itens c) e d), arrolados anteriormente, quando a corrente  $\Im$ , presente em (5.62), é definida por (5.68). A expressão (5.68), para a corrente elétrica em uma determinada espira, decorre da ação direta do campo elétrico primário da fonte externa e da ação do acoplamento entre as demais espiras na geração de corrente induzida.

#### **6.1.1 Adoção da parte primária da componente radial do campo magnético devido a uma espira de corrente induzida**

No isolamento do efeito individual de uma espira induzida, será considerada somente a parte primária de  $H_r$  em (5.62). A justificativa para este procedimento é de dois tipos: o primeiro, conforme demonstrado a seguir, consistindo no fato de que tal parte responde pela maior parcela (81%) da energia magnética média observada no receptor, produzida pela distribuição de correntes induzidas no semi-espaço, quando se soma a contribuição de todas as espiras – integração em  $r_0$  e  $z_0$ ; e o segundo, porque deseja-se avaliar o efeito individual de uma espira na geração do campo total, enquanto o campo secundário traz a contribuição (no ponto de observação) do conjunto de outras espiras geradas pela primeira. Os outros 19% da densidade de energia magnética, na posição do receptor, são devidos ao efeito de acoplamento eletromagnético entre as espiras, o que constitui um fenômeno de contribuição coletiva, devendo, portanto, ser descartado, uma vez que se quer mensurar a contribuição individual de uma espira.

Primeiro, toma-se a equação (5.62) com a corrente elétrica dada por (5.68). Escrevemos (5.62) separando as partes primária e secundária do campo magnético elementar, a seguir, no ponto de observação em  $z = 0$ :

$$
\delta^{2}H_{r} = \frac{i\omega\mu_{o}\sigma}{2} \frac{R_{T}I_{To}e^{i\omega t}}{2} r_{o}dr_{o}dz_{o} \left\{\int_{0}^{\infty} e^{-u_{1}z_{o}} \left(1 + \frac{s - u_{1}^{2}}{s + u_{1}^{2}}\right) J_{1}(sR_{T})J_{1}(sr_{o})ds\int_{0}^{\infty} \lambda e^{-u_{1}z_{o}}J_{1}(\lambda r_{o})J_{1}(\lambda r)d\lambda + \int_{0}^{\infty} e^{-u_{1}z_{o}} \left(1 + \frac{s - u_{1}^{2}}{s + u_{1}^{2}}\right) J_{1}(sR_{T})J_{1}(sr_{o})ds\int_{0}^{\infty} \left(\frac{\lambda - u_{1}}{\lambda + u_{1}}\right)\lambda e^{-u_{1}z_{o}}J_{1}(\lambda r_{o})J_{1}(\lambda r)d\lambda\right\}
$$
\n(6.1)

A integração de  $(6.1)$  em  $r<sub>o</sub>$  e  $z<sub>o</sub>$  resulta em:

$$
H_r = \frac{i\omega\mu_o \sigma R_r I_{T_o} e^{i\omega t}}{2} \left\{ \int_0^{\infty} \left( 1 + \frac{\lambda - u_1}{\lambda + u_1} \right) \frac{1}{u_1} J_1(\lambda R_r) J_1(\lambda r) d\lambda + \int_0^{\infty} \left( 1 + \frac{\lambda - u_1}{\lambda + u_1} \right) \frac{1}{u_1} \left( \frac{\lambda - u_1}{\lambda + u_1} \right) J_1(\lambda R_r) J_1(\lambda r) d\lambda \right\}
$$
(6.2)

A primeira integral de (6.2) é referente à parte primária do campo e será denotada como função f , e a segunda integral como função g, referente à parte secundária. A densidade de energia magnética média, associada a estas funções, comparada com aquela associada ao campo total, dado por (5.93), está representada na Figura 6.1. Percebe-se que a maior parte da energia acha-se associada ao campo primário, com cerca de 81% em relação à energia do campo total.

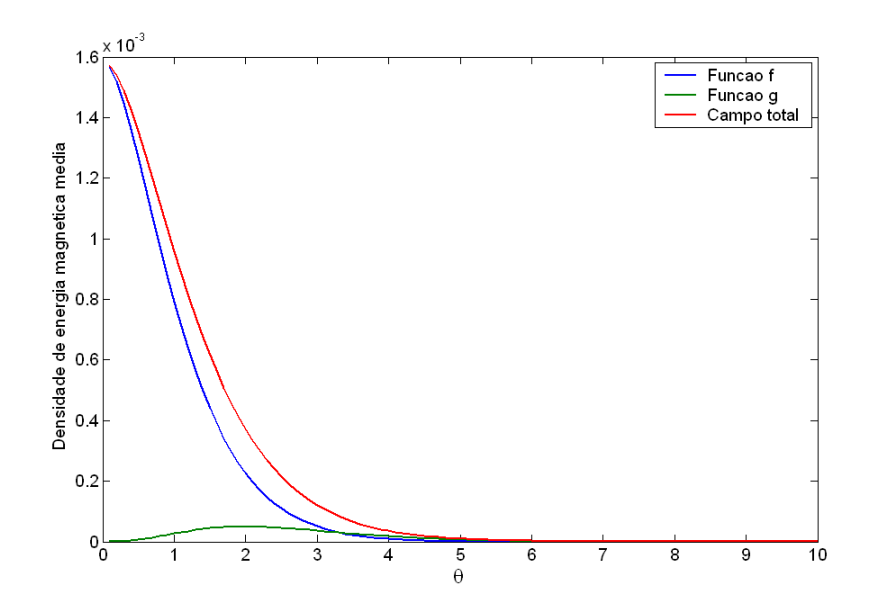

**Figura 6.1: Densidade de energia magnética média normalizada (adimensional) no receptor, para a componente radial** 

A densidade de energia magnética média é calculada a partir das funções (6.2) e (5.93). Essas funções são do tipo:

$$
H_r = (\xi + i\vartheta)e^{i\omega t} = (\xi + i\vartheta)(\cos \omega t + i\sin \omega t)
$$
 (6.3)

$$
H_r = (\xi \cos \omega t - \vartheta \sin \omega t) + i(\vartheta \cos \omega t + \xi \sin \omega t)
$$
 (6.4)

Para cálculo da densidade de energia magnética média (PANOFSKY; PHILLIPS, 2004, p. 190), definida a seguir,

$$
\delta e = \frac{1}{2} \left( \vec{B} \cdot \vec{H} \right) \tag{6.5}
$$

é necessário tomar a parte real dos campos envolvidos por se tratar de uma operação não-linear (PANOFSKY; PHILLIPS, 2004, p. 190). Assim, tem-se para a componente radial:

$$
\text{Re}\{H_r\} = \xi \cos \omega t - \vartheta \sin \omega t \tag{6.6}
$$

$$
\delta e = \frac{1}{2} \overline{\left(H_{r} \mu_{o} H_{r}\right)} = \frac{\mu_{o}}{2} \overline{H_{r}^{2}} = \frac{\mu_{o}}{2} \left[ \xi^{2} \overline{\cos^{2} \omega t} + \vartheta^{2} \overline{\sin^{2} \omega t} - 2 \xi \vartheta \overline{\sin \omega t} \cos \omega t \right]
$$
(6.7)

onde a média temporal sobre um período de cos<sup>2</sup>  $\omega t$  e sen<sup>2</sup>  $\omega t$  é 1/2 para cada uma e sen $\omega t \cos \omega t = 0$ , resultando então

$$
\delta e = \frac{\mu_o}{4} \left( \xi^2 + v^2 \right) \quad \text{dando} \quad \delta e / \frac{\mu_o}{4} = |H_r|^2 \tag{6.8}
$$

em que  $H_r$ é calculada normalizada como  $H_r\Big/\frac{T_r^2\kappa\alpha_T}{r^3}\theta^2$ 2  $\frac{\pi\!\kappa_{\scriptscriptstyle T}}{\cdot} \theta$ *r*  $I_{\tau}$   $\pi R$  $H_{r}$   $\frac{1}{2}$   $\frac{1}{2}$   $\frac{1}{2}$  $\int_{r}^{r} \sqrt{\frac{-I_o+H_f}{3}} \theta^2$ , uma vez que o termo de normalização é comum às funções a serem comparadas e tem a mesma dimensão que  $H_r$ .

# **6.1.2 Adoção do campo elétrico primário para definição da corrente na espira induzida**

Conforme demonstrado adiante, é conveniente utilizar o valor do campo elétrico primário gerado pela fonte externa, no interior do meio condutor, dado por (3.42), a ser usado (via lei Ohm) na expressão da corrente de uma espira induzida. A justificativa para isso reside no fato de que a integração de (5.62), em  $r_0$  e  $z_0$ , conforme feito no Capítulo 5, com  $\mathfrak I$  substituído por  $\mathfrak T_p$  dado por (5.87), resulta em uma expressão idêntica (embora com sinal contrário) e, portanto, com o mesmo módulo e a mesma energia magnética, da expressão da componente radial do campo magnético total, dado por (5.93).

Ao levar em conta somente o campo elétrico primário da fonte externa para a geração da corrente na espira induzida, descarta-se o efeito devido ao acoplamento entre as espiras como fonte "interna" de corrente induzida na espira em questão. Esta simplificação facilita a percepção intuitiva para isolar o efeito devido a uma única espira, como contribuição na geração do campo total medido no receptor, necessário para identificação da espira de máxima contribuição.

Portanto, esta constatação permite adotar, na expressão (5.67) da espira induzida, a corrente devida ao campo elétrico primário (5.87).

### **6.1.3 Determinação da contribuição elementar de uma espira**

Em face do exposto nos itens anteriores, as expressões finais a serem calculadas para determinação da espira responsável pela máxima resposta do semi-espaço condutor são:

$$
\delta^2 H_r^e = \frac{\mathfrak{S}_p r_o}{2} \int_0^\infty \lambda e^{-u_{1} z_o} J_1(\lambda r) J_1(\lambda r_o) d\lambda \tag{6.9}
$$

onde  $\delta^2 H_r^e$  significa a contribuição da espira para a componente radial do campo magnético observado e  $\mathfrak{I}_n$ é a corrente (primária) na espira, dada por (5.87).

Esquematicamente, pode-se representar as funções (5.87) e (6.9) da seguinte forma:

$$
\mathfrak{S}_p = (\cos \omega t + i \sin \omega t) iU \tag{6.10}
$$

$$
\delta^2 H_r^e = (\cos \omega t + i \operatorname{sen} \omega t)(F + iG)iU \tag{6.11}
$$

Como a parte real é a que guarda significado físico, pode-se escrever as componentes em-fase e em-quadratura a serem calculadas:

$$
\delta^2 H_r^e = -UG \cos \omega t - UF \sin \omega t \tag{6.12}
$$

#### 6.2 DETERMINAÇÃO DA ZONA PRINCIPAL

Pode-se reescrever a integração indicada em (6.9) como a soma de duas integrais, decompondo o intervalo de integração em 0 a  $L_0$  e  $L_0$  a + $\infty$ , tal que para  $\lambda \geq L_0$  se tenha  $u_1 \cong \lambda$ , com erro inferior a um dado percentual, obtendose após uma simples manipulação algébrica

$$
\delta^2 H_r^e = \frac{\mathfrak{S}_p r_o}{2} \left\{ \int_0^\infty \lambda e^{-\lambda z_o} J_1(\lambda r) J_1(\lambda r_o) d\lambda + \int_0^{L_0} \left( e^{-u_1 z_o} - e^{-\lambda z_o} \right) \lambda J_1(\lambda r) J_1(\lambda r_o) d\lambda \right\} \tag{6.13}
$$

Além disso, a primeira integral de (6.13) pode ser substituída por sua solução integral definida conforme mostrado no Apêndice C desta tese. Assim, transcrevendo a função (C.15) e a introduzindo em (6.13), tem-se

$$
\delta^2 H_r^e = \frac{\mathfrak{S}_p r_o}{2} \left\{ \frac{z_o}{\pi (2r_o r)^{3/2}} \int_0^{\pi} \frac{\cos \phi d\phi}{(x - \cos \phi)^{3/2}} + \int_0^{L_0} \left( e^{-u_1 z_o} - e^{-\lambda z_o} \right) \lambda J_1(\lambda r) J_1(\lambda r_o) d\lambda \right\}
$$
(6.14)

onde

$$
x = \frac{z_o^2 + r_o^2 + r^2}{2r_o r}.
$$
 (6.15)

Note-se que o primeiro termo em (6.14) é uma função que diverge quando = 0 *<sup>o</sup> z* e *r<sup>o</sup>* /*r* = 1 (prova da divergência encontra-se no Apêndice D), isso implicando em *x* = 1 (quando a espira tem raio igual à separação T-R). No entanto, a região de interesse deste problema inclui as espiras que passam na vizinhança do receptor posicionado em  $(r; z = 0)$ .

A divergência para infinito da primeira parte de (6.14) acontece somente na parte em-quadratura de  $\delta^2 H_r^e$ , já que a função divergente acha-se inserida na parte real da integral indicada em (6.14). A presença do termo divergente frustrará qualquer pretensão de observar a movimentação do máximo da componente em-quadratura com a mudança no número de indução. Esta dificuldade pode ser observada nas Figuras 6.2 e 6.3, construídas do seguinte modo:

- (i) adotando por abscissa  $(r_0/t)$ : a coordenada normalizada com relação a r, associada ao ponto em que a espira circular de raio  $r<sub>o</sub>$  corta o plano vertical contendo T-R, no lado em que se encontra R;
- (ii) adotando por ordenada  $(z_0/r)$ : a coordenada normalizada com relação a r, da profundidade da espira de corrente;
- (iii) parametrizando o número de indução dado por  $\theta = (\mu_o \omega \sigma / 2)^{1/2} r$ ;
- (iv) traçando curvas de isovalores da função representada, a amplitude em-fase (Fig. 6.2) e em-quadratura (Fig. 6.3), da componente radial do campo magnético calculado na posição do receptor (normalizado

por  $\frac{r_{To}r_{a,r}}{s}dr_{o}dz_{o}$ *r*  $I_{T_0}$ πR 5  $\frac{\pi R_T^2}{\hbar}dr_{_o}dz_{_o}$ ) devido à espira de coordenadas ( $r_{o}$ ,  $z_{o}$ ).

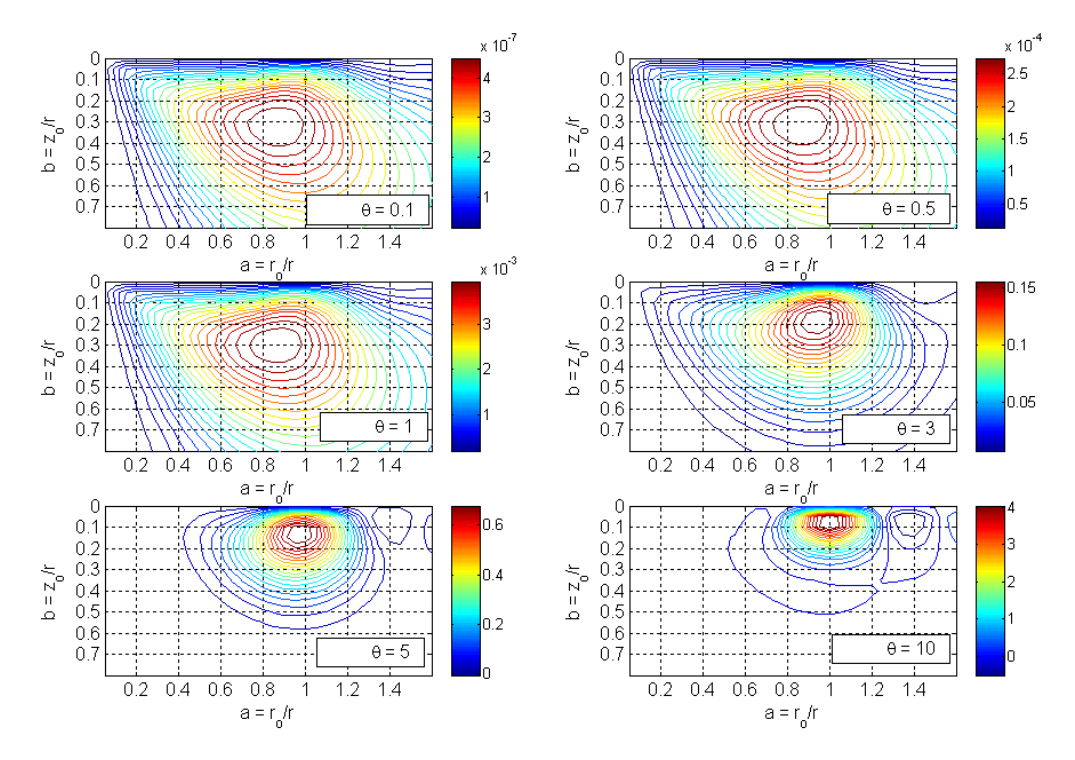

**Figura 6.2: Isovalores, na posição do receptor, da amplitude em-fase da componente radial do**   $\bf{c}$ ampo magnético (  $\delta^2 H^e_r$  ) gerado por espira de corrente de coordenadas ( $r_o,z_o$ ), parametrizada **pelo número de indução** 

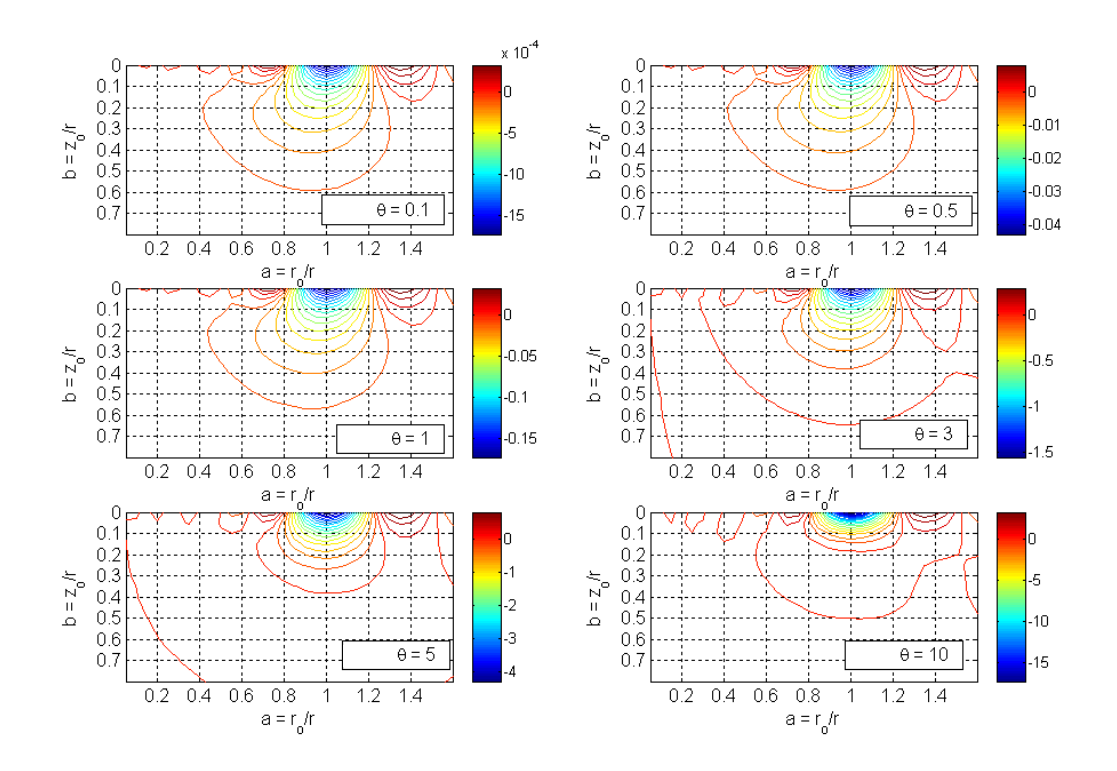

**Figura 6.3: Isovalores, na posição do receptor, da amplitude em-quadratura da componente radial**  do campo magnético (  $\delta^2 H^e_r$  ) gerado por espira de corrente de coordenadas ( $r_o,z_o$ ), parametrizada **pelo número de indução mostrando máximo fixo na posição da vizinhança abaixo do receptor**

Esta situação é, todavia, contornada pelo fato de que quando é somado o efeito de todas as espiras, a contribuição total proveniente do termo que possui divergência para +∞ (para a espira passando na posição do receptor) é cancelada pelo efeito coletivo que vem da integração do segundo termo de (6.14). Como as espiras contribuem com simultaneidade, isso nos permite descartar a priori a primeira parte de (6.14) da solução da espira no cálculo para identificação da espira de máxima contribuição. A prova deste argumento vem dada a seguir, partindo-se da seguinte decomposição

$$
\delta^2 H_r^e = \delta^2 H_r^d + \delta^2 H_r^c \tag{6.16}
$$

onde  $\delta^2 H_r^d$  representa o termo que possui a divergência no ponto (z<sub>0</sub> = 0; r<sub>0</sub>/ r = 1) e  $\delta^2 H_r^c$  representa a parte totalmente convergente de (6.13), identificadas a seguir, com a substituição de ℑ*<sup>p</sup>* pela (5.87)

$$
\delta^2 H_r^d = i \frac{\omega \mu_o \sigma}{2} \frac{I_r R_r}{2} r_o dr_o dz_o \int_0^\infty e^{-\lambda z_o} J_1(\lambda r_o) J_1(\lambda R_r) d\lambda \int_0^\infty e^{-sz_o} s J_1(sr_o) J_1(sr) ds \tag{6.17}
$$

$$
\delta^2 H_r^c = i \frac{\omega \mu_o \sigma}{2} \frac{I_r R_r}{2} r_o dr_o dz_o \int_0^{\infty} e^{-\lambda z_o} J_1(\lambda r_o) J_1(\lambda R_r) d\lambda \int_0^{L_0} \left[ e^{-u_1' z_o} - e^{-sz_o} \right] s J_1(sr_o) J_1(sr) ds \tag{6.18}
$$

onde, para fins de integração distinta, mudou-se a variável de integração  $\lambda$ para s em (6.17) e (6.18) nas integrais explicitadas em (6.13).

Somando sobre todas as espiras, integrando  $\delta^2 H_r^c$  e  $\delta^2 H_r^d$  em  $z_o$  e  $r_o$ , obtem-se :

$$
H_r^c = i \frac{\omega \mu_o \sigma}{2} \frac{I_r R_r}{2} \int_0^{\infty} J_1(\lambda R_r) d\lambda \int_0^{I_0} s J_1(sr) ds \int_0^{\infty} J_1(\lambda r_o) J_1(sr_o) r_o dr \int_0^{\infty} e^{-\lambda z_o} \left[ e^{-u_1' z_o} - e^{-sz_o} \right] dz_o \tag{6.19}
$$

$$
=i\frac{\omega\mu_o\sigma}{2}\frac{I_rR_r}{2}\int\limits_0^\infty J_1(\lambda R_r)d\lambda\int\limits_0^{L_0}\left(\frac{1}{\lambda+u_1'}-\frac{1}{\lambda+s}\right)\frac{sJ_1(sr)}{s}\delta(s-\lambda)ds\tag{6.20}
$$

É importante notar que em (6.20), para  $\lambda > L_0$ , tem-se para a função  $\delta(s - \lambda) = 0$ , por ser  $0 \le s \le L_0$  e  $s \ne \lambda$ . Aplicando em (6.20) a propriedade da função delta de Dirac, para todo o intervalo de  $\lambda$  entre 0 e + $\infty$ , obtem-se

$$
H_r^c = i \frac{\omega \mu_o \sigma}{2} \frac{I_r R_r}{2} \int_0^{L_0} \left( \frac{1}{\lambda + u_1} - \frac{1}{2\lambda} \right) J_1(\lambda R_r) J_1(\lambda r) d\lambda \tag{6.21}
$$

Por outro lado, de modo semelhante, pode-se escrever:

$$
H_r^d = i \frac{\omega \mu_o \sigma}{2} \frac{I_r R_r}{2} \int_0^\infty J_1(\lambda R_r) d\lambda \int_0^\infty s J_1(sr) ds \int_0^\infty J_1(\lambda r_o) J_1(sr_o) r_o dr_o \int_0^\infty e^{-(\lambda + s)z_o} dz_o \tag{6.22}
$$

$$
=i\frac{\omega\mu_o\sigma}{2}\frac{I_rR_r}{2}\int\limits_0^\infty J_1(\lambda R_r)d\lambda\int\limits_0^\infty\frac{s}{\lambda+s}J_1(sr)\frac{\delta(s-\lambda)}{s}ds\tag{6.23}
$$

$$
=i\frac{\omega\mu_o\sigma}{2}\frac{I_rR_r}{2}\frac{1}{2}\int\limits_0^\infty\frac{1}{\lambda}J_1(\lambda R_r)J_1(\lambda r)d\lambda\tag{6.24}
$$

Tendo-se finalmente:

$$
H_r^c = i \frac{\omega \mu_o \sigma}{2} \frac{I_r R_r}{2} \int_0^{L_0} \left( \frac{1}{\lambda + u_1} - \frac{1}{2\lambda} \right) J_1(\lambda R_r) J_1(\lambda r) d\lambda \tag{6.25}
$$

$$
H_r^d = i \frac{\omega \mu_o \sigma}{2} \frac{I_r R_r}{2} \int_0^\infty \frac{1}{2\lambda} J_1(\lambda R_r) J_1(\lambda r) d\lambda
$$
 (6.26)

Sabe-se que para  $\lambda > L_0 \Rightarrow u_1 \approx \lambda$  de modo que:

$$
i\frac{\omega\mu_o\sigma}{2}\frac{I_rR_r}{2}\int_{L_0}^{\infty}\left(\frac{1}{\lambda+u_1}-\frac{1}{2\lambda}\right)J_1(\lambda R_r)J_1(\lambda r)d\lambda=0
$$
\n(6.27)

Como (6.27) é igual a zero, pode-se somá-la à equação (6.25), resultando em

$$
H_r^c = i \frac{\omega \mu_o \sigma}{2} \frac{I_r R_r}{2} \int_0^\infty \left( \frac{1}{\lambda + u_1} - \frac{1}{2\lambda} \right) J_1(\lambda R_r) J_1(\lambda r) d\lambda \tag{6.28}
$$

Somando as duas partes, (6.28) com (6.26), verifica-se que a contribuição coletiva cancela a contribuição do termo divergente no processo da soma, restando

$$
H_r = i \frac{\omega \mu_o \sigma}{2} \frac{I_r R_r}{2} \int_0^\infty \left( \frac{1}{\lambda + u_1} \right) J_1(\lambda R_r) J_1(\lambda r) d\lambda \tag{6.29}
$$

Como todas as espiras contribuem simultaneamente, percebe-se que a contribuição total, advinda do primeiro termo em (6.14), é anulada pelo efeito coletivo (soma para todas as espiras) que leva ao campo resultante.

Sendo assim, a nova função elementar associada a uma espira, a ser calculada para definição da espira de máxima contribuição, capaz de fornecer as coordenadas da zona de máxima contribuição para a medida da componente radial do campo magnético, vem dada por:

$$
\delta^2 H_r^e \cong \frac{\mathfrak{I}_p r_o}{2} \int_0^{L_g} \left( e^{-u_1 z_o} - e^{-\lambda z_o} \right) \lambda J_1(\lambda r) J_1(\lambda r_o) d\lambda \tag{6.30}
$$

onde  $L_0$  cresce a um valor adequado para assegurar a precisão desejada, tomada aqui menor que 0,1 %.

Nas Figuras 6.4 a 6.7, estão representadas as partes em-fase, em-quadratura, o módulo e a densidade de energia magnética média associada a (6.30) normalizados por  $\frac{I_{To} A I_{T}}{5} dr_{o} dz_{o}$ *r*  $I_{\tau_o}$ πR 5  $\frac{\pi R_T^2}{\sigma^2}$ dr $_{a}$ d $z_a$ . Essas Figuras mostram curvas construídas seguindo o mesmo esquema de representação adotado para as Figuras 6.2 e 6.3.

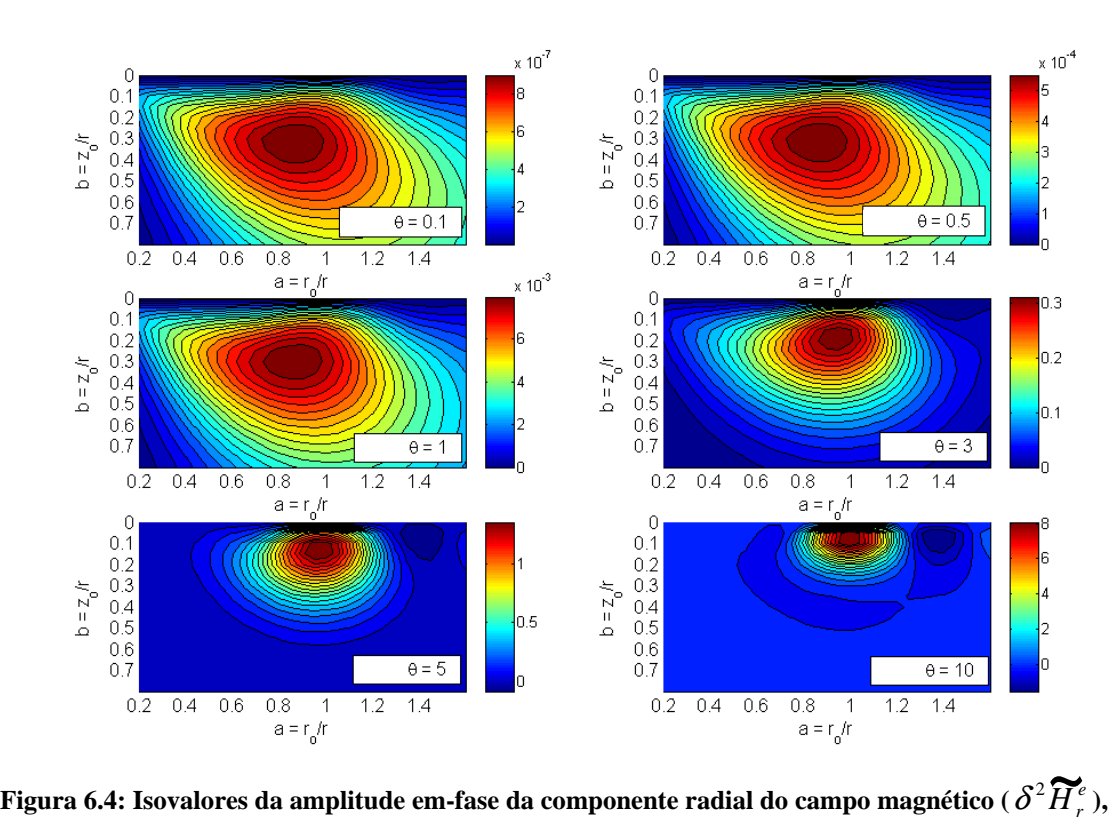

**na posição do receptor, gerado por espira de corrente de coordenadas (***ro***,** *zo***), parametrizada pelo número de indução** 

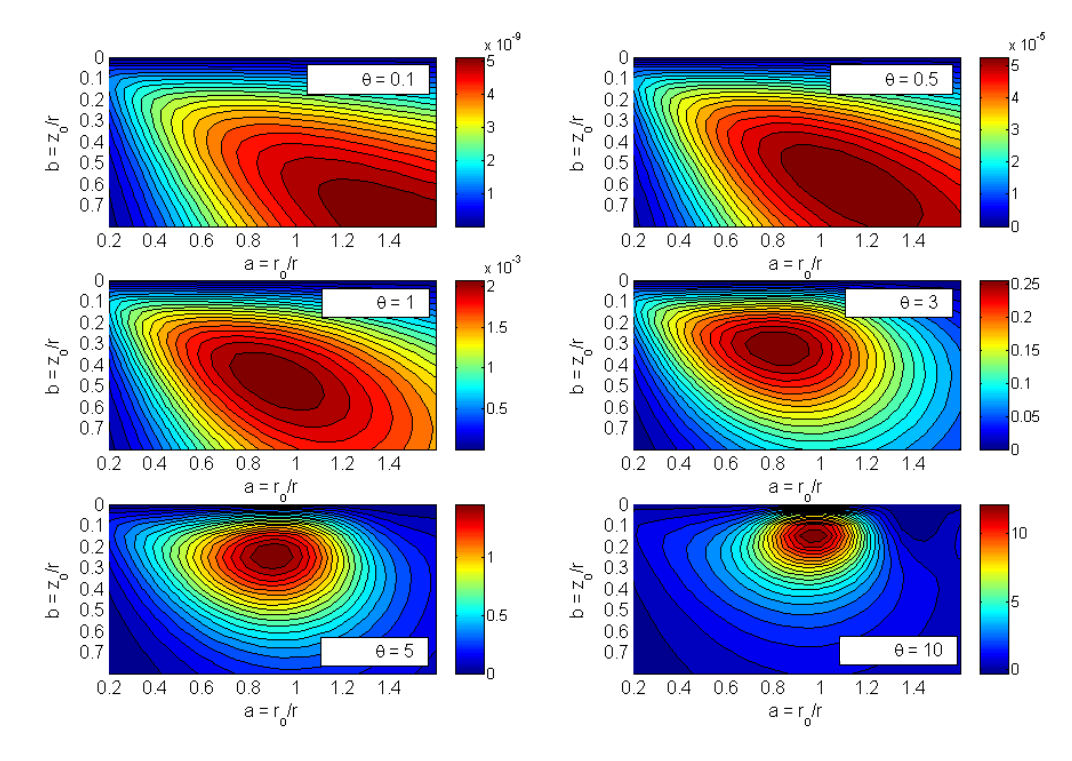

**Figura 6.5: Isovalores da amplitude em-quadratura da componente radial do campo magnético (** $\delta^2 \widetilde{H}_r^e$ ), na posição do receptor, gerado por espira de corrente de coordenadas (*r<sub>o</sub>*, *z*<sub>*o*</sub>), **parametrizada pelo número de indução** 

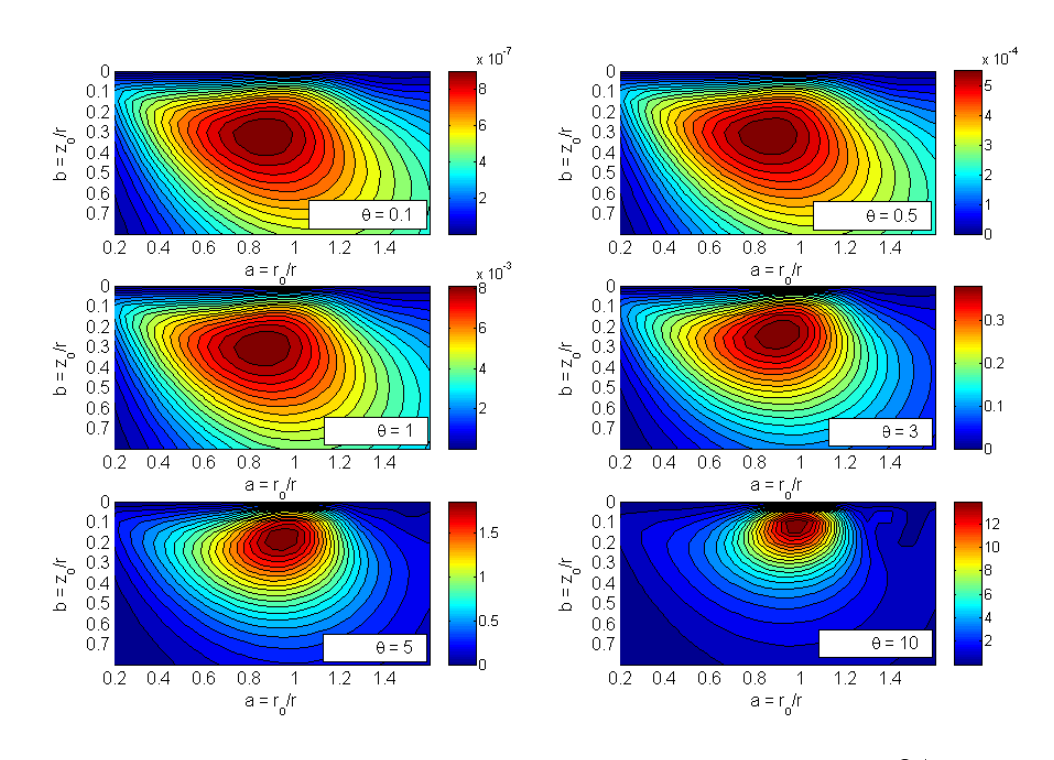

Figura 6.6: Isovalores do módulo da componente radial do campo magnético (  $\delta^2 \widetilde{H}_r^{\,e}$  ), na posição **do receptor, gerado por espira de corrente de coordenadas (***ro***,** *zo***), parametrizada pelo número de indução** 

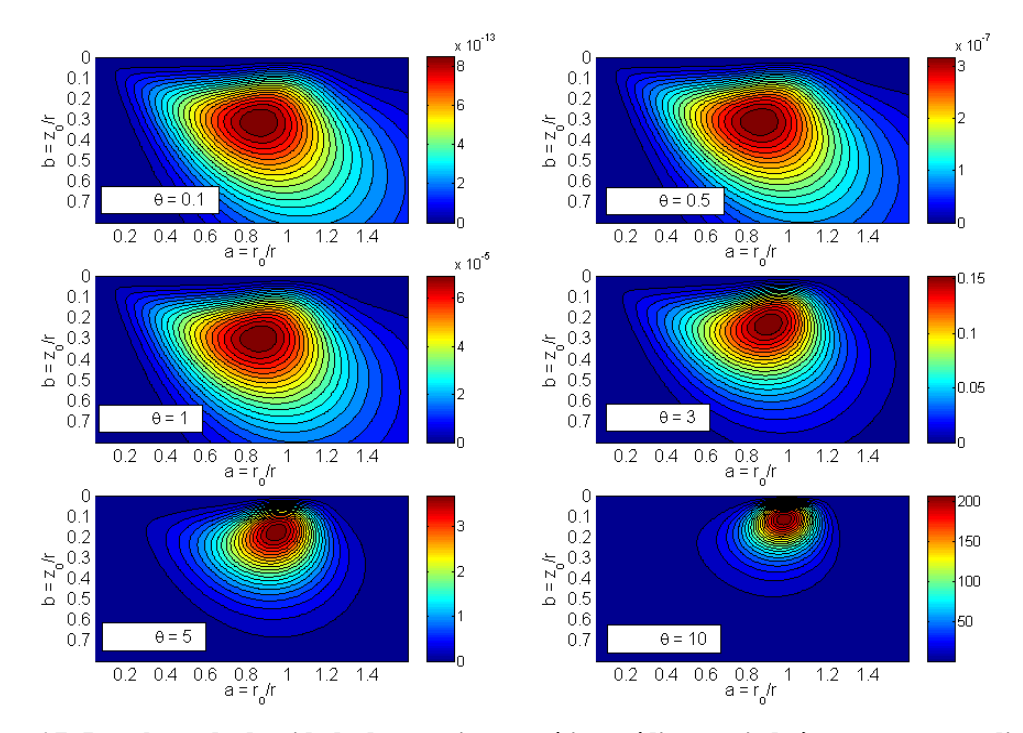

**Figura 6.7: Isovalores da densidade de energia magnética média associada à componente radial do**  Figura 6.7: Isovalores da densidade de energia magnética média associada à componente radial do<br>campo magnético (  $\delta^2\widetilde{H}_r^e$  ), na posição do receptor, gerado por espira de corrente de coordenadas **(***ro***,** *zo***), parametrizada pelo número de indução** 

Quando se comparam as coordenadas dos máximos valores da densidade de energia magnética média do campo (6.30), representados na Figura 6.8 como círculos, com as coordenadas do centro da zona principal de Dias e Sato (SATO, 1979) – chamada de "função Dias – Sato" ou função principal, nesta análise - dadas em (1.5), percebe-se, por ajuste através do algoritmo de Levenberg-Marquadt, que a curva que representa a coordenada  $a = x/r$  possui maior concordância com sua correspondente da função principal quando  $\eta$  = 0,45, com erro rms de 0,5%. Já para a coordenada  $b = y/r$ , a melhor concordância é dada pela curva com  $\eta = 0.39$ , com erro rms de 39,1%, no intervalo do número de indução θ definido de 0 a 16.

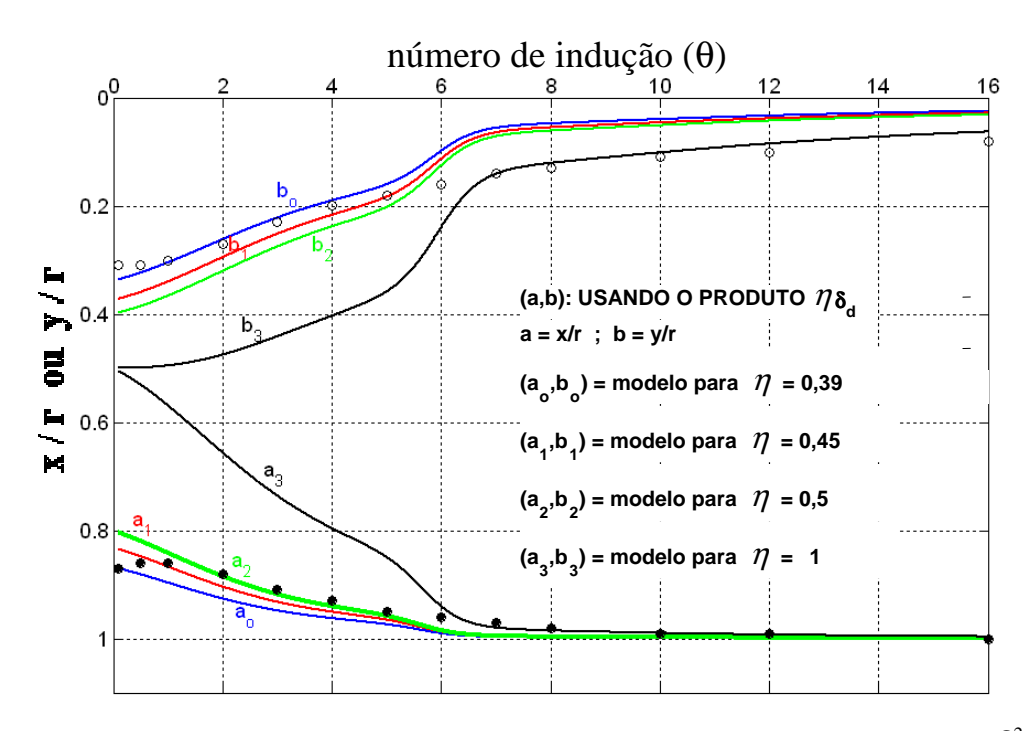

**Figura 6.8:** Comportamento das coordenadas (*a = x*/*r* e *b = y*/*r*) do máximo do módulo de  $\delta^2 H_r^{esp}$ , **com círculos vazios para** *x***/***r* **e cheios para** *y***/***r*

Para melhorar o ajuste a partir das funções originais, dadas em (1.5), novas funções podem ser construídas acrescentando termos de correção. Assim, as novas funções, para as coordenadas, denominadas aqui de função completa ou "função Machado - Dias", encontram-se a seguir

$$
a = x/r = \frac{1}{1 + (\eta \delta_d / r)^2} + \left(\eta \frac{\delta_d}{r} - p_1\right) e^{-\theta / g_1}
$$
 (6.31)

$$
b = y/r = \frac{\eta \delta_d / r}{1 + (\eta \delta_d / r)^2} + \left(\eta \frac{\delta_d}{r} q_2 - p_2\right) e^{-\theta / g_2} \quad , \tag{6.32}
$$

onde  $\eta$ ,  $p_1$ ,  $q_1$ ,  $q_2$ ,  $p_2$  e  $q_2$  são coeficientes.

Para aplicação do método eletromagnético a multi-freqüência na área de exploração e produção (E&P) de petróleo, o melhor intervalo de variação para o número de indução (θ) vai de 0 a 5, por estar associado às maiores profundidades. Pode-se, desta forma, ajustar as equações (6.31) e (6.32) para este intervalo e calcular a variação em relação às coordenadas definidas pela função principal.

No intervalo  $0 < \theta \le 5$ , a coordenada x/r da função principal fica otimizada com  $\eta$  = 0,45 (erro rms de 2,4%) e a coordenada b, com  $\eta$  = 0,39 (erro rms de 6,3%). Tomando o valor de  $\eta$ =0,39, por otimizar melhor a profundidade, pois esta traz maior erro associado, e ajustando os outros parâmetros das curvas da função completa, para este intervalo de  $\theta$ , obtem-se o seguinte ajuste das novas coordenadas, mostrado na Figura 6.9.

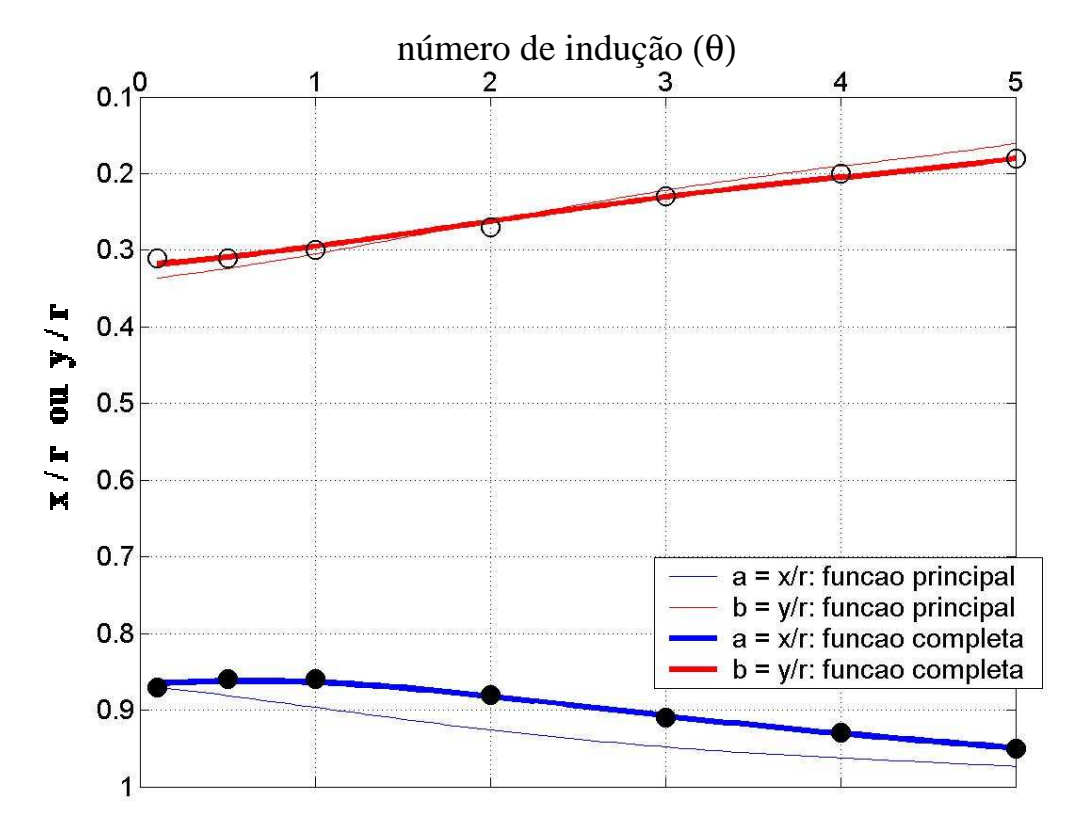

**Figura 6.9:** A juste das coordenadas da *zona principal* (em círculos) para  $0 < \theta \le 5$ 

Os coeficientes resultantes do ajuste da função completa foram:

 $p_1 = 0,391, g_1 = 2,224, q_2 = -0,181, p_2 = -0,0518 \text{ e } g_2 = 49,993.$ 

A correção a ser introduzida nas coordenadas da função principal foi quantificada percentualmente a partir das coordenadas da função completa. A Figura 6.10 traz o valor percentual da correção associado a cada valor do número de indução.

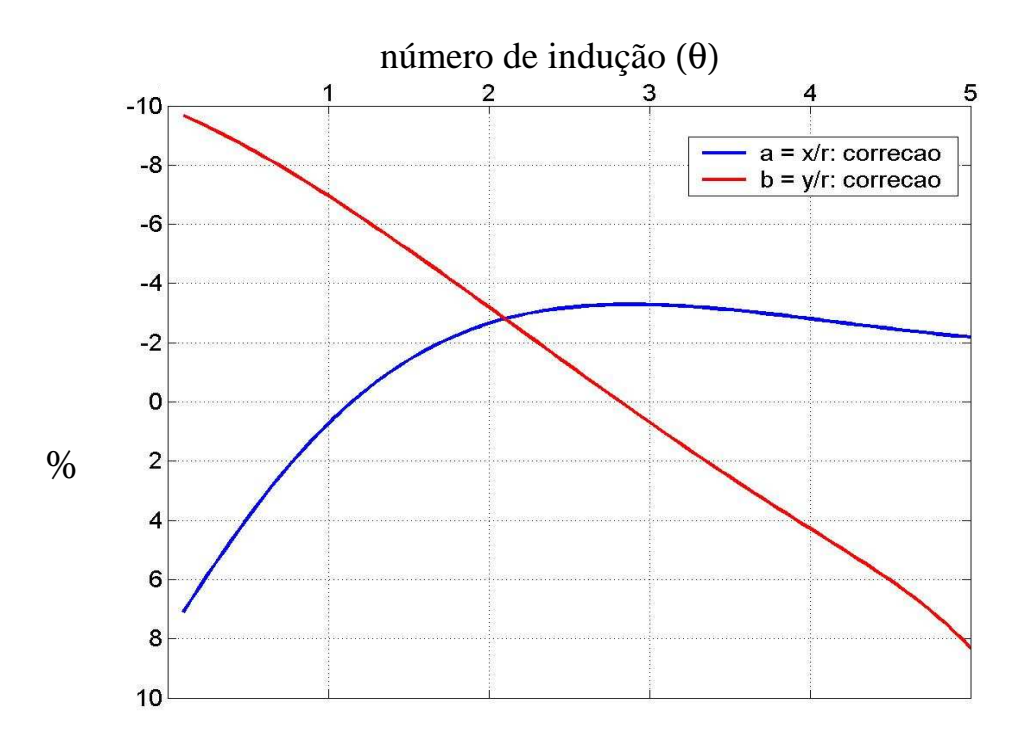

**Figura 6.10: Correção percentual à função principal comparada com a função completa no intervalo**  $0 < \theta \le 5$ 

Para o caso mais geral, com número de indução variando de 0 a 16, o seguinte ajuste das coordenadas da função completa é obtido

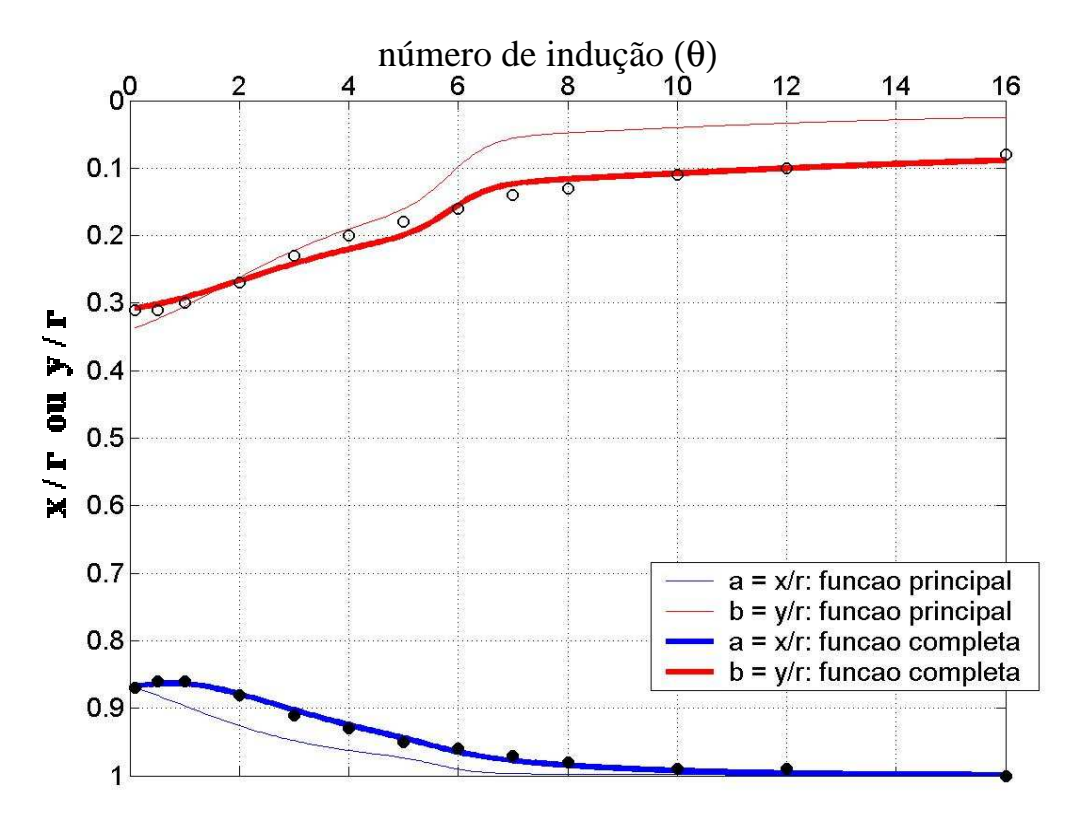

**Figura 6.11:** Ajuste das coordenadas da *zona principal* (em círculos) para  $0 < \theta \le 16$ 

Os coeficientes resultantes do ajuste foram:

 $p_1 = 0,389, g_1 = 2,459, q_2 = -0,321, p_2 = -0,0959 \text{ e } g_2 = 50,0.$ 

A correção em relação às coordenadas da função principal está mostrada na Figura 6.12.

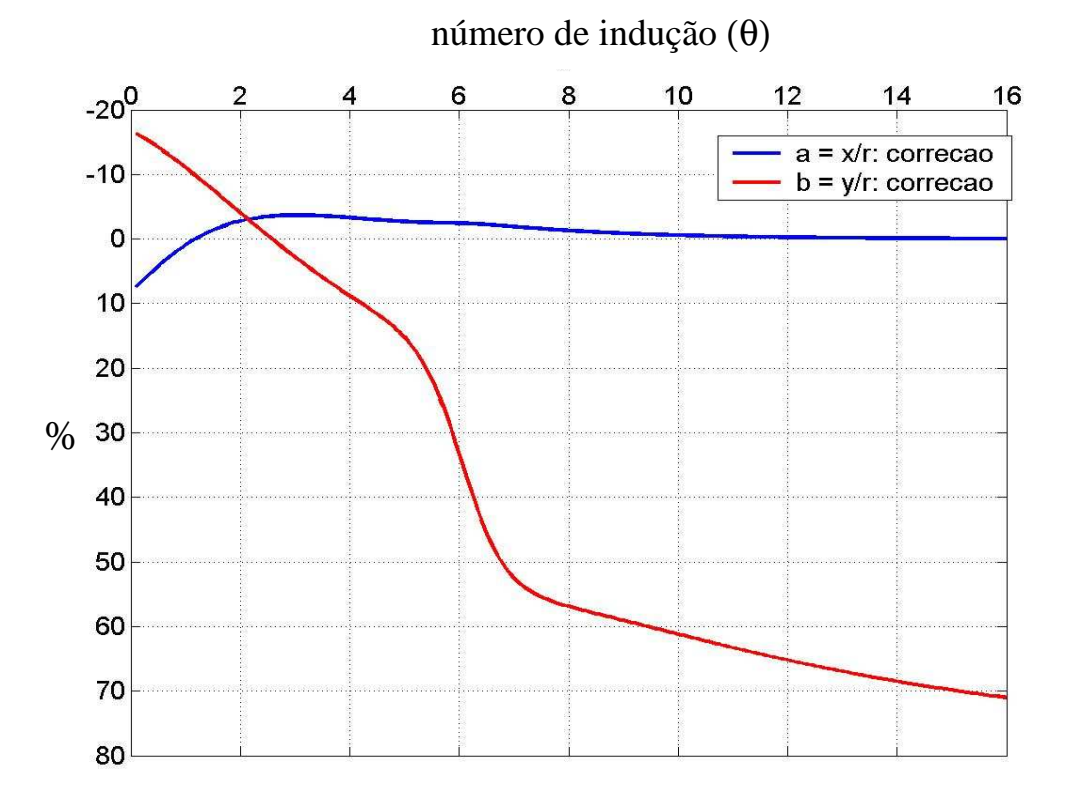

**Figura 6.12: Correção percentual à função principal comparada com a função completa no intervalo**  $0 < \theta \le 16$ 

A tabela 6.1 resume o erro rms associado aos ajustes com as coordenadas da função principal ( $f_{pri}$ ) e da função completa ( $f_{comp}$ ), e o intervalo de variação da correção ( $\frac{3 \text{ comp}}{2} \times 100\%$ − *comp comp pri f*  $f_{comp} - f$ ) na função principal.

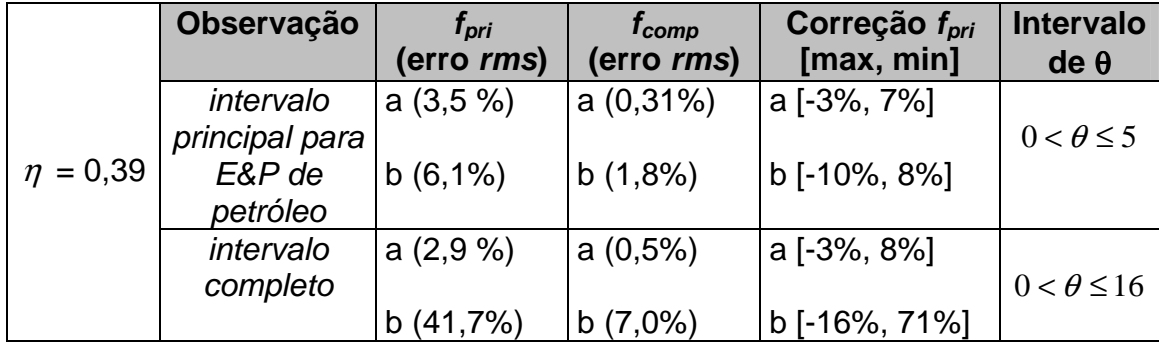

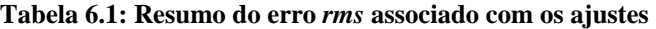

# 6.3 CONSTRUÇÃO DO SEMI-ESPAÇO CONDUTOR HOMOGÊNEO EQUIVALENTE

Uma vez provada a existência de uma região do semi-espaço condutor que concentra a maior parte da energia magnética do meio responsável pela geração do sinal medido no receptor (zona principal), pode-se admitir que o restante do semi-espaço possui contribuição muito menor comparada com a contribuição advinda da zona principal. Assim, o restante do meio pode ser desconsiderado, atribuindo ao topo do máximo da zona principal a responsabilidade pela geração do sinal registrado.

Essa idéia serviu de base ao conceito de construção, a cada medida realizada, de um semi-espaço condutor homogêneo equivalente, de resistividade elétrica aparente  $\rho_{\scriptscriptstyle A}$  e parâmetro de polarização  $\rho_{\scriptscriptstyle O}$ , que, a princípio, se reduz ao centro da zona principal, para cada valor de  $\theta$  correspondente, mas cujas características elétricas podem ser atribuídas a todo o restante do meio condutor, uma vez que ele pouco influencia na medida registrada.

#### **CAPÍTULO 7 - ESTUDO COMPARATIVO DOS CAMPOS GERADOS POR FONTES DE DIFERENTES GEOMETRIAS (QUADRADO, CIRCULAR E DIPOLO PONTUAL) SITUADAS NA SUPERFÍCIE DE UM SEMI-ESPAÇO CONDUTOR HOMOGÊNEO**

Este Capítulo consiste da comparação entre as expressões dos campos magnéticos gerados por fontes de diferentes geometrias, posicionadas na superfície de um semi-espaço condutor homogêneo. O objetivo é definir a distância T-R que permite admitir aproximações que simplifiquem a geometria da fonte, como também, construir soluções gráficas para determinação da resistividade aparente e do parâmetro de polarização válidas mesmo quando a fonte com geometria finita não pode ser aproximada.

# 7.1 CÁLCULO DOS CAMPOS PARA O CASO D.C.

No caso de corrente contínua (d.c.), são apresentadas as expressões finais da componente vertical do campo magnético para os casos de fontes quadrada, circular e dipolar, calculadas a partir da lei de Biot-Savart, na superfície que contém o ponto de observação em  $z = 0$  num meio homogêneo, isotrópico e infinito:

$$
\vec{H}_{z\text{quad}}^{dc} = \hat{k} \frac{I_r}{4\pi} \left\{ \frac{-1}{(-r + R_T)} \frac{2R_T}{[(R_T)^2 + (r - R_T)^2]^{1/2}} - \frac{2}{R_T} \left[ \frac{(R_T - r)}{[(R_T)^2 + (r - R_T)^2]^{1/2}} + \frac{r + R_T}{[(R_T)^2 + (r + R_T)^2]^{1/2}} \right] - \frac{1}{(r + R_T)} \frac{2R_T}{[(R_T)^2 + (r + R_T)^2]^{1/2}} \right\}
$$
\n(PODDAR, 1982) (7.1)

com lado do quadrado igual a  $2R<sub>T</sub>$ .

$$
\vec{H}_{z\text{circ}}^{dc} = -\hat{k} \frac{I_T}{4\pi} \int_{0}^{2\pi} \frac{R_T (r \cos \varphi - R_T)}{\left[r^2 + R_T^2 - 2rR_T \cos \varphi\right]^{3/2}} d\varphi \quad \text{(ARFKEN; WEBER, 2005, p. 284)}
$$
\n(7.2)

com raio do círculo transmissor igual a  $R_{\tau}$ .

$$
\vec{H}_{z\text{ dipolo}}^{dc} = \hat{k} \frac{m_D}{4\pi} \frac{1}{r^3}
$$
 (SPIES; FRISCHKNECHT, 1991, p. 294) (7.3)

Os resultados do cálculo destas expressões, normalizadas pelo momento de dipolo associado à geometria quadrada ( *m<sup>Q</sup>* ) ou à circular ( *m<sup>C</sup>* ) ou à do dipolo pontual  $(m_D)$ , encontra-se na Figura 7.1, que mostra a razão entre componente vertical do campo magnético do transmissor quadrado e as componentes verticais dos transmissores circular e dipolar, respectivamente.

A Figura 7.2 contém o erro relativo, em porcentagem, cometido quando se considera a geometria do transmissor quadrado (de semi-lado *R<sup>T</sup>* ) como sendo circular ou dipolar, para diferentes distâncias de observação. Nota-se que um erro menor do que 1% é conseguido quando se adota uma distância de observação maior do que 7 $R_{\scriptscriptstyle T}$ , no caso de se considerar a fonte circular, e maior do que 12  $R$ <sub>*T*</sub>, quando se admite a aproximação dipolar para a fonte quadrada.

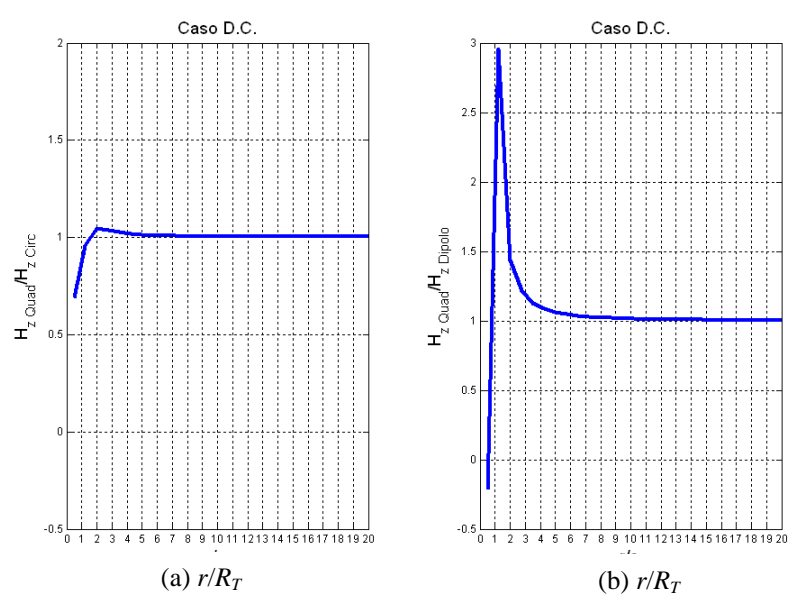

**Figura 7.1: Comparação entre campos gerados por transmissores de diferentes geometrias: (a) razão de** *H<sup>z</sup> loop* **quadrada para circular; (b) razão de** *H<sup>z</sup> loop* **quadrada para dipolo pontual** 

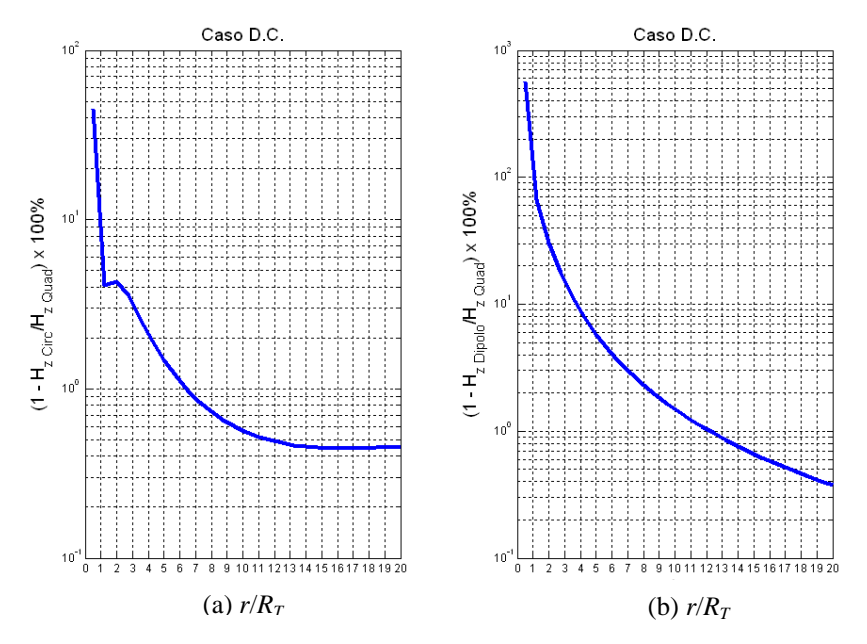

**Figura 7.2: Erro relativo: (a)** *H<sup>z</sup> loop* **circular para quadrada; (b)** *H<sup>z</sup>* **dipolo pontual para** *loop* **quadrada** 

#### 7.2 CASO EM QUE  $\omega \neq 0$

Análise semelhante ao item anterior foi realizada com as expressões apresentadas no item 7.1, para o caso em que a freqüência é diferente de zero, considerando diferentes valores de número de indução.

As Figuras 7.3 e 7.4 trazem as razões entre o módulo da componente radial do campo magnético produzido pela loop quadrada ( *<sup>Q</sup> H<sup>r</sup>* - equações (4.5)+(4.11)) e os módulos de seus correspondentes gerados pela *loop* circular ( $H_r^C$  equação (3.76)) e dipolar (dipolo magnético vertical pontual ( $H_r^D$  - equação (2.35))), respectivamente. Percebe-se existir convergência para o valor 1, a partir de um ponto de observação maior do que 7 *R<sup>T</sup>* , em z = 0, tomando por base o módulo do campo. Este problema é retomado na próxima seção, olhando a alteração causada nos valores dos parâmetros elétricos aparentes, através do processo de inversão dos dados.

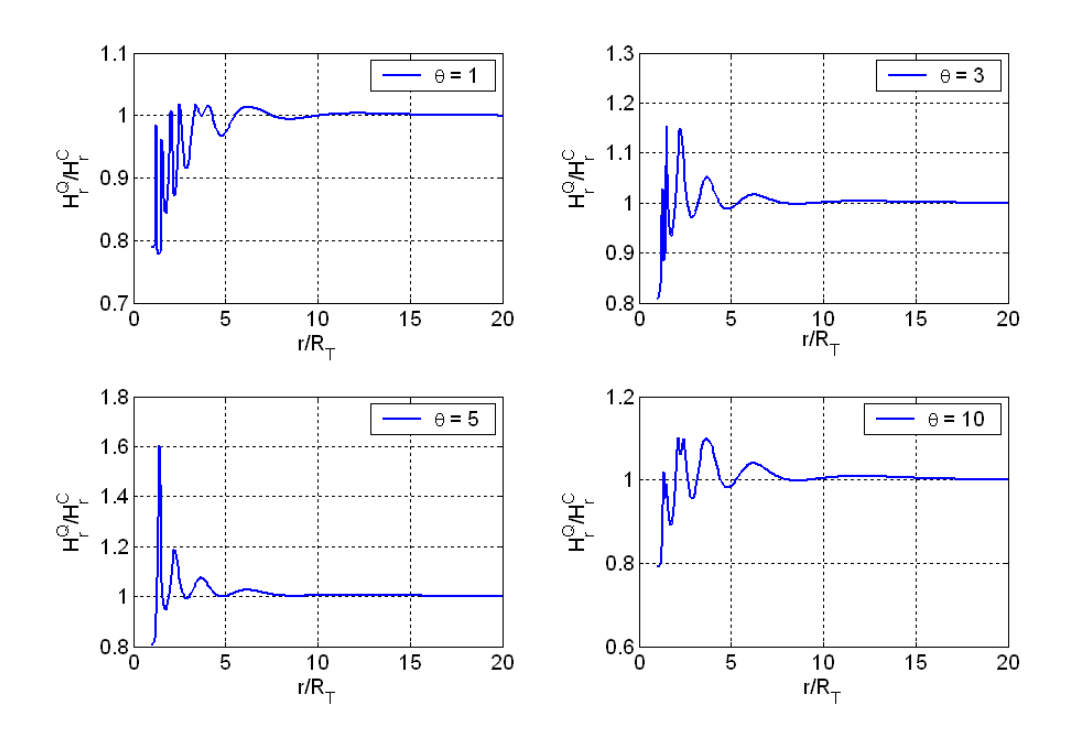

**Figura 7.3: Razão entre os módulos das componentes radiais dos campos magnéticos da** *loop* **quadrada e da circular, variando o parâmetro** θ

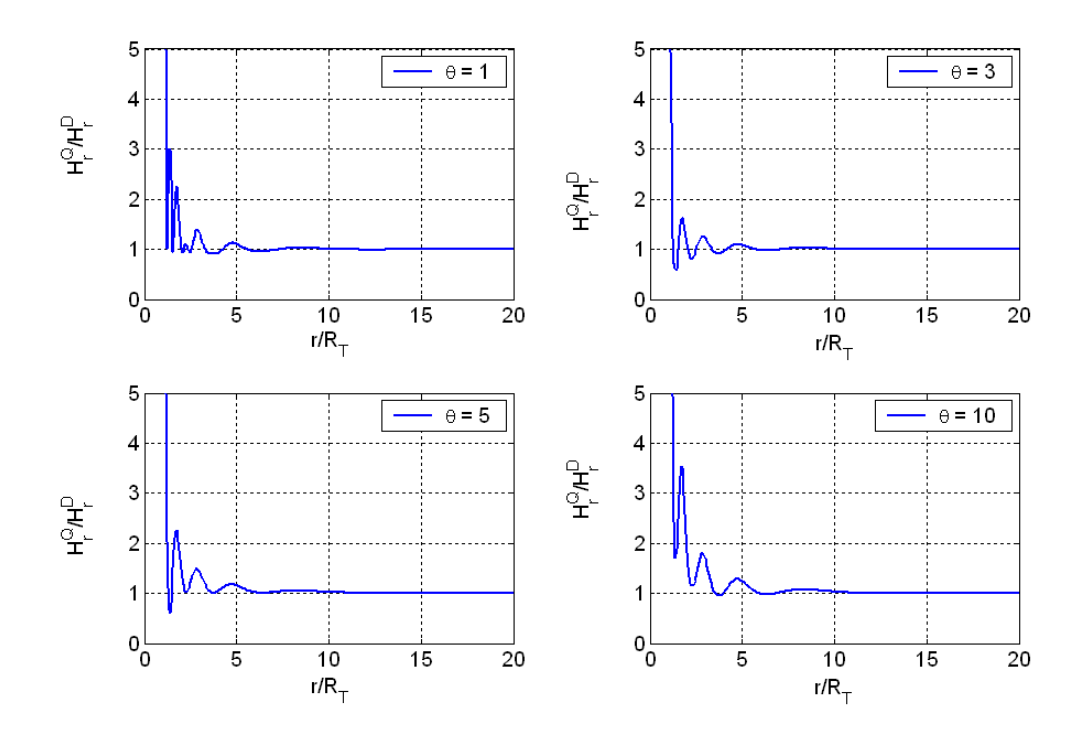

**Figura 7.4: Razão entre os módulos das componentes radiais dos campos magnéticos da** *loop* **quadrada e do dipolo magnético vertical pontual, variando o parâmetro** θ

O erro relativo para o caso não-d.c. levando em conta a geração da componente radial do campo magnético  $(H<sub>r</sub>)$  está representado nas Figuras 7.5 e 7.6 para os casos onde a solução da fonte quadrada é comparada com a solução das fontes circular e dipolar, respectivamente. O erro relativo percentual cai abaixo de 1% para distâncias T-R (r) maiores do que 7 vezes o semi-lado  $(R<sub>T</sub>)$  da loop quadrada, para a aproximação para uma geometria circular. Para uma aproximação para um dipolo magnético vertical, é necessário uma distância T-R de, no mínimo, 10 vezes o semi-lado do quadrado para o erro percentual cair abaixo de 1%.

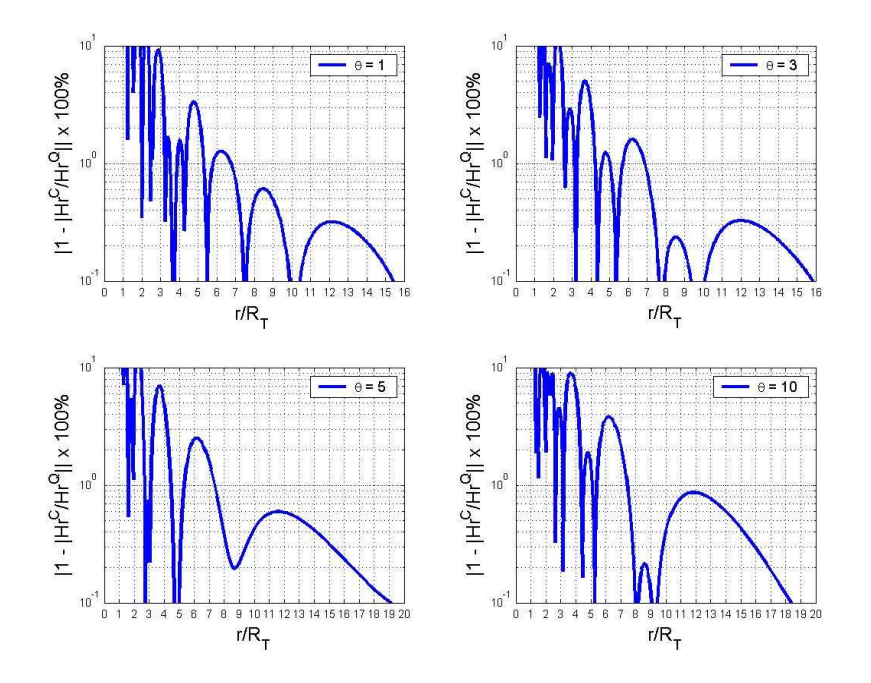

**Figura 7.5: Erro relativo para** *H<sup>r</sup>*  **gerado pela** *loop* **circular em relação à quadrada** 

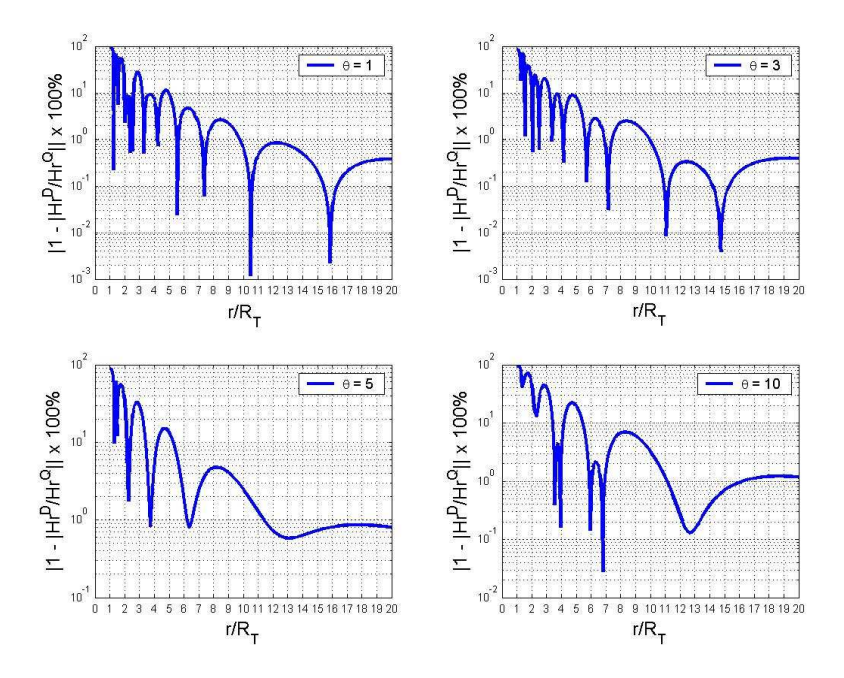

**Figura 7.6: Erro relativo para** *H<sup>r</sup>*  **gerado por um dipolo magnético vertical em relação à** *loop* **quadrada** 

# 7.3 CONSTRUÇÃO DE NOVOS ÁBACOS

Nesta seção, calcula-se a componente radial do campo magnético gerada pelo transmissor quadrado e discute-se a construção de ábacos que relacionam as amplitudes em-fase e em-quadratura dessa componente, adotadas como parâmetros de entrada (registros no receptor), com o parâmetro de polarização versus o número de indução. Este procedimento (DIAS, 1968) é de suma importância, pois é com esses ábacos que são construídas as seções geoelétricas caracterizando o meio geológico a partir dos dados colhidos pelo sistema eletromagnético a multi-frequência. O procedimento atual para caracterizar a sub-superfície usa uma fonte finita, quadrada, e considera o campo como devido a um dipolo pontual magnético vertical; isso impõe restrições desnecessárias ao uso do método, pois como se observou na seção anterior, só a partir de um determinado valor da distância de separação transmissor-receptor pode-se adotar tal simplificação com erro inferior a 1%.

Com a dedução dos campos devidos a loops de geometrias finitas, pode-se construir novos ábacos utilizando distâncias de separação transmissor-receptor menores do que 6 vezes o lado da fonte quadrada. Isso permite que o procedimento possa ser aplicado sem restrições à separação transmissorreceptor, sem introdução de erro significativo.

Para construção dos novos ábacos, seguindo o procedimento introduzido por Dias (1968), adotou-se a condutividade aparente como sendo um parâmetro complexo,  $\sigma_{A} = \sigma_{B} + i \sigma_{B}$ , nas expressões para fontes dipolar e quadrada, tendo-se

$$
kr = \left(i\omega\mu_o \sigma_A\right)^{1/2} r = \left[\omega\mu_o \left(-\sigma_I + i\sigma_R\right)\right]^{1/2} r = a + ib \tag{7.4}
$$

onde a e b são reais negativos, para garantir que na expressão *r e kr* ocorra decaimento no valor da amplitude a partir da fonte e no caso de propagação da onda no espaço infinito seja coerente com a velocidade da onda no sentido em que se afasta da fonte.

De acordo com Dias (1968):

$$
a = -\left(\frac{\mu_o \omega |\sigma_A|}{2}\right)^{1/2} r \left(1 - \frac{\sigma_I}{|\sigma_A|}\right)^{1/2}
$$
 (7.5)

$$
b = -\left(\frac{\mu_o \omega |\sigma_A|}{2}\right)^{1/2} r \left(1 + \frac{\sigma_I}{|\sigma_A|}\right)^{1/2}
$$
 (7.6)

Fazendo  $\theta_A = \left| \frac{\mu_o \omega | \mathcal{O}_{A|}}{2} \right|$  *r A* 2/1  $\frac{2}{2}$ J  $\backslash$  $\overline{\phantom{a}}$  $\setminus$ ſ  $\theta_A = \left| \frac{\mu_o \omega \sigma_A}{2} \right|$  r ("número de indução" aparente) e *A*  $p_o = \frac{v_l}{|\sigma_l|}$  $=\frac{\sigma}{\sqrt{2}}$ ("parâmetro de polarização" aparente), têm-se:

$$
a = -\theta_A (1 - p_o)^{1/2} \tag{7.7}
$$

$$
b = -\theta_A (1 + p_o)^{1/2}
$$
 (7.8)

Então,

$$
(ur)^2 = (\lambda r)^2 + (kr)^2 \tag{7.9}
$$

$$
(ur)^{2} = (\lambda r)^{2} + \theta_{A}^{2} \left[ (1 - p_{o})^{1/2} + i (1 + p_{o})^{1/2} \right]^{2}
$$
\n(7.10)

As expressões das componentes radiais dos campos magnéticos devidos às fontes quadrada e circular foram reescritas na forma da expressão (7.10) e normalizadas por  $m_{\varrho}$  / 4 $\pi$   $r^3$  e  $m_{\varrho}$  / 4 $\pi$   $r^3$  (A/m), respectivamente, para gerar os ábacos de número de indução e parâmetro de polarização.

A seguir, são mostrados dois ábacos (Figuras 7.7 e 7.8), comparando fontes dipolar e loop quadrada, construídos para situações nas quais a distância transmissor-receptor (*r*) corresponde a  $3R<sub>T</sub>$  e 12 $R<sub>T</sub>$ , sendo  $R<sub>T</sub>$  o semi-lado do quadrado. No primeiro caso, verifica-se uma situação em que o erro cometido, quando se aproxima a geometria da fonte quadrada para uma geometria dipolar, é muito acima de 1% nos valores dos parâmetros. No segundo caso, com 6 vezes o lado do quadrado, tal aproximação já é válida, podendo-se considerar o transmissor como um dipolo magnético vertical.

As Figuras 7.9 e 7.10 mostram a discrepância nos valores dos parâmetros ao se considerar a geometria da fonte quadrada do transmissor aproximada para o caso circular. Verifica-se que, a partir de uma distância transmissor-receptor maior do que 3 vezes o lado do quadrado, o erro é desprezível.

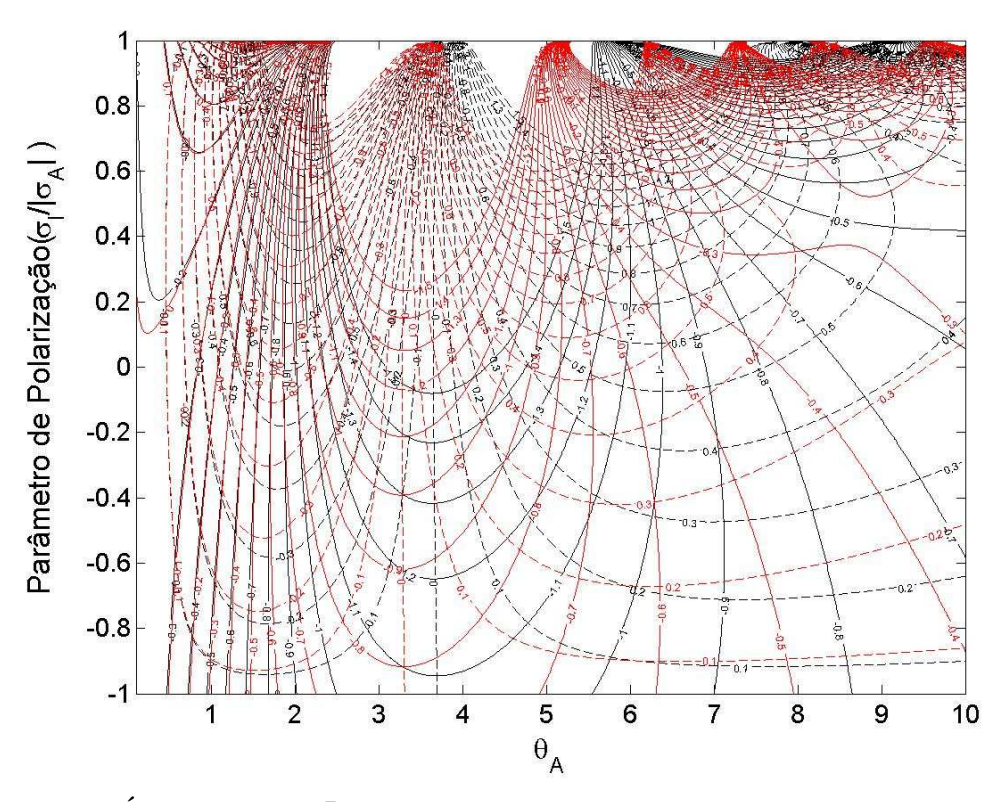

**Figura 7.7: Ábaco para** *r* **= 3 RT: amplitude em-fase de** *H<sup>r</sup>*  **(contínuo), amplitude em-quadratura (tracejado) para dipolo magnético vertical (em vermelho) e** *loop* **quadrada (em preto)**

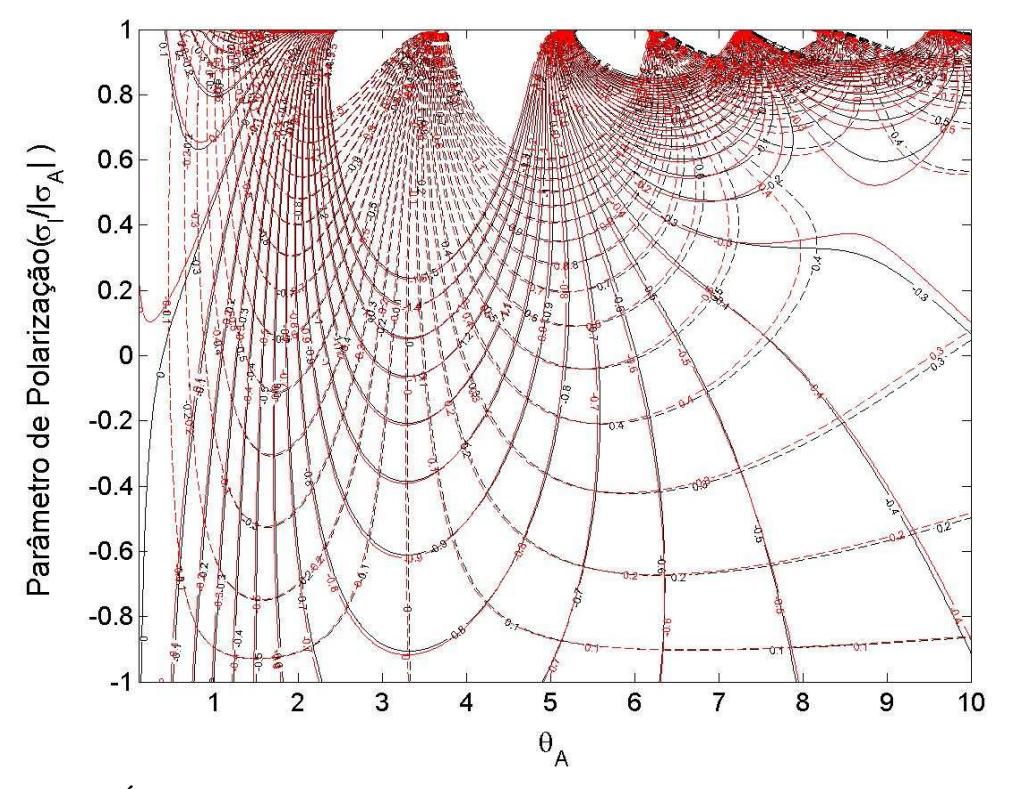

**Figura 7.8:** Ábaco para  $r = 12 R_T$ **:** amplitude em-fase de  $H_r$  (contínuo), amplitude em-quadratura **(tracejado) para dipolo magnético vertical (em vermelho) e** *loop* **quadrada (em preto)** 

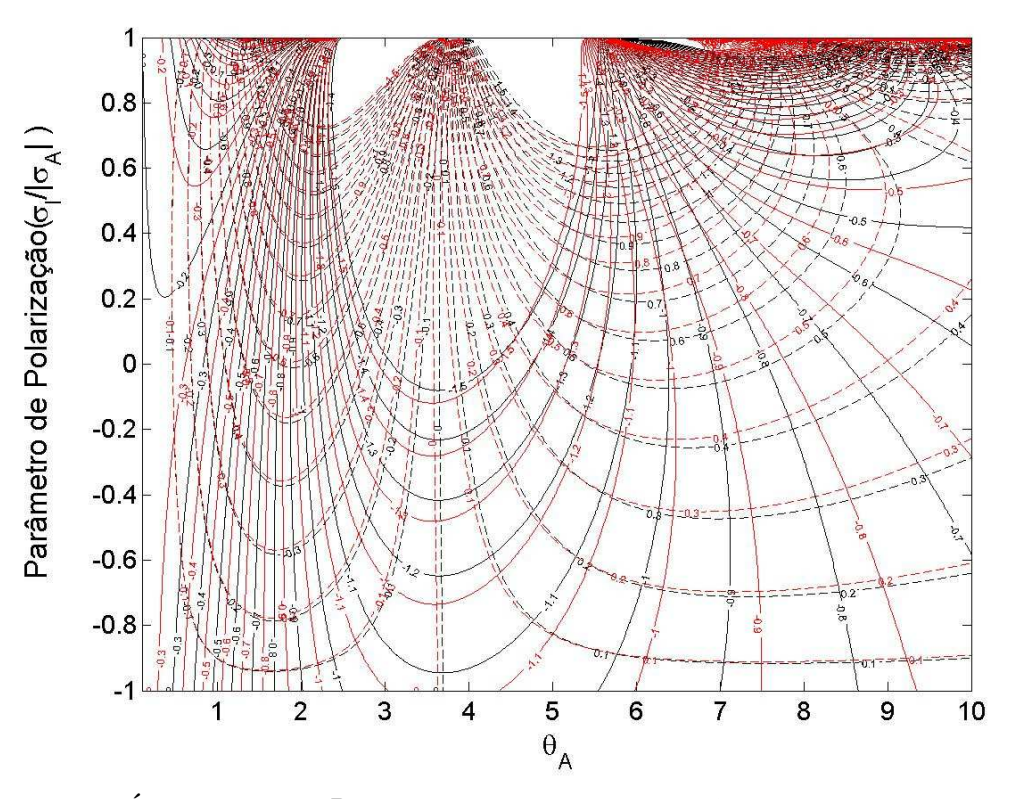

**Figura 7.9: Ábaco para** *r* **= 3 RT: amplitude em-fase de** *H<sup>r</sup>*  **(contínuo), amplitude em-quadratura (tracejado) para** *loop* **circular (em vermelho) e** *loop* **quadrada (em preto)** 

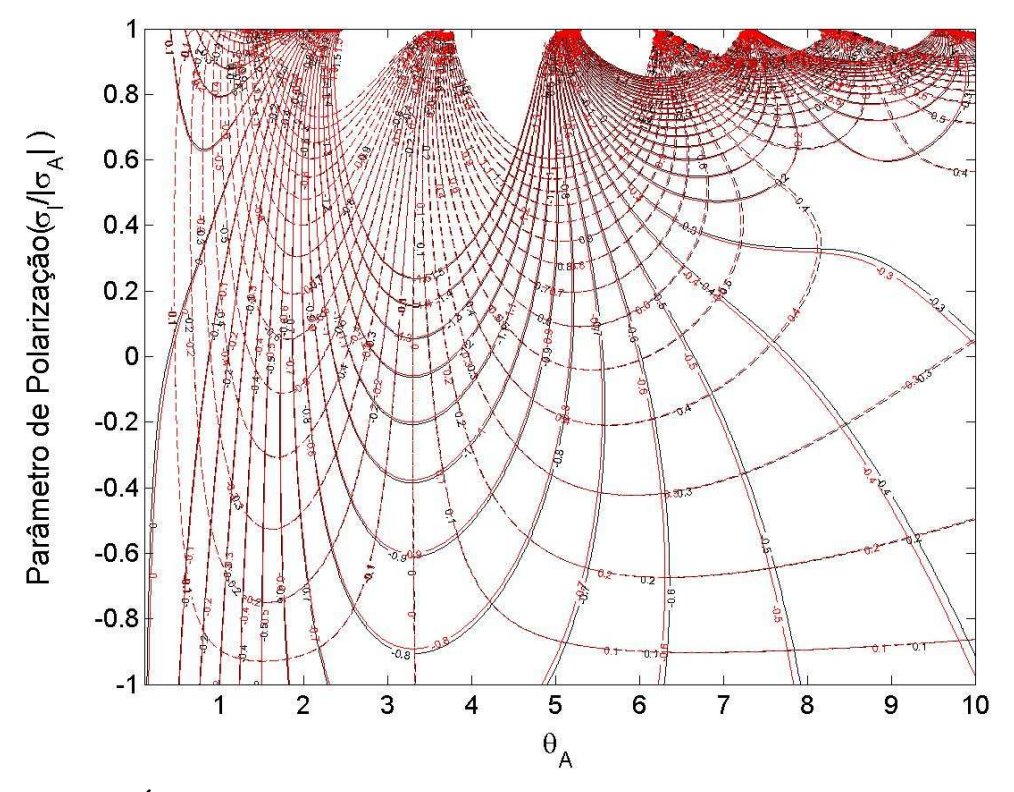

**Figura 7.10: Ábaco para** *r* **= 6** *RT***: amplitude em-fase de** *H<sup>r</sup>*  **(contínuo), amplitude em-quadratura (tracejado) para** *loop* **circular (em vermelho) e** *loop* **quadrada (em preto)** 

# **CAPÍTULO 8 - ESTUDO SOBRE OS LIMITES DO INTERVALO QUASI-ESTÁTICO**

Este Capítulo tem como objetivo delimitar os intervalos de validade da aproximação quasi-estática, utilizada na dedução dos campos elétrico e magnético nesta tese. A primeira seção compreende a dedução dos limites operacionais (distância T-R e freqüência) adequados para esta aproximação. Já a segunda seção deduz, por procedimento análogo ao realizado no Capítulo 7, a metodologia para construção de soluções gráficas de parâmetros elétricos, determinados a partir de campos medidos com valores fora do intervalo quasiestático.

#### 8.1 MAPEAMENTO DOS LIMITES DO INTERVALO QUASI-ESTÁTICO

Neste trabalho, buscou-se analisar se as distâncias T-R adotadas nos levantamentos de campo junto com as freqüências de operação estavam adequadas para garantir a validade da aproximação quasi-estática, adotada neste trabalho.

Com este fim, buscou-se, a partir do cálculo do valor da componente radial do campo magnético na posição do receptor, deduzir um esquema gráfico, seguindo a metodologia elaborada por Dias (1968), que estabelece os intervalos operacionais (limites inferior e superior) de distância T-R e freqüência para serem adotados, sem violar a aproximação quasi-estática.

Partindo das equações (3.62) e (3.63) completas (sem introdução da aproximação *quasi-estática*  $k_o^2 = \mu_o \varepsilon_o(i\omega)^2 \approx 0$ *),* têm-se:

$$
\left[ \left( k_0^2 / k_1^2 \right) e^{hu_o} \right] A_0 - \left[ e^{-hu_1} \right] B_1 = -N e^{-hu_o}
$$
\n(8.1)

$$
\left[ \left( k_0^2 / k_1^2 \right) e^{h u_o} \right] A_0 + \left[ e^{-h u_1} \frac{u_1}{u_o} \right] B_1 = N e^{-h u_o}
$$
 (8.2)

onde  $N = -\left(\frac{i\omega\mu_o}{k_1^2}\right)\frac{R_T}{2}I_TJ_1(\lambda R_T)\frac{\lambda}{(\lambda^2 + k_o^2)^{1/2}}$ 2  $\int \frac{I}{\gamma}$   $T^{J}$  1  $\begin{pmatrix} 2 \\ 1 \end{pmatrix}$  2  $\begin{pmatrix} 2 \\ 1 \end{pmatrix}$   $\begin{pmatrix} 2 \\ k^2 + k^2 \end{pmatrix}$  $\frac{\partial}{\partial t}\Big[\frac{K_T}{2}I_T J_1(\lambda R_T)\Big]$ *k*  $\frac{R_T}{2} I_T J_1(\lambda R)$ *k*  $N = -\left(\frac{i}{2}\right)$ +  $\overline{\phantom{a}}$ J  $\backslash$  $\overline{\phantom{a}}$  $\setminus$ ſ = − λ  $\frac{\omega\mu_o}{\lambda^2}\left|\frac{R_T}{r}I_TJ_1(\lambda R_T)\frac{\lambda}{\lambda^2}\right|, \quad \mu_1=(\lambda^2+k_1^2)^{1/2}$ 1 2  $u_1 = (\lambda^2 + k_1^2)^{1/2}$  **e**  $u_0 = (\lambda^2 + k_0^2)^{1/2}$ .

Subtraindo (8.1) de (8.2), obtém-se:

$$
B_1 = 2N \left(\frac{u_o}{u_o + u_1}\right) e^{h(u_1 - u_o)} \tag{8.3}
$$

ou ainda,

$$
B_1 = -\frac{i\omega\mu_o}{k_1^2} I_T R_T \left(\frac{\lambda}{u_o + u_1}\right) e^{h(u_1 - u_o)} J_1(\lambda R_T)
$$
\n(8.4)

Assim, para transmissor e receptor na superfície do semi-espaço, tem-se:

$$
H_r = -I_T R_T \int_0^{\infty} \frac{\lambda u_1}{u_o + u_1} J_1(\lambda R_T) J_1(\lambda r) d\lambda, \qquad z = h = 0 \quad (8.5)
$$

A substituição de  $u_0 \cong \lambda$ , para valores de  $\lambda \geq \sqrt{50} |k_0|$ , implica em um erro introduzido em  $u<sub>o</sub>$  menor do que 1%. Desta forma, (8.5) pode ser reescrita, com erro inferior a 1%, como:

$$
H_r = -I_T R_T \left\{ \int_0^{\sqrt{50}|k_o|} \frac{\lambda u_1}{u_o + u_1} J_1(\lambda R_T) J_1(\lambda r) d\lambda + \int_{\sqrt{50}|k_o|}^{\infty} \frac{\lambda u_1}{\lambda + u_1} J_1(\lambda R_T) J_1(\lambda r) d\lambda \right\}
$$
(8.6)

Somando e subtraindo o termo  $\int\limits_0^1\frac{\lambda u_1}{\lambda+u_1}J_1(\lambda R_{T})J_1(\lambda r)dr$ *o k*  $J_1(\lambda R_{_T})J_1(\lambda r)d$ *u* <sup>50|k</sup>ol  $\lambda u$  $\mathbf{0}$  $1$   $($ u $\mathbf{r}$  $)$  $\mathbf{v}$  $1$ 1  $\perp J$ ,  $(\lambda R_r)J$ ,  $(\lambda r)d\lambda$ λ  $\frac{\lambda u_1}{\lambda}$  ,  $\left(\lambda R_{_T}\right)$  ,  $\left(\lambda r\right)$ d $\lambda$  , obtém-se:

$$
H_r = -I_T R_T \left\{ \int_0^\infty \frac{\lambda u_1}{\lambda + u_1} J_1(\lambda R_T) J_1(\lambda r) d\lambda + \int_0^{\sqrt{50} |k_o|} \lambda u_1 \left( \frac{1}{u_o + u_1} - \frac{1}{\lambda + u_1} \right) J_1(\lambda R_T) J_1(\lambda r) d\lambda \right\}
$$
(8.7)

onde a expressão (8.7) fornece a solução completa e o primeiro termo da (8.7) a solução quasi-estática. Portanto,

$$
H_r^{COMPLETO} - H_r^{QUASI-EST} = -I_T R_T \int_0^{\sqrt{50}|k_o|} \lambda u_1 \left( \frac{1}{u_o + u_1} - \frac{1}{\lambda + u_1} \right) J_1(\lambda R_T) J_1(\lambda r) d\lambda. \tag{8.8}
$$

Normalizando a (8.8) por  $m_Q / 4 \pi r^3$  , obtem-se para os campos assim normalizados valores de amplitude da ordem de 1 a 0,1 (conforme pode-se verificar nas Figuras 7.7 a 7.10), na maior parte do intervalo útil dos referidos gráficos, resultando para a função residual a seguinte expressão

$$
\frac{H_r^{COMPLETO} - H_r^{QUASI-EST}}{4\pi r^3} = -\frac{4r^3}{R_T} \int_0^{\sqrt{50}|k_o|} \lambda u_1 \left(\frac{1}{u_o + u_1} - \frac{1}{\lambda + u_1}\right) J_1(\lambda R_T) J_1(\lambda r) d\lambda \tag{8.9}
$$

Os módulos dos membros da equação (8.9) satisfazem à seguinte relação
$$
\frac{\left|H_r^{COMPLETO} - H_r^{QUASI-EST}\right|}{\frac{m_Q}{4\pi r^3}} \leq \frac{4r^3}{R_T} \int_0^{\sqrt{50}|k_o|} \lambda \left| u_1\left(\frac{1}{u_o + u_1} - \frac{1}{\lambda + u_1}\right) \right| J_1(\lambda R_T) \|J_1(\lambda r)\| d\lambda \tag{8.10}
$$

Como a função  $J_1(\lambda r)$  é oscilatória decrescente e o seu valor máximo absoluto é 0,5818652 (no argumento x = 1,84, de acordo com Watson, 1966, p. 669), pode-se escrever

$$
\frac{\left|H_r^{COMPLETO} - H_r^{QUASI-EST}\right|}{\frac{m_Q}{4\pi r^3}} < 2,32746 \frac{r^3}{R_r} \int_0^{\sqrt{50} |k_o|} \lambda \left| u_1 \left( \frac{1}{u_o + u_1} - \frac{1}{\lambda + u_1} \right) J_1(\lambda R_r) \right| d\lambda \tag{8.11}
$$

Para garantir um erro inferior a 1%, pode-se adotar como condição:

$$
2,32746 \frac{r^3}{R_T} \int_0^{\sqrt{50}|k_o|} \lambda \left| u_1 \left( \frac{1}{u_o + u_1} - \frac{1}{\lambda + u_1} \right) J_1(\lambda R_T) \right| d\lambda < 0,01. \tag{8.12}
$$

Denotando por

$$
Q = \int_0^{\sqrt{50}|k_o|} \lambda |u_1 \left( \frac{1}{u_o + u_1} - \frac{1}{\lambda + u_1} \right) J_1(\lambda R_T) d\lambda,
$$
\n(8.13)

com  $u_{\rho} = (\lambda^2 - |k_{\rho}^2|)^{1/2}$  $u_{o} = (\lambda^{2} - |k_{o}^{2}|)^{r_{o}}$ , para explicitar o sinal negativo de  $k_{o}$ ,

tem-se que a separação T-R (r) máxima admitida vem dada por:

$$
r_{\text{max}} = \sqrt[3]{\frac{0.01R_r}{2.32746 \times Q}}
$$
(8.14)

O cálculo do limite inferior, do intervalo quasi-estático, requer o uso da aproximação

$$
-k_o^2 / \mu_o \omega \sigma_1 < 10^{-2}
$$
 (8.15)

o que permite adotar, com erro inferior a 1%, a relação

$$
k_1 r \approx (\mu_o \omega \sigma_1 / 2)^{1/2} r (1 + i) = (1 + i) \theta_1
$$
\n(8.16)

podendo-se agrupar os diversos parâmetros (freqüência, separação T-R e condutividade do meio) em um único parâmetro, o número de indução  $\theta_{\text{\tiny{l}}}$ , como variável na expressão do campo.

Como exemplo, vamos explicitar os limites de operação do protótipo mais recente (6ª geração) do sistema eletromagnético a multi-frequência:

- freqüência mínima de operação = 0,1 Hz;
- máxima separação T-R = 8.000 m;

- menor valor esperado para condutividade aparente  $\left|\sigma_{\text{\tiny{l}}}\right|$  = 0,0001 S/m

Sendo assim, tem-se

$$
\theta_{\min} = \left(\frac{2\pi 0.1 \times 4\pi 10^{-7} \times 0.0001}{2}\right)^{1/2} \times 8.000 = 0.05,
$$
\n(8.17)

Variando parametricamente a condutividade  $|\sigma_{\textrm{\tiny{l}}}|$  pode-se traçar a curva que estabelece o limite inferior do intervalo quasi-estático como função de separação T-R e freqüência, dado por

$$
r_{\min} = 0.05 \times \sqrt{\frac{2}{\mu_o \omega |\sigma_1|}}
$$
(8.18)

Para o presente caso, de um transmissor finito, os limites do intervalo quasiestático vem dados por

a) 
$$
r_{\min} = \theta_{\min} \times \sqrt{\frac{2}{\mu_o \omega |\sigma_1|}}
$$
 (8.19)

b) 
$$
r_{\text{max}} = \sqrt[3]{\frac{0.01R_T}{2.32746 \times Q}}
$$
 (8.20)

Como o limite superior da integral Q é no máximo

$$
\sqrt{50}|k_o| = \sqrt{50}\mu_o \varepsilon_o \omega^2 = 7.071 \times 8.854.10^{-12} \times 4\pi .10^{-7} \times (2\pi 10^4)^2 = 3.1059.10^{-7}, \quad (8.21)
$$

o argumento máximo de  $J_1$ , para  $R_T$  = 300 m, torna-se igual a 2,36.10<sup>-6</sup>, portanto podendo-se adotar a seguinte aproximação

$$
J_1(\lambda R_T) \approx \frac{\lambda R_T}{2} \,. \tag{8.22}
$$

Assim:

$$
r_{\max} = \sqrt[3]{\frac{0.01}{1.16373 \times I}}, \text{ com } I = \int_{0}^{\sqrt{50}|k_{o}|} \lambda^{2} \left| u_{1} \left( \frac{1}{u_{o} + u_{1}} - \frac{1}{\lambda + u_{1}} \right) \right| d\lambda
$$
 (8.23)

A Figura a seguir traz os limites (inferior – tracejado, e superior – contínuo) do intervalo quasi-estático, calculados segundo as equações (8.19) e (8.20), para semi-espaços condutores com resistividade variando, parametricamente, de 1 a 10000 Ω.m, considerando a fonte transmissora sendo uma loop circular de raio igual a 300 m. Com a Figura 8.1 é possível determinar o intervalo de validade da aproximação quasi-estática, em função das variáveis freqüência e separação T-R.

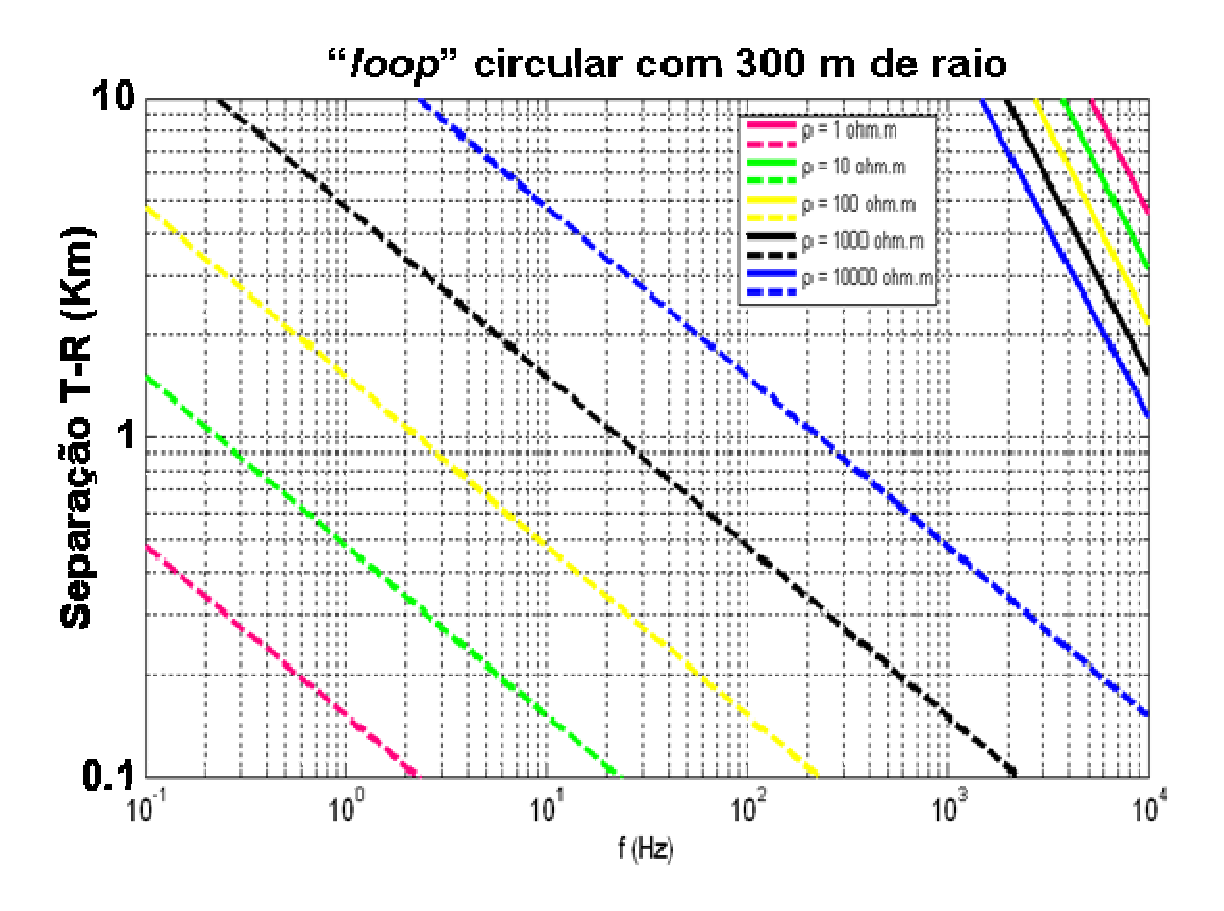

**Figura 8.1: Limites operacionais do intervalo** *quasi***-***estático* **para o caso de fonte finita circular sobre a superfície de um semi-espaço condutor cuja resistividade encontra-se parametrizada**

8.2 CONSTRUÇÃO DE ÁBACOS PARA OBTENÇÃO DOS PARÂMETROS ELÉTRICOS SEM CONSIDERAR A APROXIMAÇÃO QUASI-ESTÁTICA – CASO DE FONTE FINITA CIRCULAR NA SUPERFÍCIE DE UM SEMI-ESPAÇO CONDUTOR HOMOGÊNEO

Partindo da equação da componente radial do campo magnético (8.5), sem a aproximação *quasi-estática*  $k_o^2 = \mu_o \mathcal{E}_o(i\omega)^2 \approx 0$ *,* têm-se:

$$
H_r = -I_T R_T \int_0^{\infty} \frac{\lambda u_1}{u_o + u_1} J_1(\lambda R_T) J_1(\lambda r) d\lambda, \qquad z = h = 0 \tag{8.24}
$$

A expressão (8.24) pode ser escrita na forma:

$$
\frac{H_r}{m_Q} = -\frac{4r^3}{R_r} \int_0^\infty \frac{\lambda u_1}{u_o + u_1} J_1(\lambda R_r) J_1(\lambda r) d\lambda
$$
\n(8.25)

$$
\frac{H_r}{m_Q} = -\frac{4}{(R_r/r)} \int_0^{\infty} \frac{(\lambda r)(u_1 r)}{(u_o r) + (u_1 r)} J_1(\lambda r R_r / r) J_1(\lambda r) d(\lambda r)
$$
\n(8.26)

Vamos definir as seguintes notações:

$$
\frac{R_r}{r} = a \quad \text{e} \quad \lambda r = v \tag{8.27}
$$

Sendo assim:

$$
\frac{H_r}{4\pi r^3} = -\frac{4}{a} \int_0^\infty \frac{v \left[v^2 + (k_1 r)^2\right]^{1/2}}{\left[v^2 + (k_2 r)^2\right]^{1/2} + \left[v^2 + (k_1 r)^2\right]^{1/2}} J_1(v) dv
$$
\n(8.28)

onde:

$$
k_o = i\omega(\mu_o \varepsilon_o)^{1/2} \tag{8.29}
$$

$$
k_1 = \left(k_o^2 + i\omega\mu_o\sigma_A\right)^{1/2} \tag{8.30}
$$

$$
(k_1r)^2 = (k_o r)^2 + i\omega\mu_o \sigma_A r^2 = (k_o r)^2 + t^2r^2
$$
\n(8.31)

$$
tr = \left(i\omega\mu_o \sigma_A\right)^{1/2} r = \left[i\mu_o \omega(\sigma_R + i\sigma_I)\right]^{1/2} r = \left[\mu_o \omega(-\sigma_I + i\sigma_R)\right]^{1/2} r = q + ib \tag{8.32}
$$

De acordo com a metodologia seguida no Capítulo 7:

$$
q = \left(\frac{\mu_o \omega |\sigma_A|}{2}\right)^{1/2} r (1 - p_o)^{1/2}
$$
\n(8.33)

$$
b = -\left(\frac{\mu_o \omega |\sigma_A|}{2}\right)^{1/2} r (1 + p_o)^{1/2}
$$
 (8.34)

em que

$$
p_o = \frac{\sigma_I}{|\sigma_A|} \tag{8.35}
$$

Desta forma:

$$
(tr)^{2} = \left(\frac{\mu_{o}\omega|\sigma_{A}|}{2}\right)r^{2}\left[(1-p_{o})^{1/2} + i(1+p_{o})^{1/2}\right]^{2}
$$
\n(8.36)

Para teste da função programada para construção do ábaco, utilizou-se um valor de  $R_T/r$  pequeno, da ordem de 0,1, para que a solução finita convirja para o caso dipolar e, assim, consegue-se reproduzir figuras calculadas por Dias (1968). A diferença no sinal da parte real ocorre devida à diferença da variação temporal adotada (e<sup>iωt</sup> em nosso trabalho e e<sup>-iωt</sup> no trabalho de Dias referido).

O primeiro caso reproduzido traz uma situação em que a frequência é de 20 kHz e  $r = 600$  m. A Figura 8.2 traz o cálculo novo e a Figura 8.3 o cálculo de Dias.

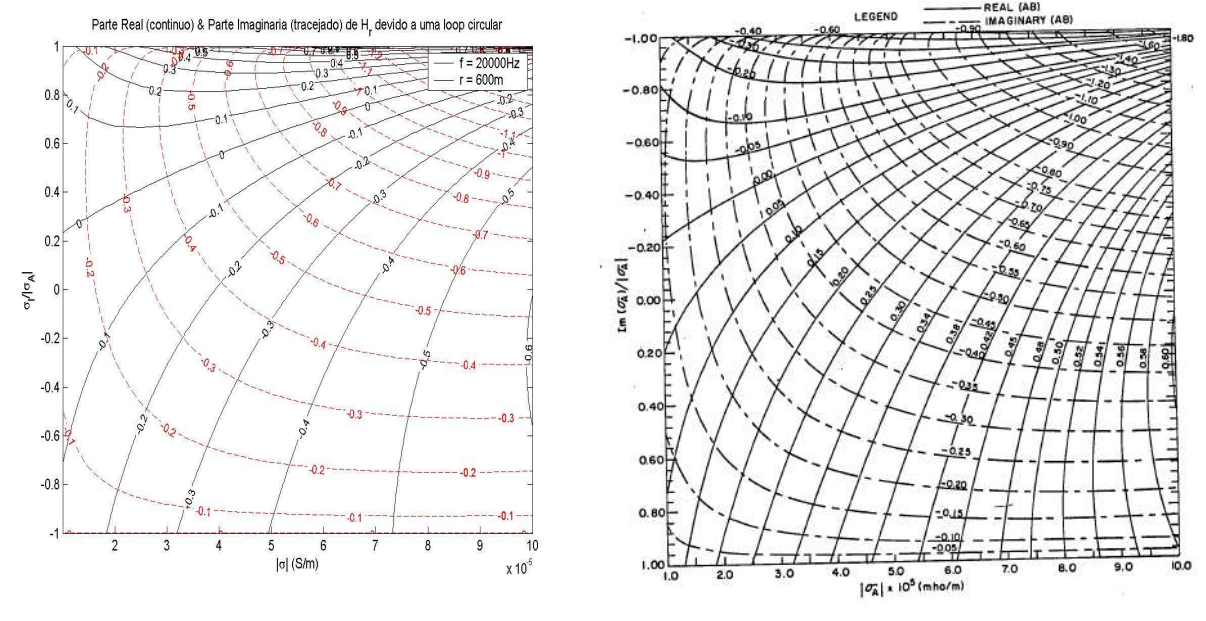

**Figura 8.2:**  $f = 20$ kHz e  $r = 600$  m Figura 8.3:  $f = 20$ kHz e  $r = 600$  m (DIAS, 1968)

Outro caso reproduzido traz uma situação em que a frequência é de 40 kHz e o  $r = 800$  m. A Figura 8.4 traz o cálculo novo e a Figura 8.5 o cálculo de Dias.

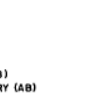

91

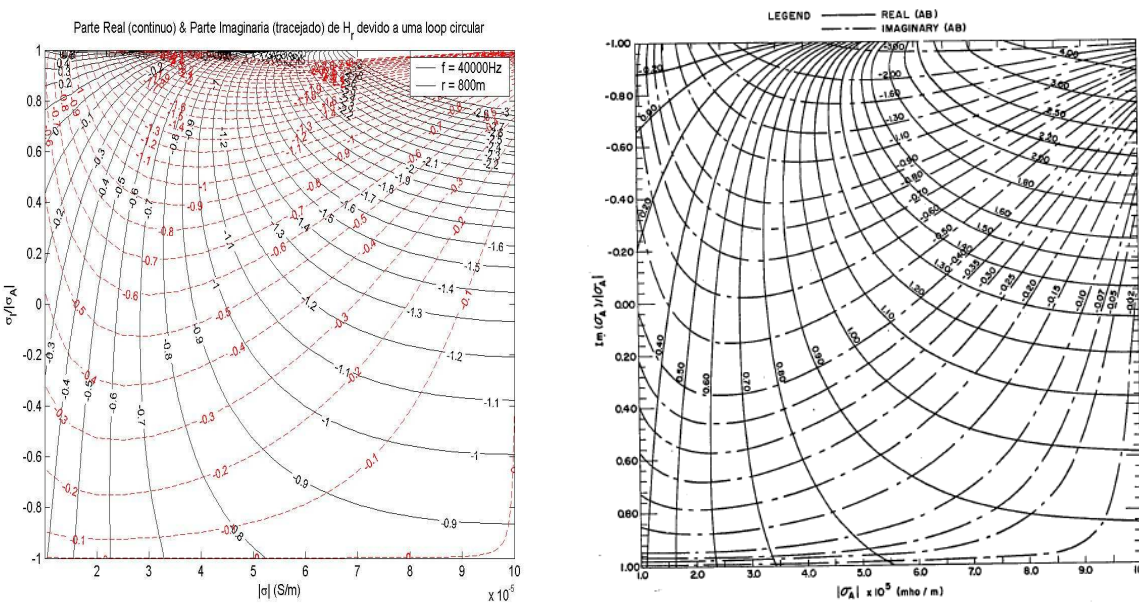

**Figura 8.4:**  $f = 40$ kHz e  $r = 800$  m Figura 8.5:  $f = 40$ kHz e  $r = 800$  m (DIAS, 1968)

A etapa seguinte foi a geração de ábacos sem aproximação quasi-estática, para fonte com 300 m de raio, para medidas que apresentam altos valores de resistividade aparente (módulo) e/ou que podem estar fora do intervalo quasiestático.

Nas linhas analisadas do campo de Fazenda Alegre-ES, não houve variação da ordem de grandeza no valor da resistividade determinado quando se adotou o ábaco sem aproximação quasi -estática.

Daremos um exemplo de dado com  $r = 2900$  m e  $f = 10473$  Hz. A resistividade determinada com o ábaco no intervalo *quasi-estático* foi de 2,66 x 10<sup>6</sup> ohm.m. Pela Figura 8.6, nota-se que essa medida foi realizada fora do intervalo quasi estático, para o valor de resistividade aparente obtido.

Ao utilizar o ábaco (Figura 8.7), construído para o caso sem aproximação, com o valor de r e f da medida, e localizando os valores das partes real e imaginária da impedância mútua (-0,045 e -0,05, respectivamente) , obtém-se um resultado de resistividade de 3,3 x 10<sup>6</sup> ohm.m e  $p_0$  = -0,47, portanto próxima da resistividade determinada com o ábaco do quasi-estático.

No trato geral com os dados de Fazenda Alegre, quase não ocorreram modificações nos valores de resistividade e, quando ocorreram, foram da mesma ordem de grandeza da diferença mostrada no parágrafo anterior.

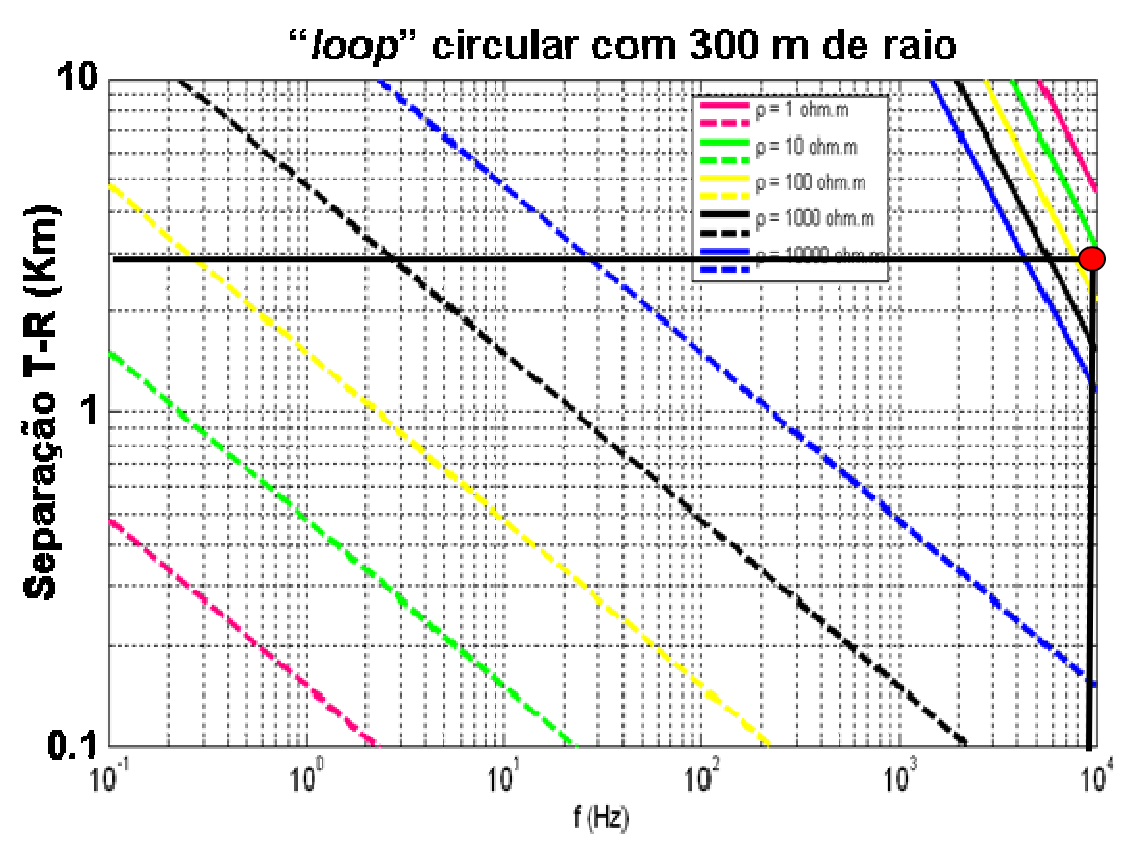

**Figura 8.6: Plotagem da medida com**  $f = 10473$  **Hz e**  $r = 2900$  **m** 

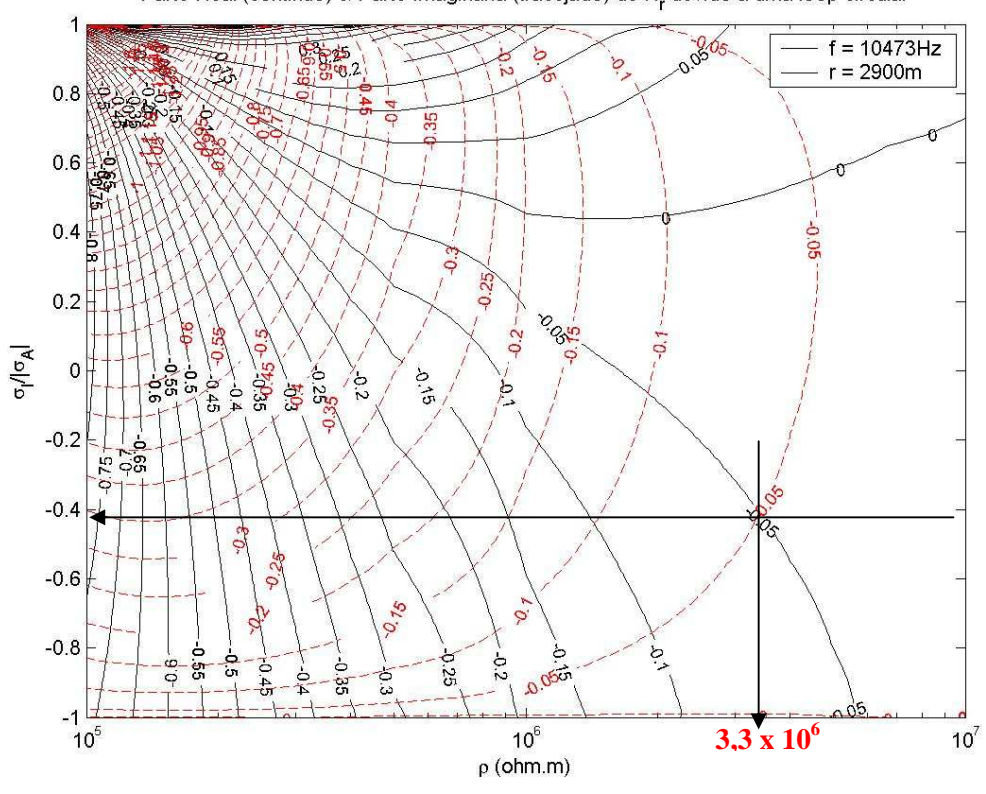

Parte Real (continuo) & Parte Imaginaria (tracejado) de H, devido a uma loop circular

**Figura 8.7: Ábaco para** *f* **= 10473 Hz e** *r* **= 2900 m** 

# **CAPÍTULO 9 - APLICAÇÃO DOS AVANÇOS TEÓRICOS A MODELOS SINTÉTICOS E A DADOS REAIS OBTIDOS EM CAMPOS CONTINENTAIS DE PETRÓLEO, COM VISTAS AO MAPEAMENTO DOS FLUIDOS CONTIDOS NO RESERVATÓRIO**

Este Capítulo tem como objetivo aplicar os desenvolvimentos teóricos, obtidos nesta tese, a modelos sintéticos constituídos por um modelo de camadas e por um modelo de esfera condutora no espaço-livre e a dados reais colhidos em levantamentos eletromagnéticos realizados em campos continentais de petróleo, nas bacias do Recôncavo e do Espírito Santo. Estes avanços tratam, sobretudo, da utilização da solução da fonte circular finita para obtenção dos parâmetros elétricos a partir dos dados de campo e da aplicação da "função Machado - Dias" para construção das seções geoelétricas. A implementação das rotinas computacionais com esses avanços foram realizadas pelo autor deste trabalho no software de processamento dos dados do método eletromagnético a multi-frequência construído pelo Prof. Hédison K. Sato (CPGG/UFBA), co-orientador deste trabalho.

O material deste Capítulo vem separado em três itens, o primeiro relativo à aplicação da nova metodologia de processamento a modelos sintéticos; o segundo, à aplicação a dados da bacia do Recôncavo; o terceiro, à aplicação a dados on-shore da bacia do Espírito Santo.

# 9.1 APLICAÇÃO DOS DESENVOLVIMENTOS TEÓRICOS A MODELOS **SINTÉTICOS**

Nesta seção, trabalhar-se-á com dois modelos sintéticos cuja solução dos campos gerados por fonte transmissora constituída por loop circular finita ou por dipolo magnético vertical é conhecida. O primeiro modelo será constituído por um semi-espaço composto por 3 camadas horizontais com diferentes valores de resistividade elétrica; o segundo modelo, traz uma esfera condutora no espaço-livre. O objetivo é testar a resposta do método (na determinação das propriedades elétricas e na geração da seção geoelétrica) e compará-la com o modelo sintético.

## **9.1.1 Semi-espaço composto por 3 camadas horizontais**

A solução dos campos gerados por uma loop circular finita posicionada na superfície de um semi-espaço composto por 3 camadas horizontais pode ser encontrada em Ward e Hohmann (1988). Os parâmetros utilizados para a modelagem sintética buscaram reproduzir um levantamento de campo com o 5º protótipo do sistema eletromagnético a multi-freqüência e estão resumidos a seguir:

Raio da fonte circular transmissora: 100 m;

Freqüência: 54 valores de freqüência, variando de 1 Hz a 10 kHz; Distância entre as estações de medição: 20 m; Separação T-R: variando de 1000 a 2000 m; Obtenção dos parâmetros elétricos: solução de loop circular finita; Construção das seções geoelétricas: "função Machado-Dias", com  $\eta = 0.39$ .

A Figura a seguir traz o resultado da resposta do método para um meio composto por 3 camadas de resistividade elétrica igual a, respectivamente, 1000 ohm.m, 100 ohm.m e 1000 ohm.m.

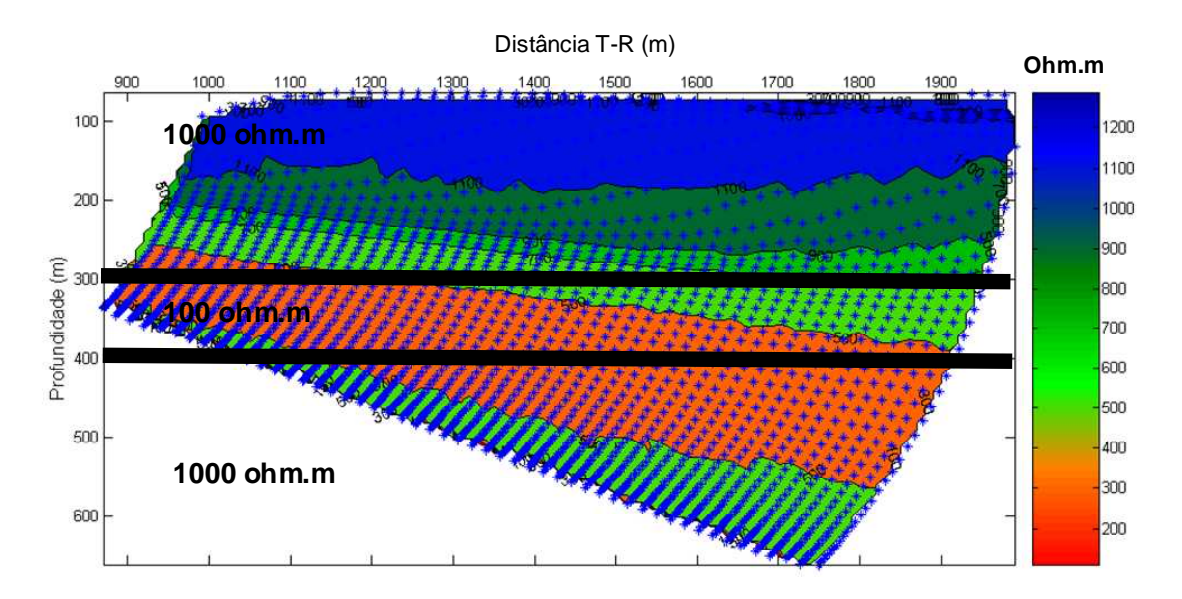

**Figura 9.1: Resposta ao modelo sintético de um semi-espaço constituído por 3 camadas horizontais,**  com  $\eta = 0.39$ 

O método consegue representar com clareza uma camada condutora dentro de um meio resistivo, no entanto, as camadas possuem uma inclinação na direção do transmissor. Esta distorção na imagem nasce da aproximação da zona principal por seu ponto central.

Como forma de corrigir esta distorção, pode-se flexibilizar o parâmetro  $\eta$ , que multiplica o skin depth vertical, que é reconhecidamente um parâmetro de calibração, como uma função exponencial da separação transmissor-receptor (r), para tentar compensar a incerteza inerente à representação da zona principal por um único ponto central, sobretudo para os baixos valores do número de indução, quando esta metodologia substitui uma grande área (corte vertical da zona principal) por um ponto.

Desta forma, pode-se introduzir a seguinte equalização para  $n$ :

$$
\eta = 0.27 + 1.33e^{-1.8971r/km} \tag{9.1}
$$

Com essa modificação no processamento, a resposta do método ao modelo sintético gera uma figura com menor distorção em relação ao modelo original,

com as camadas posicionadas em profundidades corretas, como mostra a próxima Figura.

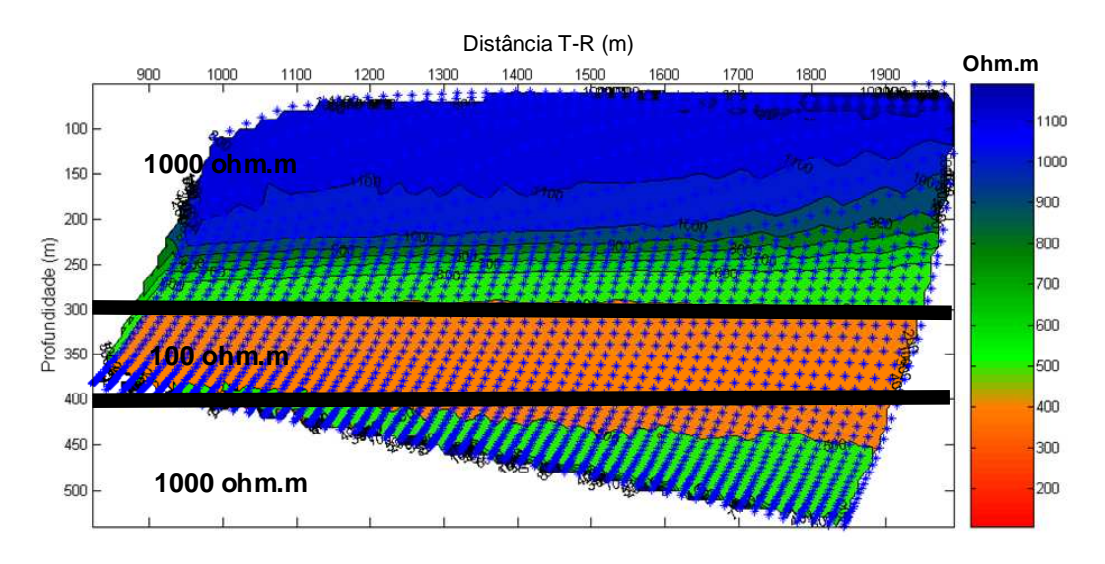

**Figura 9.2: Resposta ao modelo sintético de um semi-espaço constituído por 3 camadas horizontais, com** η **flexibilizado como uma função de** *r*

## **9.1.2 Esfera condutora no espaço livre**

A solução dos campos gerados por um dipolo magnético vertical posicionado em um plano horizontal acima do centro de uma esfera condutora imersa no espaço livre foi deduzido por Grant e West (1965 apud SATO, 1979). Os parâmetros utilizados para a modelagem sintética buscaram reproduzir um levantamento de campo com o 5º protótipo do sistema eletromagnético a multifreqüência e estão resumidos a seguir:

Raio da esfera: 30 m;

Resistividade elétrica da esfera: 1,0 ohm.m; Posição da esfera: 500 m (caso a) e 700 m (caso b) distante do transmissor; Profundidade do centro da esfera: 100 m abaixo do plano do dipolo; Freqüência: 54 valores de freqüência, variando de 1 Hz a 10 kHz; Distância entre as estações de medição: 5,0 m; Separação T-R: variando de 200 a 600 m (caso a) e 400 a 700 m (caso b); Obtenção dos parâmetros elétricos: solução de dipolo magnético vertical; Construção das seções geoelétricas: "função Machado-Dias", com  $\eta = 0.39$ .

As seções resultantes do cálculo da resposta do método para a fonte transmissora posicionada na superfície em relação a uma esfera de 30 m de raio com centro nas coordenadas horizontais, respectivamente, iguais a 500 m e 700 m e profundidade de 100 m, vem mostradas a seguir.

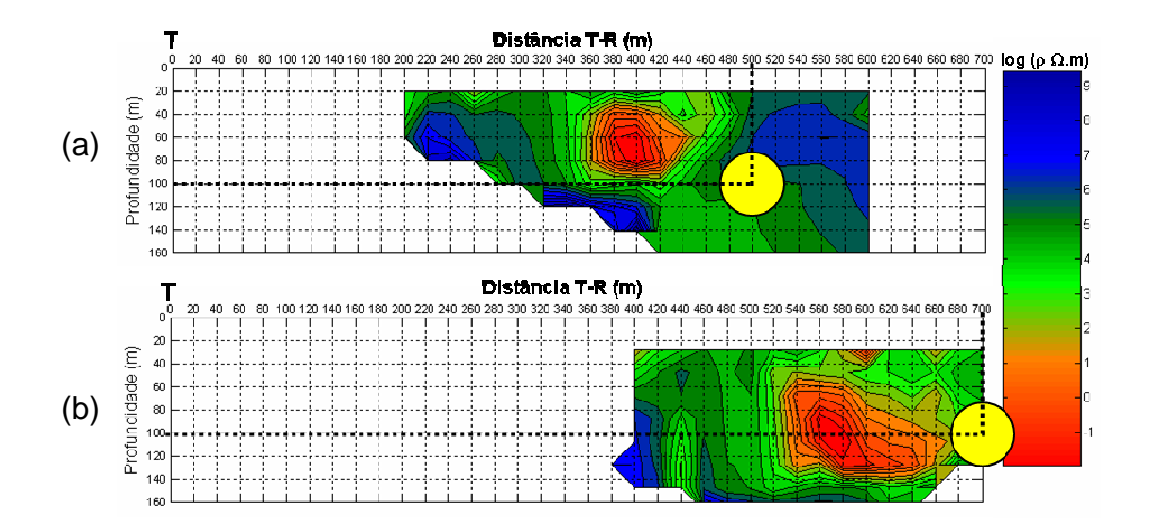

**Figura 9.3: Resposta ao modelo sintético de uma esfera condutora no espaço livre, com**  $\eta = 0.39$ **, posicionada a 500 m de T (caso a) e a 700 m de T (caso b) na coordenada horizontal**

A resposta do método na Figura 9.3 mostra que a metodologia de processamento consegue reproduzir a geometria fechada da esfera com posição horizontal deslocada lateralmente no sentido do transmissor e a uma profundidade menor ou igual ao valor do modelo quando foi usado um afastamento T-R variando de 500 m a 700 m. (É importante observar que a presença de um semi-espaço condutor tenderia a diminuir a profundidade do centro da imagem e a deslocá-la horizontalmente no sentido de afastamento do transmissor, pois a presença do semi-espaço condutor tenderia a aumentar o valor do número de indução conforme mostra a Figura 6.8).

### 9.2 PROCESSAMENTO DE DADOS DO CAMPO DE FAZENDA ALVORADA, BACIA DO RECÔNCAVO (BA)

Esta seção trata da reconstrução de seções geoelétricas com dados colhidos de um campo produtor de petróleo, localizado na bacia do Recôncavo, Bahia. Este caso é um campo de óleo pesado, produzindo por injeção de vapor aquecido. O objetivo deste levantamento eletromagnético foi encontrar regiões com óleo não-drenado e imagear o espalhamento do vapor no reservatório.

Nesta seção, duas linhas (400 e 1200) são destacadas, obtidas sobre o reservatório mencionado. Para cada linha, serão mostrados os dados de resistividade elétrica e parâmetro de polarização elétrica induzida aparentes, obtidos das medidas realizadas. As figuras apresentadas mostram as modificações resultantes com a introdução de dois itens explicitados a seguir, que constituem contribuições desta tese:

(a) utilização das coordenadas da "função Machado - Dias" (6.31 e 6.32) para construção das seções geoelétricas de resistividade e parâmetro de polarização, que traz algumas alterações em relação à imagem gerada com a "função Dias - Sato", pois a correção introduzida varia, no máximo, 10% em relação à profundidade e 8% em relação à coordenada horizontal do ponto central da zona de máxima contribuição;

(b) utilização da uma solução do transmissor tratado como fonte circular, construída para cada estação de medição (pois a solução varia com a razão  $R_{\tau}/r$ ).

Neste caso, da Fazenda Alvorada, o novo processamento não trouxe grandes modificações na imagem, pois o levantamento havia sido conduzido de modo a observar as condições necessárias para tratar a fonte quadrada como um dipolo magnético vertical pontual. Ou seja, quase todas as distâncias T-R adotadas foram maiores ou iguais a 6 vezes o lado da fonte transmissora quadrada.

No caso da fonte finita circular, tornou-se necessário um ábaco para obtenção dos parâmetros elétricos específicos para cada razão  $r/R<sub>T</sub>$ , isto é, para cada estação de medição. Este fato constitui uma complexidade introduzida no processamento dos dados, uma vez que quando se utiliza a fonte aproximada para um dipolo magnético, a solução não varia com a razão  $r/R<sub>T</sub>$ .

A Figura a seguir traz a estratégia do levantamento no campo, destacando as posições do receptor e as diferentes estações de medição (posições do receptor), distantes 100 m entre si. O lado do transmissor quadrado assumiu valores de 200 e 400m, nas posições mais próximas dos extremos das linhas.

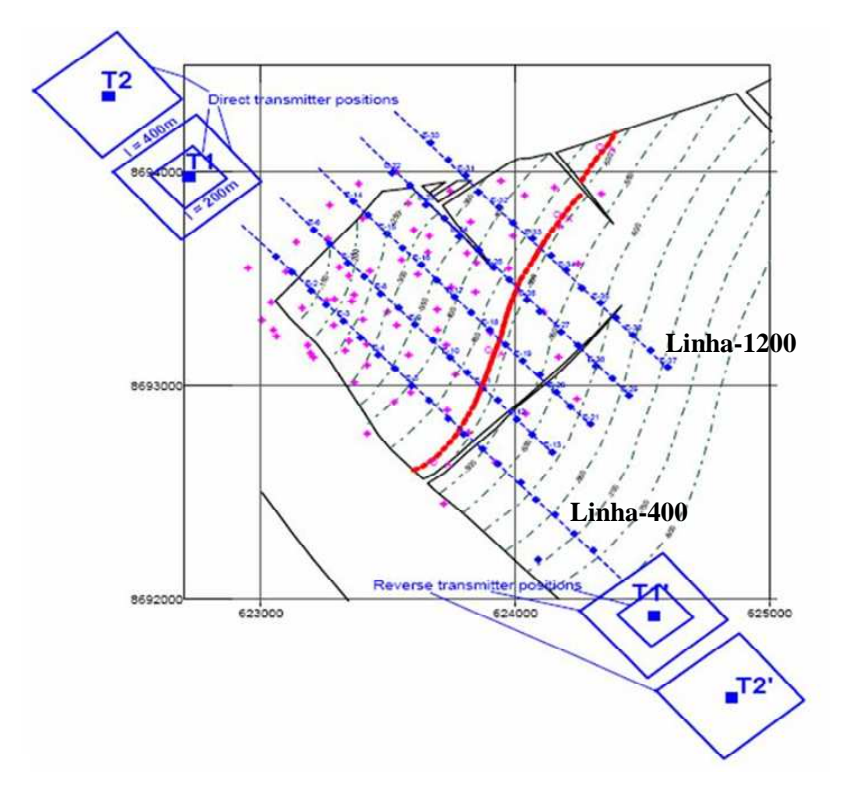

**Figura 9.4: Posições do transmissor e do receptor sobre o campo de Fazenda Alvorada (BA)**

Pela Figura 9.4, percebe-se que o levantamento foi conduzido com o transmissor posicionado nos dois lados do reservatório (à esquerda, chamada nesta tese de posição direta, e à direita, chamada de posição reversa). Neste trabalho, serão mostrados resultados decorrentes do processamento dos dados adquiridos com o transmissor posicionado à esquerda da área em estudo (posição direta). Duas linhas serão destacadas, a linha 400, mais ao sul do campo, e a linha 1200, mais ao norte. A distância mínima T-R adotada ao longo destas linhas variou de 1000 m (com o transmissor com lado de 200 m) e 2500 m (com o transmissor com lado de 400 m).

Primeiramente, serão mostrados os resultados do processamento da linha 400 com o transmissor posicionado na posição +100 [T400,+100], vistos a partir de seções de resistividade elétrica e parâmetro de polarização elétrica induzida aparentes.

As Figuras 9.5 (resistividade) e 9.6 (polarização induzida) resultam do processamento realizado pelo Prof. Hédison K. Sato nos dados da linha [T400,+100], utilizando a solução de dipolo magnético vertical para obtenção dos parâmetros elétricos a partir das medidas em-fase e em-quadratura da componente radial do campo magnético e usando a "função Dias - Sato" (com  $\eta$  = 0,4) para construção das seções geoelétricas dos parâmetros obtidos.

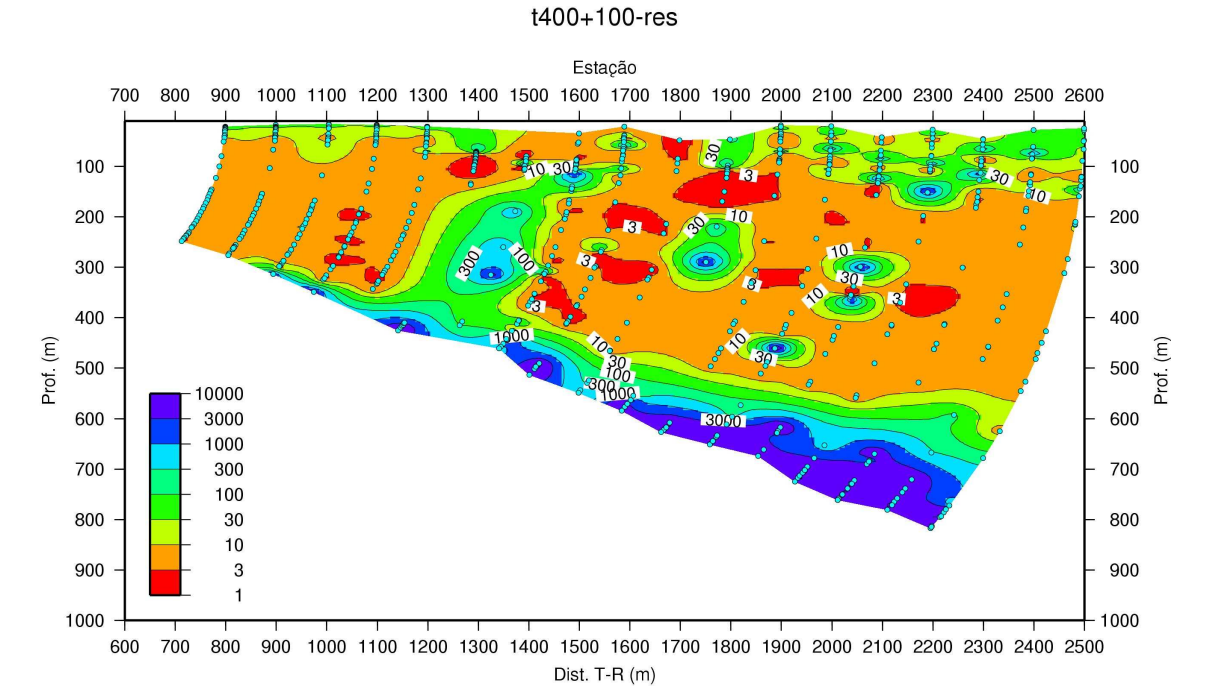

**Figura 9.5: Seção de resistividade elétrica aparente da linha [T400,+100] do campo de Fazenda Alvorada (BA), processada com solução dipolar e "função Dias - Sato"** 

#### t400+100-pol

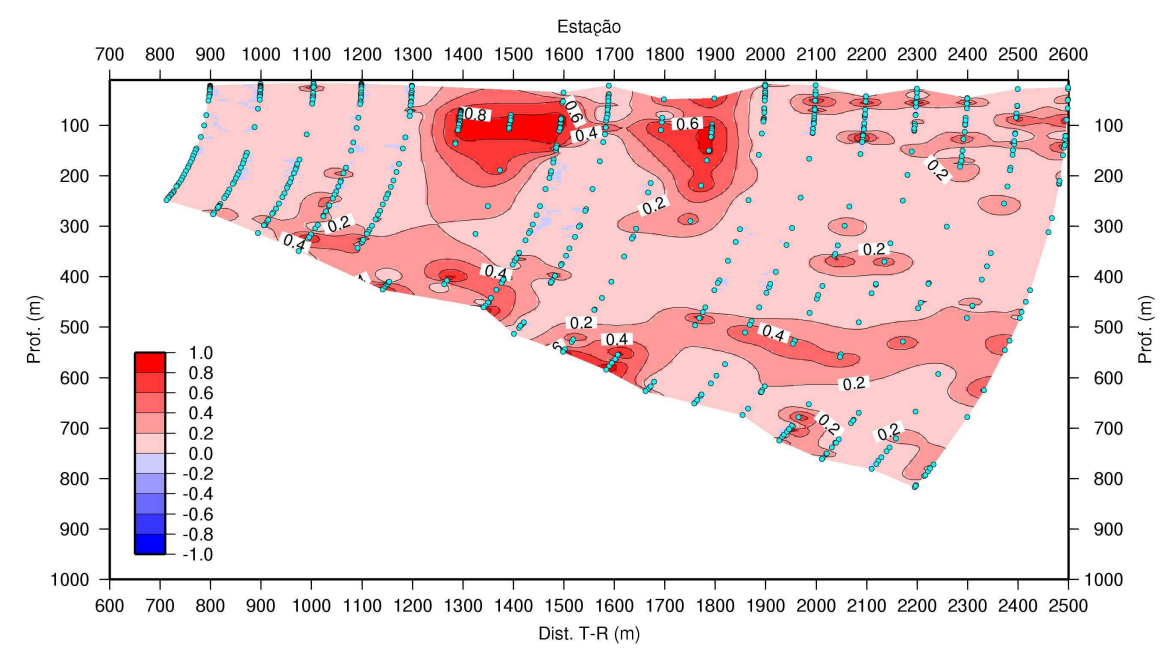

**Figura 9.6: Seção de polarização induzida da linha [T400,+100] do campo de Fazenda Alvorada (BA), processada com solução dipolar e "função Dias - Sato"** 

O reprocessamento desses dados, utilizando a solução de fonte finita circular para obtenção dos parâmetros elétricos e a "função Machado - Dias" para construção das seções geoelétricas, é mostrado nas Figuras 9.7 e 9.8.

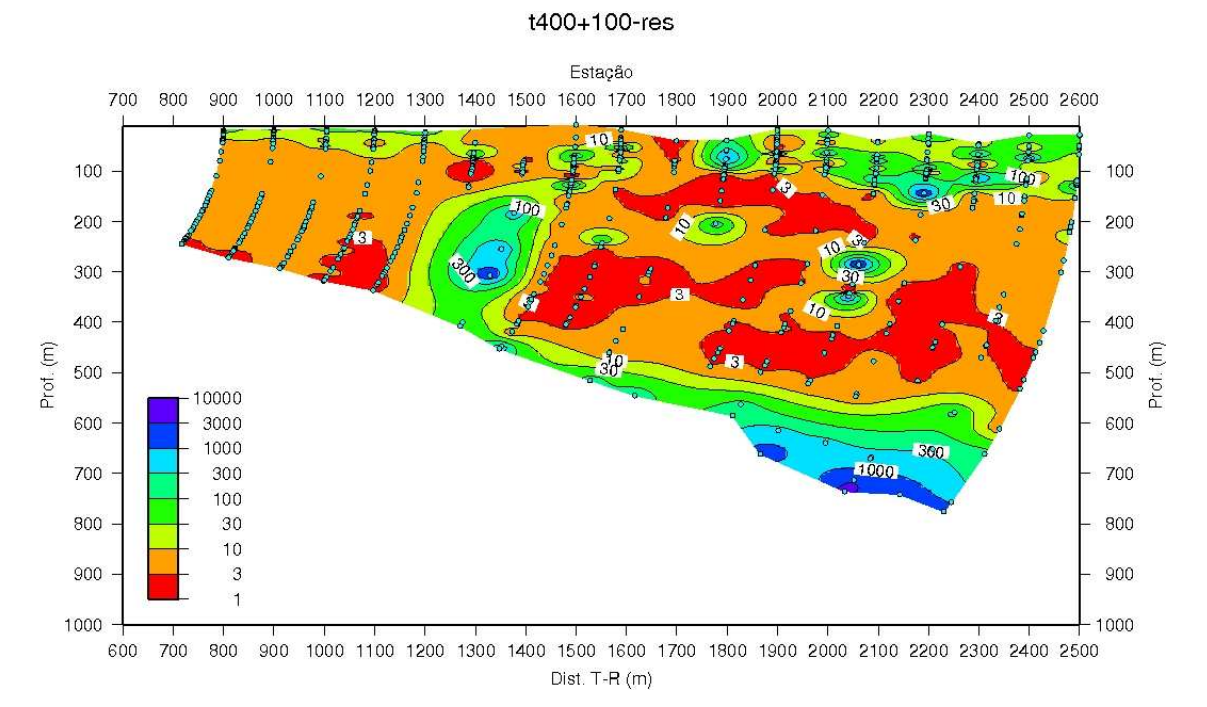

**Figura 9.7: Seção de resistividade elétrica aparente da linha [T400,+100] do campo de Fazenda Alvorada (BA), processada com solução de fonte finita circular e "função Machado - Dias"**

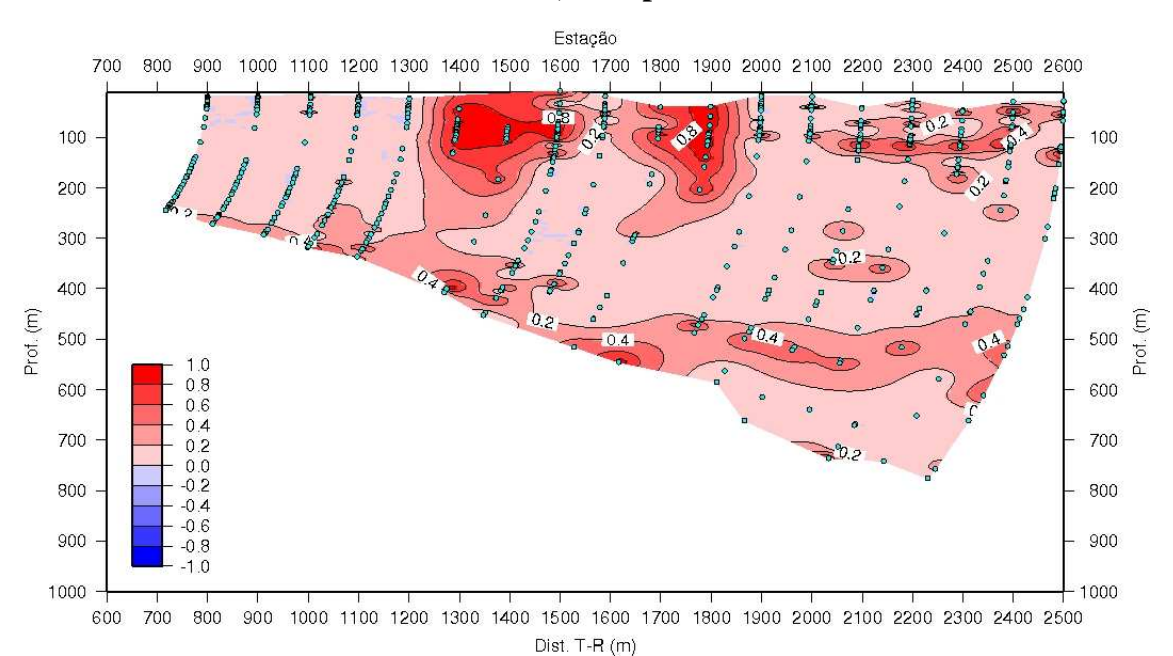

#### **t400,+100-pol**

**Figura 9.8: Seção de polarização induzida da linha [T400,+100] do campo de Fazenda Alvorada (BA), processada com solução de fonte finita circular e "função Machado - Dias"**

Quanto às melhorias na interpretação dos resultados, percebe-se, comparando as Figuras 9.5 e 9.7, um ganho em termos de maior continuidade dos corpos geológicos condutivos (em vermelho) posicionados na porção rasa e intermediária da estrutura, quando se utiliza a "função Machado - Dias" e a solução de fonte finita para processamento dos dados. Vale ressaltar que os valores dos parâmetros relacionados à interpolação dos dados permaneceram inalterados.

Os corpos em azul, resistivos, aparecendo na base das seções representam o óleo saturando a rocha-reservatório. Sobreposto à camada azul, da base, há vários corpos mais condutivos, em laranja e vermelho, representando folhelhos e outras formações condutivas que trapeam o reservatório.

Nestas seções, entre as estações 1400 e 1600, entre as profundidades de 400 e 100 m, há uma anomalia em verde com zona central azul, mostrando uma possível migração do óleo e do vapor injetado no reservatório, ascendendo através de um sistema de falhas e fraturas das rochas do entorno do reservatório.

Afastando o transmissor de 500 m em relação à posição anterior (+100), com o centro do quadrado agora na posição -400, têm-se os resultados obtidos ao longo da linha 400 [T400,-400].

As Figuras 9.9 (resistividade) e 9.10 (polarização induzida) resultam do processamento realizado pelo Prof. Hédison K. Sato dos dados da linha [T400,- 400], com solução dipolar e "função Dias - Sato".

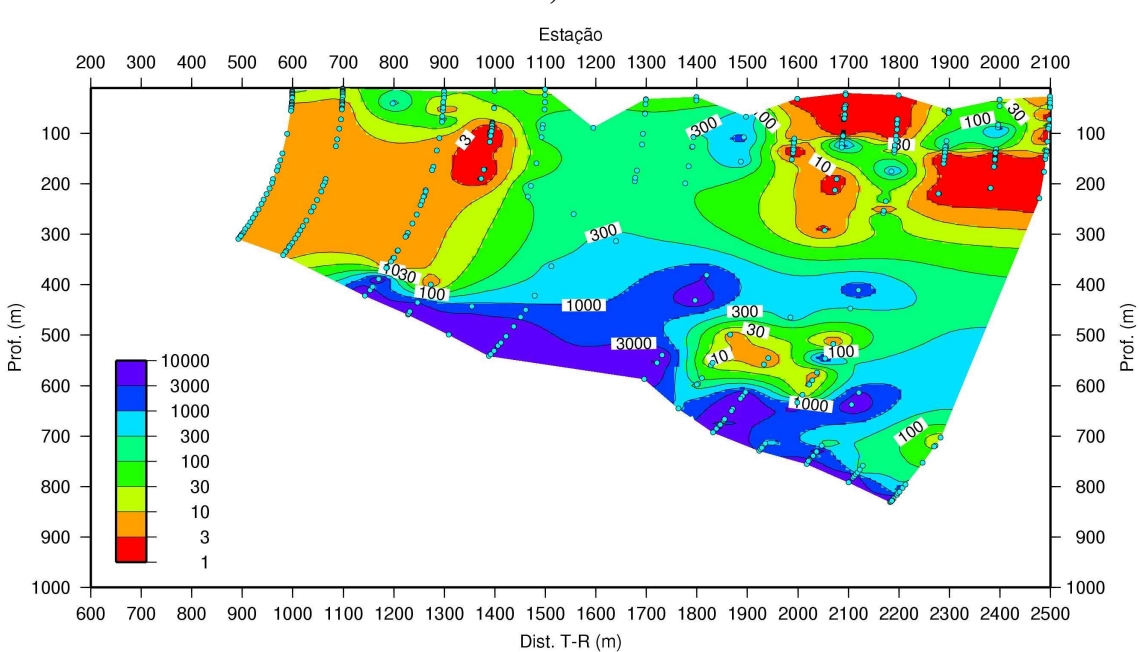

**Figura 9.9: Seção de resistividade elétrica aparente da linha [T400,-400] do campo de Fazenda Alvorada (BA), processada com solução dipolar e "função Dias - Sato"**

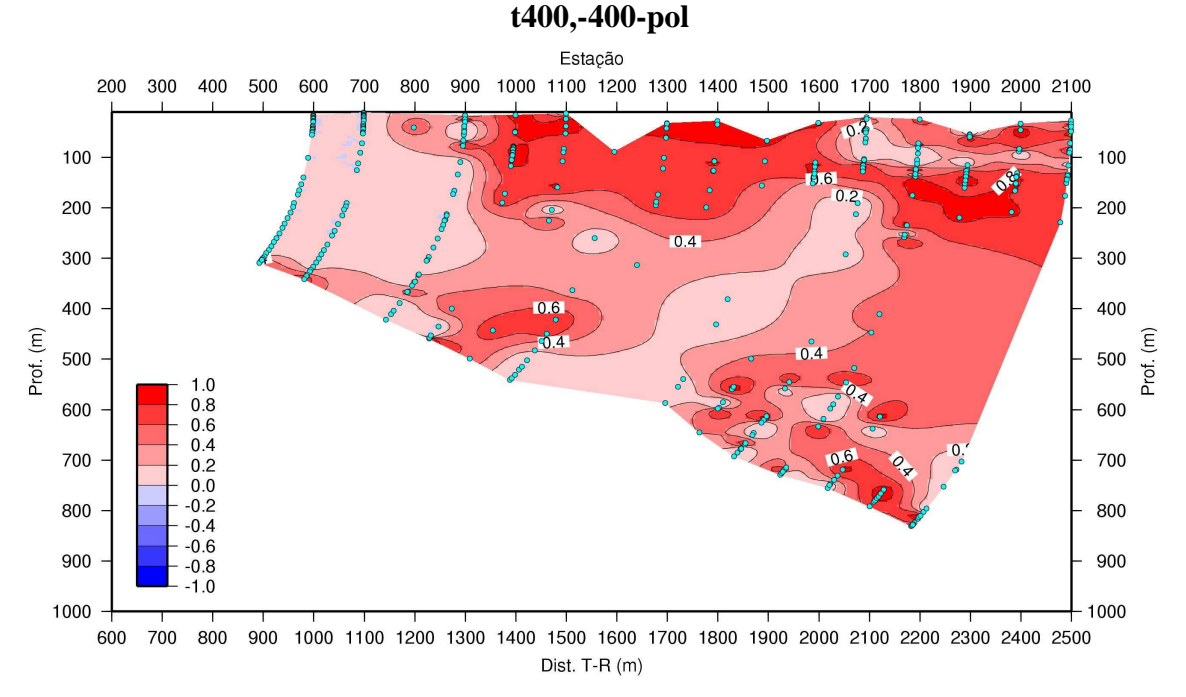

#### **Figura 9.10: Seção de polarização induzida da linha [T400,-400] do campo de Fazenda Alvorada (BA), processada com solução dipolar e "função Dias - Sato"**

O reprocessamento desses dados, utilizando a solução de fonte finita circular para obtenção dos parâmetros elétricos e a "função Machado - Dias" para construção das seções geoelétricas, é mostrado nas Figuras 9.11 e 9.12.

#### **t400,-400-res**

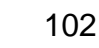

### **t400,-400-res**

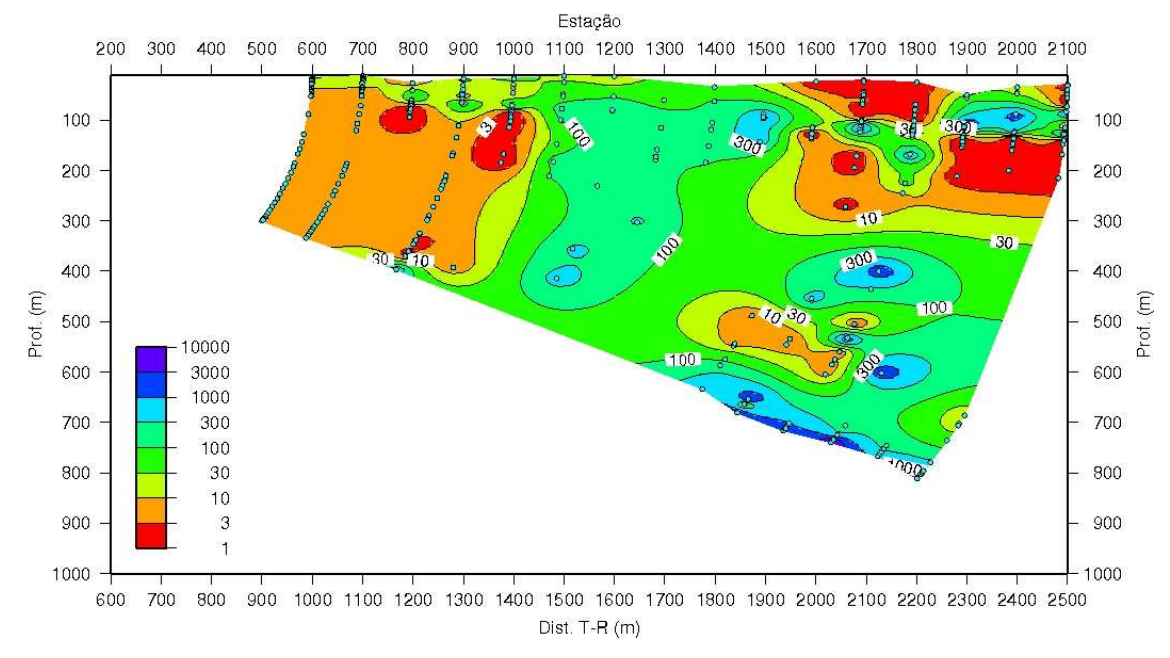

**Figura 9.11: Seção de resistividade elétrica aparente da linha [T400,-400] do campo de Fazenda Alvorada (BA), processada com solução de fonte finita circular e "função Machado - Dias"** 

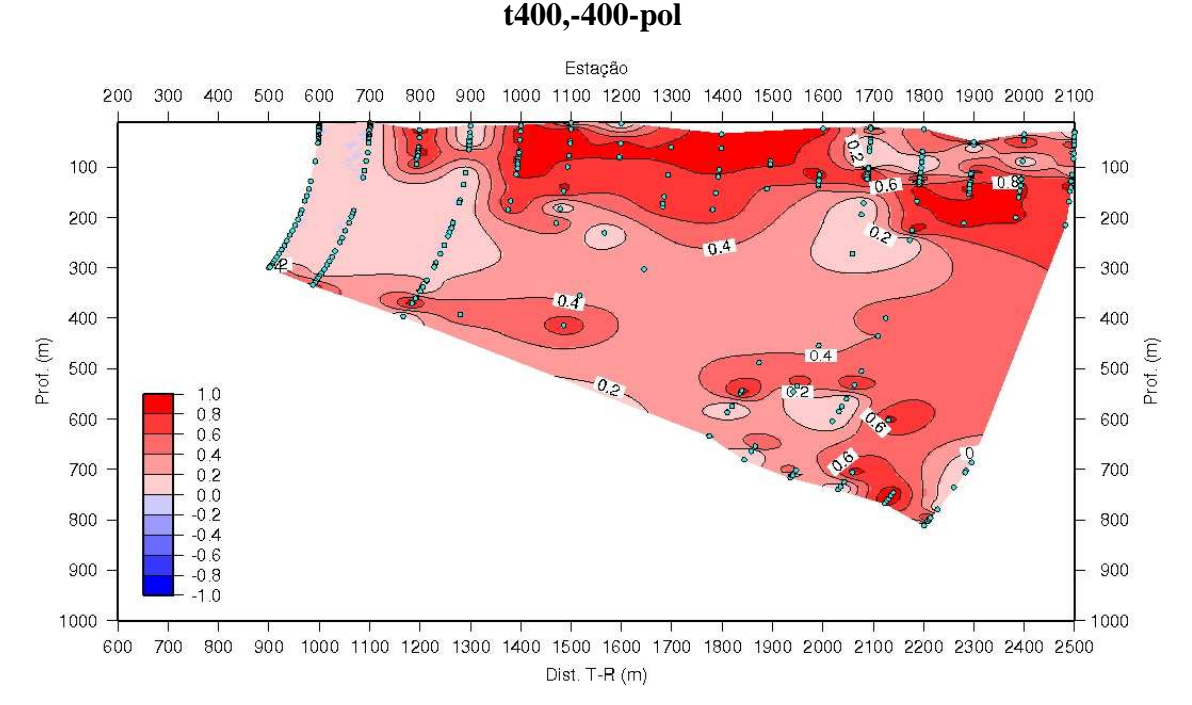

**Figura 9.12: Seção de polarização induzida da linha [T400,-400] do campo de Fazenda Alvorada (BA), processada com solução de fonte finita circular e "função Machado - Dias"** 

O empilhamento das seções [T400,+100] e [T400,-400] para gerar uma única seção [T400,+100,-400] foi realizado utilizando ambos, o processamento antigo e a nova proposta de processamento dos dados. As Figuras 9.13 e 9.14 trazem o resultado da composição das Figuras 9.5 e 9.9, para a resistividade elétrica, e 9.6 e 9.10, para o parâmetro de polarização induzida.

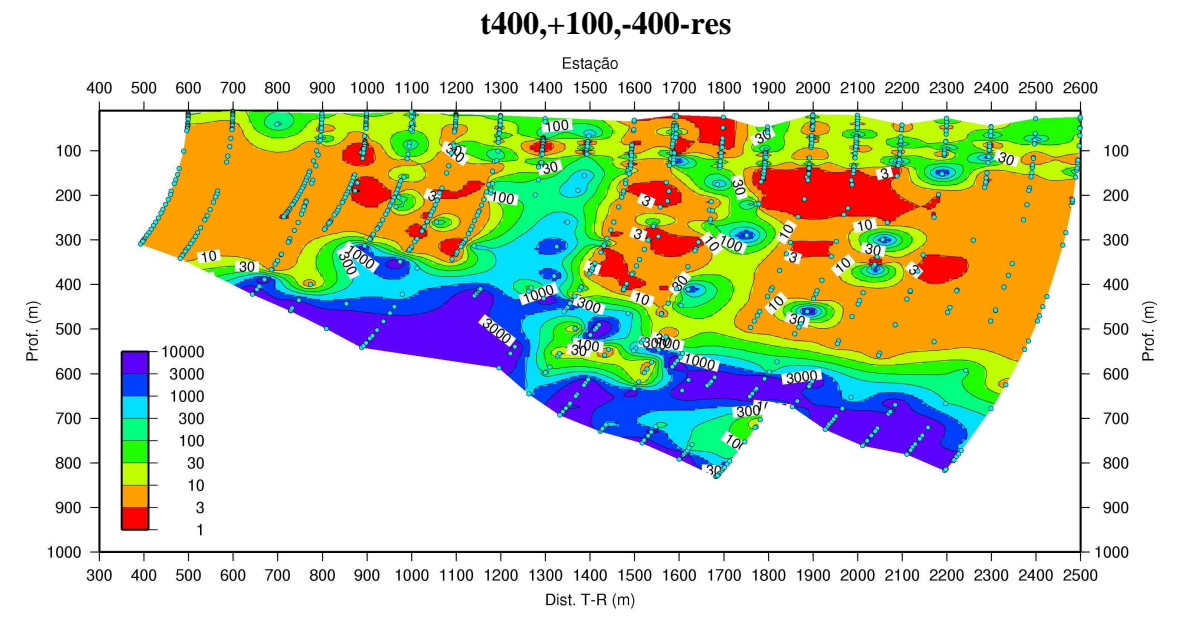

**Figura 9.13: Seção de resistividade elétrica aparente gerada pela composição das Figuras 9.5 e 9.9, Faz. Alvorada, Linha 400 (processamento antigo)** 

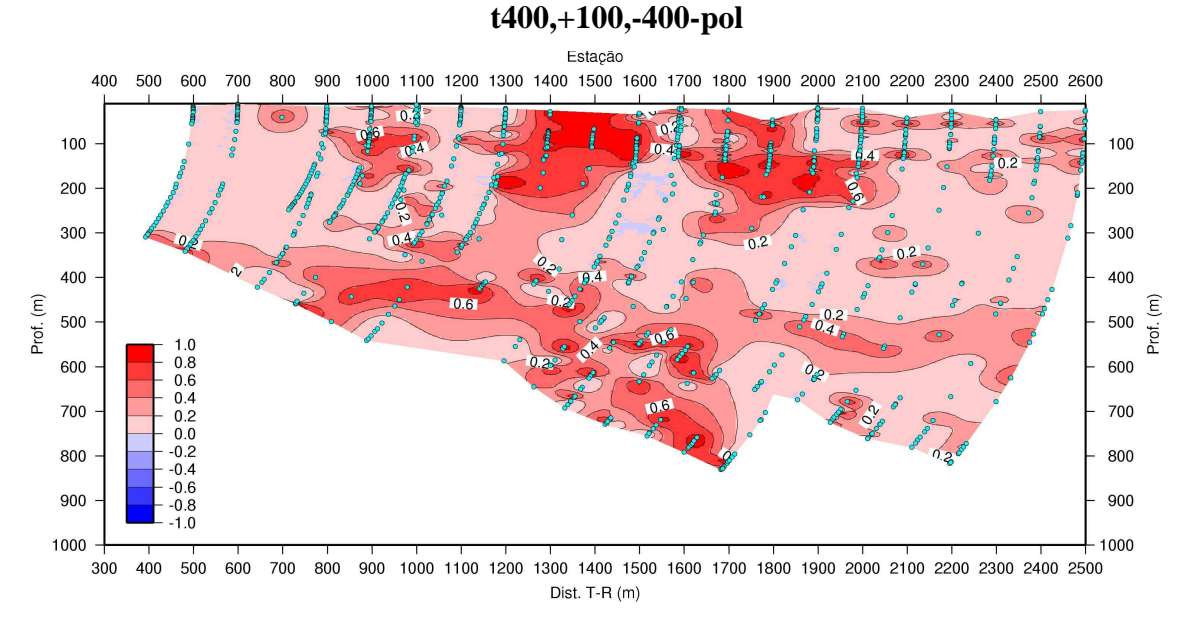

**Figura 9.14: Seção de polarização induzida gerada pela composição das Figuras 9.6 e 9.10, Faz. Alvorada, Linha 400 (processamento antigo)** 

O mesmo procedimento de composição, aplicado às seções geradas com a nova proposta de processamento, gerou as Figuras 9.15 e 9.16, que apresentam os resultados para a resistividade elétrica e para o parâmetro de polarização induzida, respectivamente. Na Figura 9.15, como forma de destacar o reservatório de óleo, cuja interpretação indicou que o valor de sua resistividade elétrica situa-se, principalmente, na faixa de 300 a 1000 ohm.m, redefinimos a escala de cores, expurgando a faixa de valores de 3000 a 10000 ohm.m, uma vez que estes valores de resistividade não foram encontrado neste novo processamento. Com isso, a cor lilás ficou restrita à faixa de valores de 1000-3000 ohm.m, a cor azul escuro referente aos valores de 300-1000 ohm.m e a cor azul claro com os valores de 100-300 ohm.m.

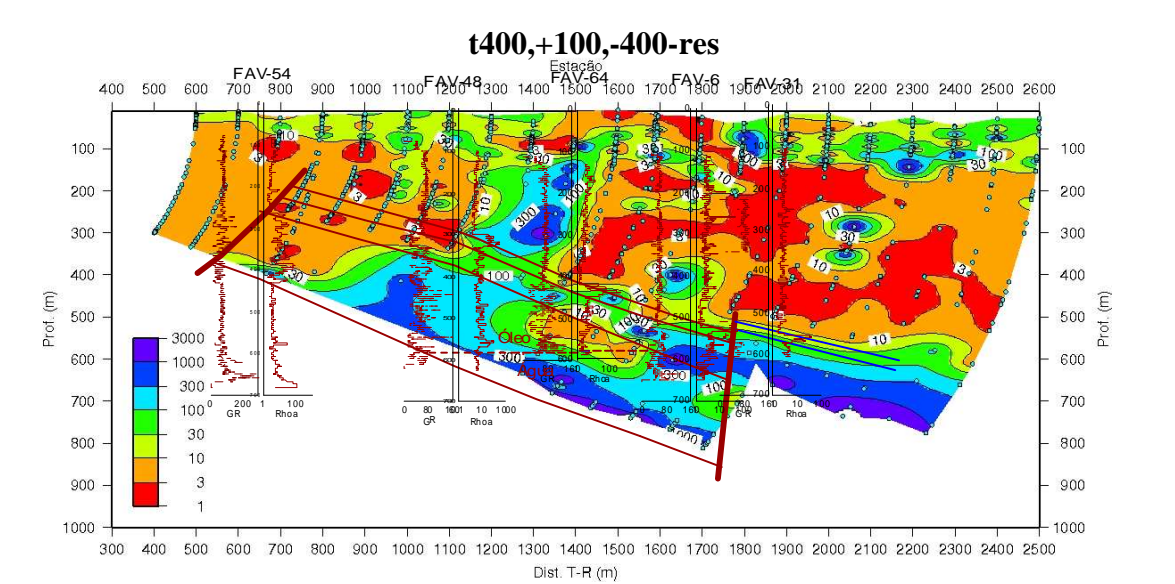

**Figura 9.15: Seção de resistividade elétrica aparente gerada pela composição das Figuras 9.7 e 9.11, Faz. Alvorada, Linha 400 (novo processamento)**

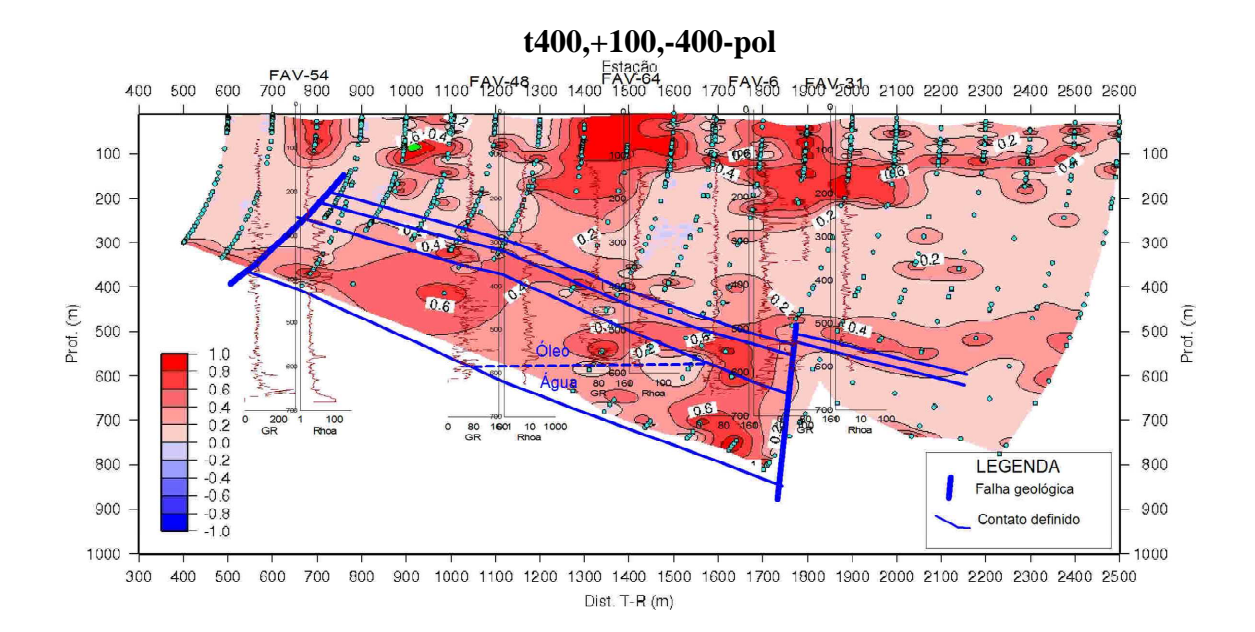

**Figura 9.16: Seção de polarização induzida gerada pela composição das Figuras 9.8 e 9.12, Faz. Alvorada, Linha 400 (novo processamento)** 

Analisando as Figuras 9.15 e 9.16, percebe-se que além dos corpos geológicos condutivos (em vermelho, na Figura 9.15) apresentarem maior continuidade, o efeito de polarização elétrica (Figura 9.16) associada ao reservatório de óleo (porção em azul na base da seção de resistividade) ficou melhor definido, neste novo processamento, marcando uma possível ocorrência de sulfetos metálicos (como pirita), comuns em ambientes anaeróbicos e ricos de minerais compostos por ferro, tais como os reservatórios de petróleo (EDEN et al, 1993). A ocorrência do óleo nas zonas mapeadas pelas seções foi confirmada por dados de perfis de poços disponibilizados pela PETROBRAS, cuja interpretação do topo do reservatório, a partir dos perfis de raios gama e de resistividade elétrica, foi posicionada sobre as seções (Figuras 9.15 e 9.16), geradas com o novo fluxo de processamento, para ressaltar a concordância com o topo do corpo resistivo e polarizável mapeado pelo levantamento eletromagnético.

O novo processamento também foi aplicado aos dados obtidos ao longo da linha 1200, sobre o mesmo reservatório de petróleo, para duas posições diferentes do transmissor, e, por fim, as seções obtidas com estas duas posições do transmissor foram empilhadas e gerou-se uma única seção.

As Figuras mostradas a seguir trazem o processamento dos dados da linha 1200, utilizando a solução dipolar e a "função Dias - Sato". As seções [T1200,- 400] tratam do transmissor posicionado na estação -400 e as seções [T1200,- 900], tratam do afastamento de 500 m do transmissor em relação à sua posição anterior, com o seu centro ocupando agora a posição -900.

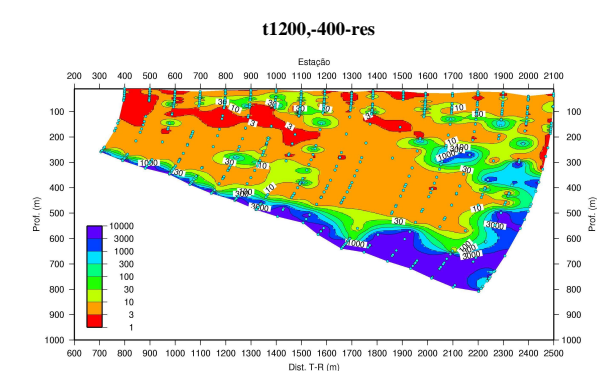

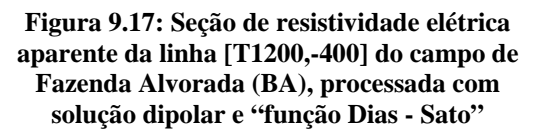

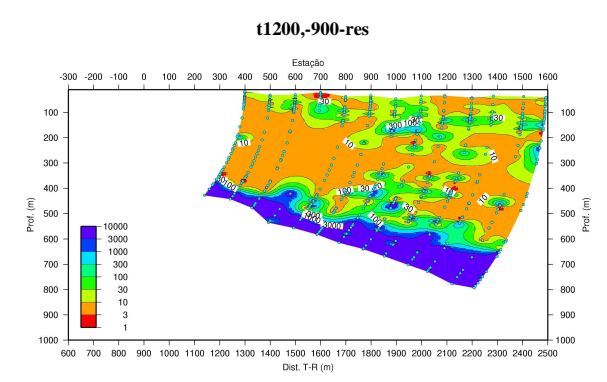

**Figura 9.19: Seção de resistividade elétrica aparente da linha [T1200,-900] do campo de Fazenda Alvorada (BA), processada com solução dipolar e "função Dias - Sato"** 

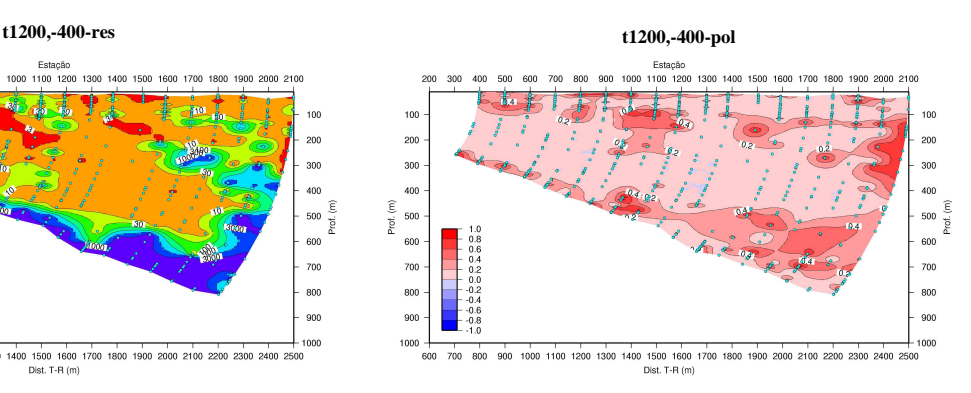

**Figura 9.18: Seção de polarização induzida da linha [T1200,-400] do campo de Fazenda Alvorada (BA), processada com solução dipolar e "função Dias - Sato"**

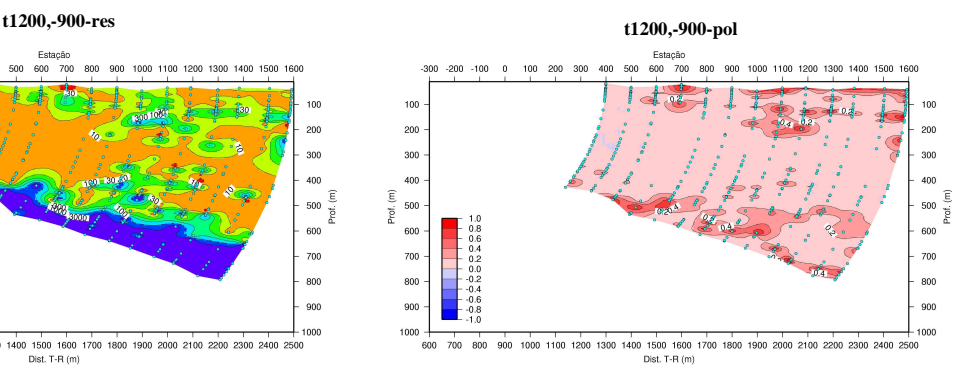

**Figura 9.20: Seção de polarização induzida da linha [T1200,-900] do campo de Fazenda Alvorada (BA), processada com solução dipolar e "função Dias - Sato"** 

O resultado do empilhamento dessas seções geram as Figuras 9.21 e 9.22, mostradas a seguir.

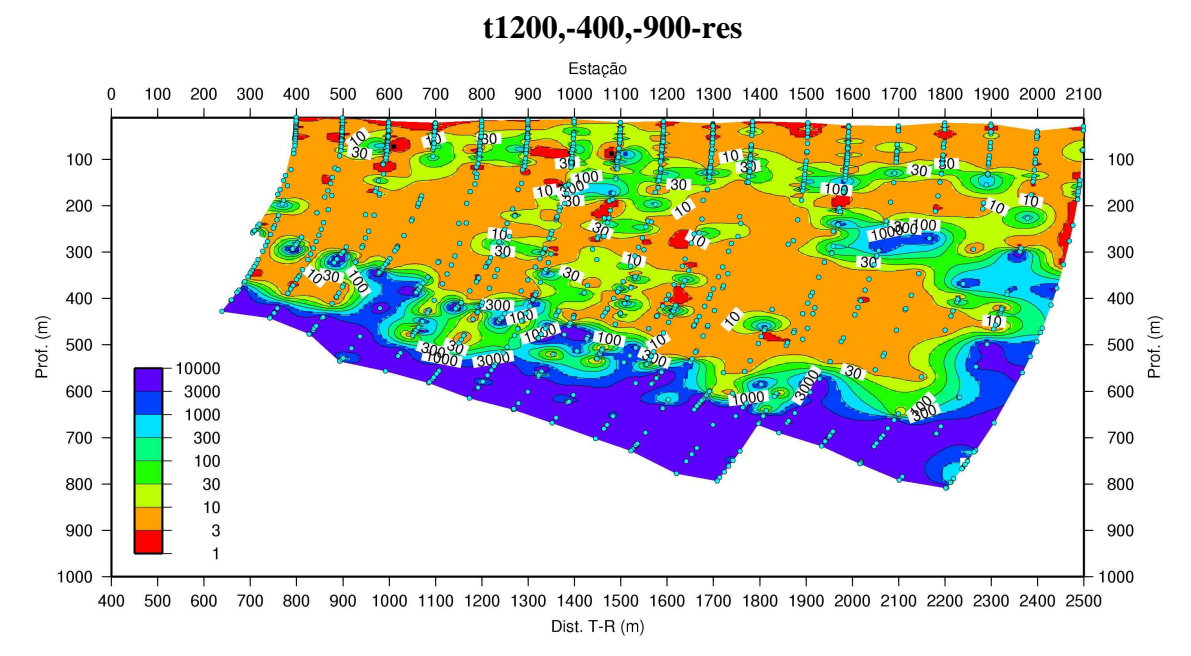

**Figura 9.21: Seção de resistividade elétrica aparente gerada pela composição das Figuras 9.17 e 9.19, Faz. Alvorada, Linha 1200 (processamento antigo)**

#### **t1200,-400,-900-pol**

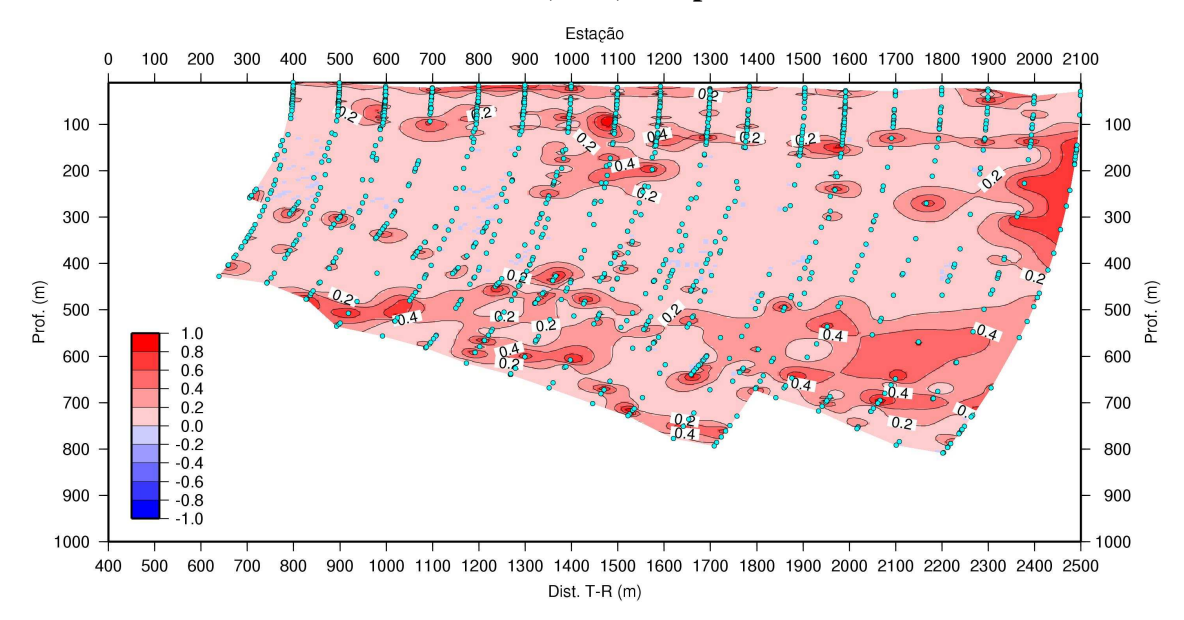

**Figura 9.22: Seção de polarização induzida gerada pela composição das Figuras 9.18 e 9.20, Faz. Alvorada, Linha 1200 (processamento antigo)** 

Estes resultados foram interpretados, delimitando o topo do reservatório e as falhas geológicas presentes na seção (DIAS et al, 2005b). As Figuras 1.6 e 1.7 trazem os principais marcadores mapeados, reproduzidas na Figura 9.23. Esta Figura compara o topo do reservatório mapeado com essas seções com os dados dos perfis corridos em poços perfurados na área, mostrando resultados coerentes e concordantes com a interpretação.

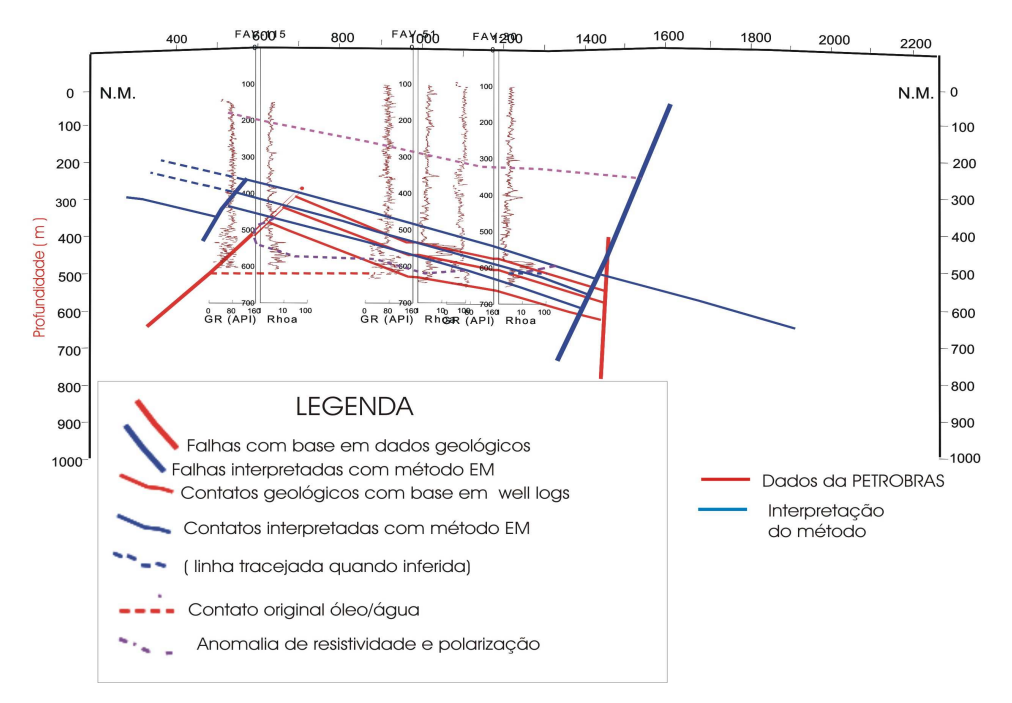

**Figura 9.23: Falhas e contatos entre fluidos mapeados pelas seções 9.21 e 9.22 comparados com os dados de perfis de poços perfurados na área.**

O novo processamento aplicado a estes dados, com a solução de fonte finita circular e "função Machado - Dias", mostrado nas Figuras 9.24 e 9.25 para [T1200,-400] e nas Figuras 9.26 e 9.27 para [T1200,-900], delimita melhor o topo do reservatório, além de conferir maior continuidade aos corpos geológicos. Desta forma, a interpretação apresentada na Figura 9.23 permanece válida, podendo ainda ser otimizada em função da melhor delimitação do topo do reservatório.

As Figuras a seguir trazem o reprocessamento das seções [T1200,-400] e [T1200,-900].

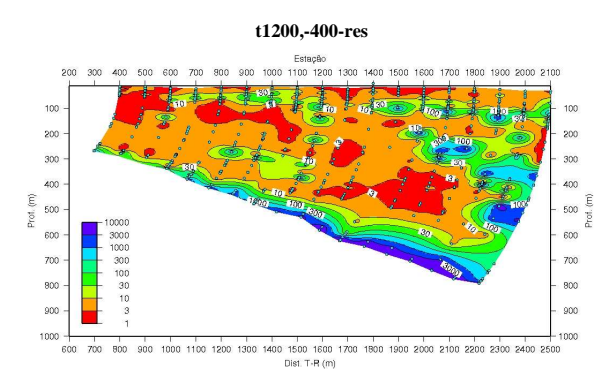

**Figura 9.24: Seção de resistividade elétrica aparente da linha [T1200,-400] do campo de Fazenda Alvorada (BA), processada com solução de fonte finita circular e "função Machado - Dias"** 

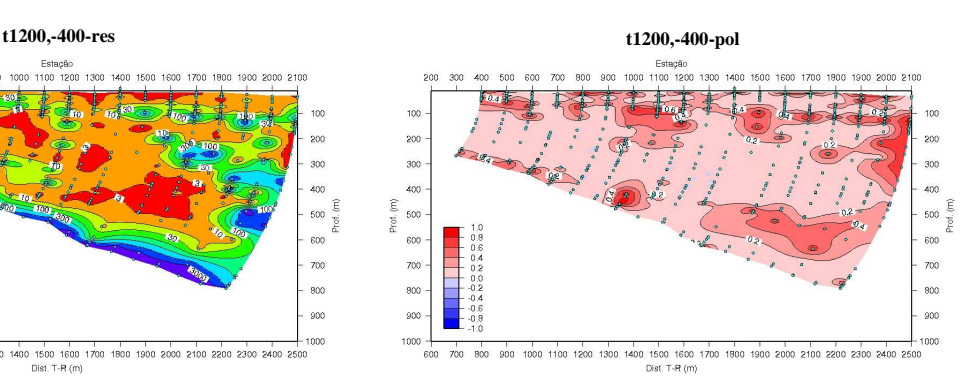

**Figura 9.25: Seção de polarização induzida da linha [T1200,-400] do campo de Fazenda Alvorada (BA), processada com solução de fonte finita circular e "função Machado - Dias"**

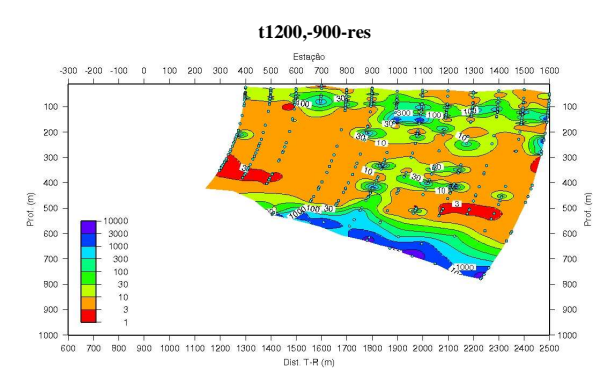

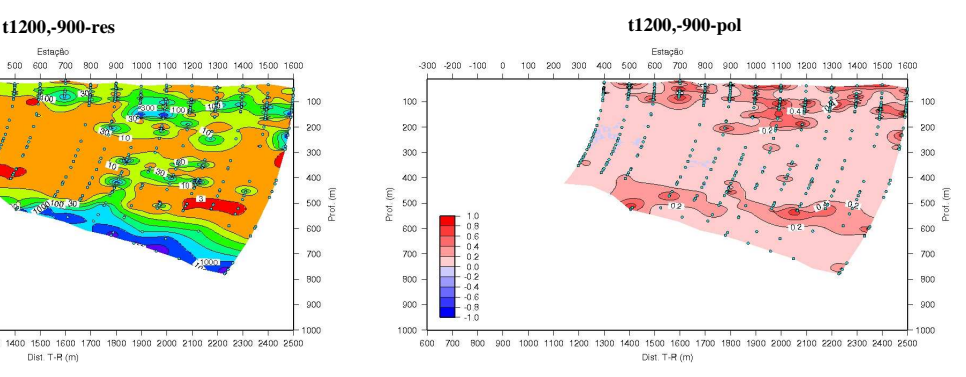

**Figura 9.26: Seção de resistividade elétrica aparente da linha [T1200,-900] do campo de Fazenda Alvorada (BA), processada com solução de fonte finita circular e "função Machado - Dias"** 

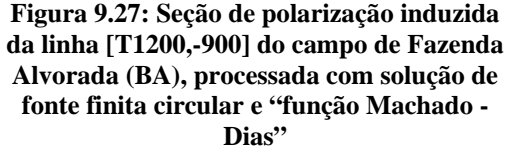

As seções resultantes do empilhamento das seções parciais estão mostradas nas Figuras 9.28 e 9.29. O topo do reservatório ficou delimitado a profundidades maiores quando comparado com a seção 9.21, ajudando este fato a corrigir a diferença que existe entre o dado eletromagnético e os dados de perfis de poços, mostrado em 9.23. As seções 9.28 e 9.29 trazem as novas seções geradas com a interpretação do topo do reservatório a partir dos perfis colhidos nos poços da área, mostrando interpretações concordantes.

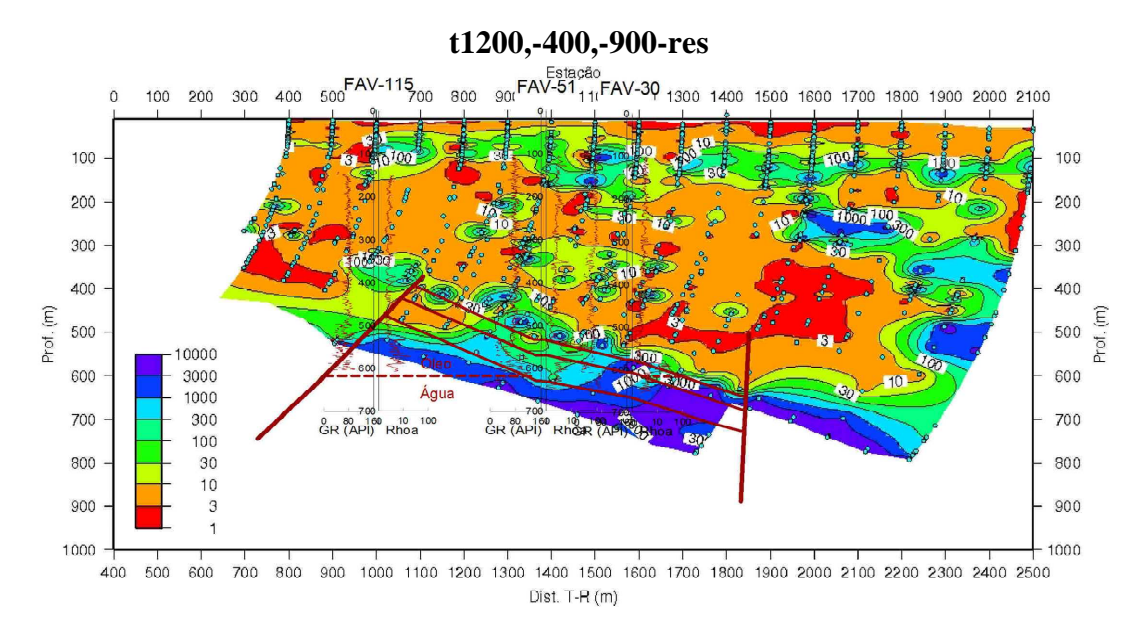

**Figura 9.28: Seção de resistividade elétrica aparente gerada pela composição das Figuras 9.24 e 9.26, Faz. Alvorada, Linha 1200 (novo processamento)**

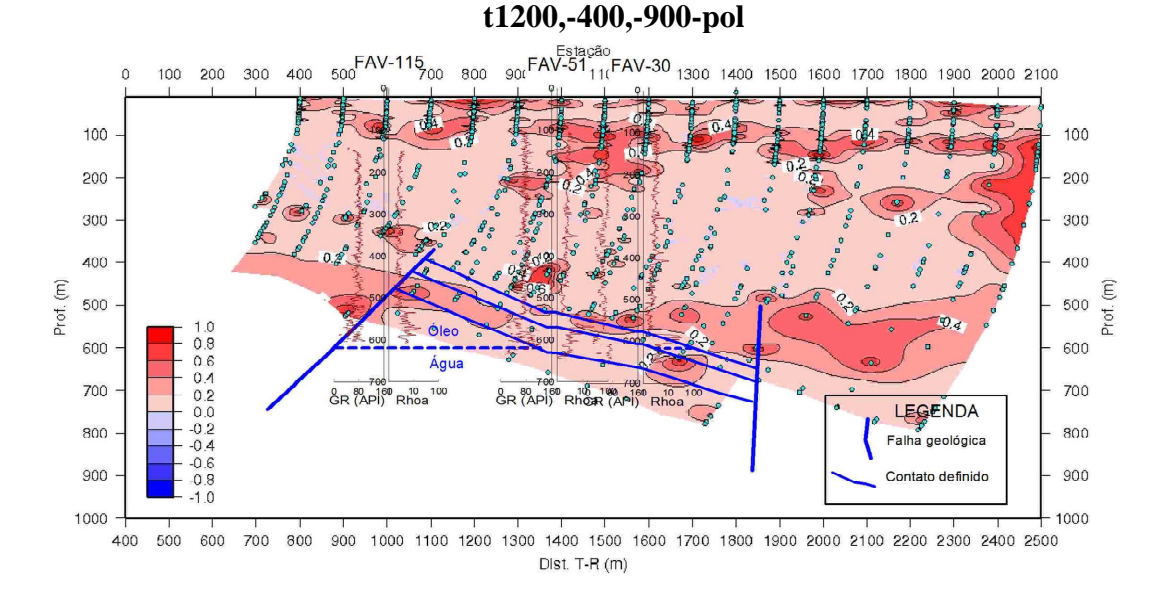

**Figura 9.29: Seção de polarização induzida gerada pela composição das Figuras 9.25 e 9.27, Faz. Alvorada, Linha 1200 (novo processamento)** 

### 9.3 PROCESSAMENTO DE DADOS DO CAMPO DE FAZENDA ALEGRE, BACIA DO ESPÍRITO SANTO (ES)

O levantamento planejado para o campo de Fazenda Alegre pretende alcançar profundidades maiores. Para isso, o lado do transmissor foi de 600m, com o intuito de aumentar o momento de dipolo magnético associado à fonte. As distâncias T-R adotadas não procuraram se ater à aproximação dipolar, pois tal fato traria limitações ao levantamento, uma vez que um lado de loop de 600 m requereria, na aproximação por dipolo, o valor de 3600 m como distância mínima T-R no levantamento, reduzindo drasticamente a extensão da área a ser coberta no levantamento. No entanto, como trabalhamos com distâncias mínimas T-R menores, a solução de fonte finita foi imprescindível, neste caso, para viabilizar a obtenção dos parâmetros elétricos associados às medidas praticadas.

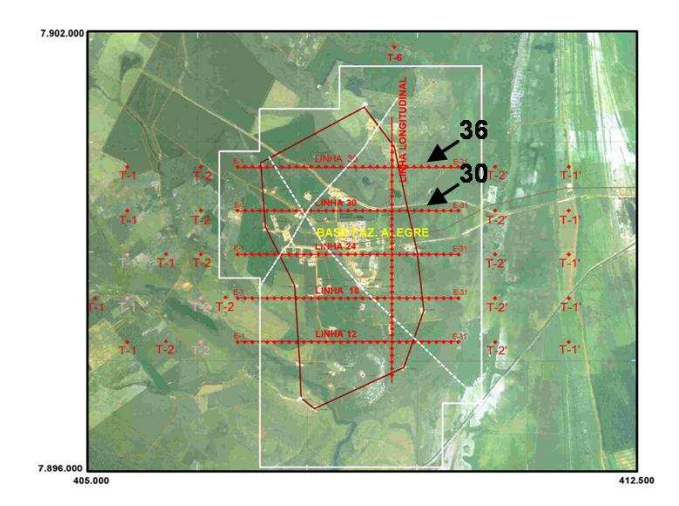

**Figura 9.30: Linhas 30 e 36 sobre o campo de Faz. Alegre (ES)** 

As Figuras que serão mostradas constituem a junção de duas seções obtidas com o transmissor posicionado em duas estações distintas para as linhas 30 e 36, conforme mostrado na Figura 9.30. Na primeira posição, o transmissor encontra-se na estação +7600 e, depois de afastá-lo de 1000 m em relação à posição anterior, ele passa a se posicionar na estação +6600.

As Figuras 9.31 e 9.32, a seguir, trazem comparativamente os resultados, vistos a partir da resistividade elétrica aparente da linha 30, obtida ao longo do campo de Fazenda Alegre (ES). A Figura 9.31 é relativa ao procedimento de processamento antigo, com solução dipolar para obtenção dos parâmetros elétricos e "função Dias - Sato" para geração da seção geoelétrica. Já a Figura 9.32 corresponde à solução de fonte finita circular e a "função Machado - Dias" no processamento de dados. Os resultados são bem diferentes e são alcançadas melhorias na delimitação de corpos geológicos de distintas resistividades.

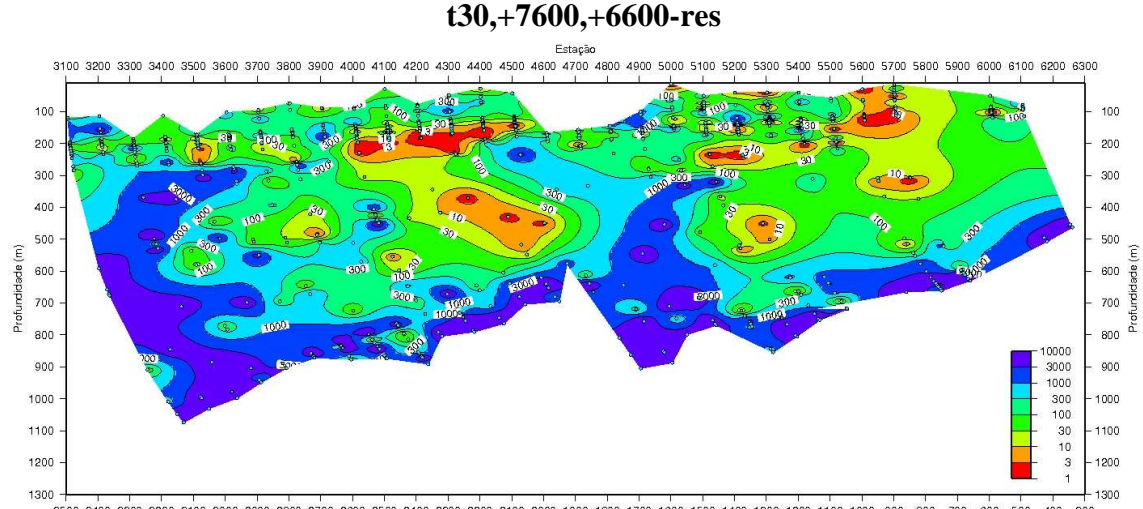

**Figura 9.31: Seção de resistividade elétrica aparente da linha [T30,+7600,+6600] do campo de Fazenda Alegre (ES), processada com solução dipolar para o transmissor e "função Dias - Sato"**

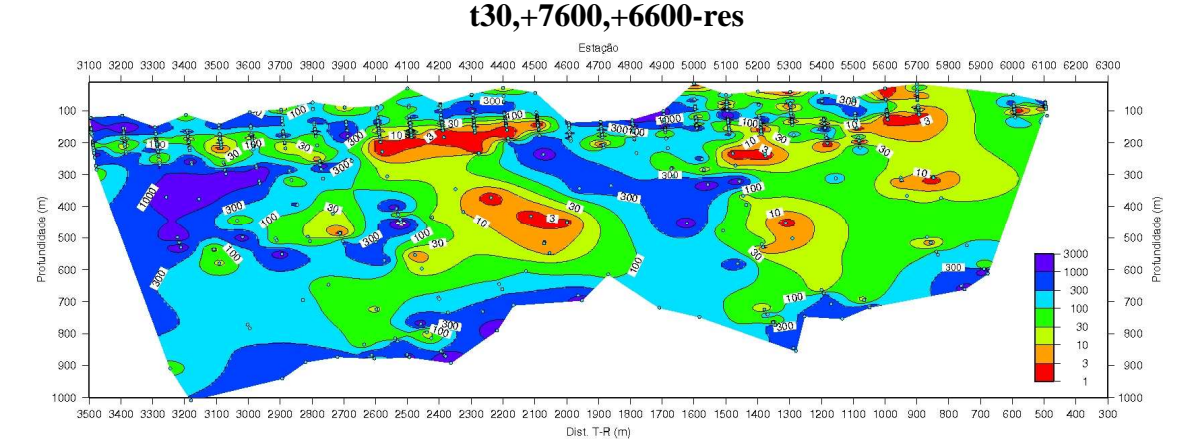

**Figura 9.32: Seção de resistividade elétrica aparente da linha [T30,+7600,+6600] do campo de Fazenda Alegre (ES), processada com solução de fonte finita circular para o transmissor e "função Machado - Dias"**

As modificações com a mudança do processamento também podem ser percebidas analisando as seções de polarização elétrica induzida ao longo da mesma linha 30. O que chama a atenção ao comparar as Figuras 9.33 e 9.34 é a maior continuidade dos corpos geológicos, marcando bem uma camada superficial com alto efeito de polarização, possivelmente camadas contendo argilominerais saturadas com água doce, passando, ao aumentar a profundidade, a uma camada possuindo zonas com pouco ou nenhum efeito de polarização, sendo relacionada a um pacote rochoso saturado com água mais salina (ou, alternativamente, um pacote de folhelho maciço) e, por fim, nas porções mais profundas da seção, encontram-se algumas regiões com polarização que correspondem às regiões de alta resistividade elétrica (ver Figura 9.32). Isto pode ser atribuído ao efeito de polarização relacionado à presença de sulfetos metálicos (pirita, por exemplo) no e ao redor do reservatório de óleo. Assim, o reservatório seria marcado pela alta resistividade e alto efeito de polarização elétrica.

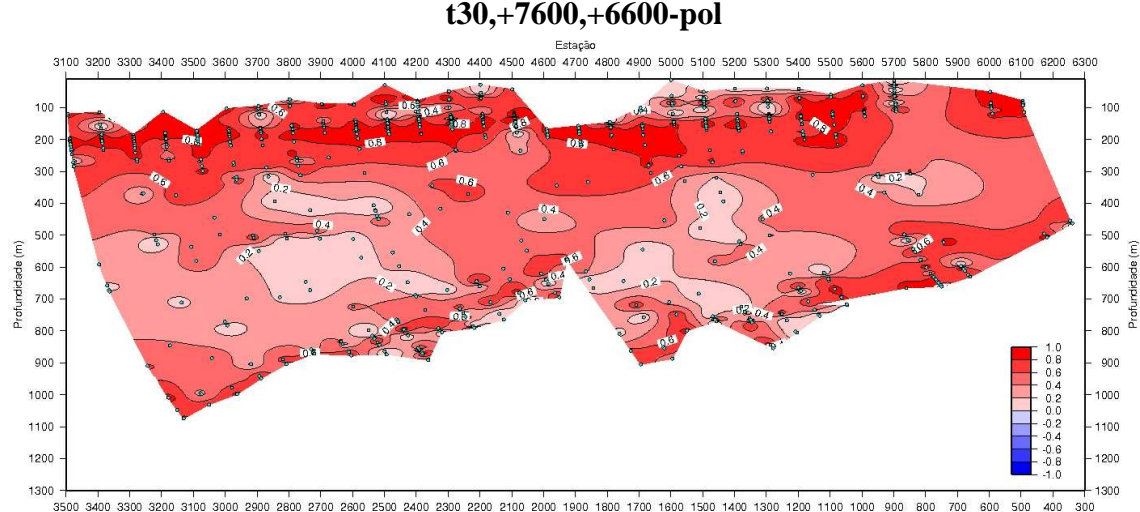

**Figura 9.33: Seção de polarização induzida da linha [T30,+7600,+6600] do campo de Fazenda Alegre (ES), processada com solução dipolar para o transmissor e "função Dias - Sato"** 

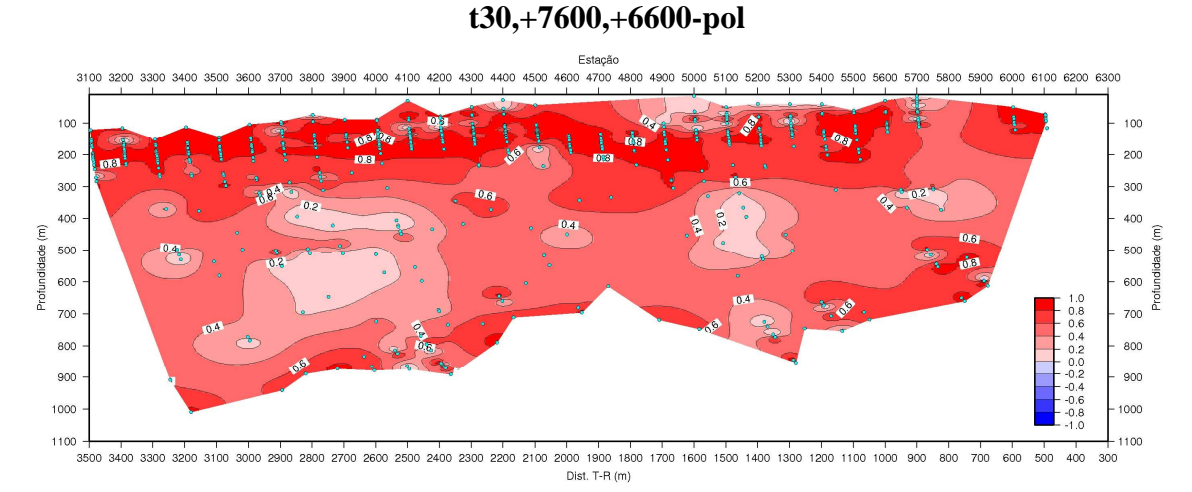

**Figura 9.34: Seção de polarização induzida da linha [T30,+7600,+6600] do campo de Fazenda Alegre (ES), processada com solução de fonte finita circular para o transmissor e "função Machado - Dias"**

Prosseguindo nesta análise, comparamos duas outras seções de resistividade elétrica ao longo da linha 36, sobre o campo de Fazenda Alegre. A Figura 9.35 traz o processamento antigo dos dados (solução dipolar e "função Dias - Sato") e a Figura 9.36 aplica a solução de fonte finita e a "função Machado - Dias" para o processamento. Modificações são perceptíveis e é interessante notar uma boa correspondência com os corpos resistivos e condutivos presentes na Figura 9.32, da linha 30.

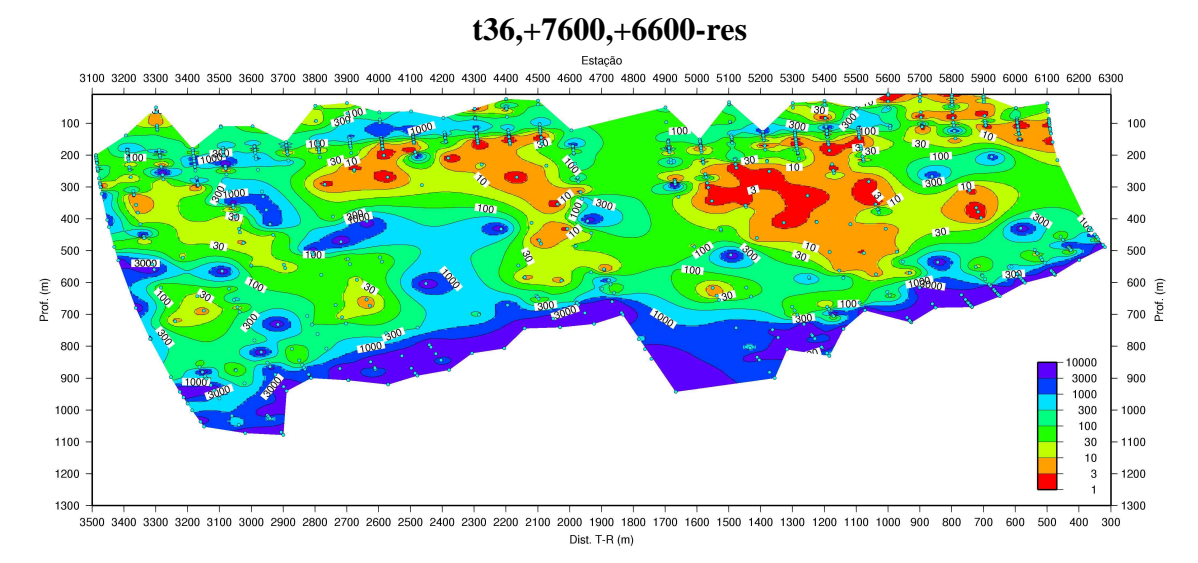

**Figura 9.35: Seção de resistividade elétrica aparente da linha [T36,+7600,+6600] do campo de Fazenda Alegre (ES), processada com solução dipolar para o transmissor e "função Dias - Sato"**

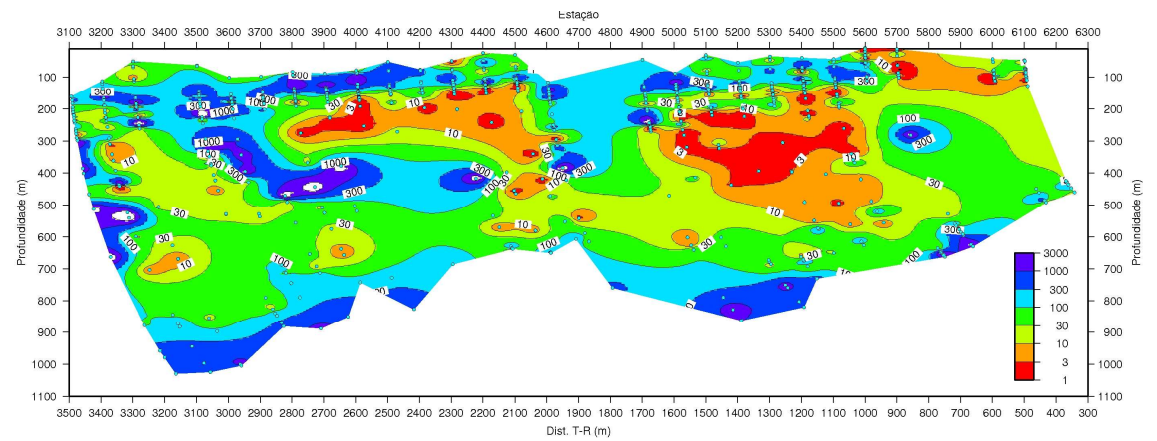

#### **t36,+7600,+6600-res**

**Figura 9.36: Seção de resistividade elétrica aparente da linha [T36,+7600,+6600] do campo de Fazenda Alegre (ES), processada com solução de fonte finita circular para o transmissor e "função Machado - Dias"** 

Sobre a mesma linha 36, podem ser analisados os resultados do ponto de vista da polarização elétrica induzida mostrados nas Figuras 9.37 e 9.38. Repete-se, com a melhoria do processamento de dados, a presença de regiões de alta polarização (no topo da seção), acompanhada por um pacote de baixa polarização (porção intermediária da seção) e, nas porções mais profundas, algumas anomalias de polarização, concordantes com regiões de alta resistividade elétrica (Figuras 9.38 e 9.36), possivelmente, relacionada ao reservatório de óleo. A continuidade de uma linha para outra é bem marcada quando se adota o novo procedimento de processamento.

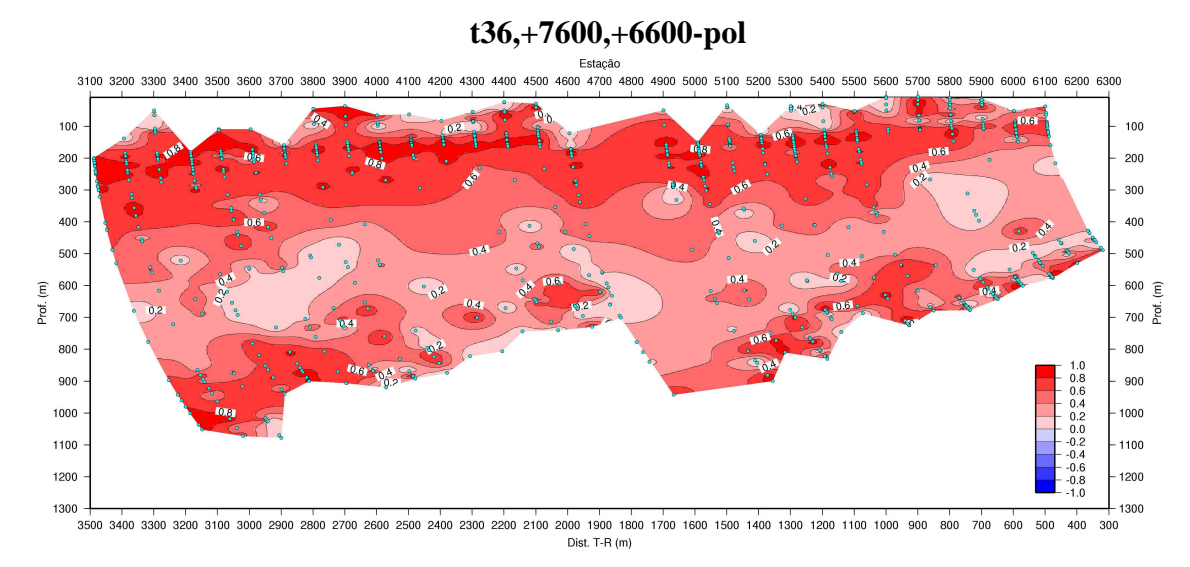

**Figura 9.37: Seção de polarização induzida da linha [T36,+7600,+6600] do campo de Fazenda Alegre (ES), processada com solução dipolar para o transmissor e "função Dias - Sato"** 

### **t36,+7600,+6600-pol**

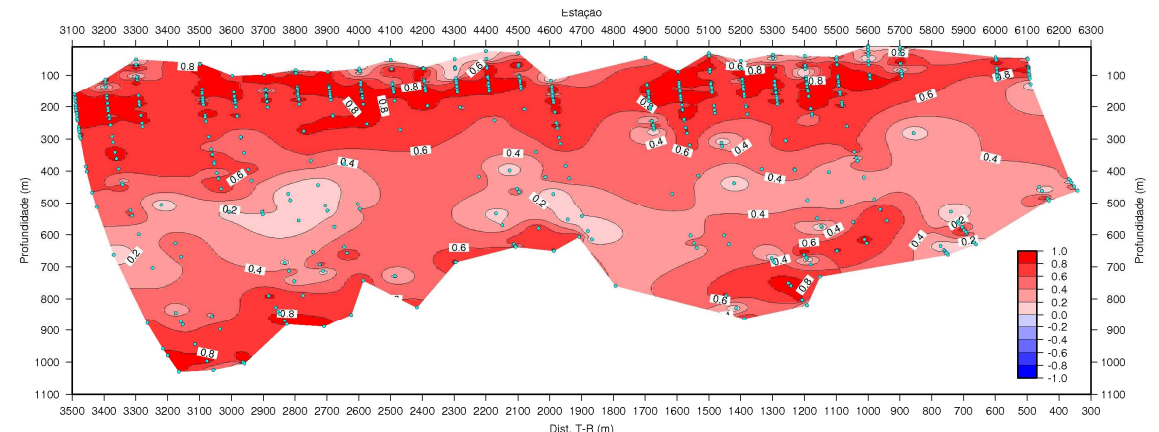

**Figura 9.38: Seção de polarização induzida da linha [T36,+7600,+6600] do campo de Fazenda Alegre (ES), processada com solução de fonte finita circular para o transmissor e "função Machado - Dias"** 

Com o objetivo de comparar a coerência dos resultados, realizou-se o processamento dos dados obtidos nas linhas 30 e 36, com o transmissor posicionado no lado oposto do reservatório (posição reversa) em relação ao anterior.

As Figuras 9.39 a 9.42, a seguir, mostram o resultado do processamento das linhas 30 e 36 do campo de Fazenda Alegre (ES) utilizando a nova metodologia de processamento, para resistividade elétrica aparente e parâmetro de polarização, com transmissor na posição reversa. Essas Figuras constituem a junção de duas seções obtidas com o centro do transmissor posicionado em duas estações distintas, na estação +1600 e, depois de afastá-lo de 1000 m em relação à anterior, na estação +2600.

A repetição dos padrões de resistividade e de polarização induzida mostra a confiabilidade dos resultados e servem, também, para melhor detalhamento das porções do reservatório que não foram imageadas pelas seções mostradas com o transmissor na posição direta.

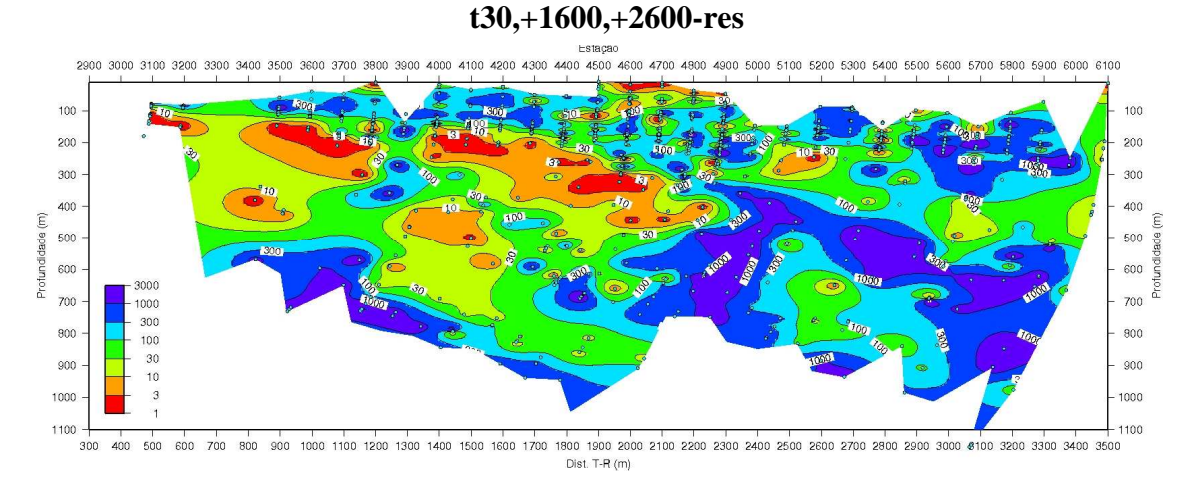

**Figura 9.39: Seção de resistividade elétrica aparente da linha [T30,+1600,+2600] do campo de Fazenda Alegre (ES), processada com solução de fonte finita circular para o transmissor e "função Machado - Dias" (transmissor na posição reversa)** 

#### **t30,+1600,+2600-pol**

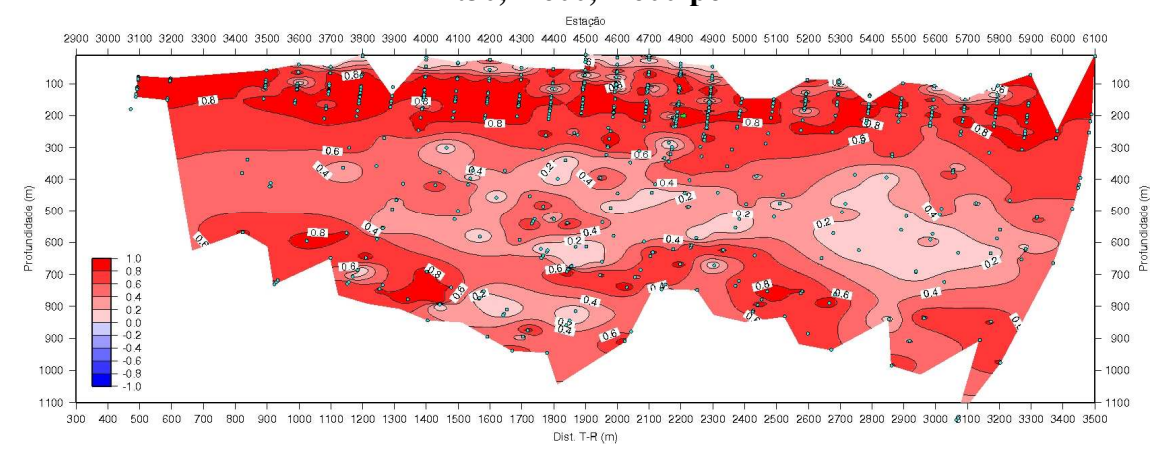

**Figura 9.40: Seção de polarização induzida da linha [T30,+1600,+2600] do campo de Fazenda Alegre (ES), processada com solução de fonte finita circular para o transmissor e "função Machado - Dias" (transmissor na posição reversa)** 

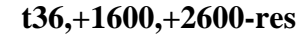

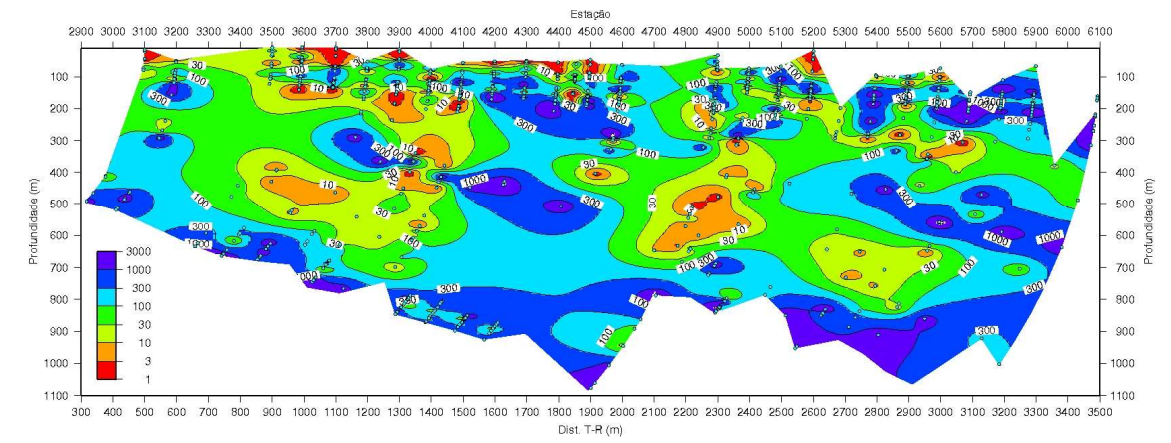

**Figura 9.41: Seção de resistividade elétrica aparente da linha [T36,+1600,+2600] do campo de Fazenda Alegre (ES), processada com solução de fonte finita circular para o transmissor e "função Machado - Dias" (transmissor na posição reversa)** 

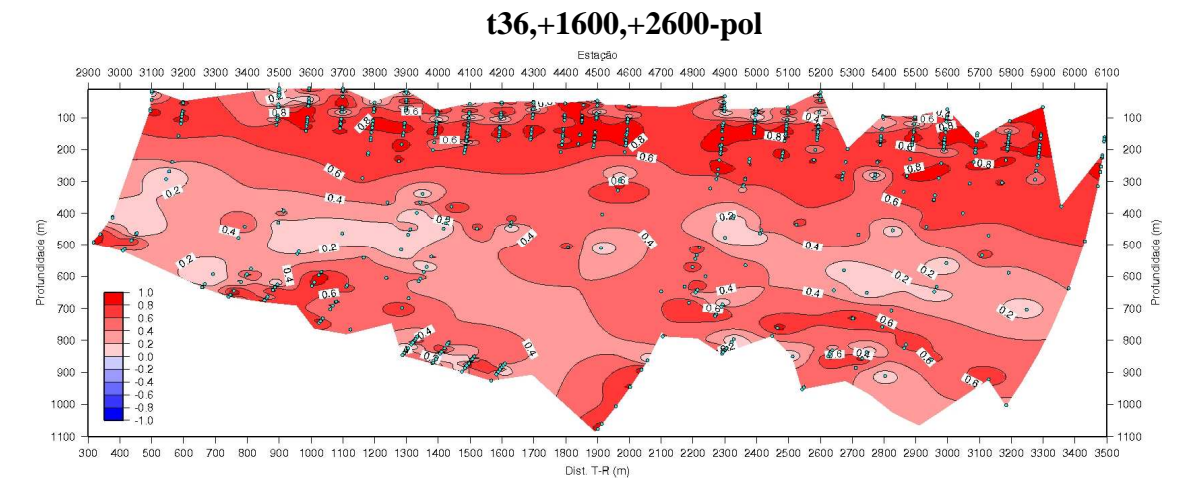

**Figura 9.42: Seção de polarização induzida da linha [T36,+1600,+2600] do campo de Fazenda Alegre (ES), processada com solução de fonte finita circular para o transmissor e "função Machado - Dias" (transmissor na posição reversa)** 

A geração de uma única seção com a junção das seções obtidas com o transmissor nas posições reversa e direta pode ser realizada como forma de obter uma única imagem representativa de uma determinada linha e com mais informações. Essa seção conjunta é fundamental para a interpretação, pois consolida as informações colhidas com o transmissor posicionado nas extremidades opostas da linha, em questão.

Sendo assim, a Figura 9.43 traz a seção gerada com a junção das seções resistividade (Figuras 9.32 e 9.39) da linha 30. E a Figura 9.44 traz a seção conjunta a partir das seções de polarização induzida da mesma linha.

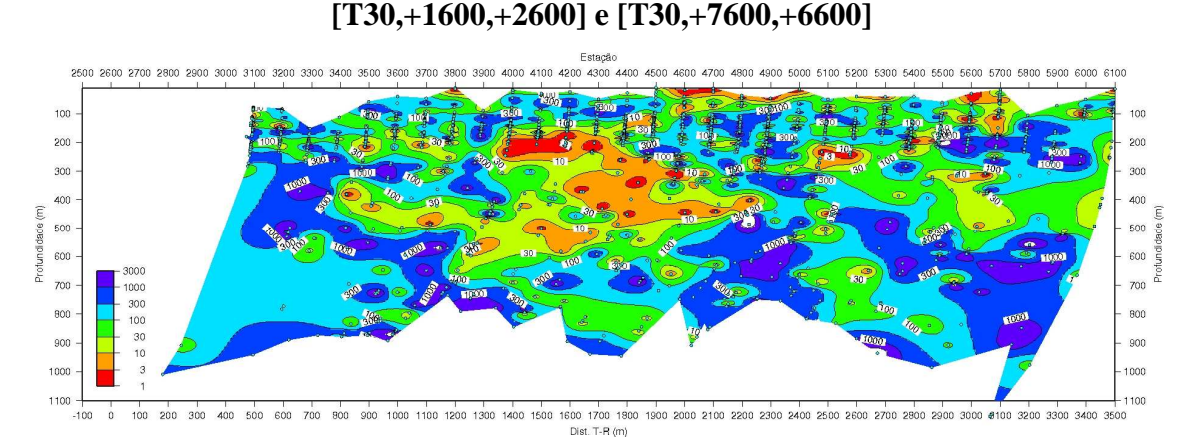

**Figura 9.43: Seção de resistividade elétrica aparente gerada pela composição das Figuras 9.32 e 9.39, Faz. Alegre, Linha 30 (novo processamento)** 

**[T30,+1600,+2600] e [T30,+7600,+6600]** 

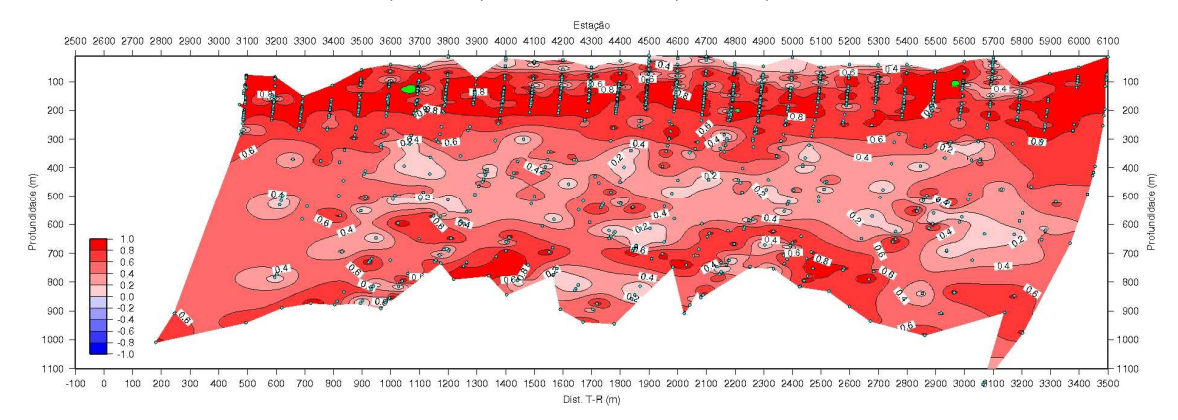

**Figura 9.44: Seção de polarização induzida gerada pela composição das Figuras 9.34 e 9.40, Faz. Alegre, Linha 30 (novo processamento)** 

Procedendo de maneira análoga para a linha 36, a Figura 9.45 traz a seção gerada com a junção das seções resistividade da linha 36. E a Figura 9.46 traz a seção conjunta a partir das seções de polarização induzida da mesma linha.

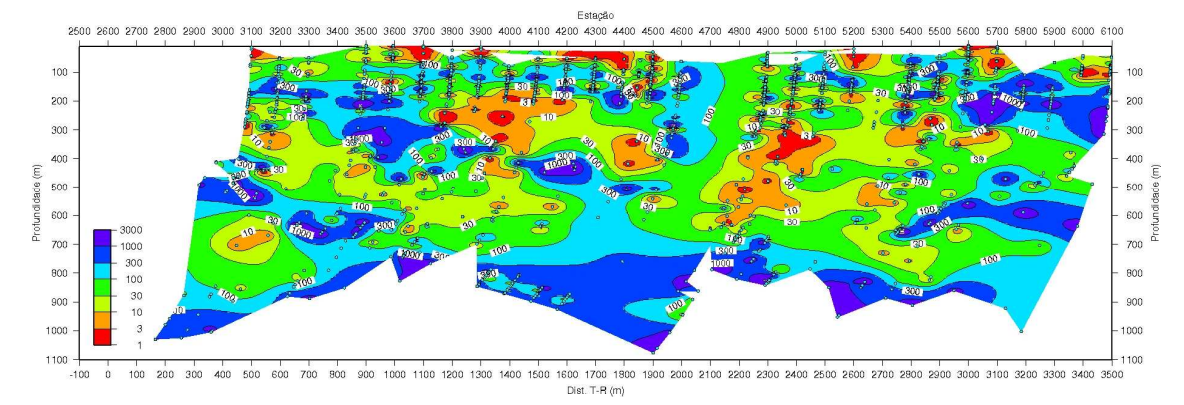

**[T30,+1600,+2600] e [T30,+7600,+6600] [T36,+1600,+2600] e [T36,+7600,+6600]** 

**Figura 9.45: Seção de resistividade elétrica aparente gerada pela composição das Figuras 9.36 e 9.41, Faz. Alegre, Linha 36 (novo processamento)** 

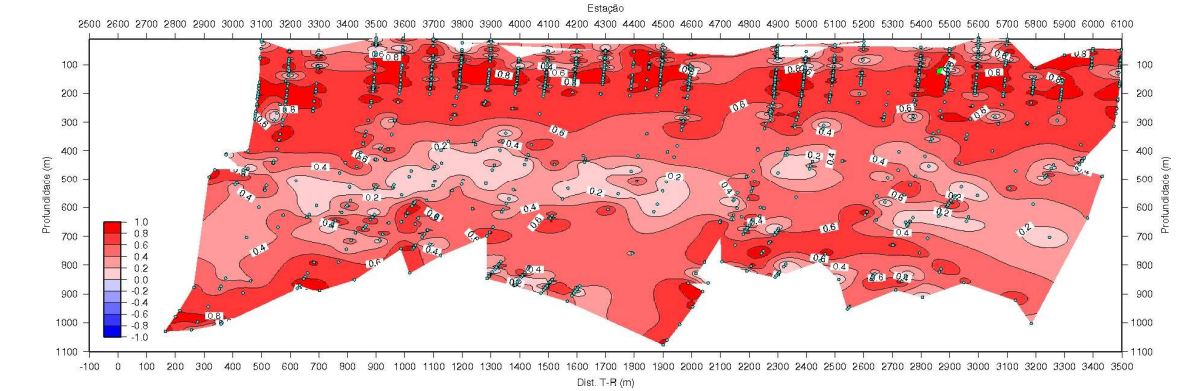

**Figura 9.46: Seção de polarização induzida gerada pela composição das Figuras 9.38 e 9.42, Faz. Alegre, Linha 36 (novo processamento)** 

Esta tese compreende um estudo analítico sobre as idéias básicas, que suportam o método eletromagnético a multi-freqüência, e aplicação dos avanços teóricos alcançados a dados sintéticos e dados reais, tendo chegado às seguintes conclusões:

a) deduções das expressões analíticas dos campos elétricos e magnéticos para diferentes geometrias de fonte na superfície de um semi-espaço condutor homogêneo  $\overline{a}$ 

Foram deduzidas as expressões dos campos  $(E, H)$  para fontes consistindo de uma loop horizontal finita, de forma quadrada e de forma circular, e para um dipolo magnético vertical pontual. Algumas dessas expressões acham-se disponíveis na literatura, mas em formato inadequado ou mesmo pouco claro, para o uso pretendido nesta tese, razão pela qual foram todas deduzidas aqui de maneira uniforme, padronizada e clara. A maneira pela qual foram deduzidas é padrão, todavia original, como também, novos são os resultados obtidos aqui para a loop quadrada;

b) dedução das expressões analíticas dos campos elétrico e magnético gerados por uma espira de corrente induzida no interior do semi-espaço condutor homogêneo, por fonte finita, circular, na superfície

Este resultado é inteiramente novo, sendo essencial na discussão sobre a zona de maior influência para a medida observada, um ponto central desta tese, identificado no Capítulo 6 e no tópico a seguir;

c) discussão sobre a zona do semi-espaço condutor homogêneo de maior influência para as medidas observadas

Neste item, reside uma contribuição inteiramente nova desta tese. Primeiramente, foi possível demonstrar analiticamente a existência da zona principal (ou zona de maior influência), como também mapear a sua dimensão e o deslocamento do seu topo máximo, como função do número de indução. Este conceito é essencial na própria concepção do método, o que confere ao presente tópico grande relevância. Este trabalho permitiu avaliar a excelente aproximação associada à função já usada atualmente no método, para determinação das coordenadas do centro da zona principal, como também contribui com um termo de correção a essa função, conferindo-lhe melhoria, com conseqüências relevantes para a interpretação dos dados;

d) estudo comparativo dos campos gerados por fontes de diferentes geometrias (quadrado, circular e dipolo pontual)

Neste particular, foi possível verificar as distâncias de separação transmissor-receptor que permitem fazer aproximação de uma geometria da fonte por outra mais simples, com margem de erro aceitável (inferior a 1%). Ficou assim demonstrado que, usando uma fonte de loop quadrada, a distância do seu centro a ser considerada para a medida, de modo que a fonte possa ser tratada como um dipolo pontual, é pelo menos 6 (seis) vezes o lado do quadrado, e apenas 3 (três) vezes o lado do quadrado para poder ser tratada como circular de raio igual à metade do lado do quadrado. Esta conclusão tem conseqüência prática imediata para o uso corrente do sistema eletromagnético a multi-freqüência: quando se usa uma fonte de geometria quadrada, a maior confiabilidade na geração dos valores dos parâmetros elétricos associados ao semiespaço homogêneo equivalente requer o uso de ábacos de inversão das funções medidas construídos para a fonte circular (com raio igual à metade do lado do quadrado) em vez do ábaco da fonte dipolar. A não observância a esta recomendação pode gerar distorções nas imagens finais produzidas para o meio heterogêneo que se pretende imagear;

e) aplicação dos avanços teóricos a dados sintéticos, e a dados reais obtidos em campos produtores continentais de petróleo, com vistas ao mapeamento dos fluidos contidos no reservatório

Os principais avanços teóricos resultantes do trabalho analítico desenvolvido nesta tese foram introduzidos no procedimento de processamento de dados obtidos com o sistema eletromagnético a multifreqüência.

O novo fluxo de processamento, que opera com a solução de fonte finita circular para obtenção dos parâmetros elétricos, gera uma nova função de atribuição, chamada "função Machado - Dias", para geração das seções geoelétricas, que é essencial para dados obtidos em levantamentos onde a aproximação de dipolo para a fonte não pode ser considerada, tal como o experimento realizado no Espírito Santo. Usado com modelos sintéticos, para os quais existem soluções fechadas (sistemas de camadas horizontais e esfera condutora inserida no espaço livre) foi obtida boa concordância. Usado com dados reais, a "função Machado - Dias", por trazer um termo de correção em relação à "função Dias - Sato", melhora consideravelmente a continuidade dos corpos geológicos, aparentando maior realismo às seções geradas, como foi mostrado nas seções da Bacia do Recôncavo e de Fazenda Alegre/ES. Foi possível ainda delimitar a região do reservatório com base nos dados obtidos de resistividade e polarização elétrica induzida. Esta delimitação é melhorada com a utilização do novo fluxo de processamento proposto nesta tese.

Como sugestão de desenvolvimentos futuros deste trabalho, pode-se traçar as seguintes linhas de pesquisa:

- a) comparação das seções obtidas para o campo de Fazenda Alegre com dados de poços perfilados na área, para finalização da interpretação dos resultados e melhor definição do parâmetro de calibração  $\eta$  adequado à geologia da região;
- b) modelagem e inversão numérica 2D/3D dos dados de resistividade e polarização elétrica aparentes obtidos, para otimização da interpretação dos dados;
- c) análise do efeito da topografia do terreno sobre os dados observados visando introduzir a correspondente correção;
- d) processamento das outras componentes do campo magnético que foram obtidas no experimento sobre o campo de Fazenda Alvorada.

# **REFERÊNCIAS BIBLIOGRÁFICAS**

ALMEIDA, F. L., 2002, **Filtros otimizados para transformadas seno, coseno, J0, J1 e J2**. 93 f. Dissertação (Mestrado em Geofísica) – Universidade Federal do Pará, Belém.

ANDERSON, W. L., 1979, Numerical integration of related Hankel transforms of orders 0 and 1 by adaptive digital filtering. **Geophysics,** Tulsa, v. 44, n. 7, p. 1287-1305.

ANDERSON, W. L., 1984, Computation of Green's tensor integrals for threedimensional electromagnetic problems using fast Hankel transforms. **Geophysics,** Tulsa, v. 49, n. 10, p. 1754-1759.

ARFKEN, G. B.; WEBER, H. J., 2005, **Física matemática:** métodos matemáticos para engenharia e física. Rio de Janeiro: Campus/Elsevier.

BHATTACHARYYA, B. K., 1963, Electromagnetic fields of a vertical magnetic dipole placed above the earth's surface. **Geophysics,** Tulsa, v. 28, n. 3, p. 408- 425.

BHATTACHARYYA, B. K., 1964, Electromagnetic fields of a small loop antenna on the surface of a polarizable medium. **Geophysics,** Tulsa, v. 29, n. 5, p. 814- 831.

BRITO, L. P., 1994, **Região do espaço que mais influencia em medidas eletromagnéticas no domínio da freqüência: caso de uma linha de corrente sobre um semi-espaço condutor**. 1994. 134 f. Tese (Doutorado em Geofísica) – Universidade Federal do Pará, Belém.

CHAVE, A. D.; CONSTABLE, S. C.; EDWARDS, R. N., 1991, Electrical exploration methods for the seafloor. In: NABIGHIAN, M. N. (Org.). **Electromagnetic methods in applied geophysics**. Tulsa: SEG. v. 2. p. 931- 966.

COURANT, R.; HILBERT, D., 1953, **Methods of mathematical physics**. New York: John Wiley and Sons. 2. v.
DIAS, C. A., 1968, **A non-grounded method for measuring induced electrical polarization and conductivity**. 260 f. Tese (Doutorado em Engineering Science/Geophysics) – University of California, Berkeley (Disponível na base de dados Thesis and Dissertation da ProQuest).

DIAS, C. A., 1972, Analytical model for a polarizable medium at radio and lower frequencies. **J. Geophys. Res.**, v. 77, p. 4945-4956.

DIAS, C. A., 2000, Developments in a model to describe low-frequency electrical polarization of rocks. **Geophysics**, v. 65, n. 2, p. 437-451.

DIAS, C. A.; BNDE., 1973, **Non-grounded method of geophysical exploration**. Patent n° 920.660, Issued Feb. 6, 1973, Class 324 -9 C.R.C. 1, Filed May 31, 1971, Ottawa, Canada.

DIAS, C. A.; MACHADO, M. V. B.; VIEIRA, T. S., 2005a, Interpretação de dados de polarização elétrica induzida obtidos por um sistema eletromagnético a multi-freqüência na Fazenda Bela Vista, município de Jaguarari, Bahia, Brasil. In: INTERNATIONAL CONGRESS OF THE BRAZILIAN GEOPHYSICAL SOCIETY AND EXPOGEF, 9., 2005, Salvador. **Electromagnetic & resistivity methods**: proceedings. Salvador. 1 CD-ROM.

DIAS, C. A.; SATO, H. K.; DE LIMA, O. A. L., 2005b, **Aquisição, processamento e interpretação de dados eletromagnéticos a multifreqüência para mapear resistividade e IP em sub-superfície no campo da Fazenda Alvorada, Bahia**. Salvador: CPGG/UFBA. 3º Relatório de Progresso.

DIAS, C. A.; SATO, H. K.; DE LIMA, O. A. L., 2005c, Multi-frequency EM method for hydrocarbon detection and for monitoring fluid invasion during enhanced oil recovery. In: ANNUAL INTERNATIONAL MEETING AND EXPOSITION OF THE SEG, 75., 2005, Houston. **Electromagnetic methods**: proceedings. Houston. 1 CD-ROM.

DIAS, C. A.; DE LIMA, O. A. L.; SATO, H. K.; MORAES, J. A. C., 2006, Contribution to oil exploration and development – A successful inductive multifrequency EM survey on-shore Brazil. In: ANNUAL CONFERENCE AND EXHIBITION OF THE EAGE, 68., 2006, Viena. **Electromagnetic methods**: proceedings. Viena. 1 CD-ROM.

DIAS, C. A.; DE LIMA, O. A. L.; SATO, H. K.; MORAES, J. A. C., 2007, Hydrocarbon detection and reservoir imaging during enhanced oil recovery using an inductive EM multi-frequency method. In: INTERNATIONAL CONGRESS OF THE BRAZILIAN GEOPHYSICAL SOCIETY AND EXPOGEF, 10., 2007, Rio de Janeiro. **EM geophysical applications**: proceedings. Rio de Janeiro. 1 CD-ROM.

DUEY, R., 2007, Game-winning technology: controlled-source electromagnetic is adding a new page to the exploration playbook. **E&P**, Houston, v. 80, n. 3.

DURHAM, L. S., 2007, New EM method aids in appraisal, monitoring: "logging before drilling" technique works on land and shallow water. **E&P**, Houston, v. 80, n. 3.

EDEN, B.; HOUSE, B.; ROW, G.; LAYCOCK, P. J.; FIELDER, M., 1993, **Oilfield reservoir souring**. Offshore Technology Report. OTH92385.

GUPTASARMA, D.; SINGH, B., 1997, New digital linear filters for Hankel  $J_0$  and J<sub>1</sub> transforms. Geophysical Prospecting, Houten, v. 45, p. 745-762.

HOVERSTEN, G. M.; CASSASSUCE, F.; GASPERIKOVA, E.; NEWMAN, G. A.; CHEN, J.; RUBIN, Y.; ZHANGSHUAN, H.; VASCO, D., 2006, Direct reservoir parameter estimation using joint inversion of marine seismic AVA and CSEM data. **Geophysics**, Tulsa, v. 71, n. 3, p. c1-c13.

IRVING, J.; MULLINEUX, N., 1959, **Mathematics in physics and engineering.** New York: Academic Press.

KAPLAN, W., 1972, **Cálculo avançado**. São Paulo: Edgard Blücher.

KAUFMAN, A. H.; KELLER, G. V., 1983, **Frequency and transient soundings**. Amsterdam: Elsevier.

MACHADO, M. V. B., 2006, **Campos elétrico e magnético devidos a uma espira de corrente induzida no semi-espaço condutor homogêneo por fonte finita de corrente, circular, situada na superfície: dedução analítica e cálculo numérico-computacional.** 108 f. Monografia (Graduação em Engenharia de E&P de Petróleo) – Universidade Estadual do Norte Fluminense Darcy Ribeiro, Macaé.

MACHADO, M. V. B.; DIAS, C. A., 2006, Desenvolvimento do processamento dos dados gerados por sistema eletromagnético a multi-freqüência para monitoramento da injeção de fluidos em reservatórios de petróleo on-shore. In: RIO OIL AND GAS 2006 EXPO AND CONFERENCE, 2006, Rio de Janeiro. **Exploração & produção**: proceedings. Rio de Janeiro. 1 CD-ROM.

MACHADO, M. V. B.; DIAS, C. A., 2007, Dedução e análise dos campos elétrico e magnético gerados por um transmissor quadrado de um sistema geofísico eletromagnético a multi-freqüência. In: INTERNATIONAL CONGRESS OF THE BRAZILIAN GEOPHYSICAL SOCIETY AND EXPOGEF, 10., 2007, Rio de Janeiro. **EM geophysical applications**: proceedings. Rio de Janeiro. 1 CD-ROM.

MORSE, P. M.; FESHBACH, H., 1953, **Methods of theoretical physics**. New York: Mc. Graw-Hill. 2. v.

PANOFSKY, W. H.; PHILLIPS, M., 2004, **Classical electricity and**  magnetism, 2<sup>nd</sup>. ed. New York: Dover.

PATRA, H. P.; MALLICK, K., 1980, **Geosounding principles, 2:** time-varying geoelectric soundings. Amsterdam: Elsevier.

PODDAR, M., 1982, A rectangular loop source of current on a two-layered earth. **Geophysical Prospecting**, Houten, v. 30, p. 101-114.

PODDAR, M., 1983, A rectangular loop source of current on multilayered earth. **Geophysics**, Tulsa, v. 48, n. 1, p. 107-109.

ROY, A.; APPARAO, A., 1971, Depth of investigation in direct current methods. **Geophysics**, Tulsa, v. 36, n. 5, p. 943-959.

ROY, A.; DHAR, R. L., 1970, Relative contribution to signal by ground elements in two-coil induction logging system. **Geophysical Prospecting**, Houten, v. 18, n. 3, p. 389-404.

ROY, A.; DHAR, R. L., 1971, Radius of investigation in dc resistivity well logging. **Geophysics**, Tulsa, v. 36, n. 4, p. 754-760.

RYU, J.; MORRISON, H. F.; WARD, S. H., 1970, Electromagnetic fields about a loop source of current. **Geophysics**, Tulsa, v. 35, n. 5, p. 862-896.

RYU, J.; MORRISON, H. F.; WARD, S. H., 1972, Electromagnetic depth sounding experiment across Santa Clara Valley. **Geophysics**, Tulsa, v. 37, n. 2, p. 351-374.

RIJO, L., 1973, An optimized digital filter for the cosine transform. **Revista Brasileira de Geofísica**, Rio de Janeiro, v. 10, p. 7-20.

RIJO, L., 2004, **Electrical geophysics 1-D earth modeling**. Belém: UFPA. Notas de aula.

SATO, H. K., 1979, **Método eletromagnético para interpretação de polarização induzida e resistividade, usando o protótipo de um sistema eletromagnético a multi-freqüência**. 98 f. Dissertação (Mestrado em Geofísica) – Universidade Federal da Bahia, Salvador.

SOMMERFELD, A., 1949, **Partial differential equations in physics**. New York: Academic Press.

SPIES, B. R., 1989, Depth of investigation in electromagnetic sounding methods. **Geophysics**, Tulsa, v. 54, n. 7, p. 872-888.

SPIES, B. R.; FRISCHKNECHT, F. C., 1991, Electromagnetic sounding. In: NABIGHIAN, M. N. (Org.). **Electromagnetic methods in applied geophysics**. Tulsa: SEG. v. 2. p. 285-386.

STRATTON, J. A., 1941, **Electromagnetic theory**. Colombus: McGraw-Hill Book.

WAIT, J. R., 1953, The fields of an oscillating magnetic dipole immersed in a semi-infinite conducting medium. **Journal of Geophysical Research**, [s.l.], v. 58, n. 2, p. 167-178.

WAIT, J. R., 1954, Mutual coupling of loops lying on the ground. **Geophysics**, Tulsa, v. 19, p. 290-296.

WAIT, J. R., 1955, Mutual electromagnetic coupling of loops over a homogeneous ground. **Geophysics**, Tulsa, v. 20, n. 3, p. 630-637.

WAIT, J. R., 1956, Mutual electromagnetic coupling of loops over a homogeneous ground – An additional note. **Geophysics**, Tulsa, v. 21, n. 2, p. 479-484.

WARD, S. H.; HOHMANN, G. W., 1988, Electromagnetic theory for geophysical applications. In: NABIGHIAN, M. N. (Org.). **Electromagnetic methods in applied geophysics**. Tulsa: SEG. v. 1. p. 131-311.

WATSON, G. N., 1966, **A treatise on the theory of Bessel functions**. Cambridge: Cambridge University Press.

ZHANGSHUAN, H.; RUBIN, Y.; HOVERSTEN, M.; VASCO, D.; CHEN, J., 2006, Reservoir-parameter identification using minimum relative entropy-based Bayesian inversion of seismic AVA and marine CSEM data. **Geophysics**, Tulsa, v. 71, n. 6, p. 77-88.

**APÊNDICE A -** Cálculo do baricentro referente à posição dos dipolos pontuais complementares nas quinas da fonte quadrada

Pela simetria do problema, verifica-se que o baricentro da área dada pela área do quadrado menos a área do círculo no 1º quadrante acha-se sobre a diagonal do quadrado de raio ro da Figura A.1. Por outro lado, bastará trabalhar com metade do 1º quadrante, determinando o valor médio da coordenada projetada sobre a diagonal, correspondente aos elementos de área ∆S nessa zona, onde

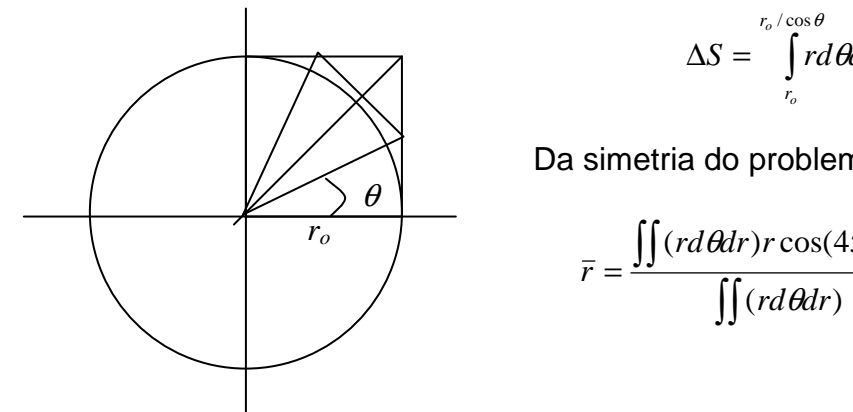

$$
\Delta S = \int_{r_c}^{r_o/\cos\theta} r d\theta dr \qquad (A.1)
$$

Da simetria do problema no 1º quadrante:

$$
\bar{r} = \frac{\iint (rd\theta dr) r \cos(45^\circ - \theta)}{\iint (rd\theta dr)}
$$
(A.2)

 **Figura A.1: Posição do Baricentro**

$$
\bar{r} = \frac{N}{D} = \frac{\int_{0}^{\pi/4} d\theta \int_{r_o}^{r_o/\cos\theta} r^2 \cos(\pi/4 - \theta) dr}{\int_{0}^{\pi/4} d\theta \int_{r_o}^{r_o/\cos\theta} r dr}
$$
(A.3)

$$
D = \int_{0}^{\pi/4} d\theta \left[ \frac{r^2}{2} \right]_{r_o}^{r_o/\cos\theta} = \frac{r_o^2}{2} \int_{0}^{\pi/4} \left( \frac{1}{\cos^2 \theta} - 1 \right) d\theta \tag{A.4}
$$

$$
= \frac{r_o^2}{2} \int_0^{\pi/4} \left( \frac{d\theta}{\cos^2 \theta} - d\theta \right) = \frac{r_o^2}{2} \left[ tg \theta - \theta \right]_0^{\pi/4} = \frac{r_o^2}{2} \left( 1 - \frac{\pi}{4} \right)
$$
(A.5)

$$
N = \int_{0}^{\pi/4} \cos\left(\frac{\pi}{4} - \theta\right) d\theta \int_{r_o}^{r_o/\cos\theta} r^2 dr = \int_{0}^{\pi/4} \cos\left(\frac{\pi}{4} - \theta\right) d\theta \left[\frac{r^3}{3}\right]_{r_o}^{r_o/\cos\theta} \tag{A.6}
$$

$$
= \frac{r_o^3}{3} \int_0^{\pi/4} \left(\frac{1}{\cos^3 \theta} - 1\right) \cos\left(\frac{\pi}{4} - \theta\right) d\theta \tag{A.7}
$$

Como:

$$
\cos\left(\frac{\pi}{4} - \theta\right) = \cos\frac{\pi}{4}\cos\theta + \sin\frac{\pi}{4}\sin\theta\tag{A.8}
$$

Logo:

$$
N = \frac{r_o^3}{3\sqrt{2}} \int_0^{\pi/4} \left(\frac{1}{\cos^3 \theta} - 1\right) (\cos \theta + \sin \theta) d\theta
$$
 (A.9)

$$
\int_{0}^{\pi/4} \left( \frac{1}{\cos^3 \theta} - 1 \right) (\cos \theta + \sin \theta) d\theta = \int_{0}^{\pi/4} \frac{(\cos \theta + \sin \theta)}{\cos^3 \theta} d\theta - \int_{0}^{\pi/4} (\cos \theta + \sin \theta) d\theta \tag{A.10}
$$

$$
= \left[ -\operatorname{sen}\theta + \cos\theta \right]_0^{\pi/4} + \int_0^{\pi/4} \frac{(\cos\theta + \sin\theta)}{\cos^3\theta} d\theta \tag{A.11}
$$

$$
= -1 + \int_{0}^{\pi/4} \frac{d\theta}{\cos^2 \theta} + \frac{1}{2} \int_{0}^{\pi/4} d\left(\frac{1}{\cos^2 \theta}\right)
$$
 (A.12)

$$
= -1 + \frac{1}{2} \left[ \frac{1}{\cos^2 \theta} \right]_0^{\pi/4} + \int_0^{\pi/4} \frac{d\theta}{\cos^2 \theta} = -1 + \frac{1}{2} (2 - 1) + \int_0^{\pi/4} \frac{d\theta}{\cos^2 \theta} = -\frac{1}{2} + \left[ t g \theta \right]_0^{\pi/4} = \frac{1}{2}
$$
(A.13)

$$
N = \frac{r_o^3}{3\sqrt{2}} \frac{1}{2} \qquad ; \qquad D = \frac{r_o^2}{2} \left( \frac{4 - \pi}{4} \right) \tag{A.14}
$$

Assim, o baricentro é dado por:

$$
\bar{r} = \frac{N}{D} = r_o \frac{2\sqrt{2}}{3(4-\pi)} \approx 1.1 \, r_o \tag{A.15}
$$

**APÊNDICE B** - Demonstração de autoconsistência das expressões dos campos elétrico e magnético devidos a uma espira de corrente circular induzida no interior do semi-espaço condutor homogêneo reduzidas às expressões obtidas para uma loop circular situada no exterior do semi-espaço fazendo-se a permuta do semi-espaço de ar livre com o semi-espaço condutor

As expressões dos campos elétrico e magnético devidos a uma loop de corrente, situada externamente a um semi-espaço condutor homogêneo, podem ser obtidas a partir das expressões (5.58) a (5.66) devidas a uma espira de corrente induzida no interior do semi-espaço condutor homogêneo fazendose a permuta do semi-espaço de *ar livre* com o semi-espaço condutor.

#### B.1 PERMUTA DOS MEIOS

Vamos neste item aplicar as seguintes modificações nas equações (5.58) a (5.66):

 $(meio - 0) \rightarrow meio - 1 \Rightarrow$  $\overline{\mathcal{L}}$ ∤  $\int$  $\rightarrow$  $\rightarrow$  , 1 1  $u_{\rho} \rightarrow u$  $k_{\rho} \rightarrow k$ *o*  $\alpha$   $\lambda$ <sup>1</sup>  $(meio - 1) \rightarrow meio - 0 \Rightarrow$  $\overline{\mathcal{L}}$ ∤  $\int$  $\rightarrow$  $\rightarrow$  $_1 \rightarrow u_o$ , 1 *o o*  $u_1 \rightarrow u$  $k_1 \rightarrow k$  $r_o \rightarrow R_T$ ,  $z_o \rightarrow h$  $\mathfrak{I} \rightarrow I_{\tau}$ 

Têm-se, então, as expressões gerais obtidas das expressões encontradas no Capítulo 5, através das substituições indicadas acima:

$$
E_{\varphi}^{1} = i \omega \mu_{o} I_{T} R_{T} \int_{0}^{\infty} \left( \frac{\lambda}{u_{o} + u_{1}} \right) e^{u_{1} z - u_{o} h} J_{1} (\lambda R_{T}) J_{1} (\lambda r) d\lambda, \qquad z \le 0 \qquad (B.1)
$$

$$
E_{\varphi}^{0} = i \omega \mu_{o} \frac{I_{T} R_{T}}{2} \int_{0}^{\infty} \left[ e^{-|z - h| u_{o}} + \left( \frac{u_{o} - u_{1}}{u_{o} + u_{1}} \right) e^{-(z + h) u_{o}} \right] \frac{\lambda}{u_{o}} J_{1}(\lambda R_{T}) J_{1}(\lambda r) d\lambda, \ 0 \le z \le h \tag{B.2}
$$

$$
E_{\varphi}^{0'} = i \omega \mu_o \frac{I_T R_T}{2} \int_0^{\infty} \left[ e^{-(z-h)u_o} + \left( \frac{u_o - u_1}{u_o + u_1} \right) e^{-(z+h)u_o} \right] \frac{\lambda}{u_o} J_1(\lambda R_T) J_1(\lambda r) d\lambda, \quad h \le z \tag{B.3}
$$

$$
H_r^1 = I_T R_T \int_0^{\infty} \left( \frac{\lambda u_1}{u_o + u_1} \right) e^{u_1 z - u_o h} J_1(\lambda R_T) J_1(\lambda r) d\lambda, \qquad z \le 0 \qquad (B.4)
$$

$$
H_r^0 = -\frac{I_T R_T}{2} \int_0^\infty \left[ -e^{-|z-h|u_o} + \left( \frac{u_o - u_1}{u_o + u_1} \right) e^{-u_o(z+h)} \right] \lambda J_1(\lambda R_T) J_1(\lambda r) d\lambda, \quad 0 \le z \le h \tag{B.5}
$$

$$
H_r^{0'} = -\frac{I_T R_T}{2} \int_0^{\infty} \left[ e^{-(z-h)u_o} + \left( \frac{u_o - u_1}{u_o + u_1} \right) e^{-u_o(z+h)} \right] \lambda J_1(\lambda R_T) J_1(\lambda r) d\lambda, \qquad h \le z \qquad (B.6)
$$

$$
H_z^1 = -I_T R_T \int_0^{\infty} \left( \frac{\lambda^2}{u_o + u_1} \right) e^{-u_o h + u_1 z} J_1(\lambda R_T) J_o(\lambda r) d\lambda, \qquad z \le 0 \qquad \text{(B.7)}
$$

$$
H_z^0 = -\frac{I_T R_T}{2} \int_0^\infty \left[ e^{-u_o |z - h|} + \left( \frac{u_o - u_1}{u_o + u_1} \right) e^{-u_o (z + h)} \right] \frac{\lambda^2}{u_o} J_1(\lambda R_T) J_o(\lambda r) d\lambda, \qquad 0 \le z \le h \tag{B.8}
$$

$$
H_z^{0'} = -\frac{I_r R_r}{2} \int_0^{\infty} \left[ e^{-u_o(z-h)} + \left( \frac{u_o - u_1}{u_o + u_1} \right) e^{-u_o(z+h)} \right] \frac{\lambda^2}{u_o} J_1(\lambda R_r) J_o(\lambda r) d\lambda, \qquad h \le z \tag{B.9}
$$

A situação a que se chega, até este ponto, vem configurada no seguinte gráfico de coordenadas e espaços modificados:

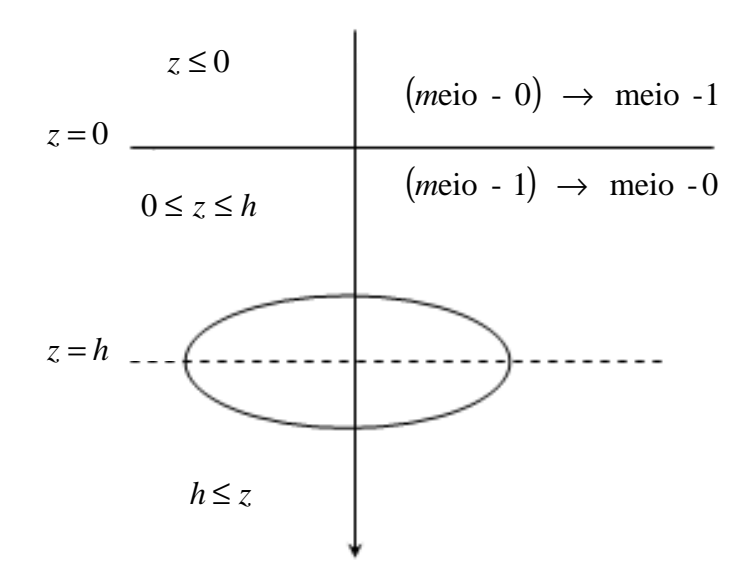

**Figura B.1: Representação da permuta entre os meios 1 e 0**

O próximo passo é relativo à inversão do eixo da coordenada z, para poder ter a solução em condição de ser usada no sistema de coordenadas originais.

## B.2 INVERSÃO DO EIXO – Z

Para tanto, deve-se

- a) substituir  $z$  por  $-z$ ;
- b) manter inalterado  $h$  em todas as expressões, posto que  $h$  é positivo quando descreve a profundidade positiva  $z = h$  da fonte na Fig. B.1, e vai continuar sendo positivo, com a inversão, quando entra na descrição da altura (negativa) da fonte dada por  $z = -h$ ;
- c) multiplicar por  $-1$  a expressão anterior da componente  $H_r$ , por resultar da derivada em *z* do potencial  $\pi_{_{\mathscr{P}}}$  (a qual muda de sinal).

A situação gráfica fica assim:

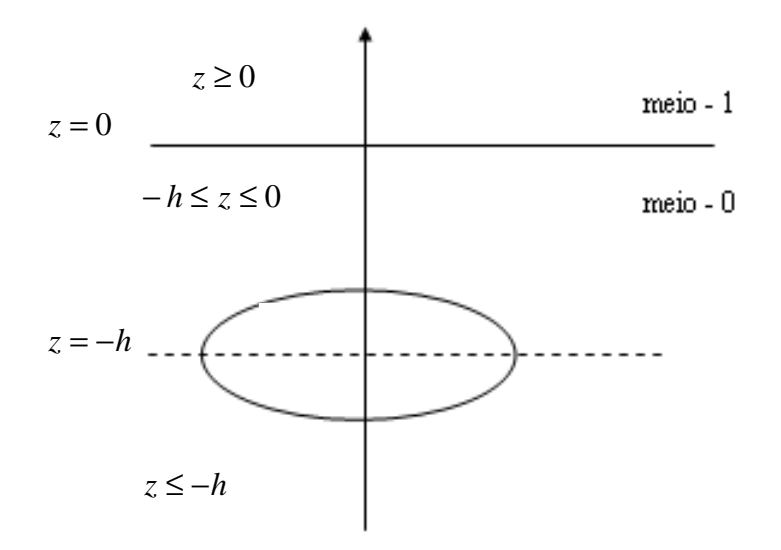

**Figura B.2: Representação da permuta entre os meios e da inversão do eixo -** *z*

Refazendo essa figura gráfica, apenas para concordar com a orientação adotada originalmente, resulta em:

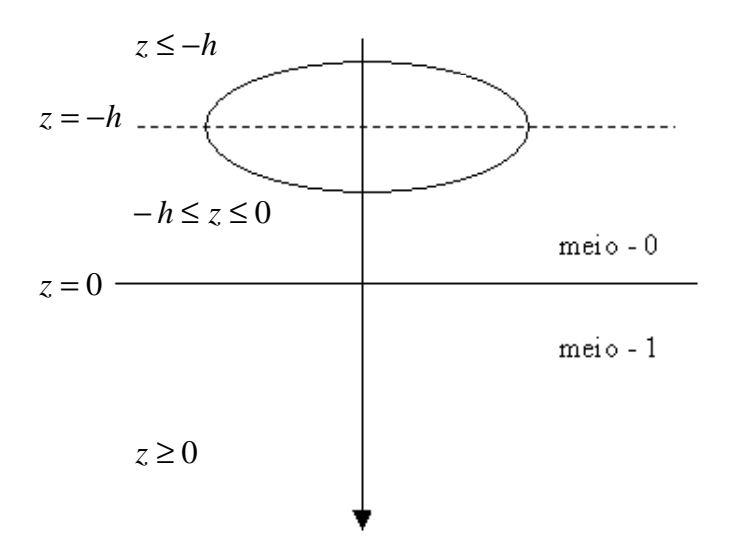

**Figura B.3: Representação com a** *loop* **externa ao semi-espaço condutor**

As expressões finais obtidas, para a loop circular, situada no espaço exterior ao semi-espaço, são portanto:

$$
E_{\varphi}^{0} = i\omega\mu_{o} \frac{I_{T}R_{T}}{2} \int_{0}^{\infty} \left[ e^{-(z+h)u_{o}} + \left( \frac{u_{o} - u_{1}}{u_{o} + u_{1}} \right) e^{(z-h)u_{o}} \right] \frac{\lambda}{u_{o}} J_{1}(\lambda R_{T}) J_{1}(\lambda r) d\lambda, \qquad -h \le z \le 0
$$
\n(B.10)

$$
E_{\varphi}^{0'} = i \omega \mu_o \frac{I_r R_r}{2} \int_{0}^{\infty} \left[ e^{(z+h)u_o} + \left( \frac{u_o - u_1}{u_o + u_1} \right) e^{(z-h)u_o} \right] \frac{\lambda}{u_o} J_1(\lambda R_r) J_1(\lambda r) d\lambda, \qquad z \le -h
$$
\n(B.11)

$$
E_{\varphi}^{1} = i \omega \mu_{o} I_{T} R_{T} \int_{0}^{\infty} \left( \frac{\lambda}{u_{o} + u_{1}} \right) e^{-u_{1} z - u_{o} h} J_{1} (\lambda R_{T}) J_{1} (\lambda r) d\lambda, \qquad z \ge 0
$$
 (B.12)

$$
H_r^0 = -\frac{I_r R_r}{2} \int_0^{\infty} \left[ e^{-(z+h)u_o} - \left( \frac{u_o - u_1}{u_o + u_1} \right) e^{(z-h)u_o} \right] \lambda J_1(\lambda R_r) J_1(\lambda r) d\lambda, \quad -h \le z \le 0 \quad (B.13)
$$

$$
H_r^0 = \frac{I_r R_r}{2} \int_0^{\infty} \left[ e^{(z+h)u_o} + \left( \frac{u_o - u_1}{u_o + u_1} \right) e^{(z-h)u_o} \right] \lambda J_1(\lambda R_r) J_1(\lambda r) d\lambda, \qquad z \le -h \tag{B.14}
$$

$$
H_r^1 = -I_T R_T \int_0^{\infty} \left( \frac{\lambda u_1}{u_o + u_1} \right) e^{-u_1 z - u_o h} J_1(\lambda R_T) J_1(\lambda r) d\lambda, \qquad z \ge 0 \qquad (B.15)
$$

$$
H_z^0 = -\frac{I_T R_T}{2} \int_0^\infty \left[ e^{-(z+h)u_o} + \left( \frac{u_o - u_1}{u_o + u_1} \right) e^{(z-h)u_o} \right] \frac{\lambda^2}{u_o} J_1(\lambda R_T) J_o(\lambda r) d\lambda, \quad -h \le z \le 0 \tag{B.16}
$$

$$
H_z^0 = -\frac{I_r R_r}{2} \int_0^\infty \left[ e^{(z+h)u_o} + \left( \frac{u_o - u_1}{u_o + u_1} \right) e^{(z-h)u_o} \right] \frac{\lambda^2}{u_o} J_1(\lambda R_r) J_o(\lambda r) d\lambda, \qquad z \le -h \tag{B.17}
$$

$$
H_z^1 = -I_T R_T \int_0^{\infty} \left( \frac{\lambda^2}{u_o + u_1} \right) e^{-u_1 z - u_o h} J_1(\lambda R_T) J_o(\lambda r) d\lambda, \qquad z \ge 0 \qquad \text{(B.18)}
$$

## B.3 EXPRESSÕES FINAIS

Retrabalhando as expressões (B.10) a (B.18), chega-se a

$$
E_{\varphi}^{0} = i \omega \mu_{o} \frac{I_{T} R_{T}}{2} \int_{0}^{\infty} \left[ e^{-u_{o}|z+h|} + \left( \frac{u_{o} - u_{1}}{u_{o} + u_{1}} \right) e^{u_{o}(z-h)} \right] \frac{\lambda}{u_{o}} J_{1}(\lambda R_{T}) J_{1}(\lambda r) d\lambda, \quad z \le 0 \tag{B.19}
$$

$$
E_{\varphi}^{1} = i \omega \mu_{o} I_{T} R_{T} \int_{0}^{\infty} \left( \frac{\lambda}{u_{o} + u_{1}} \right) e^{-u_{1} z - u_{o} h} J_{1} (\lambda R_{T}) J_{1} (\lambda r) d\lambda, \qquad z \ge 0
$$
 (B.20)

$$
H_r^0 = -\frac{I_r R_r}{2} \int_0^\infty \left[ \pm e^{-u_o |z+h|} - \left( \frac{u_o - u_1}{u_o + u_1} \right) e^{u_o(z-h)} \right] \lambda J_1(\lambda R_r) J_1(\lambda r) d\lambda \tag{B.21}
$$

 $-h \le z \le 0$  (com sinal +)  $z \le -h$  (com sinal -)

$$
H_r^1 = -I_T R_T \int_0^{\infty} \left( \frac{\lambda u_1}{u_o + u_1} \right) e^{-u_1 z - u_o h} J_1(\lambda R_T) J_1(\lambda r) d\lambda, \qquad z \ge 0 \qquad \text{(B.22)}
$$

$$
H_z^0 = -\frac{I_T R_T}{2} \int_0^\infty \left[ e^{-u_o |z+h|} + \left( \frac{u_o - u_1}{u_o + u_1} \right) e^{u_o (z-h)} \right] \frac{\lambda^2}{u_o} J_1(\lambda R_T) J_o(\lambda r) d\lambda, \quad z \le 0 \tag{B.23}
$$

$$
H_z^1 = -I_T R_T \int_0^{\infty} \left( \frac{\lambda^2}{u_o + u_1} \right) e^{-u_1 z - u_o h} J_1(\lambda R_T) J_o(\lambda r) d\lambda, \qquad z \ge 0 \qquad (B.24)
$$

As expressões (B.19) e (B.24) reduzem-se às expressões (3.73) a (3.78) quando se faz  $u_0 = \lambda$ .

Conforme já dito, as expressões (3.73) a (3.78) coincidem com as suas análogas obtidas por Ward e Hohmann (1988) para o caso particular em que fonte e receptor acham-se na superfície do semi-espaço condutor.

**APÊNDICE C -** Tratamento dado a integrais do tipo  $\int e^{-at}J_{1}(bt)J_{1}(ct)$ ∞  $e^{-at}J_1(bt)J_1(ct)dt$  $\boldsymbol{0}$ 

Seja identificada esta integral através da notação

$$
I = \int_{0}^{\infty} e^{-at} J_1(bt) J_1(ct) dt
$$
 (C.1)

De acordo com Watson (1966, p. 389)

$$
I = \frac{(1/2)bc}{\Gamma(1+1/2)\Gamma(1/2)} \int_{0}^{\infty} \int_{0}^{\pi} \frac{e^{-at}J_1(\overline{w}t)}{\overline{w}} t \operatorname{sen}^2 \phi \ d\phi \ dt
$$
 (C.2)

com  $\overline{w} = (b^2 + c^2 - 2bc \cos \phi)^{1/2}$ .

De acordo com Irving e Mullineux (1959, p. 173), tem-se

$$
\int_{0}^{\infty} e^{-at} J_1(\overline{w}t) t dt = \frac{2\overline{w} \Gamma(1+1/2)}{\sqrt{\pi} (a^2 + \overline{w}^2)^{3/2}}
$$
(C.3)

Portanto

$$
I = \frac{bc}{\pi} \int_{0}^{\pi} \frac{\sin^2 \phi \, d\phi}{\left(a^2 + b^2 + c^2 - 2bc \cos \phi\right)^{3/2}}
$$
 (C.4)

onde foi substituído  $\Gamma(1/2) = \sqrt{\pi}$  (IRVING; MULLINEUX, 1959, p. 803). Podese arrumar a (C.4) da seguinte forma

$$
I = \frac{1}{\pi\sqrt{bc}} \frac{1}{2^{3/2}} \int_{0}^{\pi} \frac{\text{sen}^2 \phi \, d\phi}{\left(x - \cos\phi\right)^{3/2}}\tag{C.5}
$$

onde

$$
x = \frac{a^2 + b^2 + c^2}{2bc}
$$
 (C.6)

De acordo com Courant e Hilbert (1953, v. 1, p. 505), tem-se que

$$
Q_{\nu}(z) = \frac{1}{2^{\nu+1}} \int_{-1}^{1} \frac{(1 - \xi^2)^{\nu} d\xi}{(z - \xi)^{\nu+1}}
$$
(C.7)

sendo  $Q<sub>v</sub>(z)$  a função de Legendre de 2<sup>a</sup> espécie e ordem ν, tal que a parte real de v+1 seja > 0, inclusive podendo ser v inteiro e não-negativo, e argumento z definido no plano complexo excetuando os pontos do intervalo sobre o eixo real compreendido de +1 a -∞.

Fazendo, portanto,  $\xi = \cos \phi e v = 1/2$ , tem-se

$$
Q_{\frac{1}{2}}(z) = \frac{1}{2^{3/2}} \int_{0}^{\pi} \frac{\sin^2 \phi \, d\phi}{(z - \cos \phi)^{3/2}}
$$
 (C.8)

Identificando x em (C.5) com z em (C.8), conclui-se que

$$
I = \frac{1}{\pi \sqrt{bc}} Q_{\frac{1}{2}}(x)
$$
 (C.9)

onde supõe-se que seja x > 1.

 $\overline{r}$ 

A expressão de  $Q_1(x)$  pode ser ainda simplificada, supondo-se ser  $x > 1$ . 2 Vamos partir de

$$
Q_{1}(z) = \frac{1}{2^{3/2}} \int_{0}^{\pi} \frac{\sin^{2} \phi \, d\phi}{(z - \cos \phi)^{3/2}}
$$
 (C.10)

Integrando por partes a (C.10), chega-se a:

$$
Q_{1}(x) = \frac{1}{2^{3/2}} \int_{0}^{x} \text{sen} \, \phi \, d\left\{ \frac{-2}{(x - \cos \phi)^{1/2}} \right\} \tag{C.11}
$$

$$
= \frac{1}{\sqrt{2}} \left[ \frac{\operatorname{sen}\phi}{(x-\cos\phi)^{1/2}} \right]_{\pi}^{0} + \frac{1}{\sqrt{2}} \int_{0}^{\pi} \frac{\cos\phi \ d\phi}{(x-\cos\phi)^{1/2}} \tag{C.12}
$$

sendo nulo o 1° termo do segundo membro de (C.12), tem-se

$$
Q_{\frac{1}{2}}(x) = \frac{1}{\sqrt{2}} \int_{0}^{\pi} \frac{\cos \phi \, d\phi}{(x - \cos \phi)^{1/2}}
$$
 (C.13)

com  $x > 1$ .

A expressão (C.13) encontra-se em Morse e Feshbach (1953, p. 1304). As expressões que são de interesse, ao presente trabalho, são:

$$
Q_{\frac{1}{2}}(x) = \frac{1}{\sqrt{2}} \int_{0}^{\pi} \frac{\cos \phi \, d\phi}{(x - \cos \phi)^{1/2}}
$$
 (C.14)

$$
Q'_{\frac{1}{2}}(x) = -\frac{1}{2^{3/2}} \int_{0}^{\pi} \frac{\cos \phi \, d\phi}{(x - \cos \phi)^{3/2}}
$$
 (C.15)

(válidas para  $x > 1$ ).

**APÊNDICE D –** Prova da divergência do primeiro termo da expressão (6.14)

Para provar a divergência do primeiro termo de (6.14) quando  $r_o \rightarrow r e z_o \rightarrow 0$ , denotar-se-á este termo pela letra  $F$ , da seguinte forma:

$$
F = \frac{z_o}{\pi (2r_o r)^{3/2}} \int_{0}^{\pi} \frac{\cos \phi d\phi}{(x - \cos \phi)^{3/2}}
$$
(D.1)

onde

$$
x = \frac{z_o^2 + r_o^2 + r^2}{2r_o r}
$$
 (D.2)

Seja *f* o argumento da integral quando  $\phi = 0$ ,  $r_o = r$  e  $z_o \neq 0$ , de modo que se obtém:

$$
f = \frac{z_o}{\pi (2r^2)^{3/2}} \frac{1}{(x-1)^{3/2}}
$$
 (D.3)

com

$$
x = \frac{z_o^2 + 2r^2}{2r^2}
$$
 (D.4)

Quando *z<sub>o</sub>* → 0, o numerador de (D.3) tende a zero e o denominador também, uma vez que  $x \rightarrow 1$ . Nesta situação, tem-se uma indeterminação do tipo  $0/0$ . Para resolver este limite, pode-se recorrer à regra de L'Hôpital (KAPLAN, 1972), diferenciando o numerador e o denominador em relação a  $z_o$ , que nada tem a ver com a integração. Sendo assim:

$$
\lim_{z_o \to 0} f = \frac{1}{\pi (2r^2)^{3/2}} \lim_{z_o \to 0} \frac{\frac{d}{dz_o} z_o}{\frac{d}{dz_o} (x-1)^{3/2}} = \frac{1}{\pi (2r^2)^{3/2}} \lim_{z_o \to 0} \frac{1}{\frac{d}{dz_o} (x-1)^{3/2}}
$$
(D.5)

Resolvendo a derivada do denominador de (D.5), tem-se

$$
\frac{d}{dz_o}(x-1)^{3/2} = \frac{3}{2}(x-1)^{1/2}\frac{z_o}{r^2}
$$
 (D.6)

Substituindo o resultado de (D.6) em (D.5), obtém-se como resultado do limite:

$$
\lim_{z_o \to 0} f = \frac{1}{\pi (2r^2)^{3/2}} \frac{2r^2}{3} \lim_{z_o \to 0} \frac{1}{z_o (x-1)^{1/2}} = \infty
$$
 (D.7)

Assim, fica provada, a divergência do primeiro termo da expressão (6.14) quando  $r_o \rightarrow r$ ,  $\varphi \rightarrow 0$  *e*  $z_o \rightarrow 0$ .

### **APÊNDICE E -** Publicações resultantes deste trabalho de doutorado

Este trabalho de doutorado deu origem, até o momento, a cinco publicações científicas em congressos internacionais, realizados no Brasil. São eles: IX International Congress of the Brazilian Geophysical Society (2005), Rio Oil and Gas 2006 Expo and Conference (2006), X International Congress of the Brazilian Geophysical Society (2007) e XI International Congress of the Brazilian Geophysical Society (2009).

As referências completas a esses trabalhos encontram-se a seguir:

DIAS, C. A.; MACHADO, M. V. B.; VIEIRA, T. S., 2005a, Interpretação de dados de polarização elétrica induzida obtidos por um sistema eletromagnético a multi-freqüência na Fazenda Bela Vista, município de Jaguarari, Bahia, Brasil. In: INTERNATIONAL CONGRESS OF THE BRAZILIAN GEOPHYSICAL SOCIETY AND EXPOGEF, 9., 2005, Salvador. **Electromagnetic & resistivity methods**: proceedings. Salvador. 1 CD-ROM.

MACHADO, M. V. B.; DIAS, C. A., 2006, Desenvolvimento do processamento dos dados gerados por sistema eletromagnético a multi-freqüência para monitoramento da injeção de fluidos em reservatórios de petróleo on-shore. In: RIO OIL AND GAS 2006 EXPO AND CONFERENCE, 2006, Rio de Janeiro. **Exploração & produção**: proceedings. Rio de Janeiro. 1 CD-ROM.

MACHADO, M. V. B.; DIAS, C. A., 2007, Dedução e análise dos campos elétrico e magnético gerados por um transmissor quadrado de um sistema geofísico eletromagnético a multi-freqüência. In: INTERNATIONAL CONGRESS OF THE BRAZILIAN GEOPHYSICAL SOCIETY AND EXPOGEF, 10., 2007, Rio de Janeiro. **EM geophysical applications**: proceedings. Rio de Janeiro. 1 CD-ROM.

MACHADO, M. V. B.; DIAS, C. A., 2009, Determinação da zona do semiespaço condutor de maior influência para medidas realizadas por um sistema eletromagnético a multi-freqüência operando da superfície do semi-espaço. In: INTERNATIONAL CONGRESS OF THE BRAZILIAN GEOPHYSICAL SOCIETY AND EXPOGEF, 11., 2009, Salvador. **EM exploration**: proceedings. Salvador. 1 CD-ROM.

MACHADO, M. V. B.; DIAS, C. A.; SATO, H. K., 2009, Desenvolvimentos no processamento de dados eletromagnéticos obtidos com o protótipo de um sistema indutivo a multi-frequência aplicado a campos de petróleo. In: INTERNATIONAL CONGRESS OF THE BRAZILIAN GEOPHYSICAL SOCIETY AND EXPOGEF, 11., 2009, Salvador. **EM exploration**: proceedings. Salvador. 1 CD-ROM.

Além dessas publicações em Congressos, pode-se destacar dois relatórios de projetos de pesquisa entregues à PETROBRAS com resultados advindos desta tese. Os projetos são:

"Avaliação da resposta eletromagnética de reservatórios de petróleo submetidos à injeção forçada de fluidos, Relatório de Pesquisa final", LENEP/UENF, CPGG/UFBA e PETROBRAS/UN-BA, 2006;

"Desenvolvimento do método eletromagnético a multi-freqüência para exploração e imageamento de reservatórios de petróleo", Relatório 1, LENEP/UENF, CPGG/UFBA e PETROBRAS/UN-ES, 2008.

# **Livros Grátis**

( <http://www.livrosgratis.com.br> )

Milhares de Livros para Download:

[Baixar](http://www.livrosgratis.com.br/cat_1/administracao/1) [livros](http://www.livrosgratis.com.br/cat_1/administracao/1) [de](http://www.livrosgratis.com.br/cat_1/administracao/1) [Administração](http://www.livrosgratis.com.br/cat_1/administracao/1) [Baixar](http://www.livrosgratis.com.br/cat_2/agronomia/1) [livros](http://www.livrosgratis.com.br/cat_2/agronomia/1) [de](http://www.livrosgratis.com.br/cat_2/agronomia/1) [Agronomia](http://www.livrosgratis.com.br/cat_2/agronomia/1) [Baixar](http://www.livrosgratis.com.br/cat_3/arquitetura/1) [livros](http://www.livrosgratis.com.br/cat_3/arquitetura/1) [de](http://www.livrosgratis.com.br/cat_3/arquitetura/1) [Arquitetura](http://www.livrosgratis.com.br/cat_3/arquitetura/1) [Baixar](http://www.livrosgratis.com.br/cat_4/artes/1) [livros](http://www.livrosgratis.com.br/cat_4/artes/1) [de](http://www.livrosgratis.com.br/cat_4/artes/1) [Artes](http://www.livrosgratis.com.br/cat_4/artes/1) [Baixar](http://www.livrosgratis.com.br/cat_5/astronomia/1) [livros](http://www.livrosgratis.com.br/cat_5/astronomia/1) [de](http://www.livrosgratis.com.br/cat_5/astronomia/1) [Astronomia](http://www.livrosgratis.com.br/cat_5/astronomia/1) [Baixar](http://www.livrosgratis.com.br/cat_6/biologia_geral/1) [livros](http://www.livrosgratis.com.br/cat_6/biologia_geral/1) [de](http://www.livrosgratis.com.br/cat_6/biologia_geral/1) [Biologia](http://www.livrosgratis.com.br/cat_6/biologia_geral/1) [Geral](http://www.livrosgratis.com.br/cat_6/biologia_geral/1) [Baixar](http://www.livrosgratis.com.br/cat_8/ciencia_da_computacao/1) [livros](http://www.livrosgratis.com.br/cat_8/ciencia_da_computacao/1) [de](http://www.livrosgratis.com.br/cat_8/ciencia_da_computacao/1) [Ciência](http://www.livrosgratis.com.br/cat_8/ciencia_da_computacao/1) [da](http://www.livrosgratis.com.br/cat_8/ciencia_da_computacao/1) [Computação](http://www.livrosgratis.com.br/cat_8/ciencia_da_computacao/1) [Baixar](http://www.livrosgratis.com.br/cat_9/ciencia_da_informacao/1) [livros](http://www.livrosgratis.com.br/cat_9/ciencia_da_informacao/1) [de](http://www.livrosgratis.com.br/cat_9/ciencia_da_informacao/1) [Ciência](http://www.livrosgratis.com.br/cat_9/ciencia_da_informacao/1) [da](http://www.livrosgratis.com.br/cat_9/ciencia_da_informacao/1) [Informação](http://www.livrosgratis.com.br/cat_9/ciencia_da_informacao/1) [Baixar](http://www.livrosgratis.com.br/cat_7/ciencia_politica/1) [livros](http://www.livrosgratis.com.br/cat_7/ciencia_politica/1) [de](http://www.livrosgratis.com.br/cat_7/ciencia_politica/1) [Ciência](http://www.livrosgratis.com.br/cat_7/ciencia_politica/1) [Política](http://www.livrosgratis.com.br/cat_7/ciencia_politica/1) [Baixar](http://www.livrosgratis.com.br/cat_10/ciencias_da_saude/1) [livros](http://www.livrosgratis.com.br/cat_10/ciencias_da_saude/1) [de](http://www.livrosgratis.com.br/cat_10/ciencias_da_saude/1) [Ciências](http://www.livrosgratis.com.br/cat_10/ciencias_da_saude/1) [da](http://www.livrosgratis.com.br/cat_10/ciencias_da_saude/1) [Saúde](http://www.livrosgratis.com.br/cat_10/ciencias_da_saude/1) [Baixar](http://www.livrosgratis.com.br/cat_11/comunicacao/1) [livros](http://www.livrosgratis.com.br/cat_11/comunicacao/1) [de](http://www.livrosgratis.com.br/cat_11/comunicacao/1) [Comunicação](http://www.livrosgratis.com.br/cat_11/comunicacao/1) [Baixar](http://www.livrosgratis.com.br/cat_12/conselho_nacional_de_educacao_-_cne/1) [livros](http://www.livrosgratis.com.br/cat_12/conselho_nacional_de_educacao_-_cne/1) [do](http://www.livrosgratis.com.br/cat_12/conselho_nacional_de_educacao_-_cne/1) [Conselho](http://www.livrosgratis.com.br/cat_12/conselho_nacional_de_educacao_-_cne/1) [Nacional](http://www.livrosgratis.com.br/cat_12/conselho_nacional_de_educacao_-_cne/1) [de](http://www.livrosgratis.com.br/cat_12/conselho_nacional_de_educacao_-_cne/1) [Educação - CNE](http://www.livrosgratis.com.br/cat_12/conselho_nacional_de_educacao_-_cne/1) [Baixar](http://www.livrosgratis.com.br/cat_13/defesa_civil/1) [livros](http://www.livrosgratis.com.br/cat_13/defesa_civil/1) [de](http://www.livrosgratis.com.br/cat_13/defesa_civil/1) [Defesa](http://www.livrosgratis.com.br/cat_13/defesa_civil/1) [civil](http://www.livrosgratis.com.br/cat_13/defesa_civil/1) [Baixar](http://www.livrosgratis.com.br/cat_14/direito/1) [livros](http://www.livrosgratis.com.br/cat_14/direito/1) [de](http://www.livrosgratis.com.br/cat_14/direito/1) [Direito](http://www.livrosgratis.com.br/cat_14/direito/1) [Baixar](http://www.livrosgratis.com.br/cat_15/direitos_humanos/1) [livros](http://www.livrosgratis.com.br/cat_15/direitos_humanos/1) [de](http://www.livrosgratis.com.br/cat_15/direitos_humanos/1) [Direitos](http://www.livrosgratis.com.br/cat_15/direitos_humanos/1) [humanos](http://www.livrosgratis.com.br/cat_15/direitos_humanos/1) [Baixar](http://www.livrosgratis.com.br/cat_16/economia/1) [livros](http://www.livrosgratis.com.br/cat_16/economia/1) [de](http://www.livrosgratis.com.br/cat_16/economia/1) [Economia](http://www.livrosgratis.com.br/cat_16/economia/1) [Baixar](http://www.livrosgratis.com.br/cat_17/economia_domestica/1) [livros](http://www.livrosgratis.com.br/cat_17/economia_domestica/1) [de](http://www.livrosgratis.com.br/cat_17/economia_domestica/1) [Economia](http://www.livrosgratis.com.br/cat_17/economia_domestica/1) [Doméstica](http://www.livrosgratis.com.br/cat_17/economia_domestica/1) [Baixar](http://www.livrosgratis.com.br/cat_18/educacao/1) [livros](http://www.livrosgratis.com.br/cat_18/educacao/1) [de](http://www.livrosgratis.com.br/cat_18/educacao/1) [Educação](http://www.livrosgratis.com.br/cat_18/educacao/1) [Baixar](http://www.livrosgratis.com.br/cat_19/educacao_-_transito/1) [livros](http://www.livrosgratis.com.br/cat_19/educacao_-_transito/1) [de](http://www.livrosgratis.com.br/cat_19/educacao_-_transito/1) [Educação - Trânsito](http://www.livrosgratis.com.br/cat_19/educacao_-_transito/1) [Baixar](http://www.livrosgratis.com.br/cat_20/educacao_fisica/1) [livros](http://www.livrosgratis.com.br/cat_20/educacao_fisica/1) [de](http://www.livrosgratis.com.br/cat_20/educacao_fisica/1) [Educação](http://www.livrosgratis.com.br/cat_20/educacao_fisica/1) [Física](http://www.livrosgratis.com.br/cat_20/educacao_fisica/1) [Baixar](http://www.livrosgratis.com.br/cat_21/engenharia_aeroespacial/1) [livros](http://www.livrosgratis.com.br/cat_21/engenharia_aeroespacial/1) [de](http://www.livrosgratis.com.br/cat_21/engenharia_aeroespacial/1) [Engenharia](http://www.livrosgratis.com.br/cat_21/engenharia_aeroespacial/1) [Aeroespacial](http://www.livrosgratis.com.br/cat_21/engenharia_aeroespacial/1) [Baixar](http://www.livrosgratis.com.br/cat_22/farmacia/1) [livros](http://www.livrosgratis.com.br/cat_22/farmacia/1) [de](http://www.livrosgratis.com.br/cat_22/farmacia/1) [Farmácia](http://www.livrosgratis.com.br/cat_22/farmacia/1) [Baixar](http://www.livrosgratis.com.br/cat_23/filosofia/1) [livros](http://www.livrosgratis.com.br/cat_23/filosofia/1) [de](http://www.livrosgratis.com.br/cat_23/filosofia/1) [Filosofia](http://www.livrosgratis.com.br/cat_23/filosofia/1) [Baixar](http://www.livrosgratis.com.br/cat_24/fisica/1) [livros](http://www.livrosgratis.com.br/cat_24/fisica/1) [de](http://www.livrosgratis.com.br/cat_24/fisica/1) [Física](http://www.livrosgratis.com.br/cat_24/fisica/1) [Baixar](http://www.livrosgratis.com.br/cat_25/geociencias/1) [livros](http://www.livrosgratis.com.br/cat_25/geociencias/1) [de](http://www.livrosgratis.com.br/cat_25/geociencias/1) [Geociências](http://www.livrosgratis.com.br/cat_25/geociencias/1) [Baixar](http://www.livrosgratis.com.br/cat_26/geografia/1) [livros](http://www.livrosgratis.com.br/cat_26/geografia/1) [de](http://www.livrosgratis.com.br/cat_26/geografia/1) [Geografia](http://www.livrosgratis.com.br/cat_26/geografia/1) [Baixar](http://www.livrosgratis.com.br/cat_27/historia/1) [livros](http://www.livrosgratis.com.br/cat_27/historia/1) [de](http://www.livrosgratis.com.br/cat_27/historia/1) [História](http://www.livrosgratis.com.br/cat_27/historia/1) [Baixar](http://www.livrosgratis.com.br/cat_31/linguas/1) [livros](http://www.livrosgratis.com.br/cat_31/linguas/1) [de](http://www.livrosgratis.com.br/cat_31/linguas/1) [Línguas](http://www.livrosgratis.com.br/cat_31/linguas/1)

[Baixar](http://www.livrosgratis.com.br/cat_28/literatura/1) [livros](http://www.livrosgratis.com.br/cat_28/literatura/1) [de](http://www.livrosgratis.com.br/cat_28/literatura/1) [Literatura](http://www.livrosgratis.com.br/cat_28/literatura/1) [Baixar](http://www.livrosgratis.com.br/cat_30/literatura_de_cordel/1) [livros](http://www.livrosgratis.com.br/cat_30/literatura_de_cordel/1) [de](http://www.livrosgratis.com.br/cat_30/literatura_de_cordel/1) [Literatura](http://www.livrosgratis.com.br/cat_30/literatura_de_cordel/1) [de](http://www.livrosgratis.com.br/cat_30/literatura_de_cordel/1) [Cordel](http://www.livrosgratis.com.br/cat_30/literatura_de_cordel/1) [Baixar](http://www.livrosgratis.com.br/cat_29/literatura_infantil/1) [livros](http://www.livrosgratis.com.br/cat_29/literatura_infantil/1) [de](http://www.livrosgratis.com.br/cat_29/literatura_infantil/1) [Literatura](http://www.livrosgratis.com.br/cat_29/literatura_infantil/1) [Infantil](http://www.livrosgratis.com.br/cat_29/literatura_infantil/1) [Baixar](http://www.livrosgratis.com.br/cat_32/matematica/1) [livros](http://www.livrosgratis.com.br/cat_32/matematica/1) [de](http://www.livrosgratis.com.br/cat_32/matematica/1) [Matemática](http://www.livrosgratis.com.br/cat_32/matematica/1) [Baixar](http://www.livrosgratis.com.br/cat_33/medicina/1) [livros](http://www.livrosgratis.com.br/cat_33/medicina/1) [de](http://www.livrosgratis.com.br/cat_33/medicina/1) [Medicina](http://www.livrosgratis.com.br/cat_33/medicina/1) [Baixar](http://www.livrosgratis.com.br/cat_34/medicina_veterinaria/1) [livros](http://www.livrosgratis.com.br/cat_34/medicina_veterinaria/1) [de](http://www.livrosgratis.com.br/cat_34/medicina_veterinaria/1) [Medicina](http://www.livrosgratis.com.br/cat_34/medicina_veterinaria/1) [Veterinária](http://www.livrosgratis.com.br/cat_34/medicina_veterinaria/1) [Baixar](http://www.livrosgratis.com.br/cat_35/meio_ambiente/1) [livros](http://www.livrosgratis.com.br/cat_35/meio_ambiente/1) [de](http://www.livrosgratis.com.br/cat_35/meio_ambiente/1) [Meio](http://www.livrosgratis.com.br/cat_35/meio_ambiente/1) [Ambiente](http://www.livrosgratis.com.br/cat_35/meio_ambiente/1) [Baixar](http://www.livrosgratis.com.br/cat_36/meteorologia/1) [livros](http://www.livrosgratis.com.br/cat_36/meteorologia/1) [de](http://www.livrosgratis.com.br/cat_36/meteorologia/1) [Meteorologia](http://www.livrosgratis.com.br/cat_36/meteorologia/1) [Baixar](http://www.livrosgratis.com.br/cat_45/monografias_e_tcc/1) [Monografias](http://www.livrosgratis.com.br/cat_45/monografias_e_tcc/1) [e](http://www.livrosgratis.com.br/cat_45/monografias_e_tcc/1) [TCC](http://www.livrosgratis.com.br/cat_45/monografias_e_tcc/1) [Baixar](http://www.livrosgratis.com.br/cat_37/multidisciplinar/1) [livros](http://www.livrosgratis.com.br/cat_37/multidisciplinar/1) [Multidisciplinar](http://www.livrosgratis.com.br/cat_37/multidisciplinar/1) [Baixar](http://www.livrosgratis.com.br/cat_38/musica/1) [livros](http://www.livrosgratis.com.br/cat_38/musica/1) [de](http://www.livrosgratis.com.br/cat_38/musica/1) [Música](http://www.livrosgratis.com.br/cat_38/musica/1) [Baixar](http://www.livrosgratis.com.br/cat_39/psicologia/1) [livros](http://www.livrosgratis.com.br/cat_39/psicologia/1) [de](http://www.livrosgratis.com.br/cat_39/psicologia/1) [Psicologia](http://www.livrosgratis.com.br/cat_39/psicologia/1) [Baixar](http://www.livrosgratis.com.br/cat_40/quimica/1) [livros](http://www.livrosgratis.com.br/cat_40/quimica/1) [de](http://www.livrosgratis.com.br/cat_40/quimica/1) [Química](http://www.livrosgratis.com.br/cat_40/quimica/1) [Baixar](http://www.livrosgratis.com.br/cat_41/saude_coletiva/1) [livros](http://www.livrosgratis.com.br/cat_41/saude_coletiva/1) [de](http://www.livrosgratis.com.br/cat_41/saude_coletiva/1) [Saúde](http://www.livrosgratis.com.br/cat_41/saude_coletiva/1) [Coletiva](http://www.livrosgratis.com.br/cat_41/saude_coletiva/1) [Baixar](http://www.livrosgratis.com.br/cat_42/servico_social/1) [livros](http://www.livrosgratis.com.br/cat_42/servico_social/1) [de](http://www.livrosgratis.com.br/cat_42/servico_social/1) [Serviço](http://www.livrosgratis.com.br/cat_42/servico_social/1) [Social](http://www.livrosgratis.com.br/cat_42/servico_social/1) [Baixar](http://www.livrosgratis.com.br/cat_43/sociologia/1) [livros](http://www.livrosgratis.com.br/cat_43/sociologia/1) [de](http://www.livrosgratis.com.br/cat_43/sociologia/1) [Sociologia](http://www.livrosgratis.com.br/cat_43/sociologia/1) [Baixar](http://www.livrosgratis.com.br/cat_44/teologia/1) [livros](http://www.livrosgratis.com.br/cat_44/teologia/1) [de](http://www.livrosgratis.com.br/cat_44/teologia/1) [Teologia](http://www.livrosgratis.com.br/cat_44/teologia/1) [Baixar](http://www.livrosgratis.com.br/cat_46/trabalho/1) [livros](http://www.livrosgratis.com.br/cat_46/trabalho/1) [de](http://www.livrosgratis.com.br/cat_46/trabalho/1) [Trabalho](http://www.livrosgratis.com.br/cat_46/trabalho/1) [Baixar](http://www.livrosgratis.com.br/cat_47/turismo/1) [livros](http://www.livrosgratis.com.br/cat_47/turismo/1) [de](http://www.livrosgratis.com.br/cat_47/turismo/1) [Turismo](http://www.livrosgratis.com.br/cat_47/turismo/1)